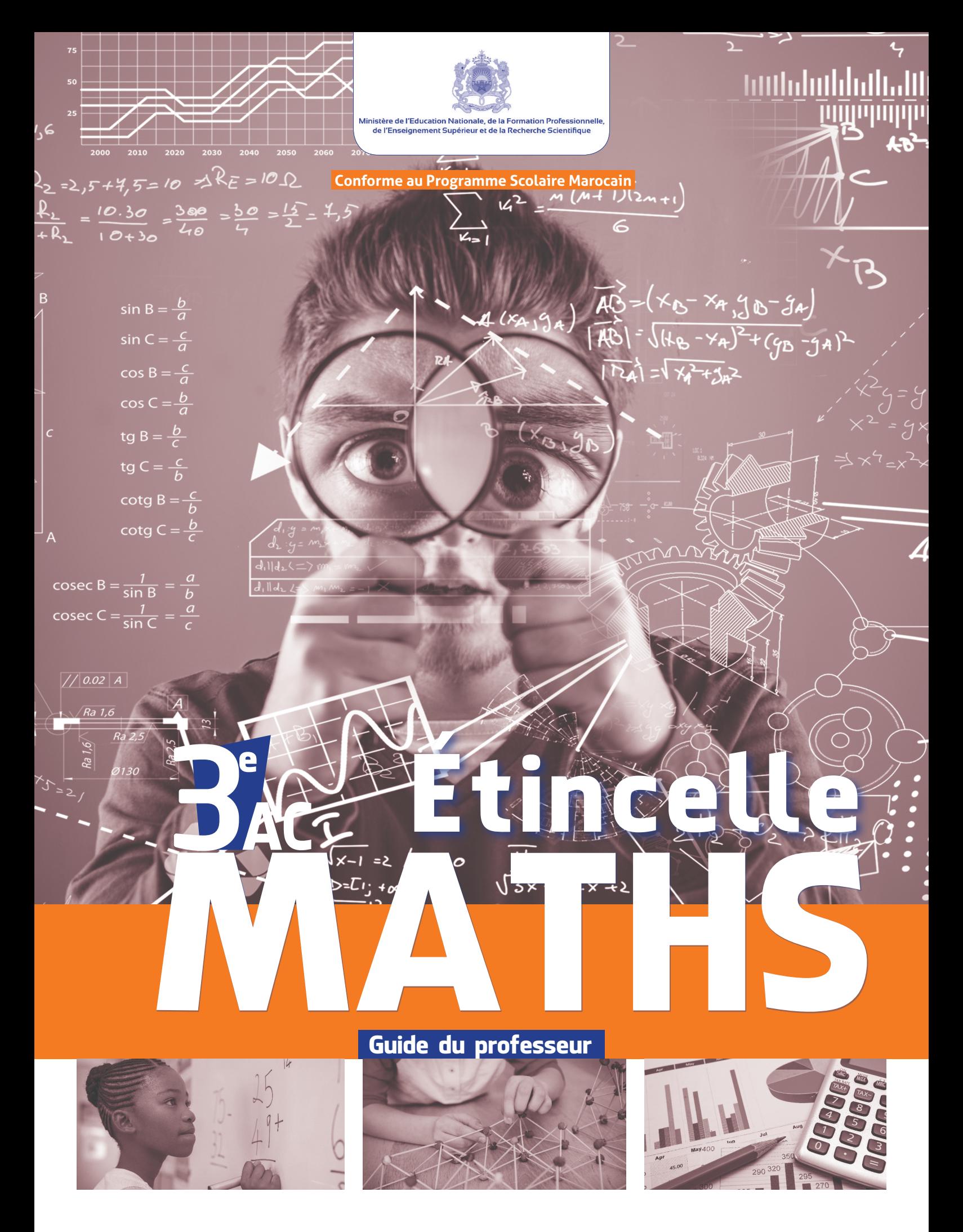

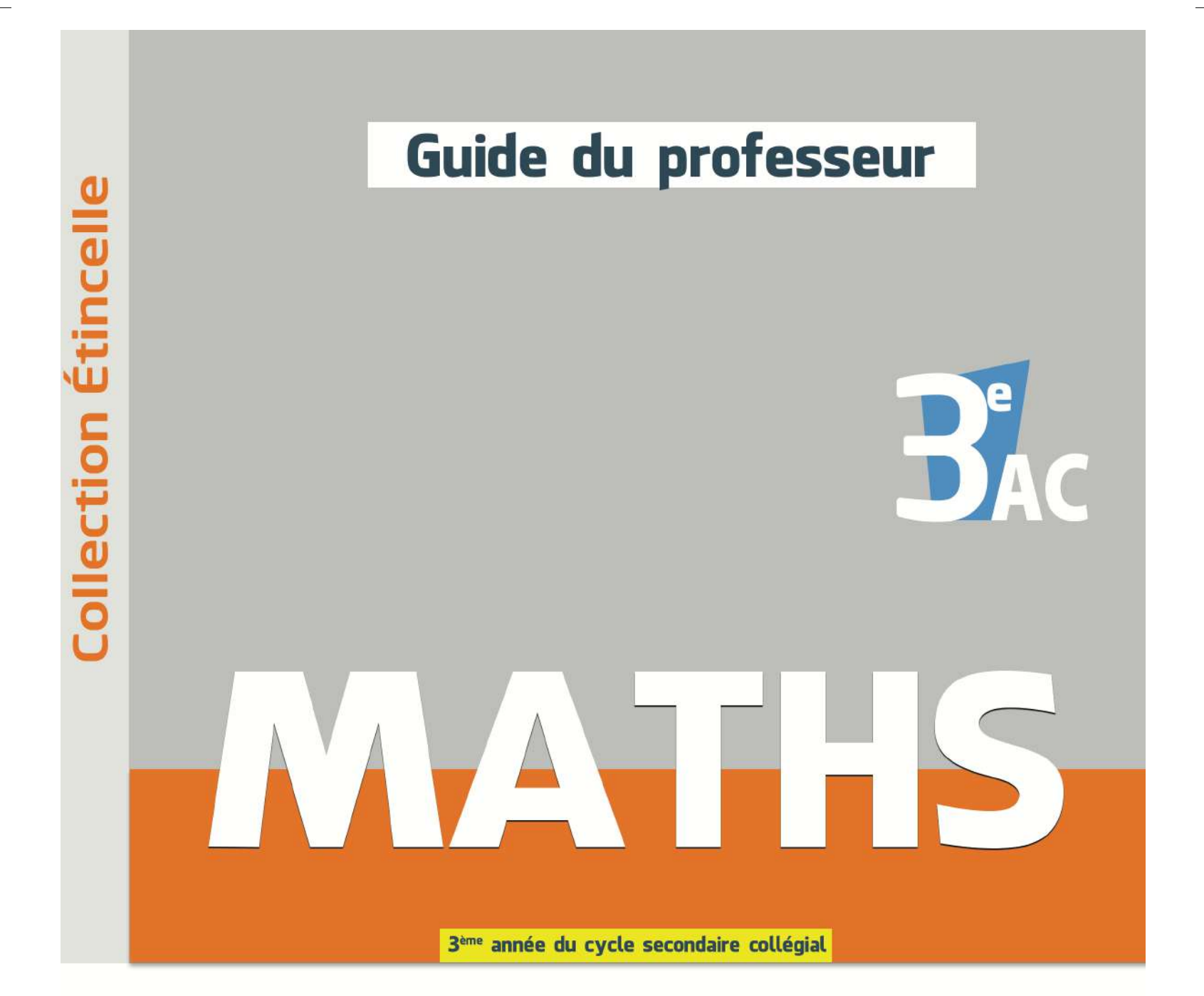

ABDELOUAHED HAMMOURI Professeur de Mathématiques

**HASSAN KHALKALLAH** Professeur de Mathématiques

**NOUREDDINE IKHOUANE** Professeur de Mathématiques

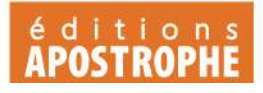

#### **COLLECTION ETINCELLE**

 $\overline{\phantom{a}}$ 

# Mathématiques<br>Troisième année de l'enseignement secondaire collégial

Dépôt légal : 2020MO1338 ISBN : 978-9920-788-38-0 ISSN : 4827-2550

TOUS  $\overline{1}$ COUS  $\overline{1}$ COUS  $\overline{1}$ 

 $\mathbb{R}$ 

 $\sim 10^7$ 

# **Avant-propos**

Le présent guide professeur ne constitue pas un nouveau programme ni un nouveau guide pédagogique, il s'agit simplement ici d'une présentation nouvelle des curricula de l'enseignement des mathématiques adoptés et validés, toujours en vigueur.

Nous avons simplement regroupé les programmes des enseignements et le guide méthodologique afin que l'enseignant ait plus facilement sous les yeux l'ensemble des éléments dont il a besoin pour conduire sa classe.

Ce guide n'est pas un dogme qui interdit et qui étouffe la créativité et l'innovation de la part de ses utilisateurs, au contraire, il donne des repères et des exemples indicatifs (ce qui ne dispense pas de se reporter à d'autres documents …).

Le guide Etincelle de mathématiques pour la troisième année de l'enseignement collégial en langue française, est conforme aux programmes et instructions officielles, et est destiné aux professeurs enseignants les mathématiques au cycle secondaire collégial.

#### **Objectifs du guide :**

Ce guide est un support pédagogique et didactique. Il vise entre autres à :

- Faciliter le maniement et la maitrise des composantes des programmes de mathématiques ;

- Orienter l'action pédagogique de l'enseignant en lui indiquant les instructions possibles en matière de pratique en classe ;

- Aider le professeur à mieux organiser les enseignements/apprentissages et d'atteindre les objectifs définis dans le programme.

Nous espérons que ce guide soit un outil d'aide pédagogique pour l'enseignant lui favorisant la réalisation des objectifs de l'apprentissage des mathématiques dans ce niveau.

**Les auteurs**

**Guide du professeur – Collection Étincelle** 3

# **Sommaire**

 $\overline{\phantom{a}}$ 

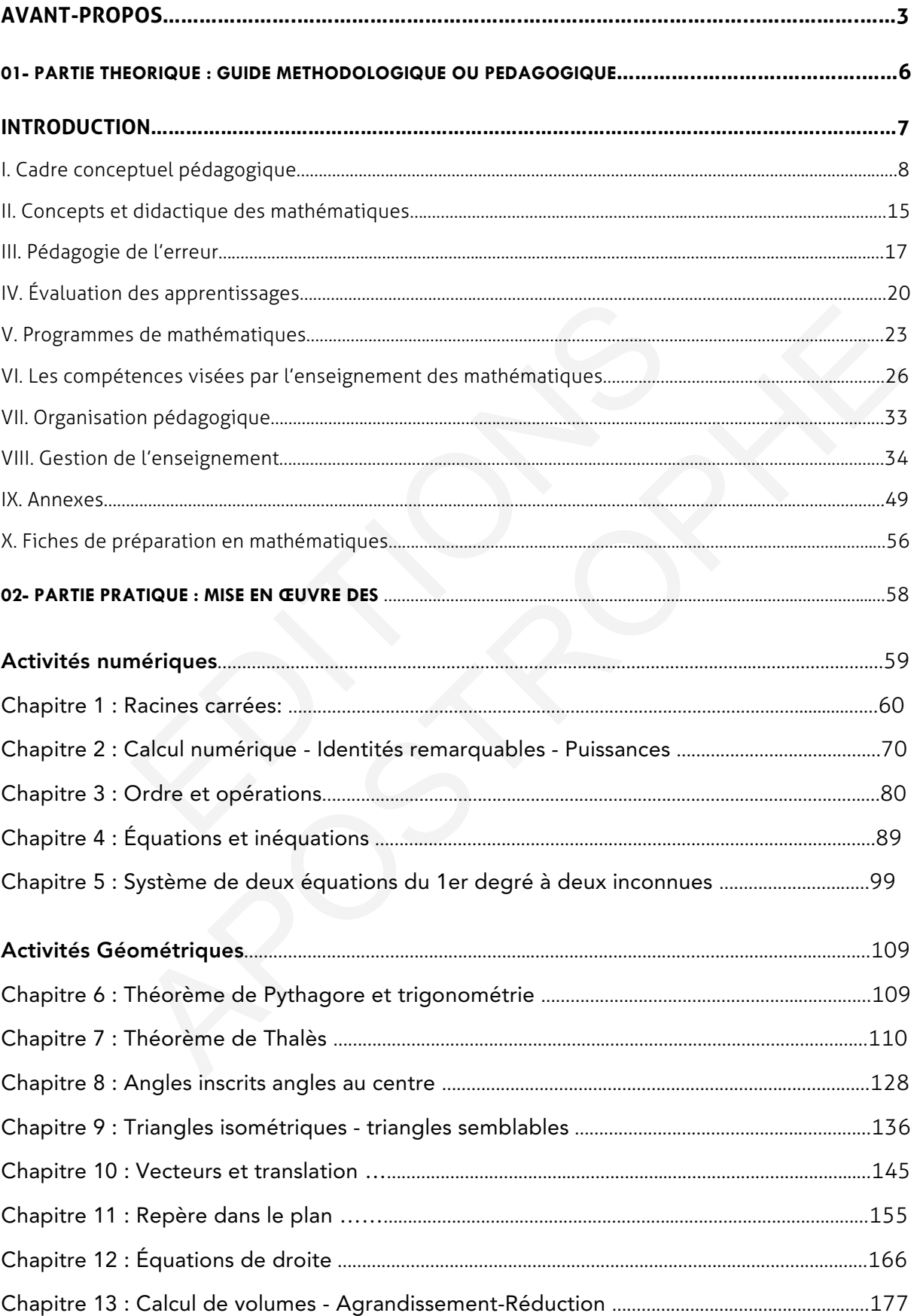

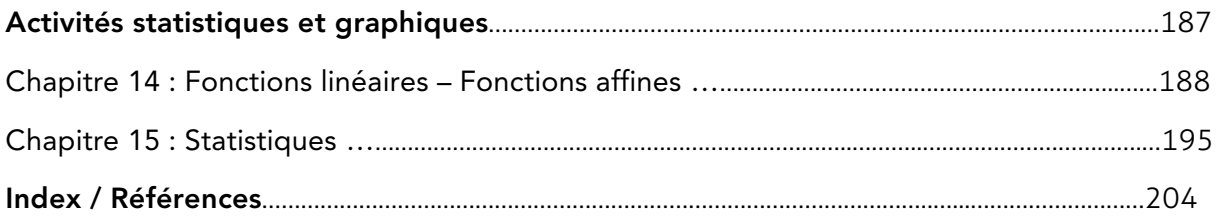

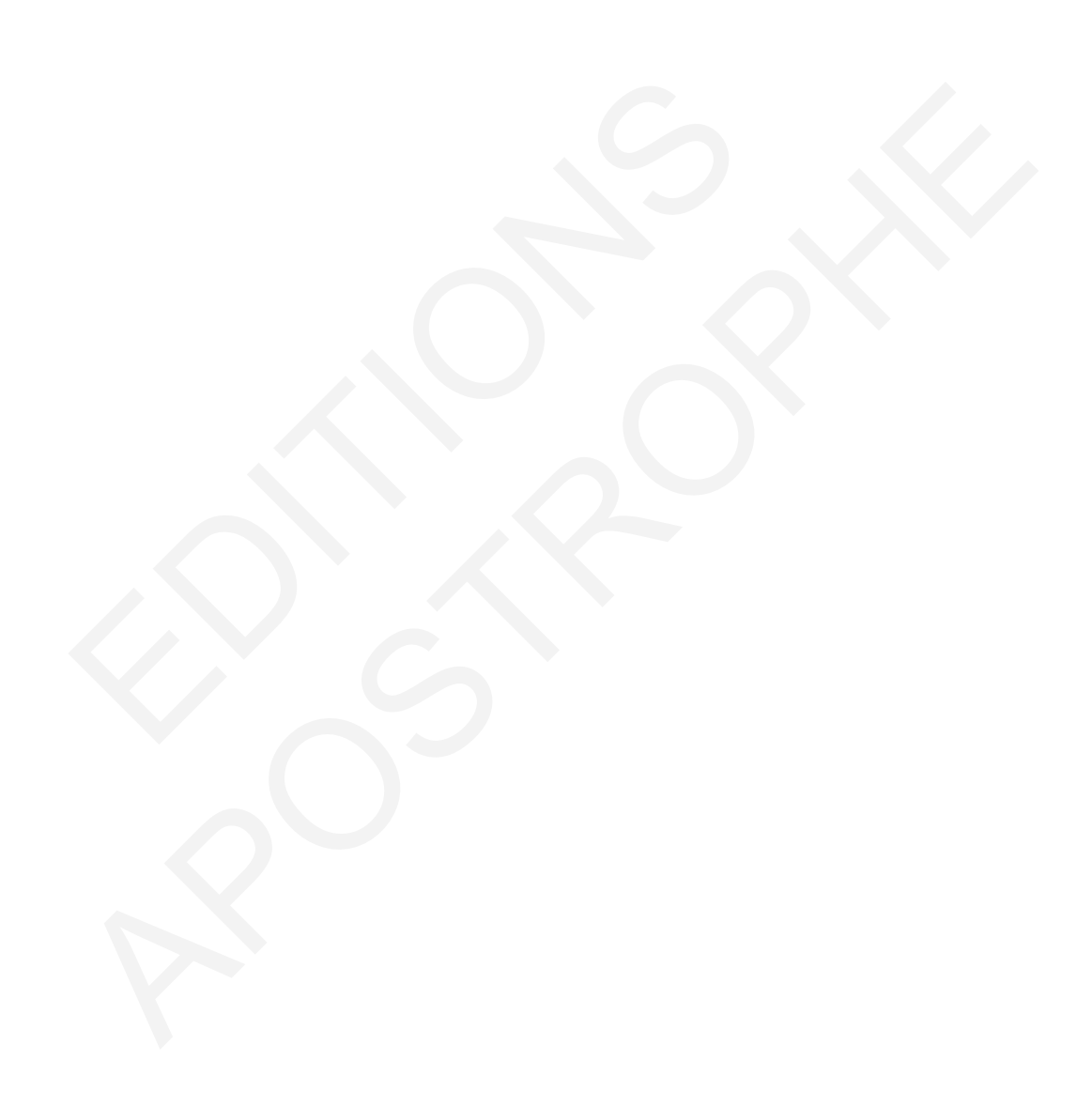

# 01- PARTIE THEORIQUE GUIDE METHODOLOGIQUE OU PEDAGOGIQUE 01 - PARTIE THEORIQUE<br>
GUIDE METHODOLOGIQUI<br>
OU<br>
PEDAGOGIQUE 01 - PARTIE THEORIQUE<br>
GUIDE METHODOLOGIQUE<br>
OU<br>
PEDAGOGIQUE<br>
PEDAGOGIQUE

# **Introduction**

Le système d'éducation et de formation aspire à faire avancer le pays dans la conquête de la science et dans la maîtrise des technologies avancées. Il contribue ainsi à renforcer sa compétitivité et son développement économique, social et humain, à une époque caractérisée par l'ouverture sur le monde.

L'évaluation des acquis des élèves constitue un outil essentiel à la fois pour l'élève, pour l'enseignant et pour le système éducatif. elle a pour objet d'étayer un diagnostic pertinent, de permettre à l'enseignant de réguler sa pratique pédagogique afin d'optimiser son enseignement, et aux responsables du système scolaire, de prendre des décisions relatives à l'orientation à la gestion de la carte scolaire.

L'enseignement secondaire collégial, d'une durée de trois ans destinée aux jeunes issus de l'école primaire et titulaires du certificat d'études primaires. Cette école aura pour objectifs, outre l'approfondissement des objectifs généraux des cycles antérieurs : ent secondaire collégial, d'une durée de trois ans destinée<br>
aire et titulaires du certificat d'études primaires. Cette<br>
re l'approfondissement des objectifs généraux des cycles a<br>
un et la résolution de problèmes, l'exerc ent secondaire collégial, d'une durée de trois ans destinée aux jeunes issus de<br>signer et titulaires du certificat d'études primaires. Cette école aura pour<br>le l'approfondissement des objectifs généraux des cycles antérieu

- L'appui du développement de l'intelligence formelle des jeunes, notamment la formulation et la résolution de problèmes, l'exercice mathématique, la simulation de cas.
- L'initiation aux concepts et lois de base des sciences naturelles, des sciences physiques et l'environnement

**« EXTRAIT DE LA CHARTE NATIONALE »** 

# **I. Cadre conceptuel pédagogique**

## **1. Le concept de capacité :**

En pédagogie, dans le cadre de l'analyse par objectifs, **la notion de capacité est généralement constitutive de la compétence**. Il n'est pas rare de rencontrer des propositions telles que : "Une compétence, c'est la capacité à utiliser un savoir-faire dans une situation donnée ". Proposer une définition de capacité suppose donc que l'on définisse en même temps compétence, et que l'on surmonte une première difficulté, celle de différencier les deux concepts.

#### • **Pour Cardinet :**

« En tant qu'objectif éducatif, une capacité est une visée de formation générale, commune à plusieurs situations ; une compétence, au contraire, est une visée de formation globale, qui met en jeu plusieurs capacités dans une même situation. »

#### • **Pour Meirieu :**

Une capacité est une « activité intellectuelle stabilisée et reproductible dans des champs divers de la connaissance. », une compétence est « un savoir identifié mettant en jeu une ou des capacités, dans un champ notionnel ou disciplinaire déterminé. »

• **Pour Gillet,** chercheur formateur au CEPEC de Lyon : « Sur le plan pédagogique, par capacités, nous nommons les hypothèses que nous formons sur ce que doivent développer les étudiants à travers une formation et qu'ils pourront exprimer aussi en d'autres situations que celles de la compétence. »

Survient alors une seconde difficulté. Certains auteurs admettent qu'une capacité est une habileté cognitive **transversale;** c'est-à-dire réutilisable à l'infini dans des contextes différents, d'autres au contraire soutiennent que c'est une habileté cognitive fortement **contextualisée;** c'est-à-dire difficilement transférable à de nouveaux contextes si ceux-ci n'ont pas été eux-mêmes « appris ». objectif éducatif, une capacité est une visée de formation p<br>ituations ; une compétence, au contraire, est une visée de<br>u plusieurs capacités dans une même situation. »<br>cu :<br>est une « activité intellectuelle stabilisée et objectif éducatif, une capacité est une visée de formation générale, commune<br>ituations ; une compétence, au contraire, est une visée de formation globale<br>u plusieurs capacités dans une même situation. »<br>o:<br>commissance. »,

Le problème qui se pose aux praticiens est donc le suivant: comment former à des capacités transversales ?

Ou en d'autres termes, comment faire émerger ces capacités transversales (si elles existent) de situations d'apprentissage contextualisées par les champs disciplinaires ? En résumé, pour que le formateur puisse enseigner des capacités méthodologiques communes, il faut qu'il ait résolu le problème du « transfert ». Ce qui signifie, d'un point de vue idéal, que soient construites en permanence par le formateur des situations de **contextualisation – décontextualisation - recontextualisation,** afin d'installer chez l'apprenant ce « savoir-faire abstrait », acontextuel, que l'on nomme capacité.

Le degré de « transversalité » d'une capacité dépendrait alors du nombre de situations contextualisées qu'un apprenant rencontre au cours de sa formation, l'accès à la généralisation se faisant par la prise de conscience de certains invariants opératoires de la conduite dans une classe de situations.

## **2. Compétence :**

Ensemble des comportements potentiels (affectifs, cognitifs et psychomoteurs) qui permettent à un individu d'exercer efficacement une activité considérée généralement comme complexe.

Les **objectifs généraux** d'une formation décrivent souvent une compétence globale, par exemple : être capable de concevoir un plan de formation.

Cette compétence est elle-même divisée en sous-compétences ou **objectifs intermédiaires** : être capable de conduire une réunion, puis en micro-compétences ou **objectifs spécifiques** : être capable d'identifier les différents types de réunion.

La compétence est liée à un métier, à une profession, à un statut, à une situation professionnelle ou une situation sociale de référence ; à ce titre, **elle englobe des « savoirs, savoir-faire et savoir-être »** intimement liés. Ou si l'on préfère, dans une terminologie cognitiviste, une compétence implique à la fois des connaissances déclaratives, des connaissances procédurales et des attitudes. Ces trois dimensions apparaissent sous la forme d'une juxtaposition hésitante et maladroite dans le cas du «novice», pour devenir un ensemble fusionnel performant dans le cas de «l'expert». elle ou une situation sociale de référence ; à ce titre, e<br>
oir-faire et savoir-être » intimement liés. Ou si l'on<br>
cognitiviste, une compétence implique à la fois<br>
des connaissances procédurales et des attitudes. Ce:<br>
sou

En revanche, la capacité est (ou serait) une « habileté transversale », une sorte de savoirfaire décontextualisé, susceptible d'être mis en œuvre dans des situations professionnelles ou sociales très différentes. On voit donc que les termes de compétence et capacité ne sont pas synonymes.

**Ce serait également une erreur de considérer comme équivalents les termes compétence et objectif général**. L'observation des pratiques pédagogiques révèle que la plupart des objectifs généraux sont des énoncés d'intention qui relèvent du domaine cognitif. Rares sont les énoncés généraux intégrant connaissances et savoir-être. Aussi, lorsque s'effectue la dérivation des objectifs généraux en objectifs intermédiaires puis spécifiques (analyse descendante), il devient extrêmement difficile d'y intégrer la dimension affective qui pourtant existe fondamentalement dans l'exercice d'une compétence. Nous restons persuadés que ce défaut de prise en compte provient de la difficulté réelle à enseigner les attitudes indissociables de l'activité cognitive : rigueur, contrôle de soi, persévérance, confiance en soi, motivation, patience, créativité, curiosité... dle ou une situation sociale de référence ; à ce titre, elle englobe des «<br>
oir-faire et savoir-être » intimement liés. Ou si l'on préfère, dans une<br>
cognitiviste, une compétence implique à la fois des connaissances<br>
des

Cette problématique rend tout à fait intéressante l'approche de De Ketele qui prend en compte, justement, par le biais des objectifs terminaux d'intégration, les domaines cognitif, affectif, et psychomoteur.

Pour cet auteur, un objectif terminal d'intégration décrit « une compétence ou un ensemble de compétences :

- **1.** s'exerçant sur une situation comprenant tant de l'information essentielle que parasite.
- **2.** nécessitant l'intégration et non la juxtaposition de tous les savoirs et savoir-faire antérieurs considérés comme fondamentaux et minimaux ;
- **3.** développant de la savoir-être et de la savoir-devenir orienter vers les finalités choisies pour le système éducatif. »

Mais une compétence reste une virtualité. Darvogne et Noyé rappellent que « le révélateur de la compétence, c'est le résultat obtenu dans le travail » et que « c'est au mur terminé que l'on voit la compétence du maçon. » Ce qui signifie que dans une situation réelle, une compétence se traduit par un comportement effectif que l'on appelle la performance.

Les institutions éducatives utilisent fréquemment le terme de compétence, associé à celui de capacité.

**1.** Selon **Meirieu,** une compétence est un « savoir identifié mettant en jeu une ou des capacités dans un champ notionnel ou disciplinaire donné. » Cette proposition suggère que la compétence serait une combinaison appropriée de plusieurs capacités dans une situation déterminée.

**2.** Selon **D'Hainaut,** une compétence est « un ensemble de savoirs, savoir-faire et savoirêtre qui permet d'exercer convenablement un rôle, une fonction ou une activité. Convenablement signifie ici que le traitement des situations aboutira au résultat espéré par celui qui les traite ou à un résultat optimal. » Cette définition est à mettre en relation avec les objectifs d'intégration de De Ketele.

## **3. Le concept d'objectif**

Énoncé d'intention décrivant le résultat attendu à la suite d'une action. En pédagogie, un objectif est un énoncé d'intention décrivant ce que l'apprenant saura (ou saura faire) après apprentissage. Les objectifs sont normalement dérivés des finalités de l'Éducation et des objectifs généraux de formation, lesquels se décomposent en objectifs intermédiaires de différents niveaux, puis en objectifs spécifiques. annaut, and competence est w an ensemble de savons, sa<br>met d'exercer convenablement un rôle, une fonction<br>nent signifie ici que le traitement des situations aboutira<br>les traite ou à un résultat optimal. » Cette définition rmet d'exercer convenablement un rôle, une fonction ou une activité<br>ent signifie ici que le traitement des situations aboutira au résultat espéré<br>les traite ou à un résultat optimal. » Cette définition est à mettre en rela

Reprenons chaque niveau d'objectif :

**• Objectif général :** il s'agit d'un énoncé d'intention relativement large ; l'objectif général peut également être appelé objectif terminal d'intégration.

Ex : Conduire une analyse de besoins en formation.

• **Objectif intermédiaire :** énoncé d'intention plus réduit, intermédiaire entre l'objectif général et les objectifs spécifiques.

Ex : Conduire une étude de poste.

• **Objectif spécifique :** énoncé d'intention relatif à la modification du comportement de l'apprenant après une activité d'apprentissage limitée dans le temps (1 à 2 heures dans l'enseignement secondaire).

Ex : À partir d'un extrait d'entretien, identifier les différentes attitudes prises par l'interviewer.

L'Américain Mager préconise que tous les objectifs d'un curriculum soient formulés en termes de **comportement observable de l'élève après apprentissage,** afin qu'une personne externe et compétente puisse procéder à une évaluation correcte de l'apprentissage.

# **4. Le concept de groupe**

Ensemble d'individus ayant un but commun et s'influençant réciproquement.

En pédagogie, cette technique de formation, largement validée en formation d'adultes, est de plus en plus utilisée en formation initiale. Pour construire une situation d'apprentissage, le formateur peut envisager, selon les buts qu'il poursuit, de faire varier ses techniques d'animation en faisant éclater le groupe-classe en petits groupes de travail.

Selon l'objectif, le type d'apprentissage ou l'activité mentale visés, les groupes reçoivent des consignes pour effectuer une tâche précise. Le travail de chaque groupe débouche alors sur un certain produit (produit est pris ici au sens de D'Hainaut : résultat d'un acte intellectuel). Si le formateur a choisi de recourir au groupe pour développer une activité cognitive précise, c'est parce qu'il sait que les mécanismes de **l'influence sociale** peuvent, dans certains cas, déterminer la qualité du « produit » recherché. Ainsi le groupe, évoluant dans un contexte précis et défini, devient une entité qui peut, sous certaines conditions, faciliter la créativité, l'audace dans la prise de décision, la résolution de problèmes, la construction d'un concept… écise, c'est parce qu'il sait que les mécanismes de **l'influen**<br>
s cas, déterminer la qualité du « produit » recherché. Ainsi<br>
texte précis et défini, devient une entité qui peut, sous créativité, l'audace dans la prise de Existe, es parte qui sant que es mecanismes de cumunelles de conservente societale per antité du servitorie de<br>
icas, déterminer la qualité du « produit » recherché. Ainsi le groupe, évoluant<br>
exter précis et défini, devie

On sait par exemple que l'échange et l'interaction sociale favorisent l'émergence de **conflits sociocognitifs** stimulants pour l'apprentissage. Sous certaines conditions, les déséquilibres ainsi induits se révèlent d'excellents embrayeurs de la modification des représentations personnelles.

Si le travail de petit groupe est efficace, c'est parce qu'il favorise la mise en œuvre de deux grands principes de l'apprentissage :

- le premier, issu de la perspective constructiviste piagétienne: c'est par l'intermédiaire des **actions sur les objets** que se modifient les schèmes: (assimilation/accommodation/équilibration, conflit cognitif).
- le second, issu de la psychologie sociale du développement : c'est dans la **confrontation des points de vue** que peut s'opérer la transformation des représentations (conflit sociocognitif et restructuration cognitive).

Le formateur peut ainsi décliner une infinie variété de groupements d'élèves correspondant à la panoplie des actes intellectuels ou comportements recherchés. Pour rationaliser le repérage des situations possibles, une classification s'impose.

Afin de donner un statut méthodologique à la notion de groupe d'apprentissage, **Meirieu**, à partir d'une petite étude sur l'efficacité des « méthodes d'enseignement-apprentissage », précise dans quel cas un tel modèle peut fonctionner efficacement.

« Le groupe d'apprentissage est particulièrement utile chaque fois que l'on se propose de mettre l'accent sur la reconnaissance d'un phénomène, la constitution d'une classe, la découverte d'une loi, d'un concept ou d'un système, l'entraînement à l'exercice d'une opération intellectuelle convergente ou divergente. L'homologie entre la structure sociale et la structure cognitive du groupe crée alors des conditions favorables pour que chacun des participants puisse accéder à un stade supérieur d'activité intellectuelle grâce auquel il peut appréhender, c'est-à-dire structurer, des connaissances nouvelles. »

# **5. Le concept de situation-problème**

Situation pédagogique conçue par le pédagogue dans le but :

- de créer pour les élèves un espace de réflexion et d'analyse autour d'un problème à résoudre (ou d'un obstacle à franchir, selon la terminologie de Martinaud).
- de permettre aux élèves de conceptualiser de nouvelles représentations sur un sujet précis à partir de cet espace-problème.

Dans une acception générale, un problème est une question ou une difficulté qui appelle un traitement de résolution. Dans une situation pédagogique, poser un problème à un élève, c'est lui demander d'agir pour résoudre le problème de manière satisfaisante en faisant appel à ses connaissances.

La psychologie cognitive distingue les situations d'exécution des situations-problème.

• Une **situation d'exécution** est une situation dans laquelle les procédures de résolution sont connues de l'individu et applicables directement.

• Une **situation-problème** est une situation pour laquelle l'individu ne dispose pas de procédures de résolution :

- soit parce que les connaissances nécessaires au traitement font défaut : le sujet ne peut pas construire une représentation du problème.
- soit parce que les connaissances appliquées ont conduit à un échec : le sujet a construit une représentation incorrecte du problème.

Pour rechercher une solution, il faut construire une représentation nouvelle du problème (raisonner sur de nouvelles bases). La notion d'espace-problème correspond à l'espace de recherche : pour construire une bonne représentation du problème, il faut identifier un espace de recherche, dans lequel on va pouvoir « travailler », faire des hypothèses, interpréter des résultats, construire des étapes de traitement... rie cognitive distingue les situations d'exécution des situation<br>
d'exécution est une situation dans laquelle les procéo<br>
situation d'exécution est une situation dans laquelle l'individu<br>
le résolution :<br>
que les connaissa ie cognitive distingue les situations d'exécution des situations-problème.<br>
on d'exécution est une situation dans laquelle les procédures de résolution<br>
de l'individu et applicables directement.<br>
ion-problème est une situa

En pédagogie, une situation-problème est une situation d'apprentissage que le pédagogue imagine dans le but de créer un espace de réflexion et d'analyse autour d'une question à résoudre (un obstacle à franchir). À terme, cette situation doit permettre à l'élève d'enrichir ses connaissances de nouvelles représentations, donc d'apprendre.

Le « problème » qui se pose alors à l'enseignant est celui de l'appréciation de la difficulté proposée. Pour certains élèves, la situation se révèle être une situation d'exécution. Pour d'autres, la situation reste un problème, et le formateur doit introduire un niveau de guidance suffisant pour orienter l'élève, jusqu'à ce que la situation devienne pour lui une situation d'exécution (guidance, tutelle, médiation). Tout ceci pose évidemment la question du **transfert des connaissances**, et de l'importance de l'apport méthodologique qu'un enseignant responsable doit assurer. Pour un élève, traiter un problème, s'entraîner à le résoudre, c'est transformer une procédure inconnue et aléatoire en une procédure connue et certaine. C'est aussi faire l'expérience répétée d'un raisonnement en situation (contextualisé) jusqu'à ce que celui-ci devienne un automatisme abstrait, applicable dans n'importe quel contexte.

# **6. Le concept de démarche**

« Manière de conduire une action, de progresser vers un but. »

• **Démarche analogique :** cette démarche consiste à transposer à un nouveau contexte, un traitement ou une solution déjà connue. On peut parler alors de transfert analogique, basé sur la référence à un « schème familier »

Par exemple, lorsqu'un formateur en informatique souhaite faire comprendre à ses élèves le concept de « bureau électronique », il transpose point par point notre connaissance familière du bureau espace de travail (la situation-source) au nouveau contexte du bureauinformatique (la situation-cible). L'armoire de rangement devient le disque dur et... « Quand vous cliquez deux fois sur lui, les portes de votre placard s'ouvrent..., vous apercevez vos dossiers sous forme de petites boîtes, vous cliquez deux fois sur une boîte, vous trouvez à l'intérieur des fichiers, que vous pouvez ouvrir à nouveau, etc. »

• **Démarche déductive,** ou « aller du général au particulier » : cette démarche consiste à exposer ce qui doit être appris en commençant par un énoncé d'ordre général pour finir par des exercices d'application, donc par des cas particuliers.

Par exemple, un professeur énonce un principe, le démontre éventuellement, puis le fait appliquer grâce à une série d'exercices (avec et sans pièges) afin que le principe en question soit compris et appris.

• **Démarche inductive :** démarche inverse de la précédente: « on part du particulier, pour aller au général et revenir ensuite au particulier ». On appelle parfois cette manière de procéder « démarche de l'arche. »

Le formateur propose plusieurs cas particuliers d'application d'un principe, donc différents résultats, fait procéder à l'analyse des différents cas et tente de faire énoncer le principe. Après vérification de la validité de celui-ci, il fait généralement appliquer ce principe sur des cas nouveaux. os dossiers sous forme de petites boîtes, vous cliquez deux<br>
à l'intérieur des fichiers, que vous pouvez ouvrir à nouveau<br>
déductive, ou « aller du général au particulier » : cette dui<br>
doit être appris en commençant par

• **Démarche dialectique :** approche contradictoire permettant de traiter les données par leur confrontation simultanée (conflits cognitifs et sociocognitifs) afin de mettre en évidence leurs propriétés irréductibles. La démarche dialectique convient particulièrement à l'enseignement de concepts abstraits comme, par exemple, la liberté, la démocratie, la souveraineté, qui permettent la confrontation de points de vue différents. Soussers associeres pecies sousce, vous cuques deux nois au méboice<br>
à l'intérieur des fichiers, que vous pouvez ouvrir à nouveau, etc. »<br>
d'althérieur des fichiers, que vous pouvez ouvrir à nouveau, etc. »<br>
d'althérieur d

Par exemple, pour enseigner le concept d'apprentissage selon le point de vue behavioriste et selon le point de vue cognitiviste, le formateur utilise une technique de « petits groupes », distribue des documents à chaque groupe, et propose ensuite une confrontation des analyses.

Cette démarche privilégie l'interaction sociale et le conflit sociocognitif.

Une approche qui permettrait de mettre en évidence des propriétés communes serait une approche inductive avec prise en compte de la réponse ou du point de vue d'autrui, et recherche, dans la confrontation cognitive d'un dépassement des différences et contradictions pour parvenir à une réponse commune. »

Le problème posé aux chercheurs qui souhaitent étudier l'incidence du conflit sociocognitif sur le développement, consiste à identifier les différentes manières de provoquer ce conflit et à déterminer les variables sociales qui jouent un rôle significatif dans le développement. Le conflit peut être provoqué :

- par une mise en relation avec un autre enfant, qui sera **porteur d'un avis différent ;** 

- par une mise en relation avec un adulte ;
- par l'utilisation d'une situation marquée socialement, à condition que l'on puisse provoquer un conflit entre la représentation spontanée de la situation et une représentation sociale antérieure qui s'oppose à la représentation spontanée.

Une question se pose cependant : le « conflit » est-il absolument indispensable ?

II semblerait que non, quoiqu'il soit indiscutablement facteur de développement.

En 1988, Gilly souligne que « des effets bénéfiques de l'interaction ont en effet été observés sans qu'un véritable conflit entre les sujets ait pu être noté. »

L'opposition, le conflit, ne serait donc pas l'élément essentiel de la dynamique : « Les oppositions de réponse en termes de performance ne sont jamais suffisantes... II faut que la déstabilisation porte sur la procédure de résolution elle-même, en cours d'exécution de la tâche ». Le facteur décisif serait donc la **déstabilisation** que provoque un avis différent sur le mode de représentation ou sur le mode de résolution. C'est donc dans l'interaction sociale que peut se produire la déstabilisation favorable à une reconstruction cognitive. Cette dernière remarque justifie bien évidemment l'importance de la médiation (d'un adulte ou d'un pair) pour provoquer les apprentissages. lly souligne que « des effets bénéfiques de l'interactions qu'un véritable conflit entre les sujets ait pu être noté. »<br>Le conflit, ne serait donc pas l'élément essentiel de la<br>de réponse en termes de performance ne sont j Ily souligne que « des effets bénéfiques de l'interaction ont en effet été<br>s qu'un véritable conflit entre les sujets ait pu être noté. »<br>le conflit, ne serait donc pas l'élément essentiel de la dynamique : « Les<br>de répons

# **II. Concepts et didactique des mathématiques**

## **1. Le concept d'erreur et le concept d'obstacle**

Au cours de ces deux dernières décennies on a assisté à un changement profond du statut de l'erreur dans l'enseignement des mathématiques à la suite des travaux qui se sont développés dans le domaine de la recherche en didactique des mathématiques.

Les conceptions que les élèves se sont construites pour organiser le monde dans lequel ils vivent sont souvent différentes des conceptions scientifiques. Elles persistent fréquemment après l'apprentissage, car elles prennent leurs racines très tôt dans le développement de l'enfant, s'intègrent dans un registre affectif relevant de la magie, du rite, ou dans un système explicatif qui, même s'il est erroné d'un point de vue scientifique, s'avère efficace pour l'enfant dans sa vie quotidienne.

Les conceptions constituent souvent des obstacles à l'apprentissage. Le fait de les connaître permet à l'enseignant d'adapter les activités pour mieux les travailler. Il est souvent préférable de faire "avec" les conceptions en tentant de les faire évoluer, plutôt que d'essayer à tout prix d'aller "contre".

Ainsi, le statut de l'erreur a évolué dans le sens d'une atténuation de la notion de culpabilité : les erreurs commises par ceux qui apprennent ne sont ni des fautes condamnables, ni des manifestations pathologiques, mais font partie d'un processus normal d'apprentissage.

L'erreur n'est donc plus indicatrice de sanction, mais source de réflexion. En effet, elle permet de rectifier son point de vue "naturel", sa compréhension d'un phénomène ainsi que son raisonnement. L'erreur passe ainsi d'un statut très fortement négatif à un statut plus positif dans lequel elle constitue un point d'appui pour la construction de nouvelles connaissances et devient partie intégrante de ce processus. un système explicatif qui, même s'il est erroné d'un point acce pour l'enfant dans sa vie quotidienne.<br>
sions constituent souvent des obstacles à l'apprentissa<br>
sirmet à l'enseignant d'adapter les activités pour mieux l'ér un systeme explicatit qui, meme s'il est errone d'un point de vue scientifique<br>ce pour l'enfant dans sa vie quotidienne.<br>
coins constituent souvert des obstacles à l'apprentissage. Le fait de les<br>
coins constituent souvert

# **2.** La théorie des situations

La « théorie des situations » est l'une des théories fondamentales en didactique des mathématiques.

On la doit à Guy Brousseau. Cette théorie distingue trois types de « situations » sur le plan des rapports que l'élève établit avec l'objet de savoir et le système éducatif :

- l'élève peut être placé en «**situation d'action**» par rapport au problème ou à la tâche, sans pour autant qu'il ait à s'expliquer ou à se questionner sur le sens de ses actions ;
- Il peut aussi être placé en «**situation de formulation**» et être amené à échanger avec ses pairs ou avec l'enseignant pour produire ses actions, et donc à utiliser le langage, sans qu'il lui soit pour autant nécessaire de les justifier ;
- Finalement, il peut être placé en «**situation de validation**», ce qui l'amène à produire des énoncés déclaratifs par rapport à son activité, énoncés dépassant le simple échange

d'informations pour prendre la forme de jugements, de justifications ou d'autovalidation de son point de vue.

La théorie des situations prévoit une quatrième phase que Brousseau nomme phase d'institutionnalisation. Mais cette phase qui est si importante est du sort de l'enseignant beaucoup plus qu'elle est du sort de l'élève. Elle fixe entre autres ce qu'il faut retenir de la situation globale.

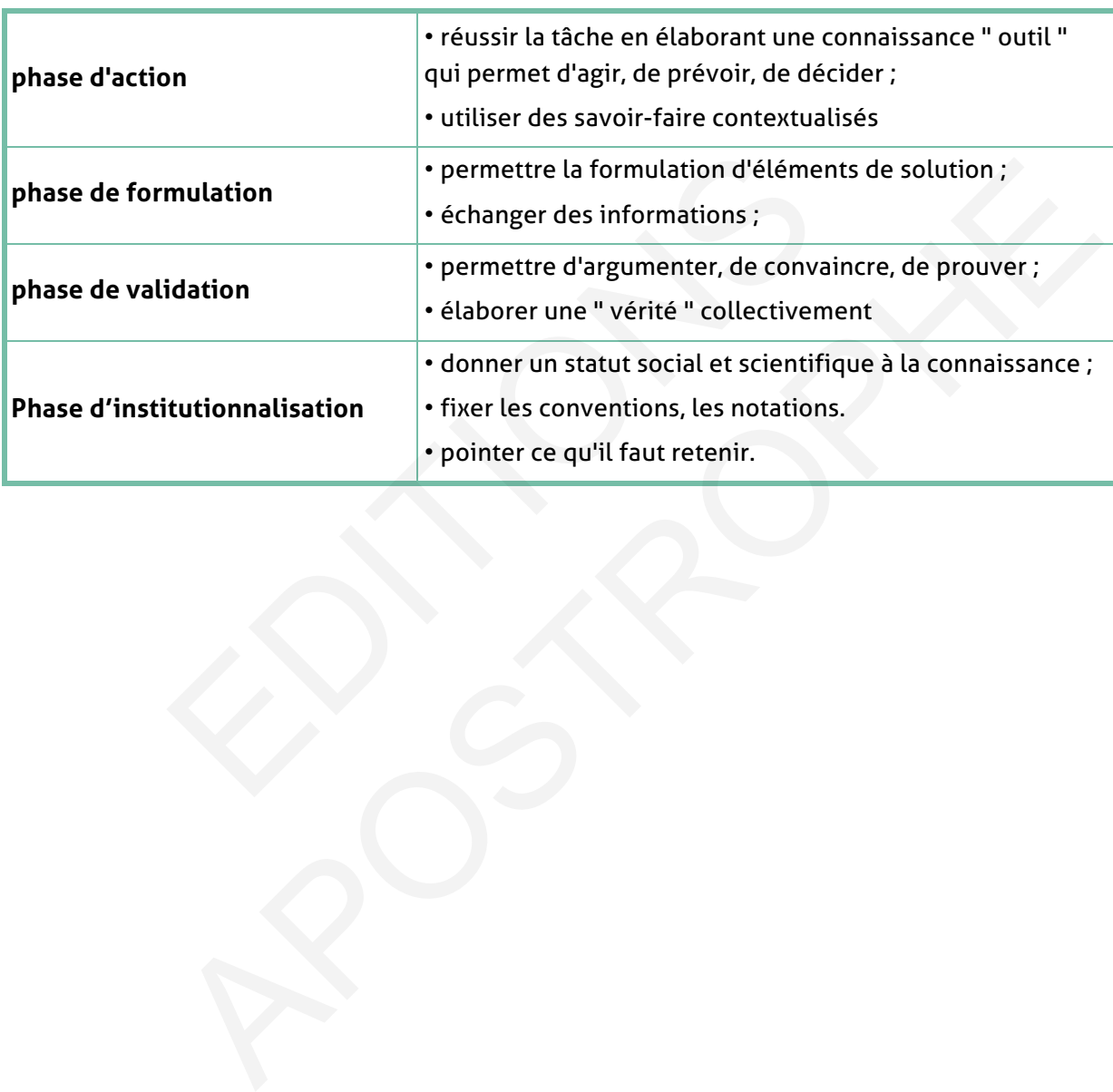

#### **Fonctions du savoir dans une situation (d'après Guy Brousseau)**

# **III. Pédagogie de l'erreur**

## **1. L'erreur pour apprendre :**

L'apprentissage n'est pas un processus linéaire. Il passe par essais, tâtonnements, erreurs, échecs…

Il y a donc pour les élèves un droit à l'erreur qui doit être reconnu et pris en compte. Le travail sur l'erreur permet d'instaurer un climat de confiance dans lequel l'erreur n'est plus stigmatisée mais devient un matériau collectif pour la construction du savoir.

Pour l'élève, le retour réflexif sur l'erreur est une voie propice pour accéder à une meilleure compréhension de la notion étudiée. Par ce travail, il découvre aussi son propre fonctionnement intellectuel et gagne en autonomie.

Pour l'enseignant, l'exploitation de l'erreur est un instrument de régulation pédagogique. Elle permet de découvrir les démarches d'apprentissage des élèves, d'identifier leurs besoins, de différencier les approches pédagogiques, de les évaluer avec pertinence.

# **2. Le rôle des erreurs des élèves dans les systèmes de régulation de l'enseignement**

#### **1. L'influence de la noosphère**

Les erreurs et les échecs des élèves sont le moyen principal par lequel la noosphère perçoit les résultats de l'enseignement et prétend les contrôler. De sorte que la façon dont elle perçoit ces erreurs et les interprète joue un rôle de plus en plus important dans leur gestion scolaire et extrascolaire. mention de la modelle concerte de la mortalité de l'estation de l'erreur est un instrument de régule<br>de découvrir les démarches d'apprentissage des élèves<br>ifférencier les approches pédagogiques, de les évaluer ave<br>**des err** ent intellectuel et gagne en autonomie.<br>
mant, l'exploitation de l'erreur est un instrument de régulation pédagogique<br>
de découvrir les démarches d'apprentissage des élèves, d'identifier leurs<br>
ifférencier les approches pé

Ses membres aident la population dans ses décisions au sujet de l'enseignement en se justifiant par divers motifs :

- ils sont spécialistes de certains « savoirs » en rapport avec ceux qui sont enseignés ;
- ils « connaissent » certains aspects de l'enseignement ;
- ou simplement leur statut d'intellectuels leur donne un accès à certaines informations rendues disponibles dans la culture par les apports de diverses disciplines.

Mais en fait, cette « compétence » est beaucoup plus limitée qu'on ne pourrait l'espérer. Elle ne s'appuie pas sur une prise en charge effective des problèmes scientifiques que pose la diffusion des connaissances mathématiques dans la société. Pour des raisons qu'il n'y a pas lieu d'examiner ici, il semble même que le développement des recherches dans ce domaine (la didactique des mathématiques) soit vécu comme une intrusion dans son pré carré, comme une entreprise qui remet en cause l'essence même de leur compétence. Ainsi dès que la didactique sort de la description des pratiques (tolérée mais péjorée) pour s'interroger sur un mode plus scientifique à propos de questions plus générales, elle est violemment combattue et tournée en dérision. Cette attitude est à rapprocher de la façon

dont les travaux d'économie au 19<sup>ème</sup> siècle ont été reçus et subordonnés à la réussite commerciale ou politique de leurs auteurs !

Mais il devient de plus en plus clair que ce phénomène n'est pas une simple réaction de défense, un accident de l'histoire, et encore moins un complot. Il semble qu'un ensemble de phénomènes proprement didactiques assez incoercibles sont en jeu pour créer un véritable obstacle socio-culturel à l'émergence d'un champ scientifique directement dédié à la diffusion des savoirs.

La T.S.D. a permis de mettre en évidence plusieurs phénomènes liées des décisions malencontreuses essentiellement dues à des interventions inconsidérées de la noosphère dans l'enseignement des mathématiques.

D'autres approches, notamment l'approche anthropologique ont pris en considération et mis en évidence de façon plus précise le fonctionnement de la noosphère. Il s'agit d'une « institution » cachée, qui résulte d'une somme de comportements individuels. On devient noosphérien comme on devient père ou mère, on a conscience d'avoir une responsabilité mais on ne peut pas l'exercer comme un métier. France, including the process and process, including the process, including the definity and the definity comme on devient père ou mère, on a conscience d'avoir<br>eut pas l'exercer comme un métier.<br>**gie des erreurs :**<br>stolfi nce de façon plus précise le fonctionnement de la noosphère. Il s'agit d'une cachée, qui résulte d'une somme de comportements individuels. On devient<br>comme on devient père ou mère, on a conscience d'avoir une responsabilit

# **3. Typologie des erreurs :**

Jean Pierre Astolfi distingue plusieurs sortes et plusieurs natures :

- **1.** des erreurs relevant de la compréhension des consignes ;
- **2.** des erreurs résultant d'habitudes scolaires ;
- **3.** des erreurs témoignant de conceptions ou représentations ;
- **4.** des erreurs liées aux opérations intellectuelles impliquées ;
- **5.** des erreurs portant sur les démarches adoptées ;
- **6.** des erreurs liées à une charge cognitive trop importante ;
- **7.** des erreurs ayant leur origine dans une autre discipline ;
- **8.** des erreurs causées par la complexité du contenu.

« L'erreur n'est pas l'ignorance, on ne se trompe pas sur ce qu'on ne connaît pas, on peut se tromper sur ce qu'on croit connaître. Un élève qui ne sait pas additionner ne fait pas d'erreurs d'addition et celui qui ne sait pas écrire ne commet pas de fautes d'orthographe. C'est une banalité. Toute erreur suppose et révèle un savoir. »

## **4. L'erreur en maths**

L'erreur est considérée comme une étape de l'apprentissage, nécessaire et source d'enseignements pour tous. L'apprentissage n'est pas un processus linéaire. Il passe par essais, tâtonnements, erreurs, échecs… Il y a donc pour les élèves un droit à l'erreur qui doit être reconnu et pris en compte. Le travail sur l'erreur permet d'instaurer un climat de confiance dans lequel l'erreur n'est plus stigmatisée mais devient un matériau collectif pour la construction du savoir.

**1.** L'erreur est un indice d'activité d'apprentissage (il y'a que celui qui n'apprend jamais ne commet pas d'erreurs).

Il est impossible de faire du soutien ou de la remédiation en bonne et due forme sans exploiter l'apport de la pédagogie de l'erreur (autrement, on est en train de faire autre chose)

**2.** Les erreurs sont la médiation d'une difficulté : en comprendre l'origine va aider à proposer le remède adéquat.

Pour l'élève, le retour réflexif sur l'erreur est une voie propice pour accéder à une meilleure compréhension de la notion étudiée. Par ce travail, il découvre aussi son propre fonctionnement intellectuel et gagne en autonomie. Pour l'enseignant, l'exploitation de l'erreur est un instrument de régulation pédagogique. Elle permet de découvrir les démarches d'apprentissage des élèves, d'identifier leurs besoins, de différencier les approches pédagogiques, de les évaluer avec pertinence.

# **IV. Évaluation des apprentissages**

## **1. Définition**

L'évaluation est «la prise d'information qu'effectue un acteur quelconque d'une situation de travail sur les performances identifiables ou les comportements mis en œuvre par les personnes qui relèvent de cette situation en les rapportant à des normes ou à des objectifs. » I. Delcambre, 2007.

Évaluer ce n'est pas nécessairement noter. Mais l'inverse n'est pas vrai… On peut évaluer sans noter :

l'élève doit toujours savoir ce qui est acquis, en voie d'acquisition ou non acquis. L'analyse argumentée du travail d'un élève ne donne donc pas forcément lieu à une note, mais une note doit être justifiée et expliquée. La notation n'est alors pas une sanction.

« Pour évaluer des compétences, il ne faut pas poser une question de connaissance, il faut créer une tâche complexe et voir si les étudiants arrivent à se la représenter, à y entrer et à la réussir en mobilisant des connaissances. La meilleure chose à faire pour cela c'est d'intégrer l'évaluation au travail quotidien d'une classe. Évaluer des compétences, c'est observer des apprenants au travail et porter un jugement sur les compétences en train de se construire. On peut documenter des observations, les engranger, les noter méthodiquement et faire une sorte de " bilan de compétences ", mais Sans volonté de standardiser les procédures et d'évaluer tout le monde à date fixe. » (Perrenoud) du travail d'un élève ne donne donc pas forcément lieu à le justifiée et expliquée. La notation n'est alors pas une sancer des compétences, il ne faut pas poser une question de c<br>he compétences, il ne faut pas poser une qu du travail d'un élève ne donne donc pas forcément lieu à une note, mais une<br>
giustifiée et expliquée. La notation n'est alors pas une sanction.<br>
er des compétences, il ne faut pas poser une question de connaissance, il fau

# **2. Les différents types d'évaluation**

## **• L'évaluation diagnostique**

#### **Pourquoi ?**

- Elle permet au professeur d'identifier les savoirs et savoir-faire des élèves. Elle a pour fonction d'établir un bilan des acquis antérieurs et des connaissances.

- Elle permet donc de s'adapter aux réels besoins et de programmer son enseignement. Elle n'est pas notée puisqu'elle précède les enjeux de la séquence à venir.

#### **Quand ?**

- Au début de chaque année scolaire, il est nécessaire de faire le point sur ce qui est acquis, ce qui ne l'est pas, ce qui est en cours d'acquisition.

- Dans le cadre de la progression annuelle, il est également nécessaire de faire le point régulièrement, au début de chaque Unité, chaque chapitre, chaque nouvelle séquence afin de réajuster la progression prévue.

#### **Pour qui ?**

- Pour l'élève, évaluer c'est lui permettre de s'inscrire dans son apprentissage et l'aider à mieux travailler. Elle lui donne des repères et clarifie les attentes de l'enseignant.

- Pour le professeur, évaluer fréquemment les élèves c'est un moyen d'apprécier son travail, ses choix et de les réajuster en fonction des besoins réels des élèves.

#### **• L'évaluation formative**

#### **Pourquoi ?**

- Le professeur peut ajuster la suite de la séquence. Dans une stratégie de la réussite, l'évaluation formative d'une tâche n'est pas nécessairement notée. Il est préférable qu'elle donne lieu à des consignes d'amélioration. Elle permet de guider l'élève dans la réalisation de la tâche par un retour d'information de la part du professeur à l'aide d'une liste de critères, par l'évaluation entre pairs.

- L'évaluation formative intègre le concept d'erreur formative : l'élève progresse en prenant conscience de ses erreurs et en les rectifiant. Elle permet de développer l'autoévaluation et la co-évaluation.

#### **Quand ?**

Elle est intermédiaire, elle accompagne l'apprentissage.

#### **Pour qui ?**

- Pour l'élève, elle rend visible les acquis.

- Pour le professeur, elle permet de repérer les acquis et les difficultés dans les apprentissages, de formuler des consignes d'amélioration, des objectifs de progrès.

#### **• L'évaluation sommative**

#### **Pourquoi ?**

- Elle évalue la réussite ou l'échec par rapport à une norme. La docimologie en a montré les limites : pour une même copie, il peut y avoir un grand écart de note entre deux correcteurs. The considered many of considered the section of the section of the section of the considered to the considered to the considered the considered the considered the experiment of the section of the section of the section of icience de ses erreurs et en les rectifiant. Elle permet de développer l'auto-<br>
il a co-évaluation.<br>
médiaire, elle accompagne l'apprentissage.<br>
, elle rend visible les acquis.<br>
rofesseur, elle permet de repérer les acquis

#### **Quand ?**

En fin de séquence, en fin d'année ou en fin de cycle.

#### **Pour qui ?**

- Pour l'élève, se situer par rapport aux autres élèves. Elle permet à l'élève de se positionner par rapports aux savoirs et aux savoir-faire mis en place.

- Pour le professeur, établir un bilan en vue d'une orientation.

- Pour l'institution, délivrer une certification. Cette évaluation permet de vérifier que l'élève a atteint les connaissances et les compétences réclamées par le référentiel.

## **• Évaluation normative**

Celle-ci sert à comparer les performances d'un étudiant à une norme moyenne. Cela peut très bien être une norme (ou note) au niveau national pour un sujet en particulier (comme, par ex. maths).

Un autre exemple de ce type d'évaluation est de comparer les notes d'un étudiant avec les notes moyennes de tout l'établissement.

## **• Évaluation critériée**

Elle sert à mesurer les performances d'un étudiant en fonction de critères prédéfinis. Elle vérifie que les étudiants ont les connaissances attendues à une étape spécifique de leur éducation.

L'évaluation critériée est utilisée pour évaluer un ensemble particulier de connaissances ou de compétences : c'est un test évaluant le curriculum enseigné.

### **• Évaluation ipsative**

Ce type d'évaluation mesure les performances d'un étudiant en rapport à ses performances antérieures. Cette méthode vise à inciter l'élève à s'améliorer. Toutefois, comme il ne se compare par aux autres étudiants, cela peut avoir un effet néfaste sur sa confiance en lui. critériée est utilisée pour évaluer un ensemble particulie<br>tences : c'est un test évaluant le curriculum enseigné.<br> **n ipsative**<br>
aluation mesure les performances d'un étudiant en rapport<br>
Cette méthode vise à inciter l'él critériée est utilisée pour évaluer un ensemble particulier de connaissances<br>tences : c'est un test évaluant le curriculum enseigné.<br>
n ipsative<br>
autation mesure les performances d'un étudiant en rapport à ses performances

# **V. Programmes de mathématiques**

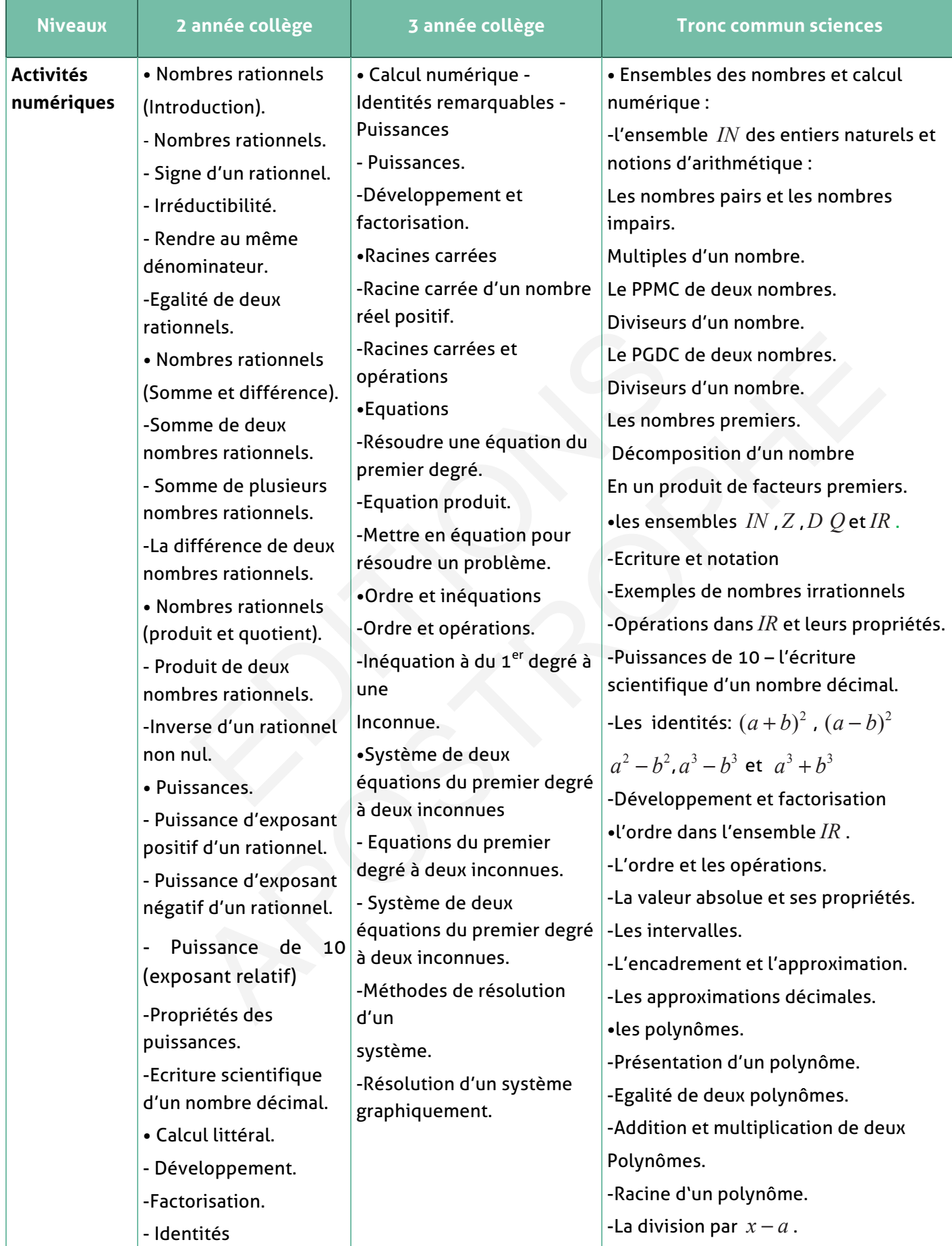

remarquables - Développement et Factorisation. • Equations. -Equation du 1<sup>er</sup> degré à une inconnue. -méthode de résolution D'une équation. -Equation produit. • Ordre et opérations. -Règle de comparaison de deux nombres rationnels. -Propriétés des inégalités - Encadrement d'un nombre Rationnel. -Inéquation à du 1<sup>er</sup> degré à une inconnue. - Résolution de l'inéquation  $ax+b$   $\rightarrow$  0;  $(a)$  0) -Factorisation d'un polynôme. •Equations, inéquations et systèmes d'équations - Equations et inéquations du 1<sup>er</sup> degré à une inconnue. - Equations et inéquations du 2<sup>ème</sup> degré à une inconnue. -La forme canonique du trinôme. -Le signe du trinôme. -Les systèmes. - Equations du 1<sup>er</sup> degré à une deux inconnues. - Système de deux équations du1<sup>er</sup> degré deux inconnues. - Rationnement du plan. •le calcul trigonométrique. -le cercle trigonométrique. -Les abscisses curvilignes d'un point -L'abscisse curviligne principal. -L'angle orienté de deux demi-droites de même origine. -Mesures d'un angle orienté de deux demi-droites de même origine. -La mesure principale, Relation de Chasles. -La relation entre le degré, le radian et le grade. -L'angle orienté de deux vecteurs et sa mesure. -Les rapports trigonométriques d'un nombre réel et les rapports Trigonométriques d'un angle de deux vecteurs. -Les relations:  $(\cos x)^2 + (\sin x)^2 = 1$ *x*  $x = \frac{\sin x}{x}$ cos  $\tan x = \frac{\sin x}{\cos x}$ ,  $\frac{1}{(\cos x)^2} = 1 + (\tan x)^2$ -les rapports trigonométriques d'un angle de mesure  $0$ , 6  $\frac{\pi}{\epsilon}$  , 4  $\frac{\pi}{\cdot}$  , 3  $\frac{\pi}{2}$ , 2 π -Les relations entre les rapports riétés des<br>
lités<br>
adrement d'un<br>
re<br>
mel.<br>
a une inconnue.<br>
blution de<br>
uation<br>
b  $\rangle$  0 ; (a  $\rangle$  0)<br>
<br>
b  $\langle a \rangle$  (b)<br>  $\langle a \rangle$  and  $\langle a \rangle$  deni-droite<br>  $\langle a \rangle$ <br>  $\langle a \rangle$  deni-droite<br>  $\langle a \rangle$ <br>  $\langle a \rangle$ <br>  $\langle a \rangle$ <br>  $\langle a \rangle$ <br> rietés des<br>
degré deux inconnues.<br>
Lités<br>
addrenent d'un<br>
re<br>
le carcle trigonométrique.<br>
le carcle trigonométrique.<br>
Les abscisses curvilignes d'un proportique.<br>
L'angle orienté de deux demi-droites de même origine.<br>
Jout

**24& Guide&du&professeur&–&Collection&Étincelle**

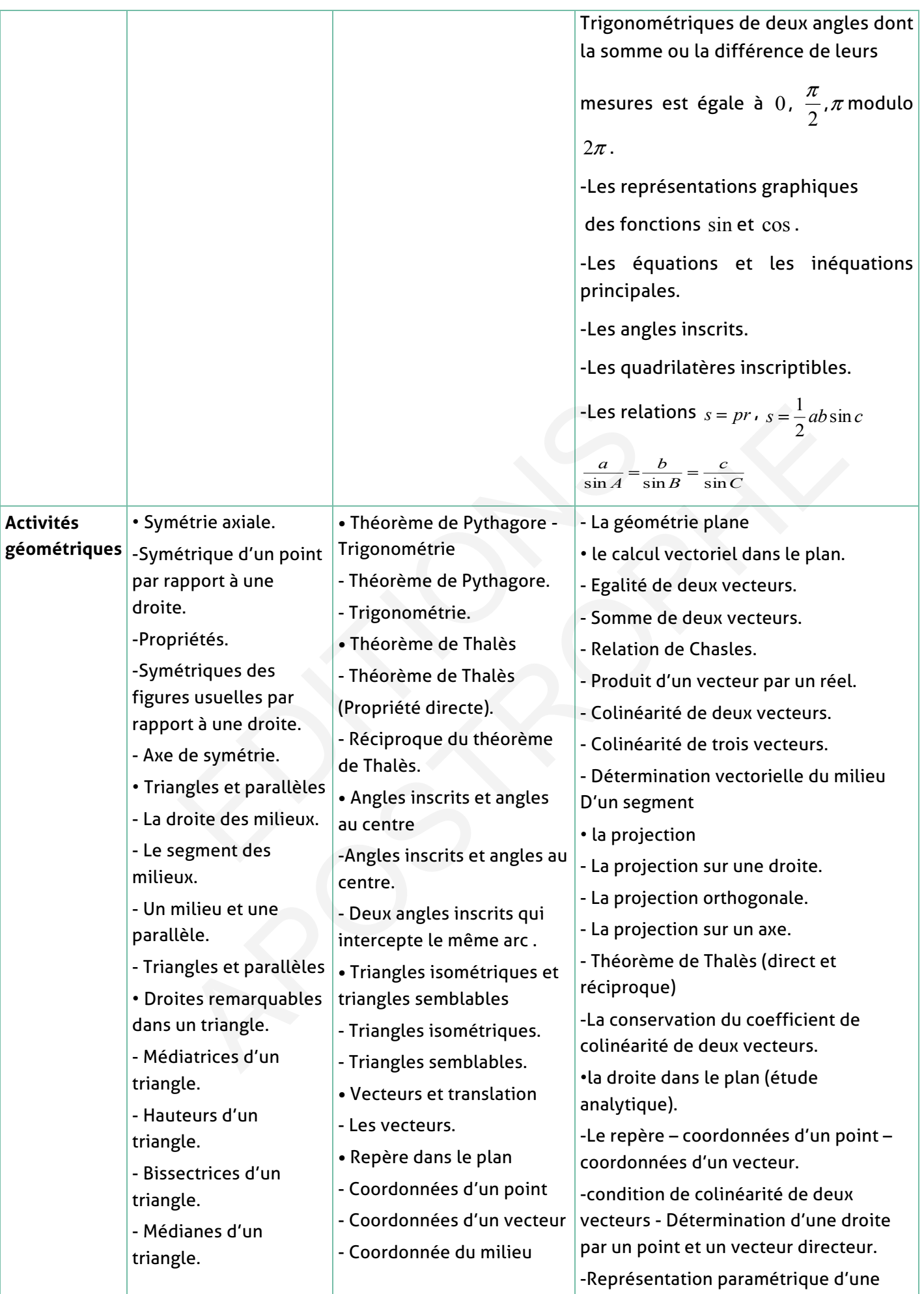

 $\overline{\phantom{a}}$ 

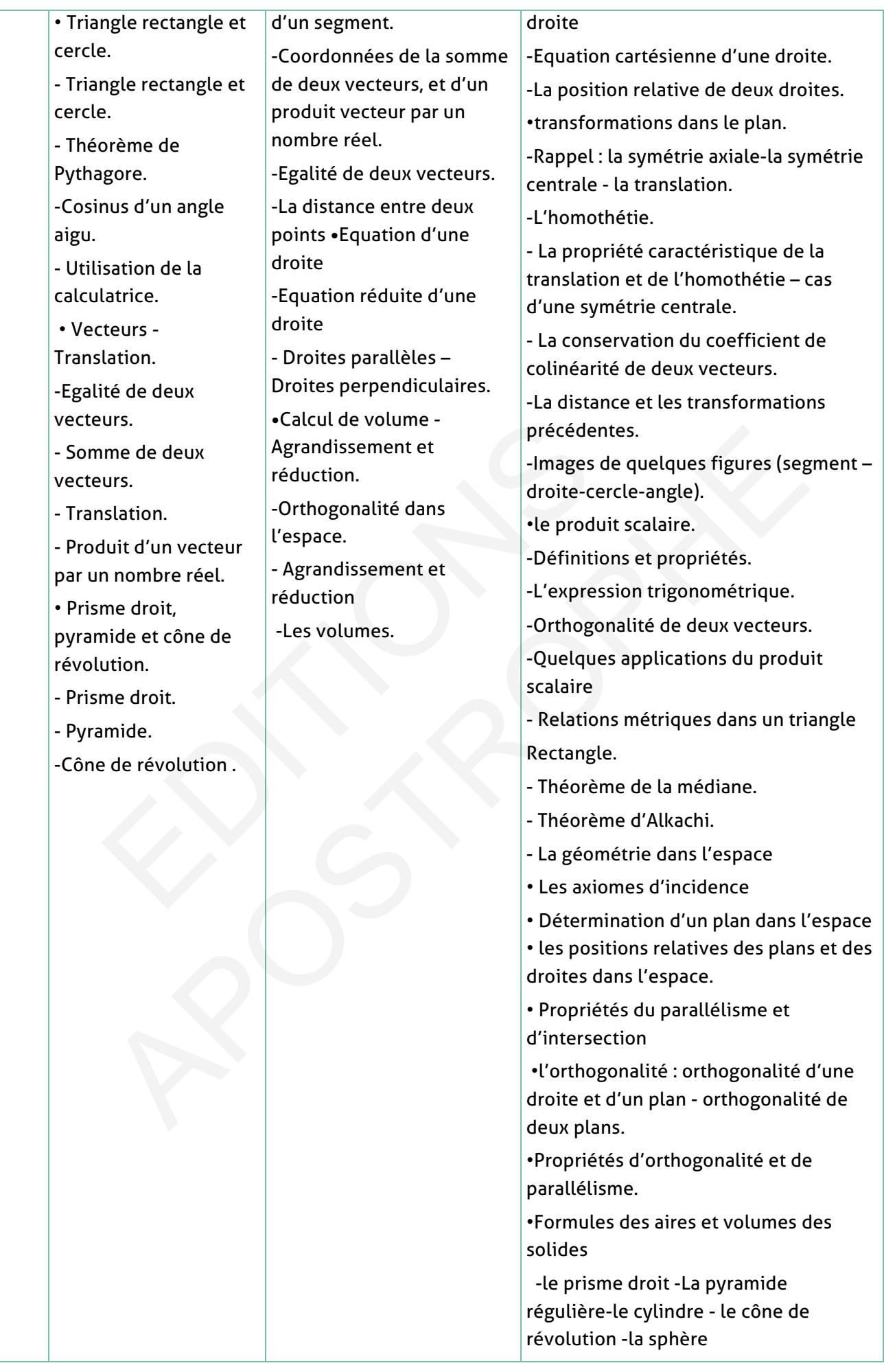

**26& Guide&du&professeur&–&Collection&Étincelle**

 $\overline{\phantom{a}}$ 

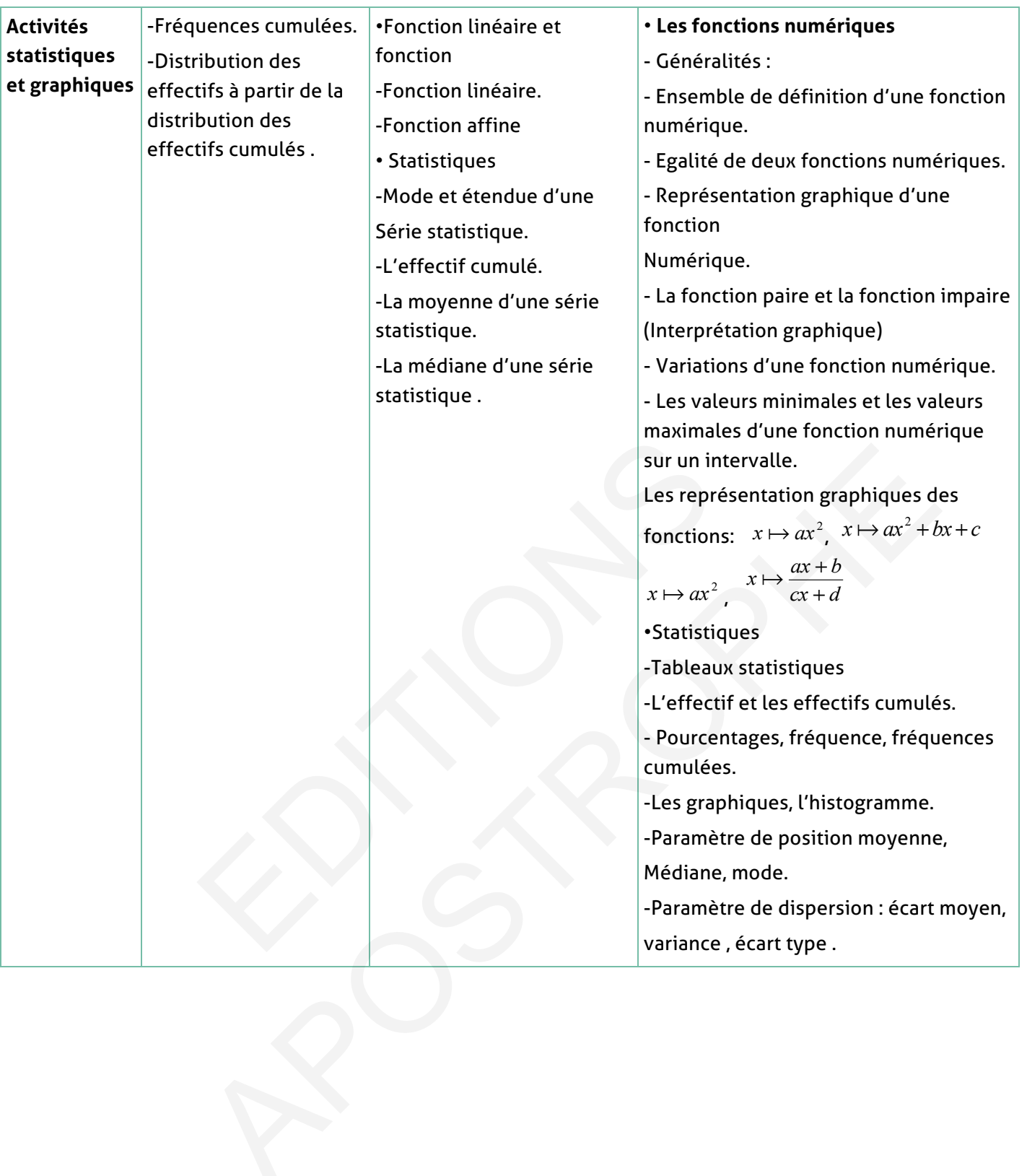

# **VI. Les compétences visées par l'enseignement des mathématiques**

L'enseignement des mathématiques doit participer à l'évolution des capacités dans ses dimensions personnelles, sociales, citoyennes et culturelles pour appréhender avec responsabilité les questions liées au développement des sciences, des technologies, de l'environnement et de la sécurité.

Le développement des capacités se fait par le biais de l'acquisition des savoirs, savoirs faire et des savoirs être disciplinaires.

L'enseignement des mathématiques contribue à la construction de ces savoirs tels que rigueur, logique, analyse et esprit critique. IL nécessite de mettre en œuvre des progressions en spirale permettant d'aborder et de revenir régulièrement sur les concepts mathématiques afin de les assimiler, de les enrichir et de les appliquer dans de nouveaux contextes. ente des manipuses et esprit critique. IL nécessité de metten en spirale permettant d'aborder et de revenir régulièrement<br>ens afin de les assimiler, de les enrichir et de les appliques<br>es afin de les assimiler, de les enri que, analyse et esprit critique. IL nécessite de mettre en œuvre des<br>en spirale permettant d'aborder et de revenir régulièrement sur les concepts<br>es afin de les assimiler, de les enrichir et de les appliquer dans de nouvea

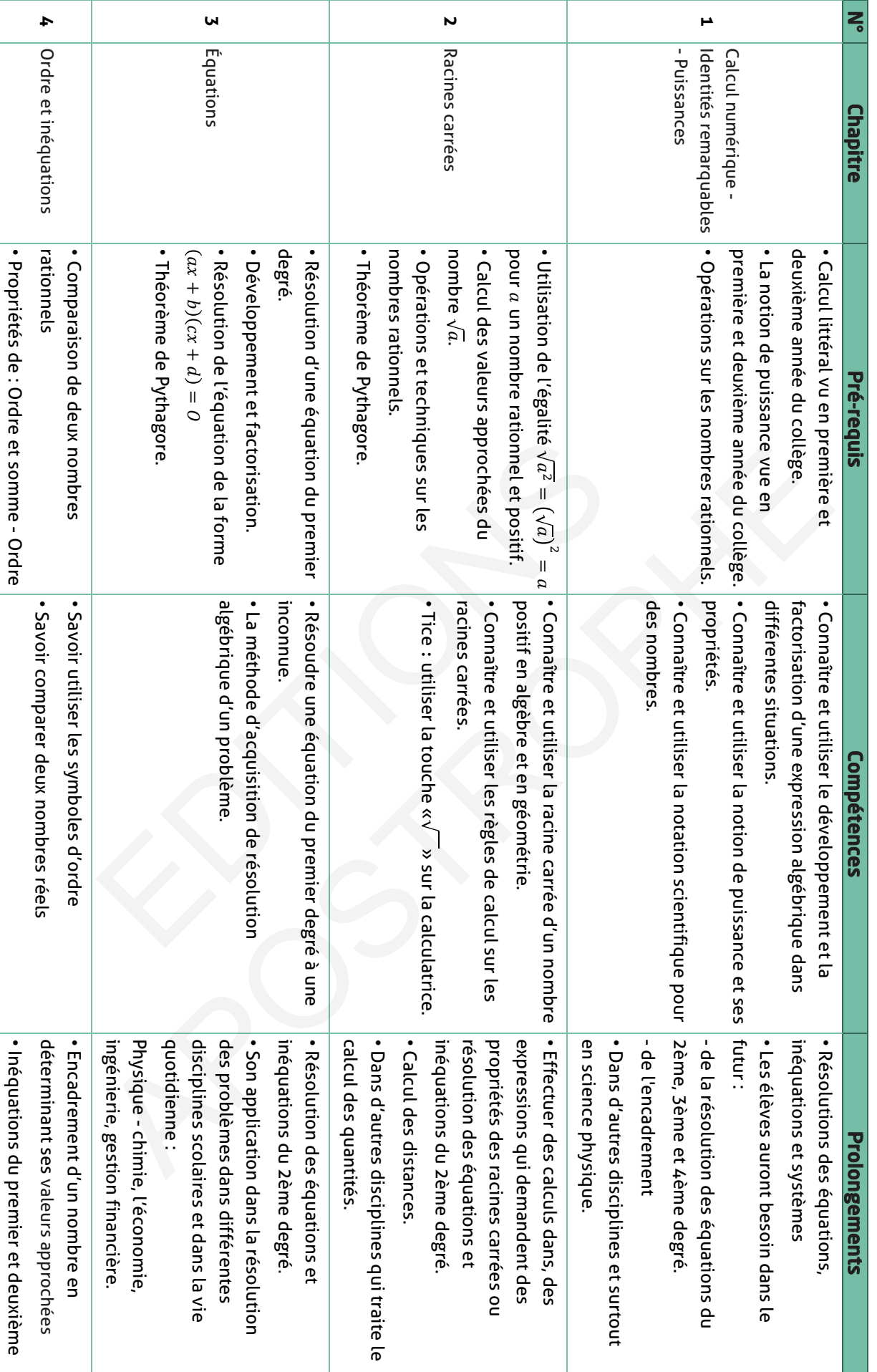

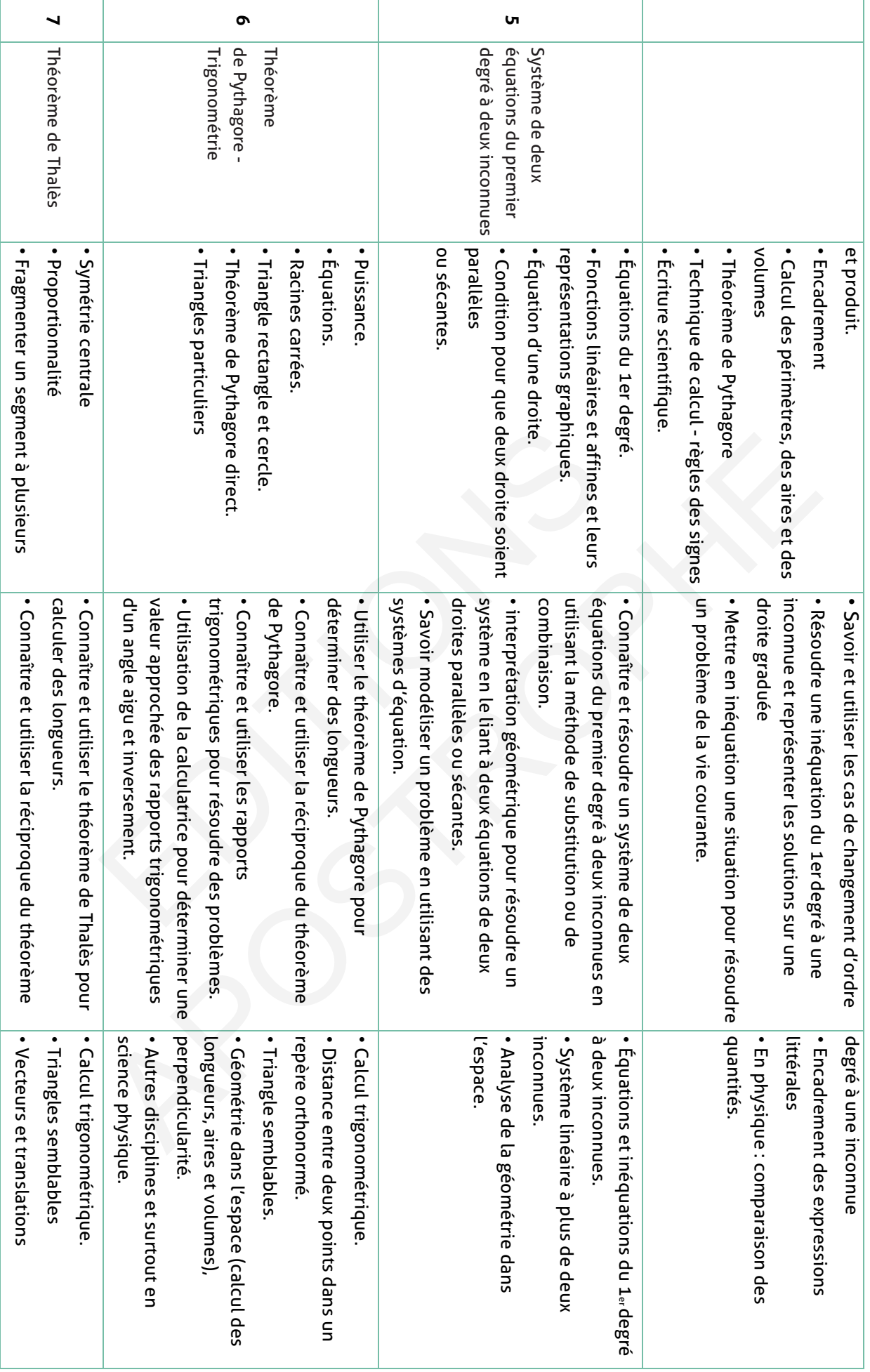

 $\overline{\phantom{a}}$ 

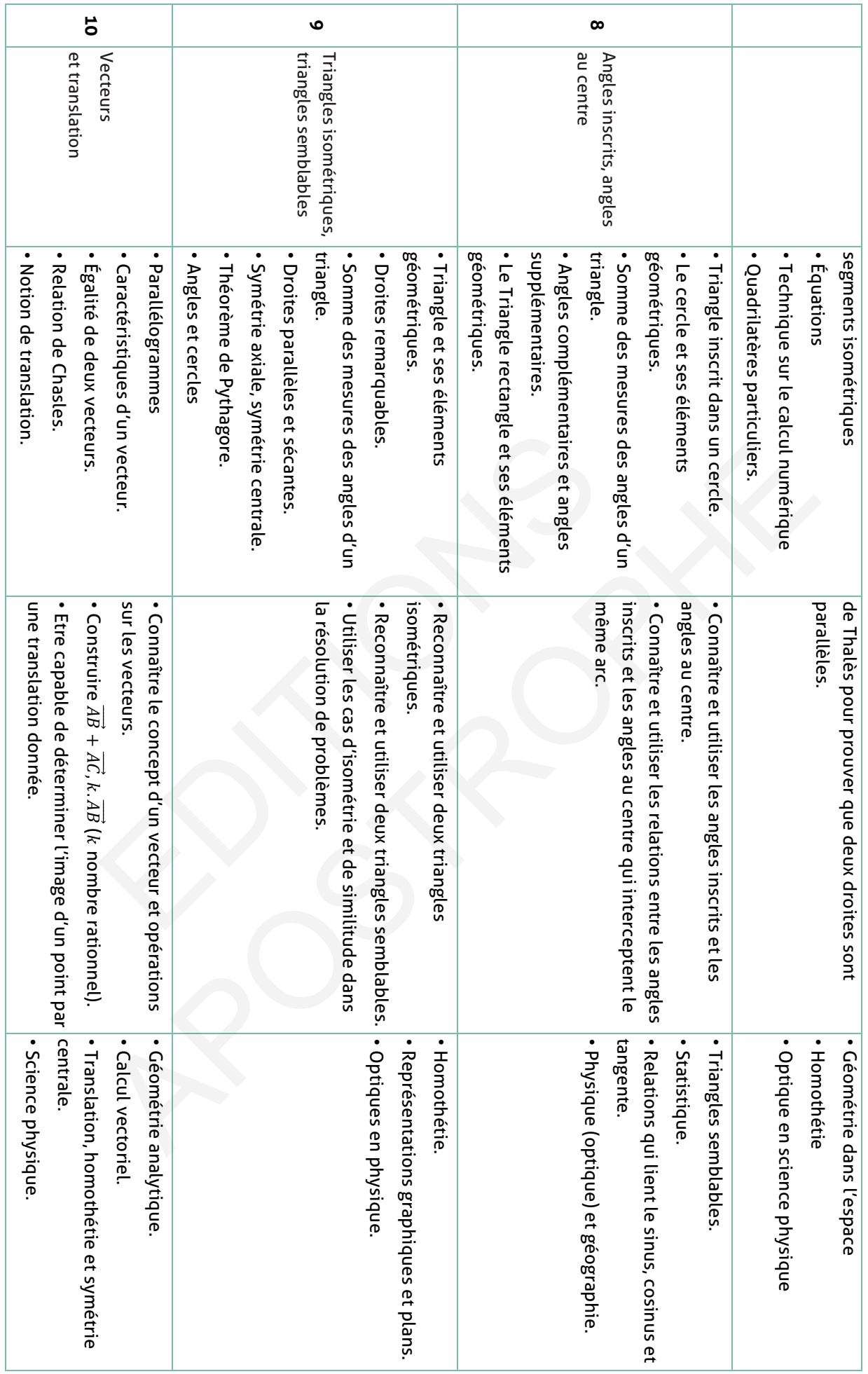

 $\overline{\phantom{a}}$ 

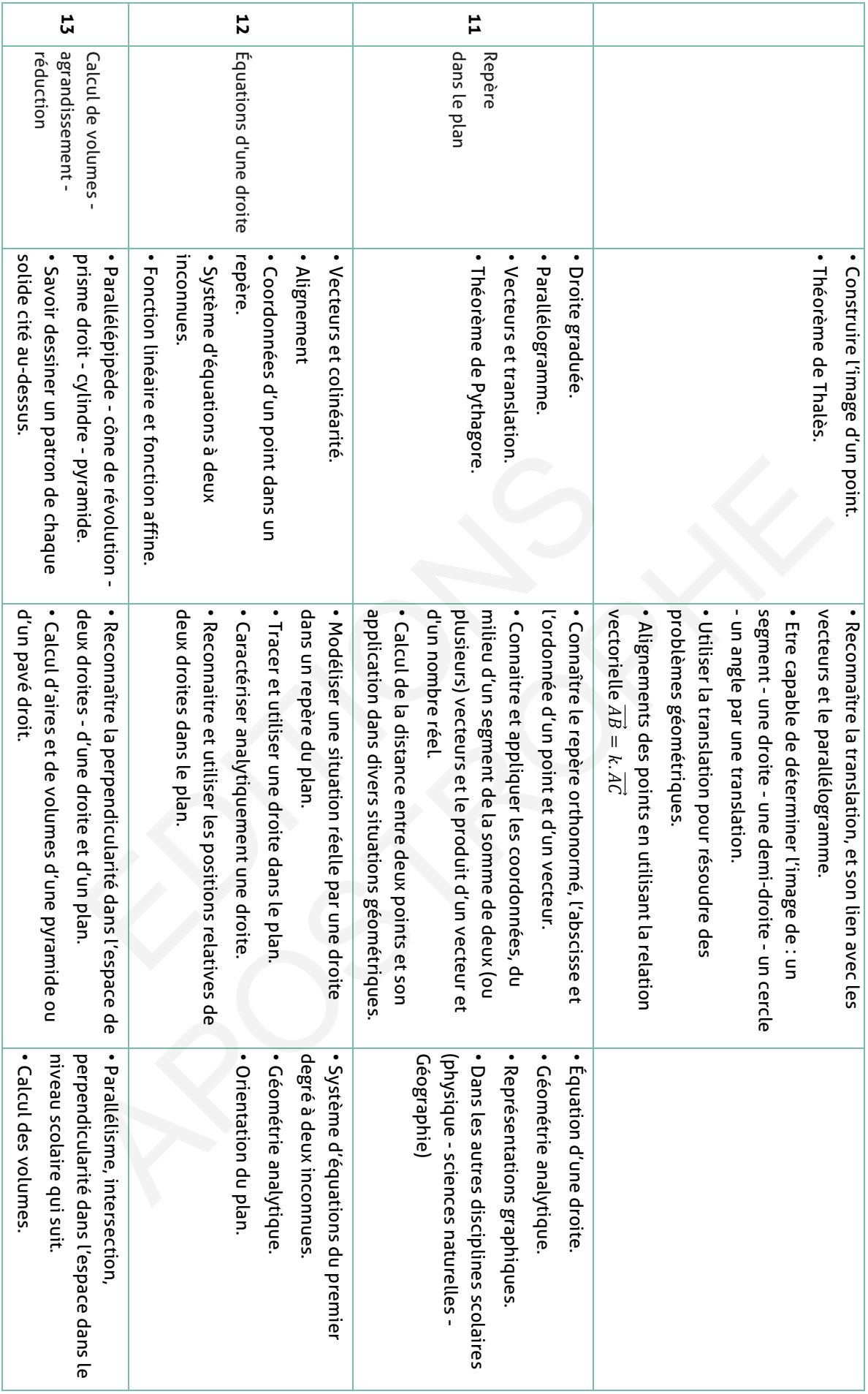

 $\overline{\phantom{a}}$ 

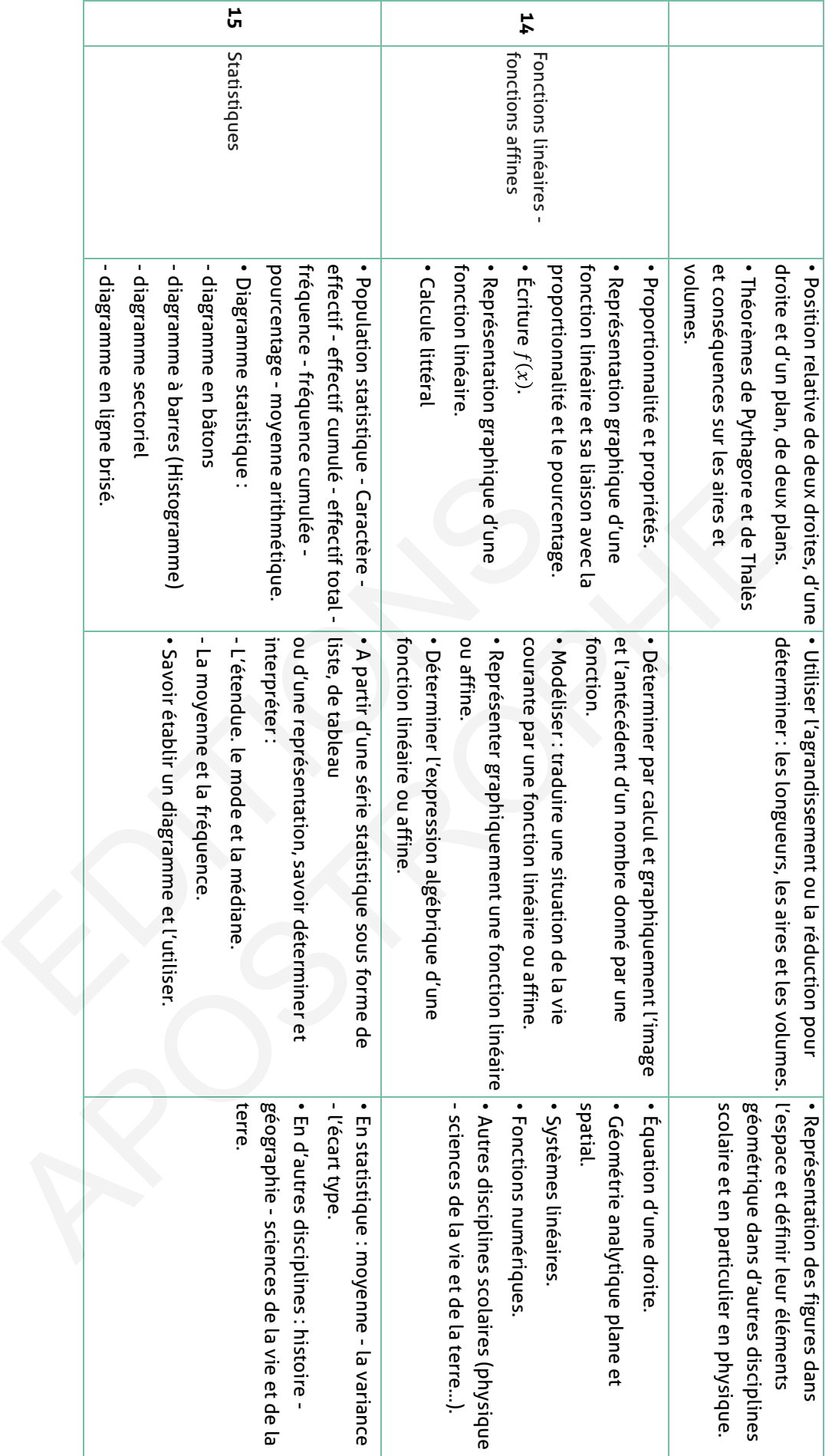

 $\mathbb{R}$ 

# **VII. Organisation pédagogique**

La nouvelle organisation pédagogique comporte un enseignement préscolaire, un enseignement primaire, un enseignement collégial, un enseignement secondaire et un enseignement supérieur.

**Composantes des programmes de l'enseignement collégial et nombre d'heures d'instruction par discipline/matière aux différents niveaux :**

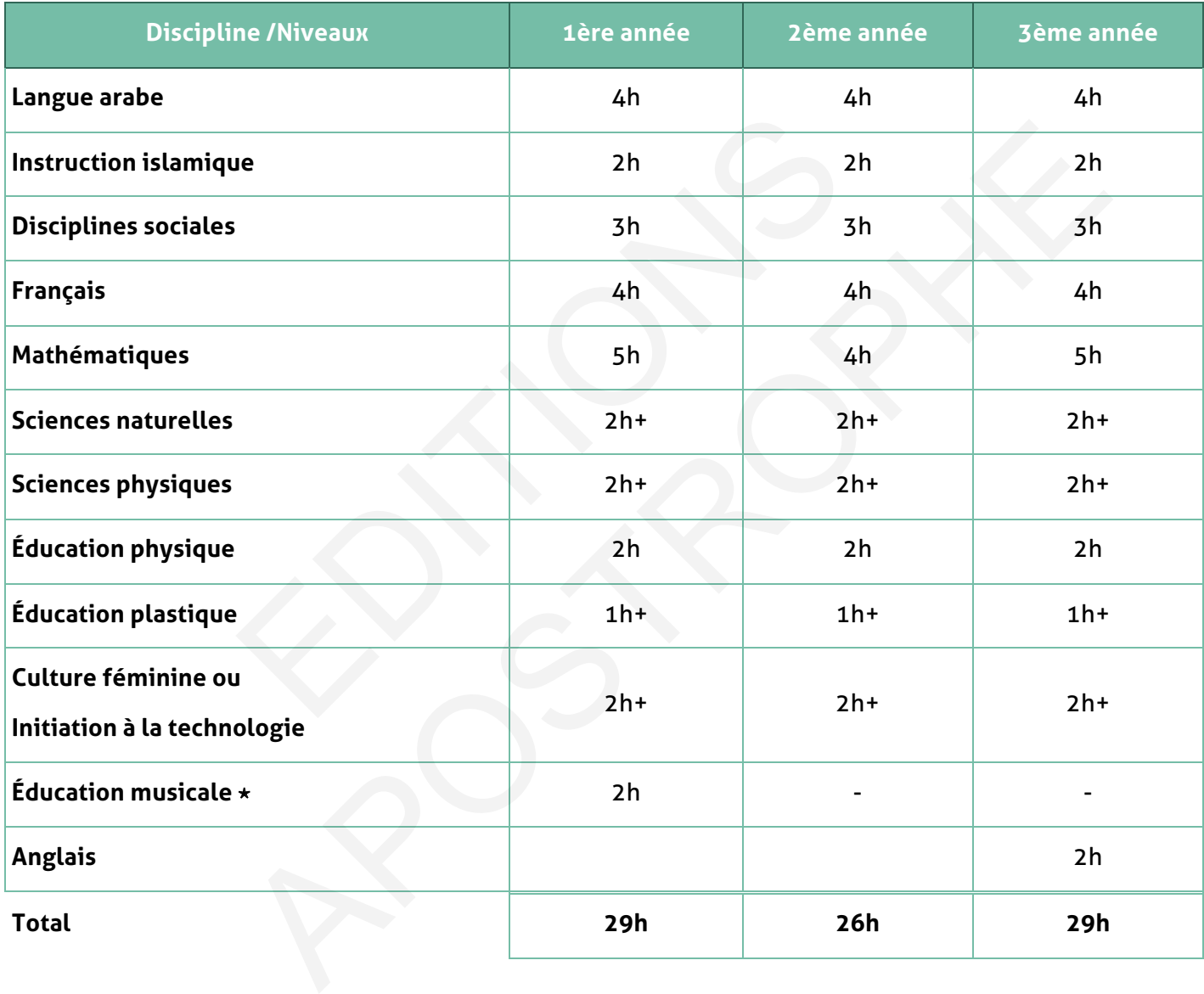

# **VIII. Gestion de l'enseignement**

# **A. Contrôle continu – progression annuelle**

## **Troisième année du cycle secondaire collégial**

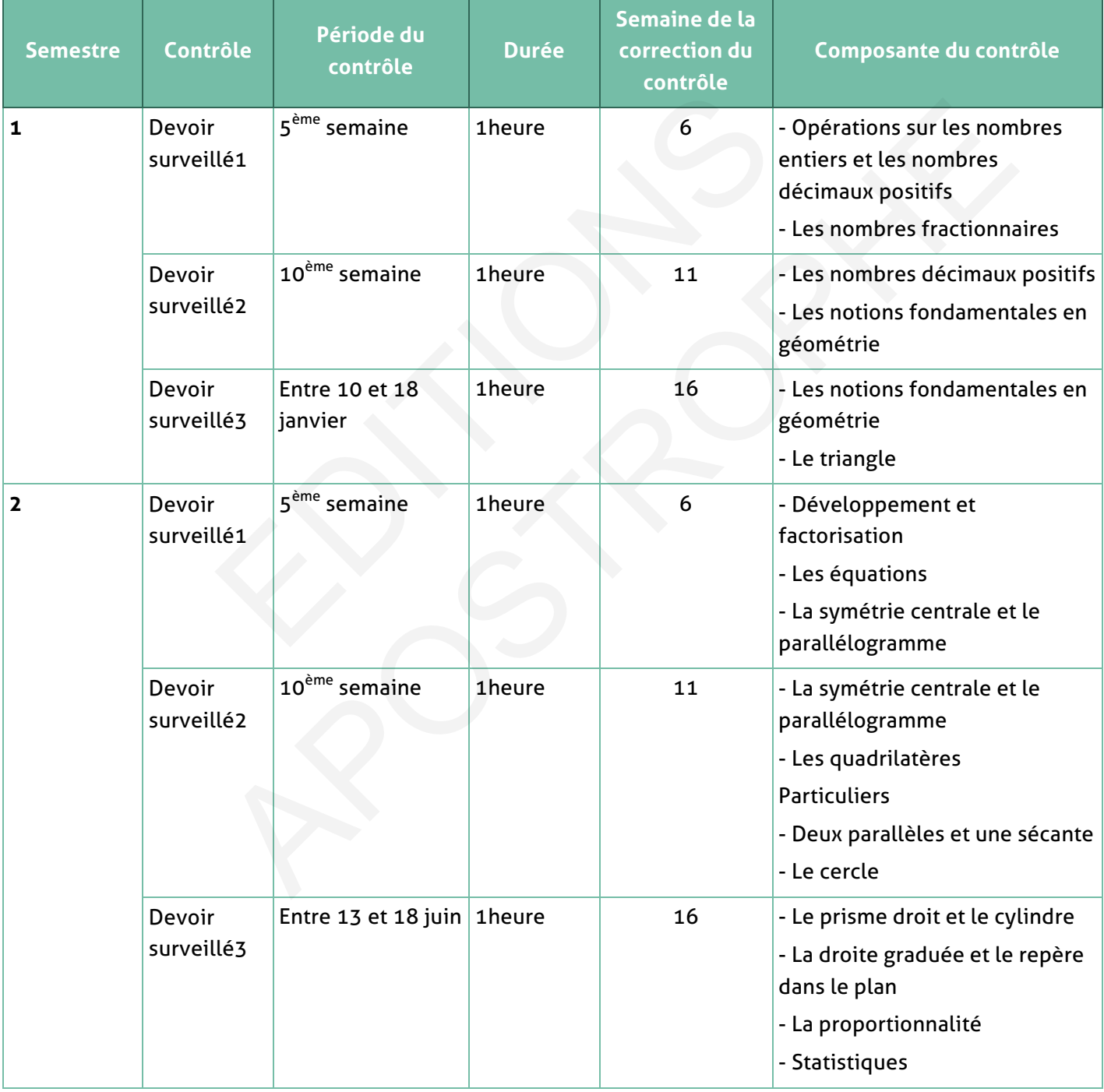
# **B. Modèle d'une fiche du contrôle continu**

**Classe : …………………………………………………… Effectif : …………………………………………………… Contrôle N° : ……………………………………………………**

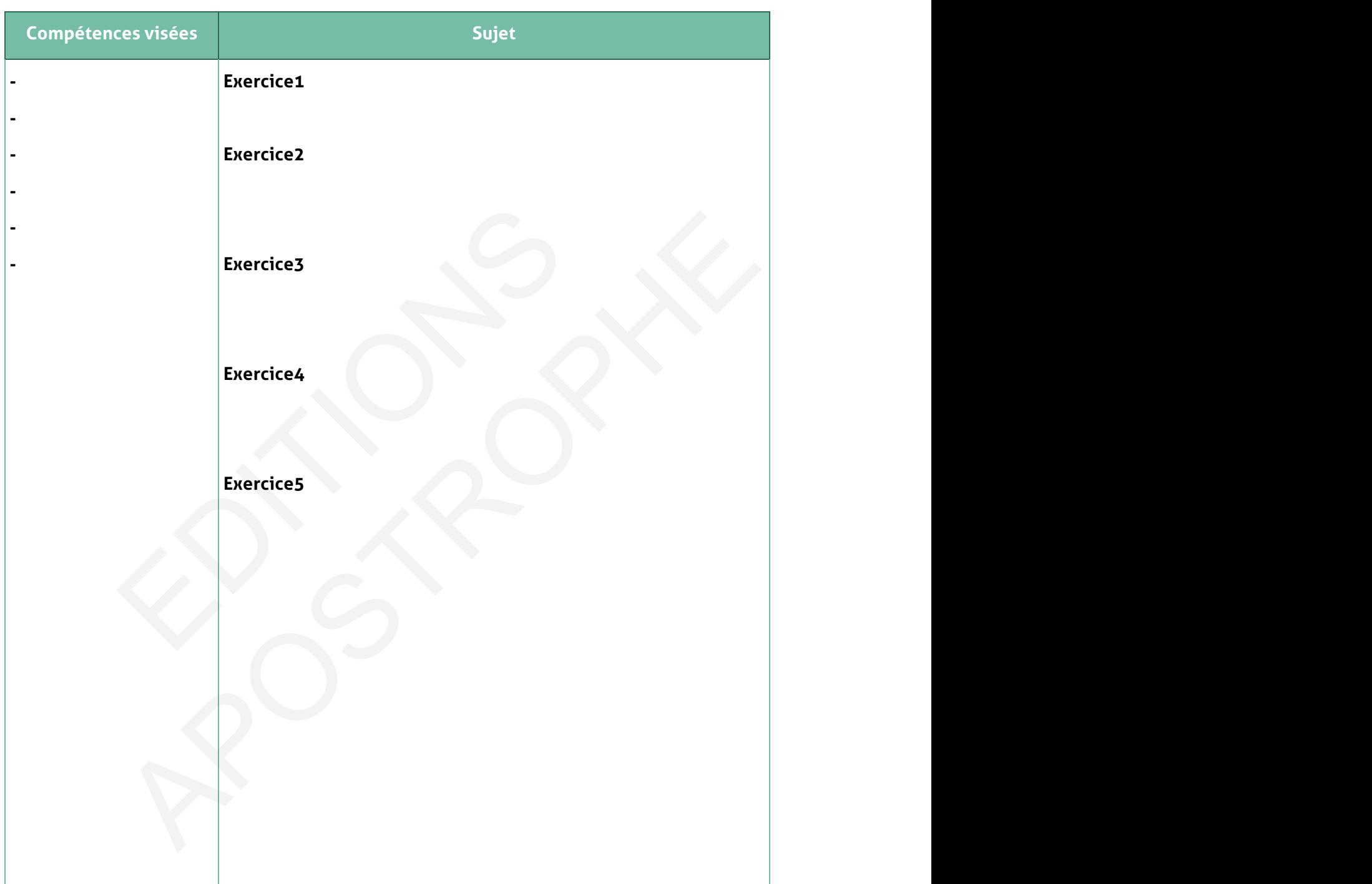

# **C. Analyse des résultats**

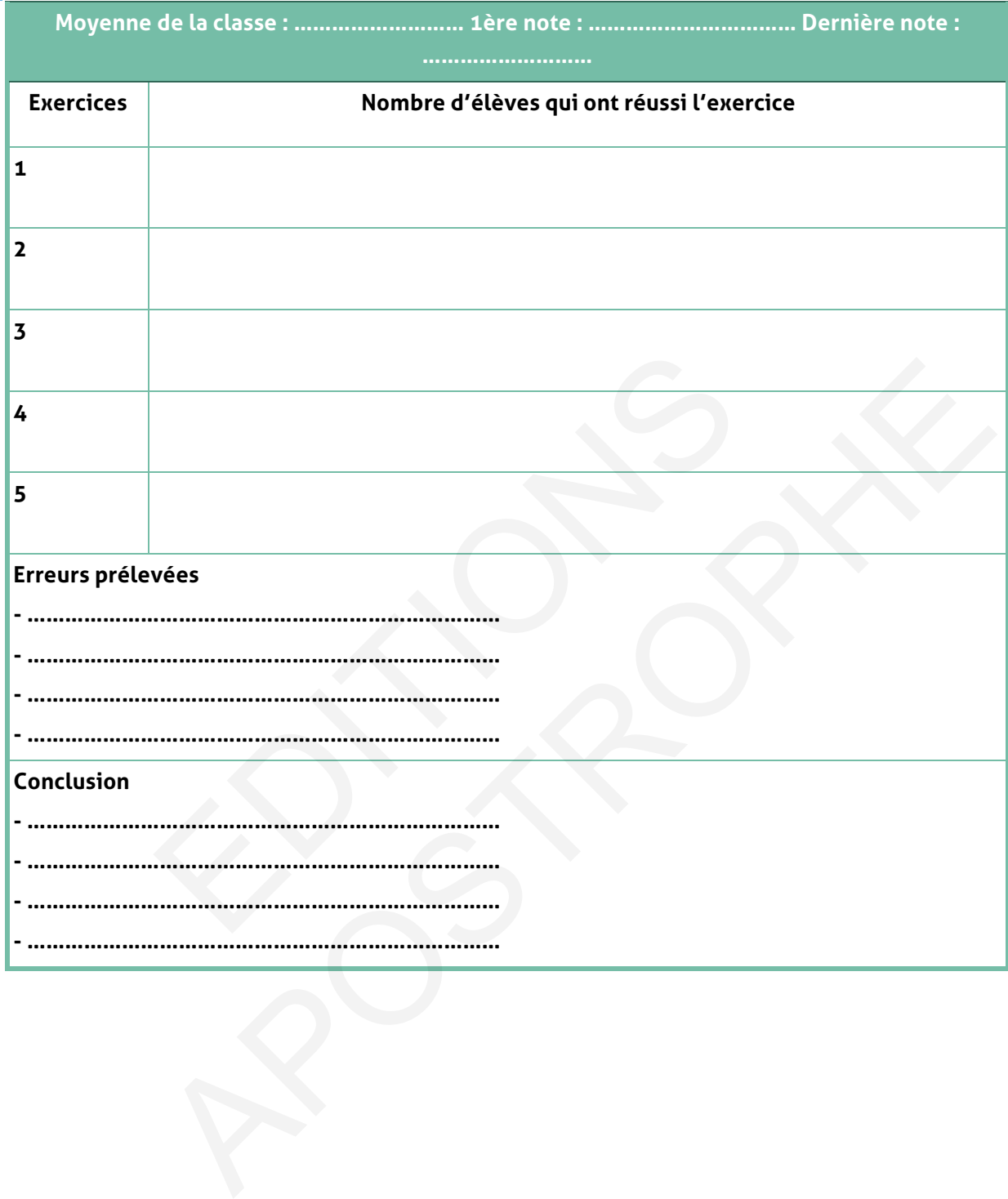

# **D. L'organisation du travail**

## **1. Organisation du travail de la classe**

Deux objectifs essentiels sont à poursuivre :

- Entrainer les élèves à l'activité scientifique et promouvoir l'acquisition de méthodes : la classe de mathématiques est d'abord un lieu de découverte, d'exploitation de situations, de réflexion et de débat sur les démarches suivies et les résultats obtenus, de synthèses dégageant clairement quelques idées et méthodes essentielles et mettant en valeur leur portée.
- Développer la capacité de communication : qualité d'écoute et d'expression orale, de lecture et d'expression écrite (prise de notes, mise au point de la rédaction d'un énoncé ou d'un raisonnement …)

Dans cette perspective, la résolution de problèmes et l'étude des situations doivent occuper une part importante du temps de travail.

### **2.Organisation du travail personnel des élèves**

La recherche d'exercices doit jouer un rôle central dans les travaux effectués en dehors du temps d'enseignement, à la maison ou en classe. Ces travaux ont des fonctions diversifiées :

- La résolution d'exercices, combinée avec l'étude du cours, permet aux élèves d'affermir leurs connaissances de base et d'évaluer leurs capacités à les mettre en œuvre sur des exemples simples. Sonnement ...)<br>
perspective, la résolution de problèmes et l'étude des<br>
part importante du temps de travail.<br> **EDIT ENIT ENITE DE L'ÉTAINE DE SE L'ÉTAINE DE SONNET DE SONNET DE SONNET DE SONNET DE SONNET DE SONNET DE SONNE**
- L'étude des situations liées à la vie courante des apprenants sous forme d'activités en classe alimente la recherche, individuelle ou en groupe et leur permet d'évaluer leurs capacités à mobiliser leurs connaissances dans d'autres disciplines.
- Les travaux individuels de rédaction mathématique (solution des exercices, raisonnement, analyse critique de données …) visent essentiellement à développer la capacité de raisonnement et d'expression écrite.
- Les devoirs de contrôle combinent des exercices d'application directe du cours et des problèmes de synthèse comportant des questions de difficultés progressives et permettant aux élèves de vérifier leurs résultats. Ils doivent être raisonnables pour permettre à la grande majorité des élèves d'étudier l'ensemble des questions posées et rédiger posément la solution qu'il proposent. sonnement ...)<br>
Derspective, la résolution de problèmes et l'étude des situations doivent<br>
part importante du temps de travail.<br>
tion du travail personnel des élèves<br>
d'exercices doit jouer un rôle central dans les travaux
- -Pour le choix des exercices et des problèmes, il est indispensable de se poser quelques questions :
	- Font-ils appel aux seules capacités requises des élèves ? Sinon, les élèves disposentils d'indications utiles pour les résoudre ?
	- Leur contexte mathématique est-il compréhensible par un élève du collège ?
	- Leur résolution a-t-elle une valeur de méthode ?

# **E. Gestion de classe et progressions**

# **Les préalables à la construction d'une progression**

# **• Des questions à se poser :**

Quels documents utiliser ? Comment aborder la construction d'une progression ?

### **• Des éléments de réponses :**

- Consulter les programmes auxquels on se référera tout au long de l'année ;
- Se renseigner auprès de l'équipe de maths de l'établissement de l'existence éventuelle d'un travail d'équipe et de progressions communes ;
- Préciser pour chaque chapitre les objectifs à atteindre ;
- Le manuel peut être un bon support mais ne doit pas constituer le modèle unique d'une progression. ur chaque chapitre les objectifs à atteindre ;<br>peut être un bon support mais ne doit pas constituer le m<br>i.<br>essentiels<br>questions à se poser :<br>ance géométrie-numérique ? Quel temps consacrer à un ch<br>ités ?<br>éléments de répon

# **Les points essentiels**

## **• Des questions à se poser :**

Quelle alternance géométrie-numérique ? Quel temps consacrer à un chapitre ?

Quelles priorités ?

**• Des éléments de réponses :** 

- Prévoir un calendrier prévisionnel (combien de semaines consacrer à chaque chapitre du programme ?).
- Alterner un chapitre de numérique avec un chapitre de géométrie ;
- Eviter les chapitres trop longs ou qui abordent trop de notions nouvelles. Les chapitres du manuel peuvent être scindés en plusieurs parties ;
- Certains thèmes seront abordés assez tôt puis enrichis à plusieurs reprises tout au long de l'année : gestion de données, statistique et géométrie dans l'espace, les fonctions en lycée ; ur chaque chapitre les objectits à atteindre ;<br>
peut être un bon support mais ne doit pas constituer le modèle unique d'une<br>
.<br>
sessentfiels<br>
questions à se poser :<br>
ance géométrie-numérique ? Quel temps consacrer à un cha
- Des théorèmes importants seront dissociés de leur réciproque : le théorème de Pythagore, le théorème de Thalès.

**• Erreurs à éviter :** 

- Passer trop de temps sur un chapitre ;

- Révisions systématiques en début d'année ;

D'autres questions, d'autres réponses, notes personnelles

# **F. Gestion de classe : les comportements**

# **Les règles de vie en classe**

**• Des questions à se poser :** 

Pourquoi des règles ? Lesquelles ? Comment et quand les aborder en classe ?

### **• Des éléments de réponses :**

- Fermeté évolutive à l'égard de la discipline.

- Prendre de la distance par rapport aux problèmes
- Recourir aux stages de formation, s'accorder avec les autres professeurs de la classe.
	- **Des erreurs à éviter :**

La démagogie, le copinage

# **Les manquements aux règles**

## **• Des questions à se poser :**

- Pourquoi l'agitation, la démotivation, l'inattention ? Mise au calme : où ? Comment ?

## **• Des éléments de réponses :**

- Rendre les élèves actifs.

- Veiller à la place des élèves dans la classe (imposée ou pas), la gestion de l'espace (tables). erreurs a eviter :<br>
e, le copinage<br>
questions à se poser :<br>
gitation, la démotivation, l'inattention ? Mise au calme : où<br>
éléments de réponses :<br>
élèves actifs.<br>
a place des élèves dans la classe (imposée ou pas), la g<br>
e e, le copinage<br>
ements aux règles<br>
questions à se poser :<br>
igitation, la démotivation, l'inattention ? Mise au calme : où ? Comment ?<br>
éléments de réponses :<br>
silèves actifs.<br>
place des élèves dans la classe (imposée ou pa
- Occuper pleinement l'espace de la salle de classe.
- Connaître le règlement intérieur.
- Repérer et « isoler » les perturbateurs.
- Etablir des dialogues personnalisés (imposés ou pas) à la fin de l'heure.
- Prendre très vite contact avec les familles.
- S'informer de la pratique des collègues.
- Veiller à la gradation et l'adaptation des sanctions.

# **• Des erreurs à éviter :**

- S'énerver, crier
- Exclusions systématiques
- Sanctions démesurées ou répétitives.

### **D'autres questions, d'autres réponses, notes personnelles :**

# **G. Gestion de classe : une séquence de mathématiques**

# **Les questions préalables**

- Quels sont les objectifs de la séance ?
- Quels moyens pédagogiques mettre en œuvre pendant la séance ? (varier les supports :

TICE ; photocopies ; rétroprojecteur ; vidéoprojecteur ;…) Usage du manuel ? Usage de la salle informatique ? d'internet ?

• Quelles évaluations en cours de séance ? (questions orales ? contrôle ?)

# **Chronologie de la séance**

## **•AVANT :**

- Entrée des élèves ? Retour au calme, comment ?

- Mise en conditions pour commencer ? rituels ?
- Éléments de réponses : Debout à leurs places ou en rang dans le couloir
- Erreur à éviter : laisser pourrir.

### **• PENDANT (« Découpage du temps ») :**

### **a. Correction d'exercices donnés à la maison :**

Qui corrige ? des élèves au tableau ? Comment vérifier les travaux donnés ?

Éléments de réponses : ne corriger complètement qu'une partie ; donner des résultats ; passer dans les rangs en vérifiant que le travail est fait. NT :<br>
élèves ? Retour au calme, comment ?<br>
ditions pour commencer ? rituels ?<br>
e réponses : Debout à leurs places ou en rang dans le couloi<br>
ter : laisser pourrir.<br>
IDANT (« Découpage du temps ») :<br>
d'exercices donnés à la NT :<br>
Sélèves ? Retour au calme, comment ?<br>
ditions pour commencer ? rituels ?<br>
eréponses : Debout à leurs places ou en rang dans le couloir<br>
ter : laisser pourrir.<br>
DANT (« Découpage du temps ») :<br>
d'exercices donnés à la

**Erreurs à éviter :** ne pas du tout corriger les exercices donnés ; ou alors passer trop de temps.

### **b. Nouvelles acquisitions :**

Activités dirigées ou non ? Quel degré d'autonomie ? durée des moments de recherche ? Nombre d'acquis nouveaux ?

Éléments de réponses :

- Participation active des élèves aux activités.

- Une seule compétence ou connaissance par heure

**Erreurs à éviter :** être trop magistral, être trop « ambitieux »

### **c. La phase d'institutionnalisation ou « ce qu'il faut retenir » ?**

Place de l'oral ? place de l'écrit ? le cahier de cours : sous quelle forme ? quel contenu ?

Éléments de réponses :

Élaboration en commun du bilan ; ce bilan est écrit au tableau ou, ensuite, dicté.

**Erreur à éviter :** dicter sans participation préalable des élèves.

# **d. Exercices d'applications directes**

Quels exercices ? quel nombre ? quelle durée ? Traces des essais-erreurs ? Utilisation des erreurs ? Éléments de réponses : Graduer la difficulté. Utiliser les erreurs pour rebondir. **e. Fin de l'heure**

Garder du temps pour un bilan et pour donner le travail à faire.

**Erreurs à éviter :** Fin de l'heure dans la précipitation et sortie chahutée. EDITORIAL

# **H. Les temps de recherche**

# **Qu'est-ce qu'un temps de recherche ?**

Un temps de recherche est différent d'un exercice à un autre (ou d'entraînement). Il doit permettre de confronter l'élève à un véritable obstacle (un problème dont la solution va permettre d'introduire une nouvelle notion, des problèmes à pistes multiples, …).

# **Pourquoi des temps de recherche ?**

- Faire des mathématiques, c'est se confronter à des problèmes variés et chercher des solutions.
- Faire en sorte que les élèves ne soient pas des spectateurs, des « copistes », mais soient rendus actifs.

# **Comment mettre en place des temps de recherche ?**

- **Des questions à se poser :**
- A quel moment ? Quelle durée ? Quelle fréquence ? Quelle organisation matérielle ?
- Comment exploiter les réponses, les non-réponses ?

# **• Des éléments de réponses :**

Le moment et la durée à l'intérieur du cours peuvent être très variables, mais l'enseignant doit s'être fait au préalable une idée de la durée de la recherche et du temps nécessaire à l'exploitation des résultats. On laissera aux élèves le temps de lire et de comprendre les consignes, d'amorcer une recherche personnelle. On les incitera à commencer à écrire, à utiliser un cahier de brouillon. On veillera à retarder l'exposé de la solution d'un élève. Le professeur pourra mettre ce temps à profit pour passer dans les rangs, aider, conseiller. Il en profitera pour observer l'avancée des solutions et ainsi participer à l'organisation du moment de synthèse. re que les eleves ne soient pas des spectateurs, des « cop<br>fs.<br>mettre en place des temps de recherche ?<br>questions à se poser :<br>ent ? Quelle durée ? Quelle fréquence ? Quelle organisatio<br>xploiter les réponses, les non-répon Sometive of place describes bended to the place of the system and the system of the system of the system of the system of the system of the system of the system of the system of the system of the system of the system of th

Le temps de mise en commun permettra de présenter (dans un ordre choisi) les différentes pistes empruntées par les élèves, d'exploiter les aspects positifs de certaines erreurs. En final, la synthèse comportera une trace écrite.

# **I. Les exercices à la maison**

# **• Des questions à se poser :**

- Quels objectifs ? Quelles fréquences ? Quelle durée pour l'élève ? Comment les vérifier ?
- Comment les corriger en classe ? Quel temps consacrer à la correction ?

# **• Des éléments de réponses :**

- Objectifs : renforcer l'apprentissage en cours (exercices d'application), préparer la séance suivante.
- Fréquence et volume : à chaque séance pour la suivante, volume limité (travail dans toutes les disciplines pour l'élève)
- Vérification par le professeur : circuler dans les rangs, s'assurer que le travail a été fait (sinon installer un dispositif progressif de sanction).
- Correction : début de séance en temps limité (que font les élèves pendant ce temps ?), on peut par exemple détailler la démarche d'un calcul puis donner le résultat des autres ; on peut faire noter au tableau des calculs en parallèle par deux ou trois élèves. Les commentaires des calculs faits au tableau tiennent alors lieu de correction. On saisit les occasions d'un traitement de l'erreur par la classe. nationalisation de la contraste d'un dispositif progressif de sanction).<br>
Ele un dispositif progressif de sanction).<br>
Ele un dispositif progressif de sanction).<br>
Ele un dispositif progressif de sanction).<br>
Ele un dispositi par le professeur : circuler dans les rangs, s'assurer que le travail a été faiture un dispositif progressif de sanction).<br>
début de séance en temps limité (que font les élèves pendant ce temps ?), or emple détailler la dé

**• D'autres questions, d'autres réponses, notes personnelles :** 

…………………………………………………………………………………………………………………………………………………… ……………………………………………………………………………………………………………………………………………………

……………………………………………………………………………………………………………………………………………………

# **J. Les devoirs en temps libre sur feuille**

# **• Des questions à se poser :**

Quels objectifs ? Quelle fréquence ? Sous quelle forme ? Comment les noter ? Quelle durée pour la correction ? Comment dissuader l'élève du copiage ?

## **• Des éléments de réponses :**

- Objectifs : rédaction (maîtrise de la langue), recherche, développement de l'autonomie.

- Fréquence : (voir document joint) une fréquence élevée (2 par mois au moins) ; le devoir est donné une semaine à l'avance ; durant cette semaine le professeur s'informe de l'avancée du travail, suscite les questions et donne des pistes.

- Volume : les devoirs peuvent être courts.

- Motiver l'élève à rendre le devoir et à fournir un travail personnel : par l'intérêt du contenu, par son articulation éventuelle avec le contrôle à venir, par une évaluation positive des efforts (il peut compter dans la moyenne mais avec un coefficient adapté), par une longueur raisonnable.

- Forme : variée : problèmes « classiques », démonstrations à rédiger, construction géométrique accompagnée de programme de construction… (éviter les « gammes » : batteries d'exercices, …), réalisation d'une fiche d'erreurs d'un contrôle précédent, activité préparatoire à un nouveau thème (utilisation d'acquis antérieurs) … s devoirs peuvent être courts.<br>
Lève à rendre le devoir et à fournir un travail personne<br>
Son articulation éventuelle avec le contrôle à venir, pefforts (il peut compter dans la moyenne mais avec un coernaisonnable.<br>
Frais devoirs peuvent être courts.<br>
Eleve à rendre le devoir et à fournir un travail personnel : par l'intérêt du<br>
son articulation éventuelle avec le contrôle à venir, par une évaluation<br>
efforts (il peut compter dans la moyenn

- Correction des copies : elle interviendra le plus rapidement possible après la remise des copies par l'élève ; la copie est le support d'un échange entre le professeur et l'élève et sa famille (ne pas oublier d'y porter des annotations : conseils, encouragements, …).

- Correction en classe : brève, pas nécessairement exhaustive, pointer quelques difficultés ou réussites observées lors de la correction des copies, refaire travailler un point.

### **• D'autres questions, d'autres réponses, notes personnelles :**

…………………………………………………………………………………………………………………………………………………… …………………………………………………………………………………………………………………………………………………… ……………………………………………………………………………………………………………………………………………………

# **K. La communication en mathématique**

De façon générale, la communication est définie comme un échange d'une information, d'un message entre un *émetteur* et un *récepteur* au moyen d'un médium (p. ex., signes, signaux). De par sa définition, le langage est un outil de communication à base de sons et de symboles que les gens utilisent pour se faire comprendre. La pensée mathématique est aussi un langage, un moyen de communiquer des faits de la vie réelle.

Comme tout autre langage, le langage mathématique comprend :

**•**des symboles représentant des mots, des idées, des concepts (p. ex., 4, =, %, ( ), +, <, >, ml, ¢, ¾, π)

- Des phrases (p. ex., 27 + 44= 71, *A*= *b* x *h)*
- Des textes (p. ex., un diagramme, un tableau, une table de valeurs).

Comme dans tout autre langage, si l'on veut être capable de décoder le langage mathématique, de le comprendre et de l'utiliser, il faut être en mesure d'en interpréter toutes ses composantes. Il faut apprendre à l'entendre, à le lire, à le parler et à l'écrire. (p. ex., un diagramme, un tableau, une table de valeurs).<br>
s tout autre langage, si l'on veut être capable de d<br>
i.e., de le comprendre et de l'utiliser, il faut être en mesu<br>
mposantes. Il faut apprendre à l'entendre, à l

• Dans le cadre de la communication orale, l'enseignant apprend à l'élève à interpréter et à articuler des messages qui utilisent la terminologie juste et précise liée aux mathématiques.

• Dans le cadre de la communication écrite, il faut rendre l'élève capable d'analyser et de formuler des messages écrits à l'aide du code des mathématiques (Centre franco-ontarien de ressources pédagogiques, 2002, p. 40).

Version provisoire pour mise à l'essai 106

# **I. L'importance de la communication en mathématiques**

La communication en classe de mathématiques est essentielle ; elle permet de donner un sens aux concepts mathématiques à l'étude. Savoir exprimer ce qu'ils ont pensé, ce qu'ils ont fait, ce que la solution représente permet aux élèves d'apprendre et de comprendre les mathématiques. Voici trois éléments qui soulignent la raison d'être de la communication en mathématiques. (p. ex., un diagramme, un tableau, une table de valeurs).<br>
So tout autre langage, si l'on veut être capable de décoder le langage, e, de le comprendre et de l'utiliser, il faut être en mesure d'en interpréter<br>
mposantes. I

### **1. Utiliser les connaissances et compétences en mathématiques.**

La communication permet d'utiliser ses connaissances et ses compétences en mathématiques pour exprimer ou échanger des idées. (Ministère de l'Éducation de l'Ontario, 2005a, p. 12)

### **2. Avoir un regard analytique sur le raisonnement des autres.**

En écoutant, en parlant et en écrivant en mathématiques, les élèves sont non seulement amenés à organiser, à réorganiser et à consolider leur raisonnement et leur compréhension des mathématiques, mais aussi à analyser, à évaluer et à développer le raisonnement mathématique des autres élèves et à s'en inspirer.

# **3. Encourager une participation dynamique et interactive des élèves.**

Quand le discours de l'enseignant ou de l'enseignante prédomine lors des discussions avec le groupe classe, les élèves ont tendance à lui confier le rôle d'expert ou d'experte, au lieu de comprendre qu'ils peuvent formuler leurs propres solutions et apprendre les uns des autres.

# **II. Stratégies favorisant la communication en mathématiques**

Il faut que l'enseignant ou l'enseignante accorde une importance particulière à la compréhension et à l'utilisation du vocabulaire et des expressions mathématiques. Il ou elle devrait mettre l'accent sur la compréhension, la répétition ou même la reformulation des idées articulées lors des échanges ou des discussions de classe. Les élèves devraient être en mesure d'utiliser leur capacité d'analyse critique et d'exprimer leur accord ou leur désaccord avec les propos de leurs camarades de classe. Ils doivent apprendre à écouter et à communiquer dans un contexte de travail d'équipe et lors des échanges d'idées qui s'ensuivent. ure d'utiliser leur capacité d'analyse critique et d'exprimer<br>ec les propos de leurs camarades de classe. Ils doivent app<br>uer dans un contexte de travail d'équipe et lors des éc<br>stégies permettent de développer la communic re d'utiliser leur capacité d'analyse critique et d'exprimer leur accord ou leu<br>ec les propos de leurs camarades de classe. Ils doivent apprendre à écouter et<br>eur dans un contexte de travail d'équipe et lors des échanges d

Plusieurs stratégies permettent de développer la communication orale en mathématiques.

Afin de susciter l'intérêt des élèves pour cette forme de communication, l'enseignant ou l'enseignante devrait utiliser une variété de stratégies. En voici quelques-unes accompagnées d'une brève description :

# **1. Questionnement**

Poser des questions est une stratégie d'enseignement permettant d'amener les élèves à s'engager dans une tâche et, graduellement, à réfléchir de façon autonome.

Cette stratégie :

- permet de traiter une question particulière sous tous ses aspects, ce qui rehausse le niveau de compréhension des élèves ;
- facilite les applications mathématiques ;
- engage à la réflexion et à la discussion ;
- permet d'exposer les élèves à différentes façons de communiquer un raisonnement ;
- favorise l'acquisition de la terminologie mathématique appropriée.

# **2. Présentation**

Cette stratégie exige de préparer et présenter un exposé ou une affiche expliquant des concepts mathématiques ou des solutions trouvées, dans divers contextes, comme une foire mathématique, une soirée portes-ouvertes, dans un vidéo-clip ou lors d'olympiades mathématiques.

Cette stratégie :

• permet de communiquer de façon succincte la compréhension d'un concept ou d'une situation de résolution de problèmes ;

- engage à la réflexion et à la discussion ;
- permet d'exposer les élèves à différentes façons de communiquer un raisonnement.

# **3. Débat**

Le débat est une occasion de défendre ses points de vue ou ses idées devant les autres. La pratique de cette stratégie favorise le développement de la compréhension conceptuelle en mathématiques tout en formant les élèves à justifier des arguments de façon précise et convaincante.

Cette stratégie :

- fournit aux élèves l'occasion d'exprimer leur opinion, de la faire valoir et de la défendre ;
- favorise l'argumentation ;
- permet d'utiliser des contre-exemples ;
- favorise l'acquisition de la terminologie mathématique appropriée ;
- favorise l'acquisition de l'éloquence et de la confiance en soi devant un auditoire.

# **III. Communication écrite en mathématiques**

L'écrit est un outil précieux sur le plan de l'apprentissage et de l'évaluation. « Le savoirécrire repose sur un ensemble de stratégies qui permet de rédiger des textes à des fins scolaires ou dans différents contextes de la vie quotidienne. Écrire est aussi une forme d'expression de soi qui, dans le contexte scolaire, sert à vérifier ce qui a été appris et compris. » (Ministère de l'Éducation de l'Ontario, 2004c, p. 38) riliser des contre-exemples ;<br>cquisition de la terminologie mathématique appropriée ;<br>cquisition de l'éloquence et de la confiance en soi devant u<br>**nication écrite en mathématiques**<br>n outil précieux sur le plan de l'appren Solution de la terminologie mathématique appropriée ;<br>
squisition de la terminologie mathématique appropriée ;<br>
squisition de l'éloquence et de la confiance en soi devant un auditoire.<br>
nication écrite en mathématiques<br>
ou

La communication écrite en mathématiques est l'utilisation des symboles, des conventions et de la terminologie ou vocabulaire mathématique avec exactitude. La communication écrite permet :

- d'émettre des hypothèses ;
- de présenter des stratégies ;
- d'expliquer le raisonnement ;
- de poser des questions ;
- de démontrer son idée.

L'apprentissage de la communication écrite est progressif. Aux cycle primaire, la communication est surtout orale. Toutefois, l'apprentissage de la communication écrite commence avec des notions élémentaires.

Les élèves apprennent quelques conventions mathématiques et sont capables d'exprimer leur pensée par des dessins ou des symboles.

Au **cycle secondaire collégial** les élèves continuent l'apprentissage de la communication écrite en mathématiques. Face à un problème mathématique, ils sont tenus de trouver le résultat, de l'exprimer et de le justifier par écrit.

Au **cycle secondaire qualifiant,** la communication vise un niveau plus élevé d'argumentation. Les élèves apprennent à élaborer et exprimer des arguments mathématiques appropriés à la situation mathématique donnée et à présenter des justifications mathématiques des arguments qu'ils avancent. En conséquence, ils améliorent leur capacité d'organisation et de présentation écrite d'un résultat d'une activité mathématique. L'amélioration de la communication écrite est notable.

Par exemple, le dessin très rudimentaire au début de l'apprentissage devient raffiné et représente réellement une idée ou un concept : dessiner un carré ou un triangle, représenter une unité ou une dizaine à l'aide du matériel à base 10, représenter un entier à l'aide de jetons bicolores, dessiner une droite dans un repère cartésien, etc.

**« La communication en classe de mathématiques est un moyen indispensable et incontournable d'apprentissage. Mais pour être efficace, la communication doit favoriser le recours à des raisonnements et à des argumentations mathématiques se rapportant aux concepts visés. »** Encluded the Transfer contained the Transfer of the efficience, la communication state of the efficience, la communication state in the state of the state of the state of the state of the state of the state of the state of ble d'apprentissage. Mais pour être efficace, la communication doit favorise<br>les raisonnements et à des argumentations mathématiques se rapportant aux<br>55. »<br>(RADFORD ET DEMERS, 2004, P. 16)

**(RADFORD ET DEMERS, 2004, P. 16)**

**Guide&du&professeur&– Collection&Étincelle 49**

# **IX. ANNEXE**

# **Les technologies de l'information et de la communication dans l'enseignement des mathématiques au collège et au lycée**

Ce que disent les textes

# **1. Au collège**

« L'usage raisonné de plusieurs types de logiciels est particulièrement adapté en mathématiques ; il en est ainsi des tableurs, des logiciels de construction géométrique et des logiciels de calcul formel.

Les tableurs, étudiés en technologie, présentent un grand intérêt pour l'étude de nombreuses données numériques et la réalisation de nombreux calculs ainsi que leur présentation sous forme de tableaux. Ces logiciels peuvent aussi être utilisés pour l'apprentissage de l'algèbre à travers l'étude et la construction de formules ; ils fournissent également, en association avec un grapheur, un moyen puissant de représenter des données sous forme graphique. The interface of the presentent unity and intérêt données numériques et la réalisation de nombreux cal<br>sous forme de tableaux. Ces logiciels peuvent aussi<br>ge de l'algèbre à travers l'étude et la construction de form<br>en ass , étudiés en technologie, présentent un grand intérêt pour l'étude de<br>données numériques et la réalisation de nombreux calculs ainsi que leu<br>sous forme de tableaux. Ces logiciels peuvent aussi être utilisés pour<br>gege de l'

Les logiciels de construction géométrique ont aussi un rôle à jouer dans l'apprentissage de la notion de figure géométrique, par l'éclairage nouveau qu'ils donnent au rôle des propriétés dans les figures. Ils permettent, en déplaçant les points tout en conservant les propriétés, de donner aux élèves une vision plus générale de la figure. On peut ainsi faciliter l'accès à des conjectures, au raisonnement et à la démonstration. Les logiciels de géométrie dans l'espace peuvent aussi contribuer à une meilleure perception des figures.

Les logiciels de calcul formel permettent de construire des situations d'apprentissage intéressantes pour les calculs avec les fractions, les racines carrées, le traitement des expressions algébriques ou la résolution d'équations. Ils comportent des modules pour le tracé des représentations graphiques.

[Accompagnement des programmes du cycle central]

D'une part les calculatrices et les logiciels offrent toujours davantage de possibilités d'expérimentation tant dans le domaine géométrique que dans le domaine numérique ou dans celui de la gestion des données.

D'autre part, l'informatique fait et fera de plus en plus partie de l'environnement des élèves. Ainsi l'enseignement des mathématiques peut, dans ce cadre, utiliser avec profit des expérimentations diverses sur les objets qu'elles étudient comme les nombres ou les figures géométriques, et contribuer ainsi à la formation des élèves. Les calculatrices sont précieuses pour réaliser des explorations nombreuses dans le domaine numérique… Les logiciels de géométrie permettent de varier " à l'infini " les cas de figure dans une situation donnée. Par exemple, la construction de plusieurs figures dans le cas où l'on compose des symétries centrales permet de reconnaître visuellement des parallélismes, ce qui conduit à conjecturer le résultat.

[Document d'accompagnement des programmes de troisième]

# **2. Au lycée**

## **a. Au lycée d'enseignement général et technologique**

« L'utilisation des TICE s'avère tout à fait adaptée à de nombreux domaines de l'enseignement des mathématiques : le programme de seconde y fait référence dans chacun de ses chapitres […]

L'outil informatique donne la possibilité d'une démarche quasi expérimentale dans le champ des nombres et des figures du plan et de l'espace, favorisant une approche plus active et donc plus impliquante. Il élargit considérablement les possibilités d'observation et de manipulation ; ainsi la prise en charge d'un grand nombre de calculs ou d'une multitude de cas de figure permet d'observer et de vérifier de façon empirique différentes propriétés […]

Lors de la résolution d'un problème géométrique, l'outil informatique permet d'en obtenir rapidement, le plus souvent de façon dynamique et interactive, une représentation très concrète ; des modifications de l'aspect de la configuration mettent en évidence les invariants ou les propriétés à démontrer : la route vers la démonstration est alors ouverte [...] » [document d'accompagnement des programmes de seconde]

## **b. Au lycée professionnel**

« Dans les classes du cycle de détermination BEP, l'emploi, en mathématiques, des matériels informatiques existant dans les établissements est à encourager….L'utilisation de logiciels (tableur, grapheur,…) peut faciliter grandement la compréhension de nombreuses notions de mathématiques et la résolution de problèmes : en produisant très rapidement des figures propres et variées, en permettant le mouvement de certains éléments choisis sur une figure…, ces logiciels fournissent toute une série d'exemples et de contre exemples numériques ou graphiques susceptibles d'apporter une motivation, d'alimenter le débat au sein d'une classe et de donner du sens aux concepts mathématiques figurant dans les différentes parties du programme (fonctions, statistique, géométrie,…). » [programme de BEP] deation, ansi ca prise en citage d'un grand nombre d'<br>cas de figure permet d'observer et de vérifier de façon en<br>.]<br>Solution d'un problème géométrique, l'outil informatique p<br>le plus souvent de façon dynamique et interacti cas de figure permet d'observer et de vérifier de façon empirique différentes<br>
abolution d'un problème géométrique, l'outil informatique permet d'en obtenite<br>
le plus souvent de façon dynamique et interactive, une représen

« L'initiation au tableur, faite au collège doit être renforcée et trouve naturellement sa place dans certains chapitres. Les possibilités offertes par l'informatique d'expérimenter sur des nombres et des figures apportent de nouvelles motivations en mathématiques ; des logiciels spécifiques pourront aider à surmonter certains obstacles rencontrés par les élèves de CAP. » [programme de CAP]

« L'emploi en mathématiques des matériels informatiques doit impérativement être développé, par exemple : utilisation de micro-ordinateurs par les élèves, utilisation dans la classe d'un micro-ordinateur équipé d'une tablette de rétroprojection ou d'un grand écran<sup>1</sup>. L'utilisation de logiciels peut faciliter grandement la compréhension de nombreuses notions mathématiques et la résolution de problèmes, en produisant très rapidement des illustrations graphiques variées. Ces logiciels fournissent toute une série

d'exemples et de contre exemples numériques ou graphiques et permettent de donner du sens aux concepts de mathématiques figurant dans les différentes parties du programme ». [programme de Bac. Pro.]

# **3. La place des TICE en mathématiques**

L'objectif de l'enseignement des mathématiques est de développer conjointement et progressivement les capacités d'expérimentation et de raisonnement, d'imagination et d'analyse critique. À travers la résolution de problèmes, la modélisation de quelques situations et l'apprentissage progressif de la démonstration, les élèves peuvent prendre conscience petit à petit de ce qu'est une véritable activité mathématique, identifier un problème, expérimenter sur des exemples, conjecturer un résultat, bâtir une argumentation, mettre en forme une solution, contrôler les résultats obtenus et évaluer leur pertinence en fonction du problème étudié.

Par ses spécificités, l'outil informatique complète les moyens à la disposition des enseignants et des élèves pour mettre en œuvre ces différents aspects d'une véritable activité mathématique. on, mettre en rorme une solution, controler les resultats<br>ce en fonction du problème étudié.<br>cificités, l'outil informatique complète les moyens à<br>et des élèves pour mettre en œuvre ces différents aspe<br>ématique.<br>rrmet nota ce en fonction du problème étudié.<br>
ce en fonction du problème étudié.<br>
cificités, l'outil informatique complète les moyens à la disposition des<br>
et des élèves pour mettre en œuvre ces différents aspects d'une véritable<br>
é

En effet, il permet notamment :

- d'obtenir rapidement une représentation d'un problème, d'un concept afin de lui donner du sens et de favoriser son appropriation par l'élève ;
- de relier différents aspects (algébrique, géométrique, …) d'un même concept ou d'une même situation ;
- d'explorer des situations en faisant apparaître de façon dynamique différentes configurations ;
- d'émettre des conjectures à partir d'une expérimentation interactive lors de l'étude d'un problème comportant des questions ouvertes ou d'une certaine complexité, et de procéder à des premières vérifications ;
- de se consacrer à la résolution de problèmes issus de situations courantes, alors que les calculs sont longs ou complexes ;
- de procéder rapidement à la vérification de certains résultats obtenus.

### **4. Les outils**

### **a. Les calculatrices**

L'usage des calculatrices numériques puis graphiques (voire formelles) contribue à l'acquisition des propriétés des nombres et des fonctions. La nouvelle approche « graphique » des fonctions, introduite dans le programme de seconde prend tout son sens grâce à l'utilisation de calculatrices graphiques, dont l'usage est déjà prescrit dans les classes de Premières et Terminales ES et S.

L'usage des calculatrices contribue à l'acquisition de savoirs et de savoir-faire et peut permettre aux élèves de pratiquer plus aisément une réelle démarche mathématique. Il

permet aussi, à différents niveaux et dans différents domaines, de favoriser l'apprentissage d'une démarche algorithmique (introduction de la récurrence, approximation d'une racine d'une équation, arithmétique).

Par ailleurs, la calculatrice est un outil indispensable pour le traitement numérique et graphique des données statistiques.

### **b. Plus particulièrement, en lycée professionnel**

« Dans les classes du cycle de détermination BEP, l'emploi des calculatrices en mathématiques a pour objectif, non seulement d'effectuer des calculs, mais aussi de contrôler des résultats et d'alimenter le travail de recherche. De plus, en analyse, cet usage permet d'accéder rapidement à des fonctions variées et éventuellement à leur représentation graphique. » [programme de BEP]

« L'emploi des calculatrices en mathématiques a pour objectif, non seulement d'effectuer des calculs, mais aussi de contrôler des résultats et d'alimenter le travail de recherche ». [programme de Bac. Pro]

En lycée professionnel, l'enseignement des mathématiques et des sciences physiques par le même enseignant offre la possibilité de réinvestir certaines connaissances d'un outil informatique, calculatrice ou logiciel, dans l'autre valence (par exemple avec l'EXAO).

# **c. Les logiciels de géométrie**

Les logiciels de géométrie permettent une approche dynamique de la construction de figures et par la mise en valeur d'invariants facilitent la résolution de problèmes. De plus, dans le cas de la géométrie dans l'espace en particulier, ils sont une source de visualisation et, à ce titre, contribuent à l'apprentissage. on graphique. » [programme de ber]<br>es calculatrices en mathématiques a pour objectif, non seu<br>mais aussi de contrôler des résultats et d'alimenter le trav<br>de Bac. Pro]<br>fessionnel, l'enseignement des mathématiques et des sc es calculatrices en mathématiques a pour objectif, non seulement d'effectuer<br>anis aussi de contrôler des résultats et d'alimenter le travail de recherche »<br>de Bac. Pro]<br>fessionnel, l'enseignement des mathématiques et des s

Ils permettent aussi, comme d'autres types de logiciels, de varier et associer facilement les points de vue (numériques, fonctionnels, graphiques, géométriques) et contribuent à l'unité de la formation donnée aux élèves.

### **d. Le tableur**

L'utilisation du tableur en mathématiques figure dans les programmes à partir de la classe de Quatrième.

Ses utilisations sont multiples :

- aide à l'acquisition du calcul algébrique ;
- introduction de la notion de fonction et lien entre expression et fonction, entre fonction et représentation graphique ;
- rangement de données en tableau(x) et représentation sous forme de courbes ou de diagrammes ;
- dans le domaine de la statistique, le tableur permet à la fois de faire des simulations et de récupérer les données pour les analyser et les représenter. Reliés à des appareils de mesure, les ordinateurs peuvent recueillir puis analyser des données en temps réel.

**Guide&du&professeur&– Collection&Étincelle 53**

# **e. Les logiciels de calcul symbolique**

L'utilisation du calcul symbolique n'est pas prise en compte dans les programmes actuels. Cependant, grâce notamment aux calculatrices intégrant le calcul formel, l'usage de ces logiciels par les élèves se développe.

Leur prise en compte par les enseignants devient nécessaire à court terme.

# **f. L'internet**

L'usage de l'internet (ou d'un intranet) en mathématiques en est à ses débuts, mais déjà certaines applications méritent d'être développées dans le cadre d'une utilisation généralisée dans l'ensemble des disciplines :

- la recherche documentaire sur la toile concerne aussi les mathématiques : c'est particulièrement le cas dans le cadre de la pédagogie de projet au collège et aux lycées. De plus de nombreux sites (académiques ou autres) proposent des exercices, des tests, des énigmes parfois sous forme de concours ;
- l'utilisation de logiciels en ligne commence à être proposée grâce au développement de versions Java ou ActiveX de certains logiciels (Cabri, Geoplan, Geospace) ;
- le courrier électronique permet des échanges personnalisés entre élèves ou entre le professeur et des élèves. Il peut être aussi le prétexte à des exercices spécifiques (description de figure, mises-en forme de démonstration, passage d'un langage codé au langage courant, etc.). Internation of the diagnosis of the content of the solutions and ment le cas dans le cadre de la pédagogie de projet au co<br>nombreux sites (académiques ou autres) proposent des es<br>parfois sous forme de concours;<br>de logiciel ment le cas dans le cadre de la pédagogie de projet au collège et aux lycées<br>nombreux sites (académiques ou autres) proposent des exercices, des tests<br>parfois sous forme de concours;<br>de logiciels en ligne commence à être p

# **5. Typologie des usages**

# **a. Utilisation en classe**

Cette utilisation par le professeur, ou par un élève qui « passe au clavier », permet d'illustrer une définition ou une propriété au moment où elle est introduite. Elle est donc courte. Elle nécessite la présence d'un dispositif de vision collective (vidéoprojecteur, écran de très grande taille, tablette rétro projetable, chariot multimédia …).

Une autre démarche ponctuelle peut aussi être l'utilisation par les élèves d'ordinateurs en fond de classe autant que de besoin.

# **b. Utilisation en « salle d'informatique » ou « salle multimédia »**

La séance se déroule sous forme de TP sur ordinateur. Les élèves, en groupe restreint, peuvent être seuls ou à deux par poste ; dans ce dernier cas, qui devrait être la règle au début, celui des deux élèves qui n'est pas au clavier est chargé de vérifier et de garder une trace.

Pour une telle séance, il convient que les trois conditions suivantes soient remplies :

- la séquence informatique est simple et progressive de sorte que tous les élèves puissent effectivement travailler pendant la totalité de la séance et arriver à un résultat, même modeste ;
- la manipulation sur l'ordinateur est complétée par un travail mathématique écrit ; une

conjecture est validée par une démonstration, un contre-exemple s'intègre dans la restitution, etc. ;

• un compte rendu de TP est demandé et corrigé par le professeur.

Si la salle informatique a une configuration adaptée et permet à la fois le travail d'une partie des élèves au clavier et de l'autre partie sur des tables banalisées, il est bon de prévoir une alternance des élèves derrière les ordinateurs de façon à marquer de manière plus nette la complémentarité du travail mathématique et du travail sur l'ordinateur. Cette disposition doit être adoptée lorsque aucun dédoublement n'est possible.

# **c. Utilisation hors du temps d'enseignement**

L'accès à des ordinateurs placés au CDI ne peut être considéré comme suffisant pour l'entraînement des élèves. Ceux-ci devraient pouvoir travailler, en libre-service, dans le « laboratoire de mathématiques » ou, à défaut, dans une salle équipée de micro-ordinateurs pourvus des logiciels utilisés en mathématiques. Cet accès est une condition essentielle pour l'égalité des chances. Il est crucial dans le cadre du travail des élèves en autonomie.

## **d. Utilisation par les professeurs**

Il est souhaitable que sur les ordinateurs destinés dans l'établissement aux professeurs soient installés les logiciels de mathématiques usuels.

# **6. Le rôle des inspecteurs**

# **a. L'évaluation lors de l'inspection individuelle**

Systématiquement, les inspecteurs de mathématiques doivent s'enquérir de la formation donnée aux élèves dans le domaine de l'utilisation des TICE, en contrôlant à la fois la progression suivie, les thèmes de travaux proposés et les traces gardées par les élèves. Cette utilisation, dans les classes où elle fait partie du programme, ne doit pas être rejetée en fin d'année. De plus, en dehors d'éventuelles séances dédiées à l'usage des TICE, il est bon que les inspecteurs manifestent leur désir d'assister, lors d'un cours normal, à une illustration de concepts ou de configurations réalisée grâce à l'informatique. Il est souhaitable que les rapports d'inspection prennent en compte cette dimension des programmes. nt des élèves. Ceux-ci devraient pouvoir travailler, en libre<br>le mathématiques » ou, à défaut, dans une salle équipée de<br>logiciels utilisés en mathématiques. Cet accès est une cé<br>des chances. Il est crucial dans le cadre d In des eleves. Ceux-ci devranent pouvoir travaller, en lure-service, dans le e<br>
e mathématiques » ou, à défaut, dans une salle équipé de micro-ordinateurs<br>
logiciels utilisés en mathématiques. Cet accès est une condition e

# **b. L'évaluation collective et l'impulsion**

Compte tenu de l'état actuel de l'utilisation des TICE en mathématiques dans de trop nombreux établissements, les inspecteurs ont un rôle d'impulsion et d'entraînement à jouer. Il faut convaincre les enseignants de la nécessité du travail d'équipe dans la discipline et avec les collègues des autres disciplines.

Il faut aussi leur montrer la nécessité d'un suivi des pratiques sur tout le cursus scolaire. Les réunions pédagogiques doivent être l'occasion d'un échange et le prélude à la mise en place de formations.

# **c. La formation des enseignants**

**Guide&du&professeur&– Collection&Étincelle 55**

Il est souhaitable que les formations de professeurs de mathématiques à l'utilisation des TICE dans la discipline se déroulent, dans la mesure du possible, dans l'établissement. Pour cela, les inspecteurs doivent susciter les demandes des équipes : en particulier, toute dotation en matériel et/ou en logiciel devrait, à courte échéance, être accompagnée d'une action de formation sur site. Revient aussi aux inspecteurs le suivi de ces actions de formation et l'analyse des évolutions de pratiques qui en résultent.

Pour ce qui concerne la formation initiale, dévolue à l'IUFM, il importe de tenir compte dans le choix des conseillers tuteurs de leur capacité à montrer la mise en œuvre des TICE dans l'enseignement des mathématiques. Là, le rôle des inspecteurs est de recommandation et d'incitation.

## **d. Les relations avec les partenaires**

Les inspecteurs territoriaux travaillent naturellement en liaison avec le CRDP, l'IUFM, la cellule TICE du rectorat, les IREM, en particulier pour les actions d'animation pédagogique qu'ils pilotent, ainsi que pour la validation des contenus pédagogiques des sites académiques. urs territoriaux travaillent naturellement en liaison avec<br>du rectorat, les IREM, en particulier pour les actions d'anim<br>nt, ainsi que pour la validation des contenus pédag<br>i.<br>turs ont aussi un rôle de conseil auprès des c urs territoriaux travaillent naturellement en liaison avec le CRDP, l'IUFM, la<br>du rectorat, les IREM, en particulier pour les actions d'animation pédagogique<br>it, ainsi que pour la validation des contenus pédagogiques des s

Les inspecteurs ont aussi un rôle de conseil auprès des chefs d'établissements et des instances rectorales au niveau de l'équipement des établissements.

# **X. Fiches de préparation en mathématiques**

# **1. Une fiche de préparation permet de prévoir précisément :**

- Ce que l'on veut faire apprendre aux élèves.
- Comment on évaluera les acquis ?
- Quelle stratégie on choisit et pourquoi ?
- De quel matériel ou aura besoin ?
- Quelle situation d'apprentissage peut–on choisir ?

# **2. Une préparation doit pouvoir être réactualisée.**

- D'une année à l'autre :
	- Avec des aménagements adaptés au groupe-classe ou du fait d'un changement de programme.

• Parfois aussi en cours d'année (ou de progression) du fait d'une sous-évaluation du groupe ou de certains élèves ; éparation doit pouvoir être réactualisée.<br>
e à l'autre :<br>
s aménagements adaptés au groupe-classe ou du fait d'<br>
e.<br>
ssi en cours d'année (ou de progression) du fait d'une<br>
certains élèves ;<br>
/ nommer les fiches (séances) **Eparation doit pouvoir etre reactualisee.**<br>
Se a l'autre :<br>
se a l'autre :<br>
se anénagements adaptés au groupe-classe ou du fait d'un changement de<br>
e.<br>
si en cours d'année (ou de progression) du fait d'une sous-évaluation

• Numéroter / nommer les fiches (séances) de façon cohérente et lisible.

(Ex : théorème de Pythagore 1/2…) ;

- « Les plus méthodiques adoptent un code couleur »
- Noter les sources documentaires (……………) ;
- Noter les « prérequis » ;
- Ajouter sur le cahier de texte (ou cahier journal personnel) :
	- L'analyse des résultats constatés ;
	- Les éventuelles causes d'erreurs ;
	- Les activités de remédiation ;
	- Les activités d'approfondissement à l'issue de cette analyse.

# **3. Conseils et recommandations :**

- Une séance n'existe jamais, seule : elle fait partie d'une séquence, d'une progression d'apprentissage ;
- Envisager toujours la préparation sur l'ensemble des séquences de la leçon ;
- Indiquer la durée nécessaire pour chaque leçon ;
- Pour chaque séquence :
	- Indiquer la durée ;

**Guide&du&professeur&– Collection&Étincelle 57**

# - Transcrire :

- $\checkmark$  Pré requis ;
- $\checkmark$  Compétences visées ;
- ! Objectifs de chaque séquence ;
- $\checkmark$  Type d'évaluation.
- Indiquer le matériel didactique nécessaire adapté à la classe ;
- Noter les sources documentaires (………)

**58& Guide&du&professeur&– Collection&Étincelle**

# 02- PARTIE PRATIQUE MISE EN ŒUVRE DES **CHAPITRES 02- PARTIE PRATIQUE<br>
MISE EN ŒUVRE<br>
DES<br>
CHAPITRES O2- PARTIE PRATIQUE<br>
MISE EN ŒUVRE<br>
DES<br>
CHAPITRES<br>
CHAPITRES**

# **Activités numériques** EDITIONS APOSTROPHE

# **FICHE DE PREPARATION**

# **Pré-requis :**

- Utilisation de l'égalité  $(\sqrt{a})^2 = a$  où  $a$  est un nombre rationnel et positif ;
- Calcul des valeurs approchées du nombre  $\sqrt{a}$
- Opérations et techniques de calcul sur les nombres rationnels
- Théorème de Pythagore

# **Compétences visées :**

- Connaître et utiliser la racine carrée d'un nombre positif en algèbre et en géométrie
- Connaître et utiliser les règles de calcul sur les racines carrées
- Tice : utiliser la touche «  $\sqrt{ }$  » sur la calculatrice.

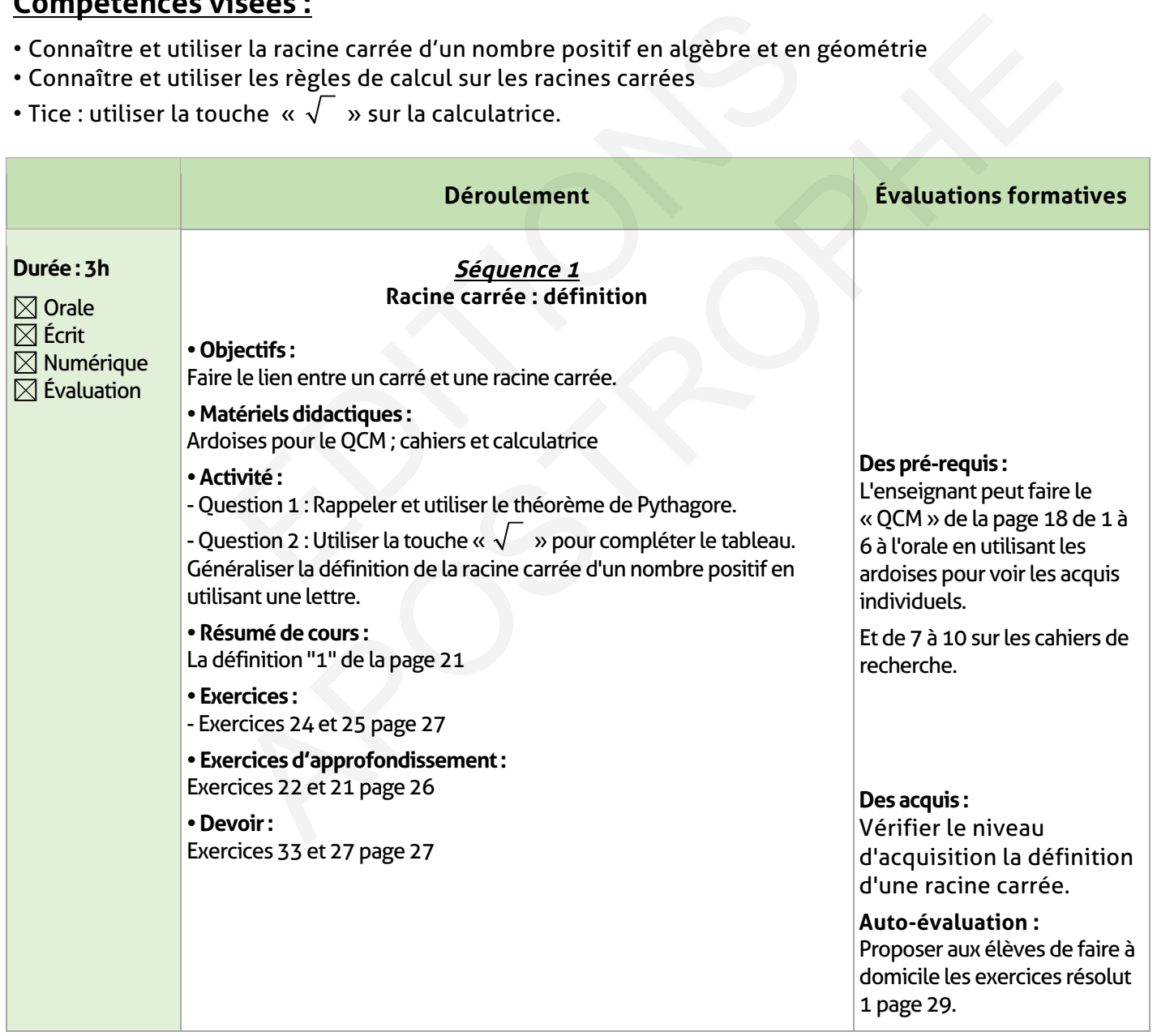

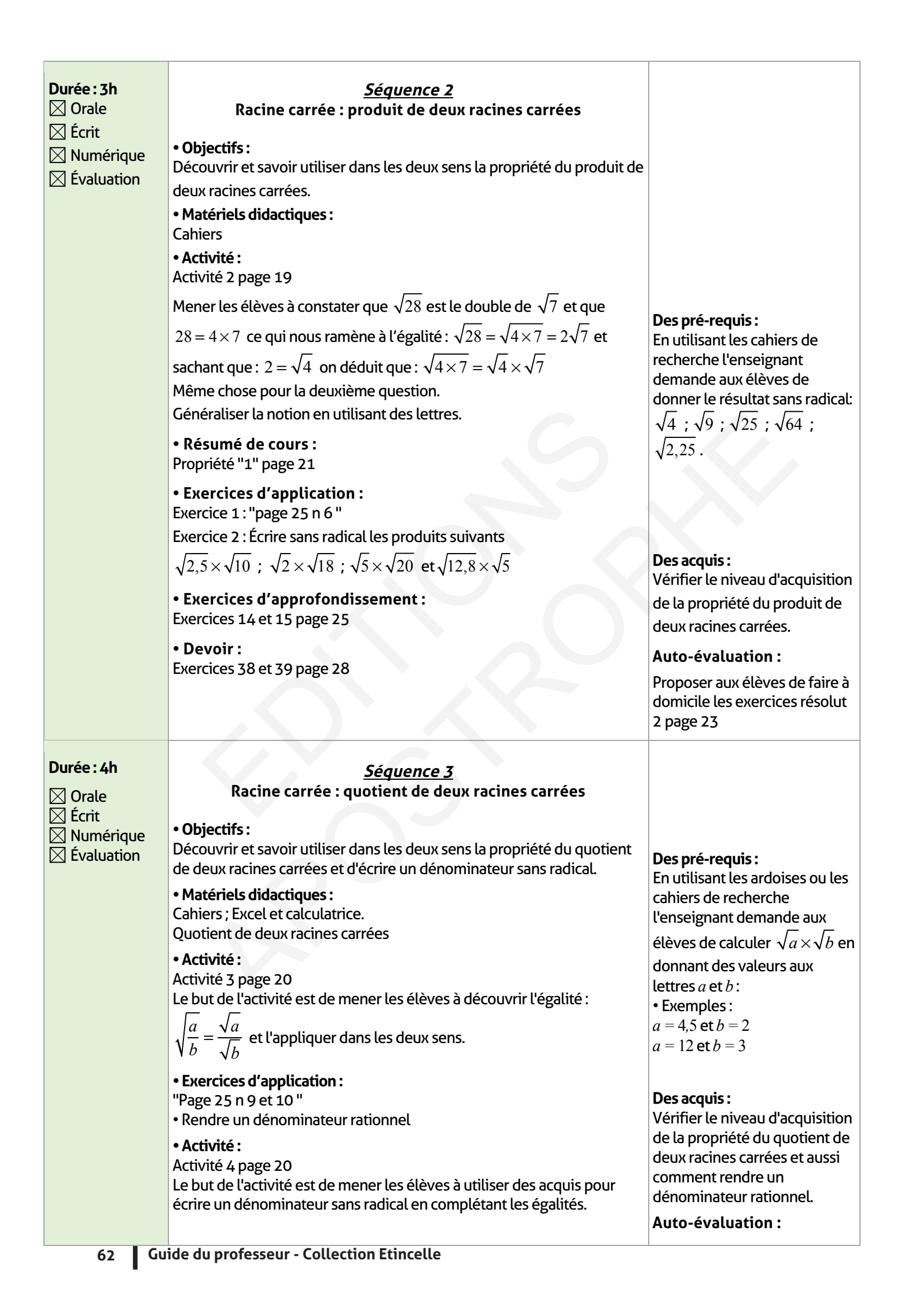

**• Résumé de cours :**  Propriété "12" page 25

**• Exercices d'application:**  Exercice 20 page 26

**• Exercices d'approfondissement :**  Exercices 26 ; 27 et 30 page 27

**• Auto-formation:**  Exercice page 29

**• Remédiation:**  Page 30

Proposer aux élèves de faire à domicile les exercices résolus 3 et 4 page 23; 24

**• Je m'évalue :** 

**"Page 29"** 

# **ÉLEMENTS DE RÉPONSE**

 $\overline{\phantom{a}}$ 

# **Je vérifie mes acquis :**

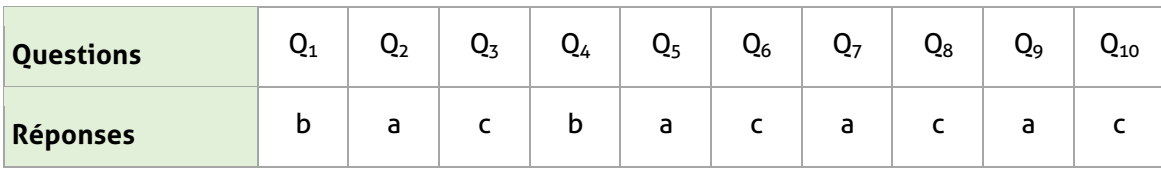

# **Exercices d'application :**

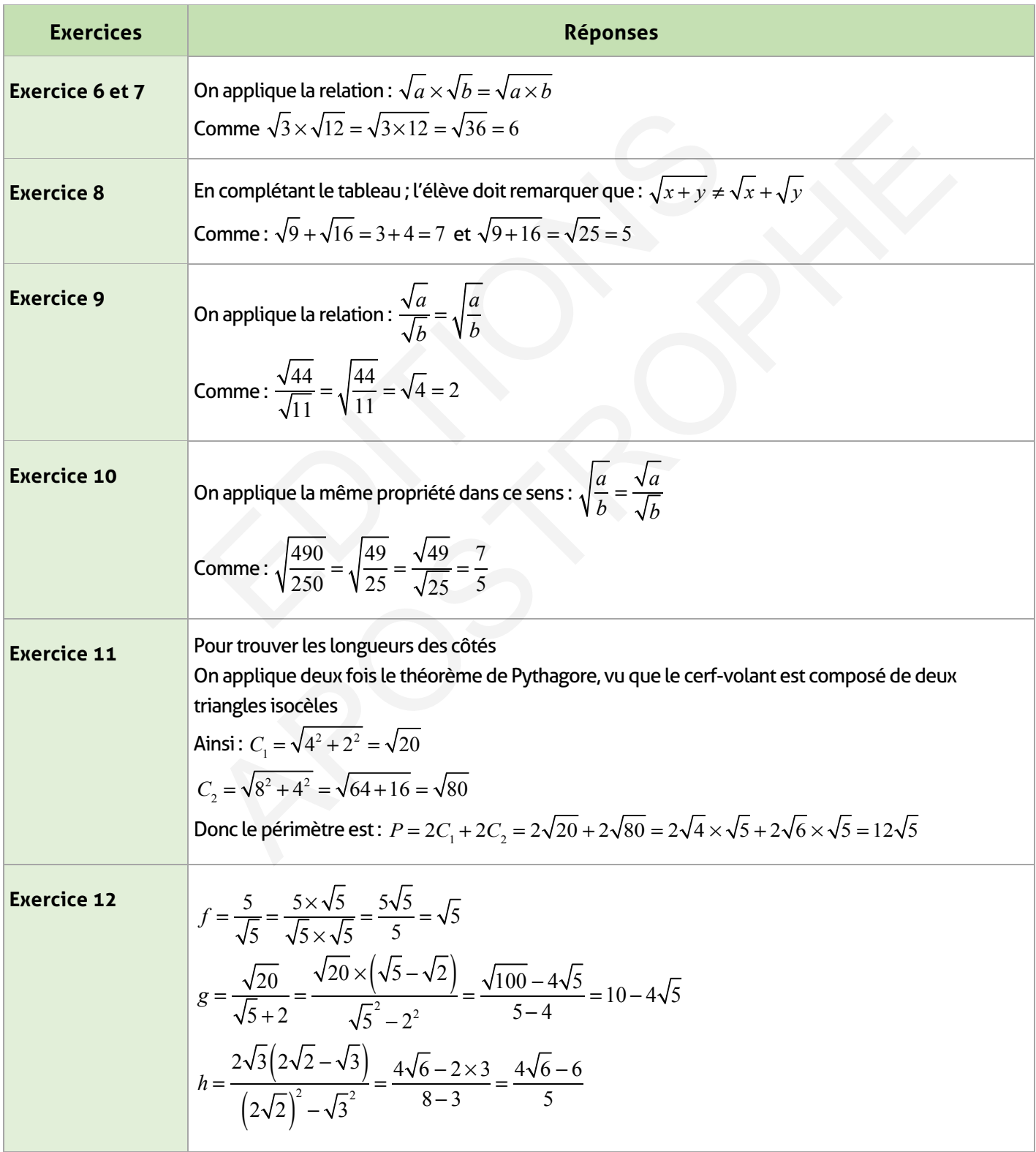

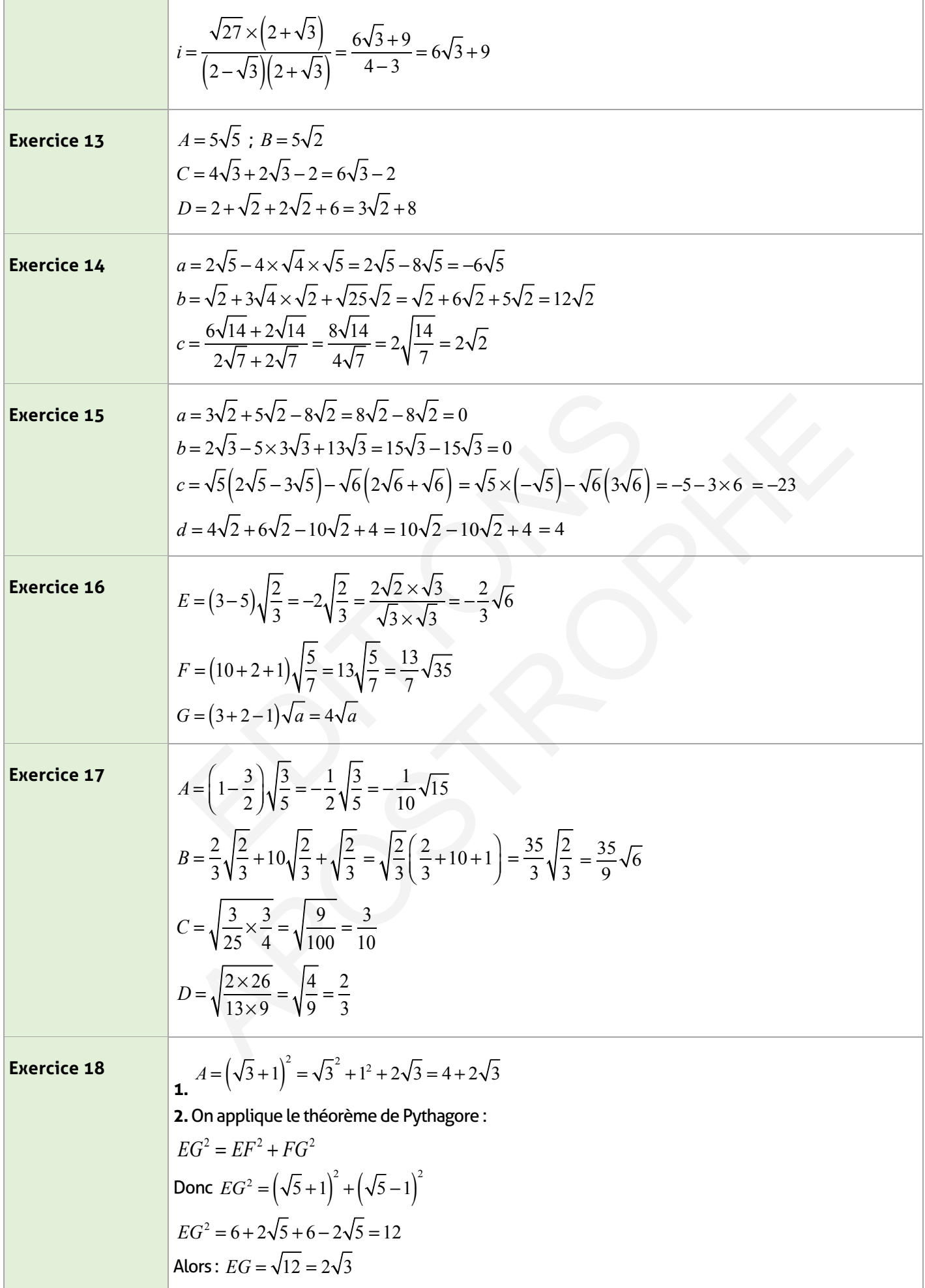

 $\overline{\phantom{a}}$ 

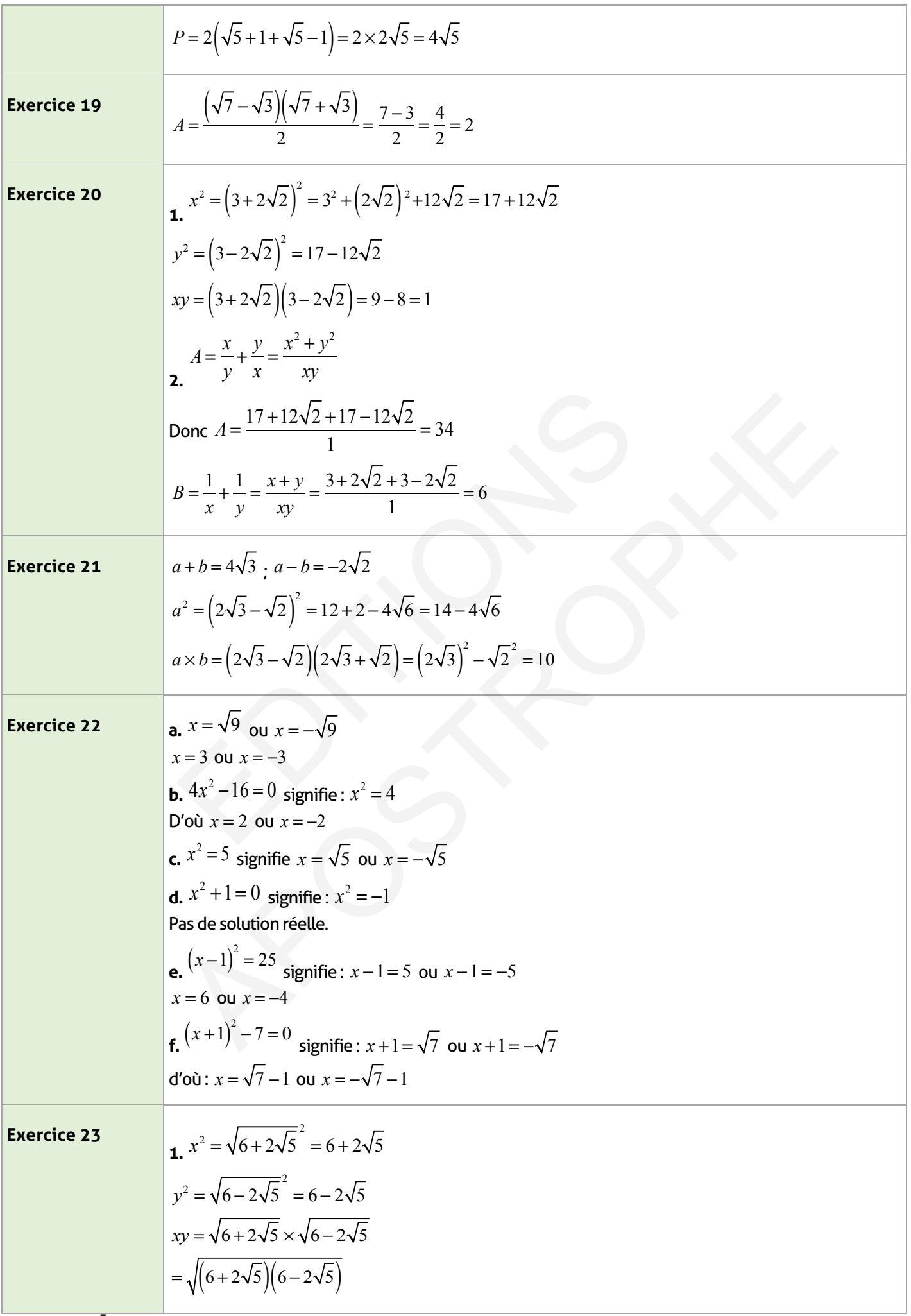

 $\overline{\phantom{a}}$ 

 $\overline{\phantom{a}}$ 

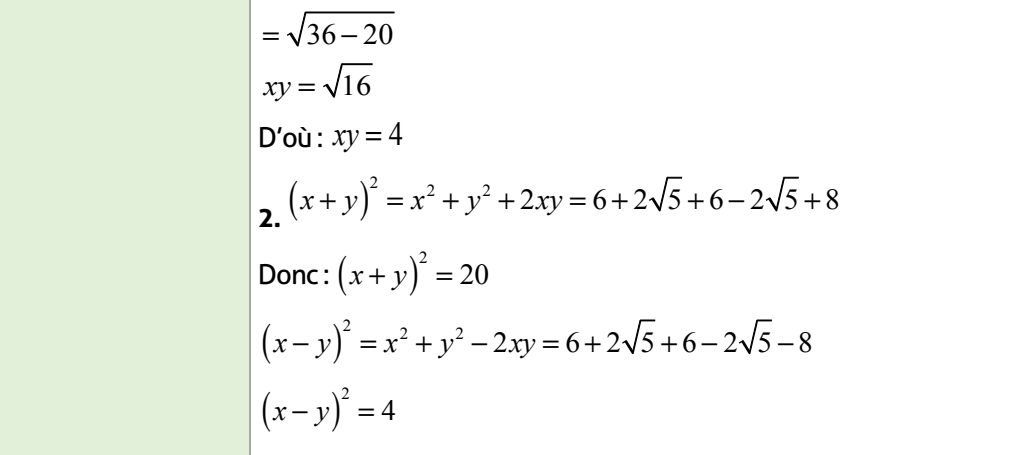

# **Exercices d'approfondissement :**

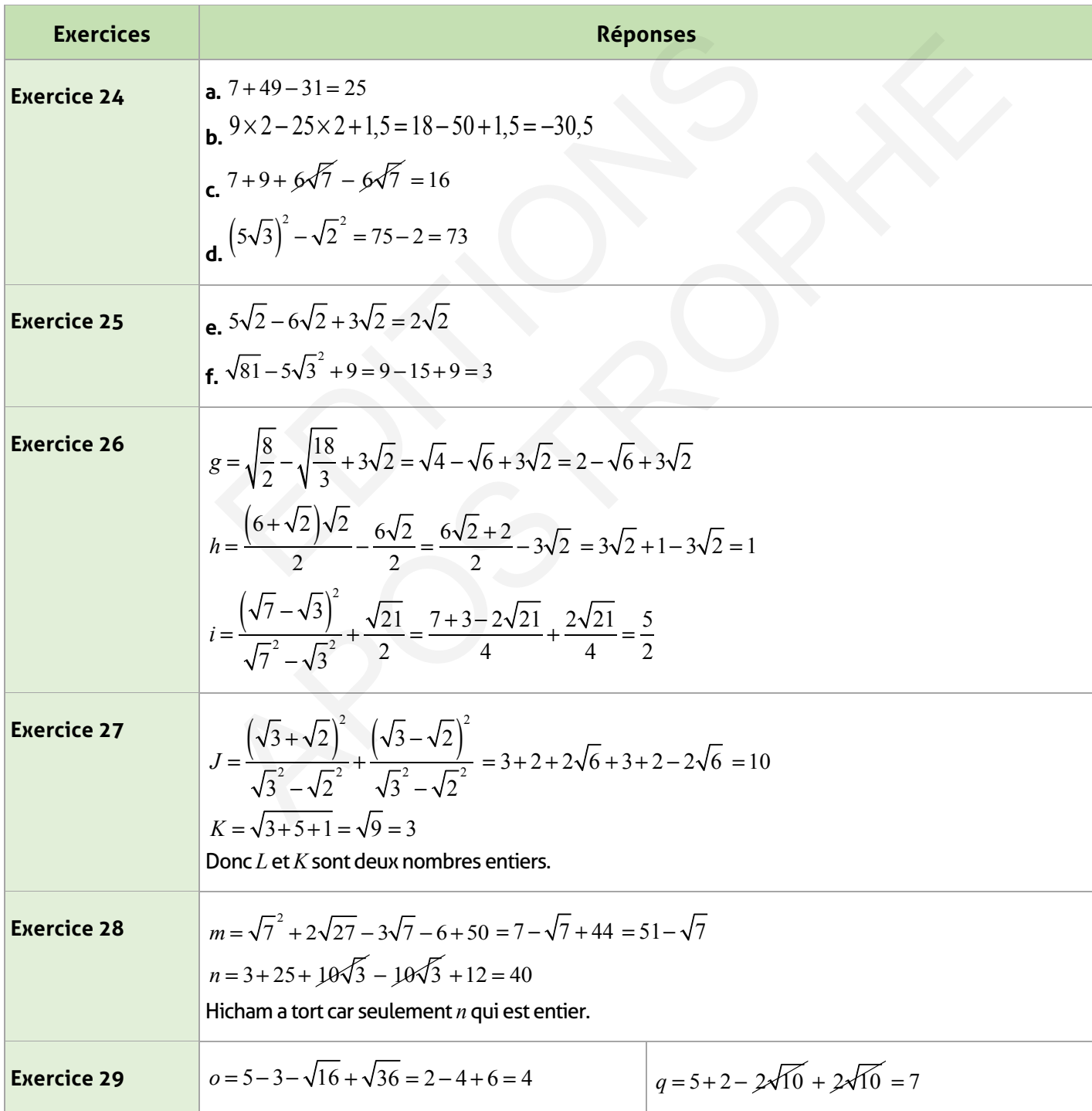

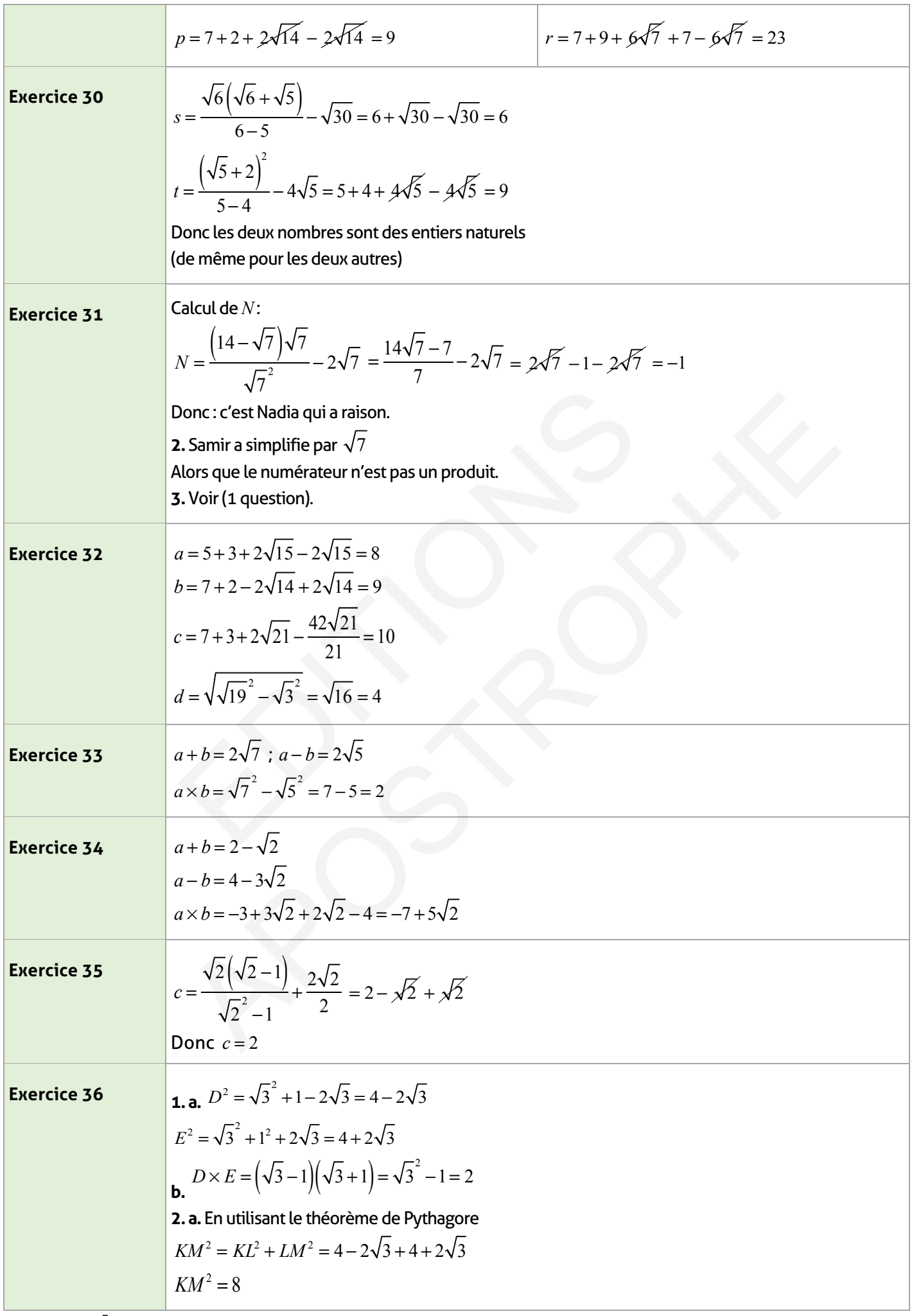

 $\overline{\phantom{a}}$ 

 $\overline{\phantom{a}}$ 

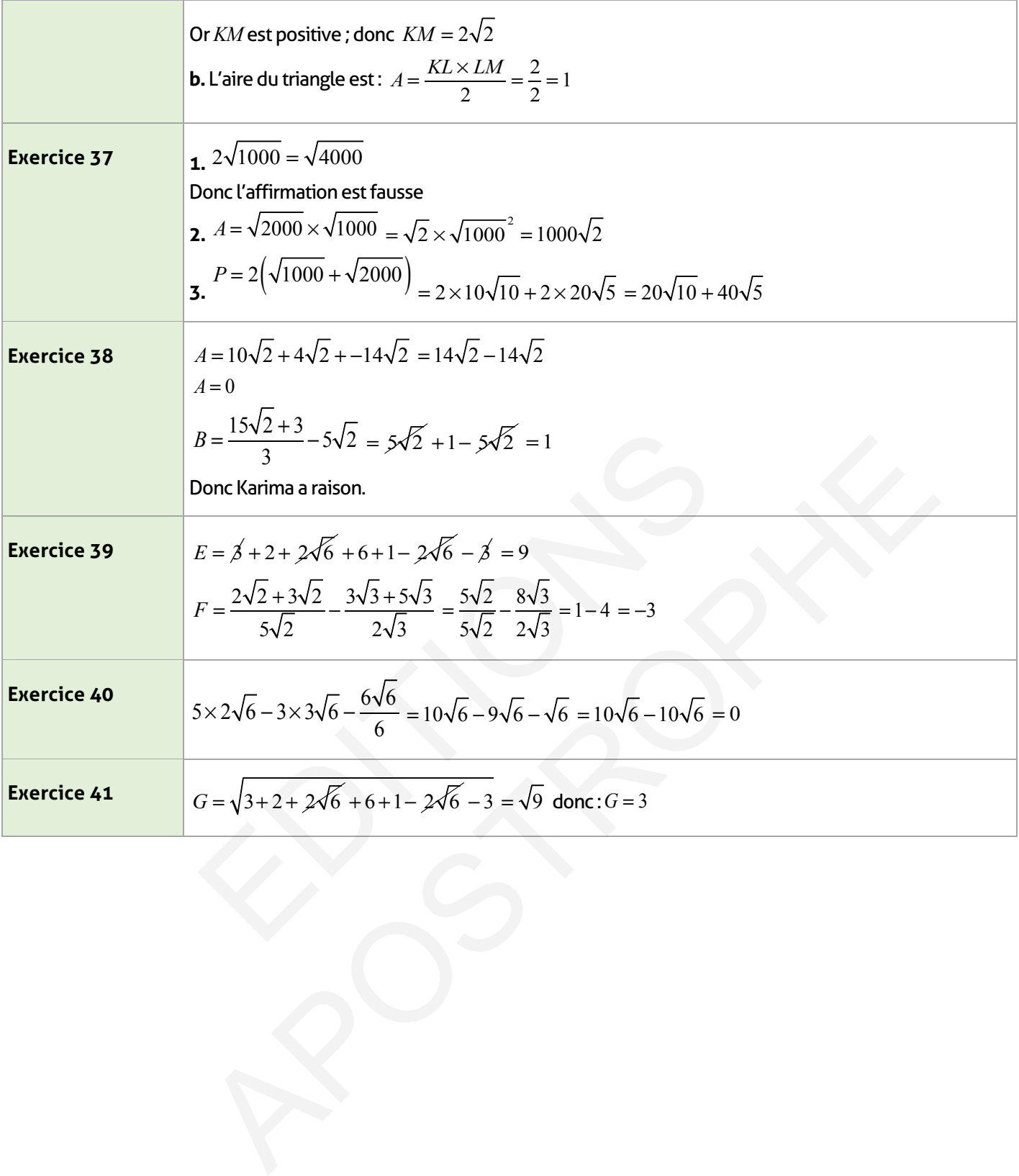

# **Je m'évalue :**

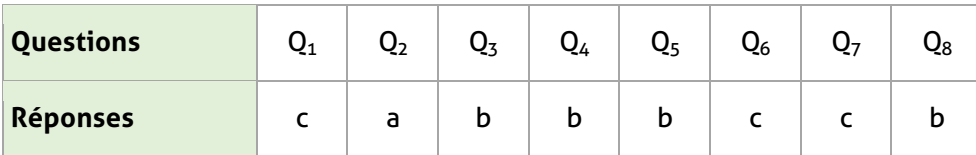

# **Auto-formation :**

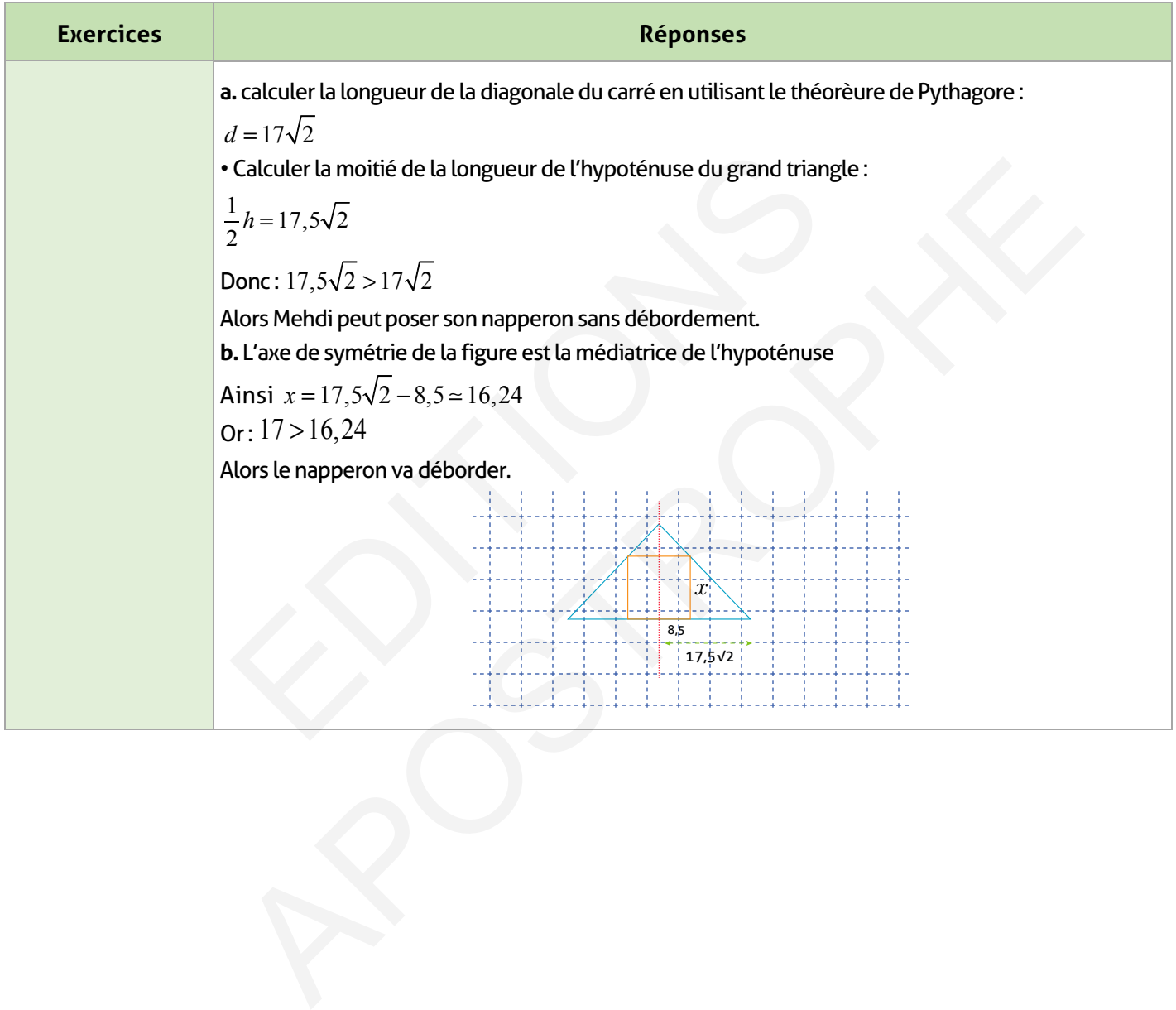

# **Calcul numérique - Identités remarquables - Puissances**

# **FICHE DE PREPARATION**

# **Pré-requis :**

- Calcul littéral vu en première et deuxième année du collège ;
- La notion de puissance vue en première et deuxième année du collège ;
- Opérations sur les nombres rationnels.

# **Compétences visées :**

• Connaître et utiliser le développement et la factorisation d'une expression littérale dans différentes situations.

- Connaître et utiliser la notion de puissance et ses propriétés.
- Connaître et utiliser la notation scientifique pour des nombres déminaux.

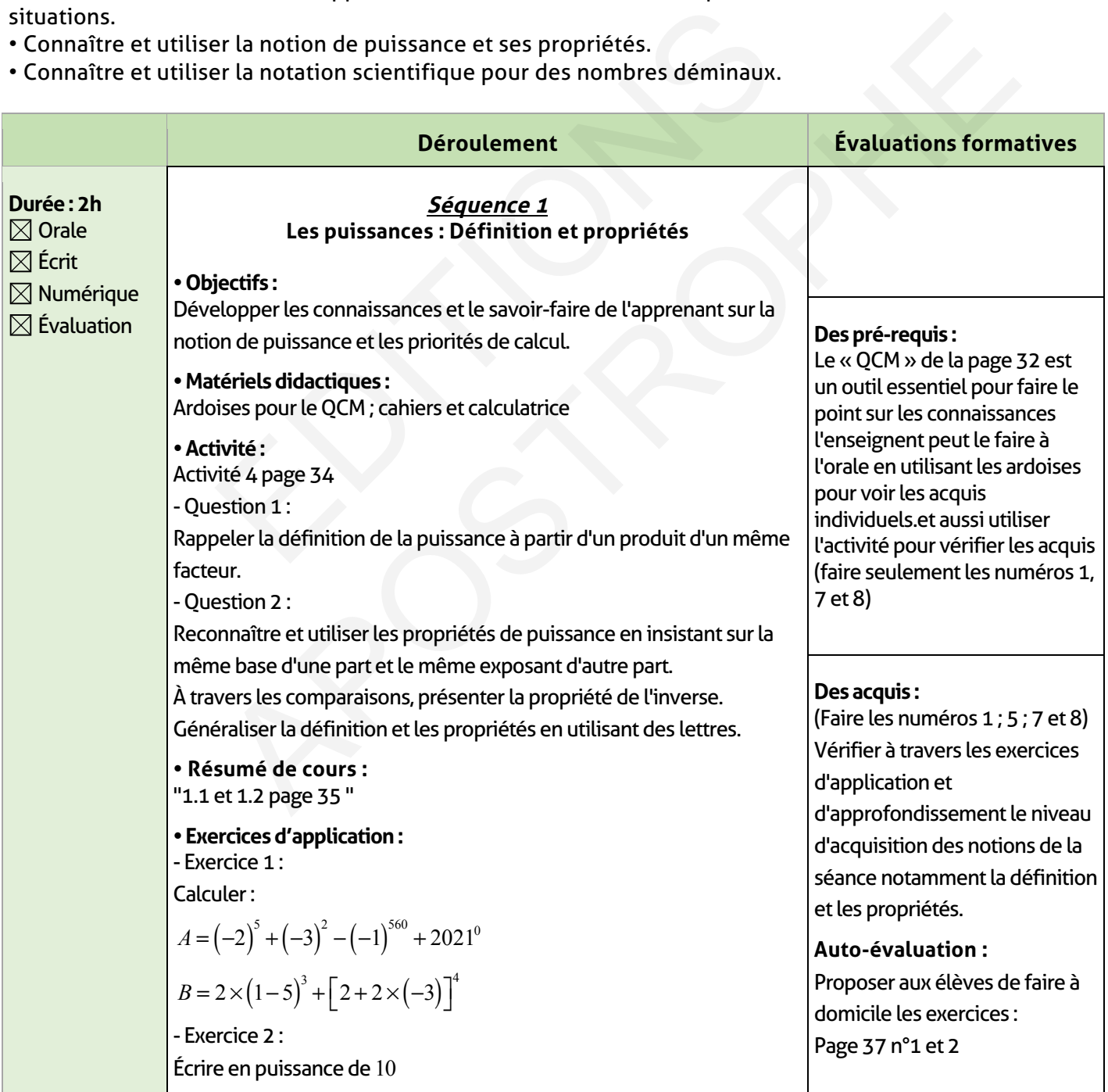
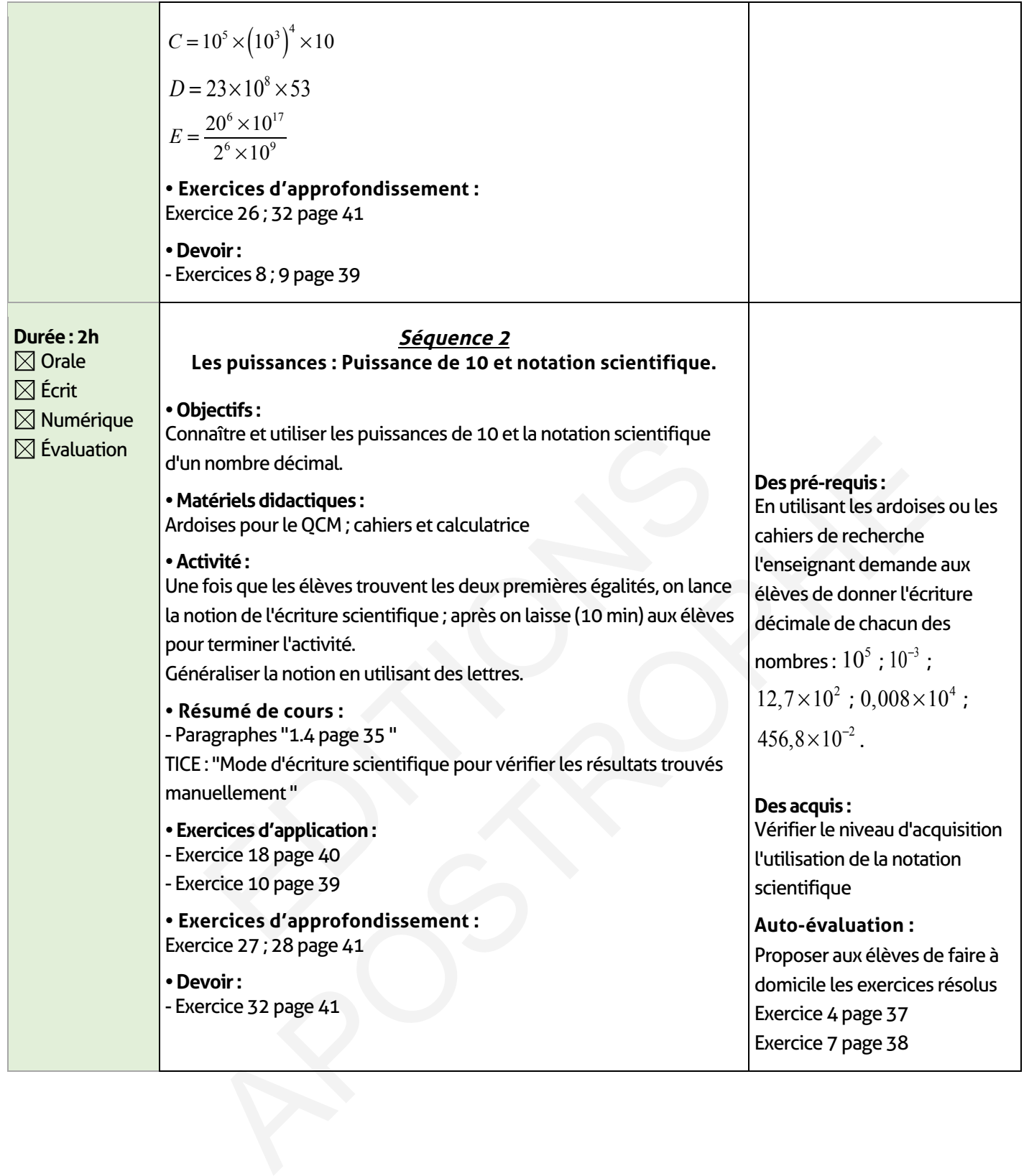

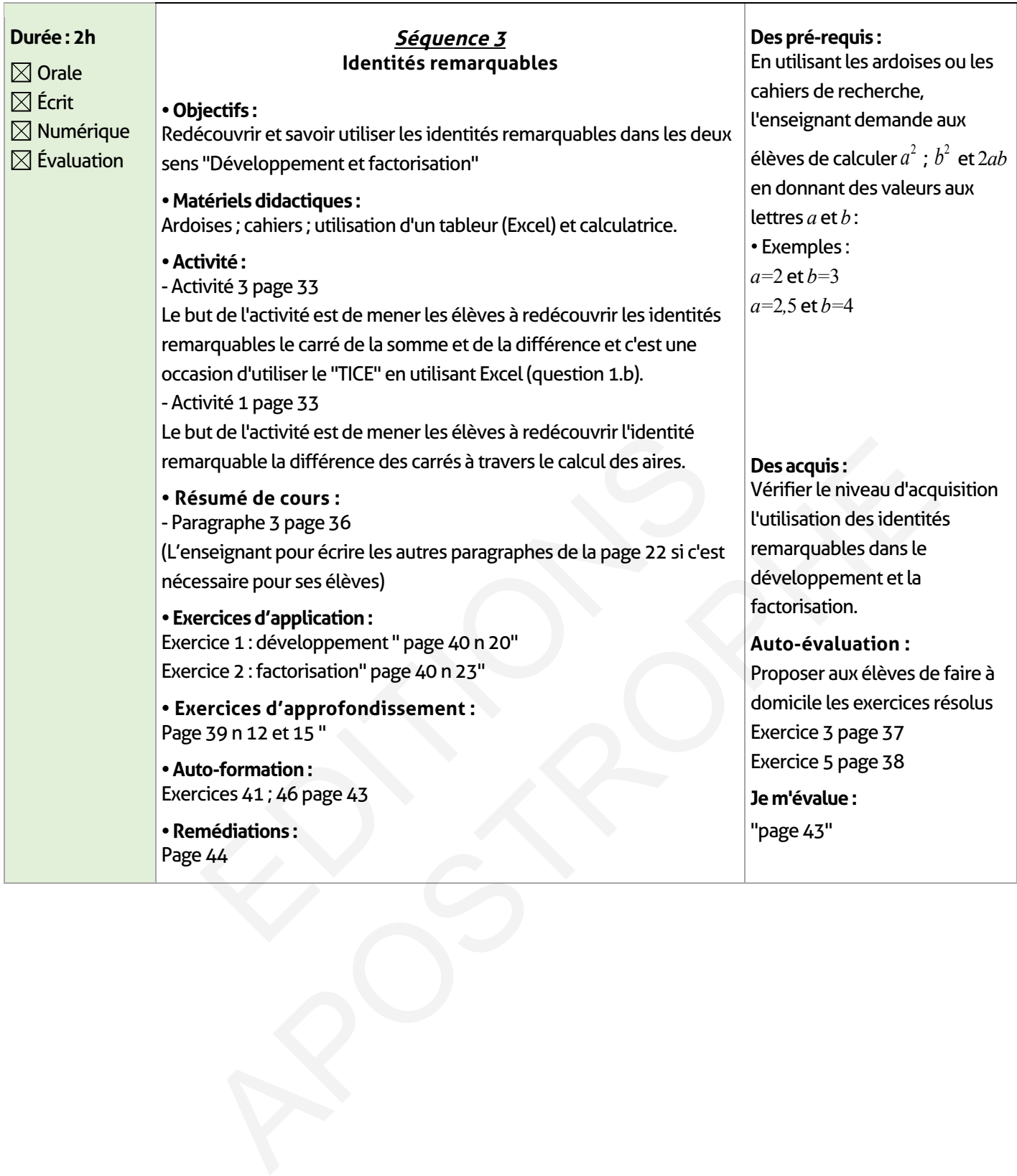

### **ÉLEMENTS DE RÉPONSE**

# **Je vérifie mes acquis :**

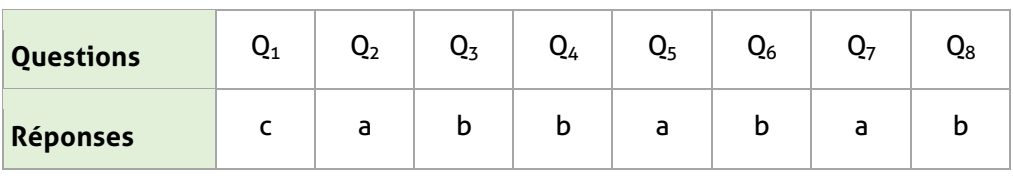

# **Exercices d'application :**

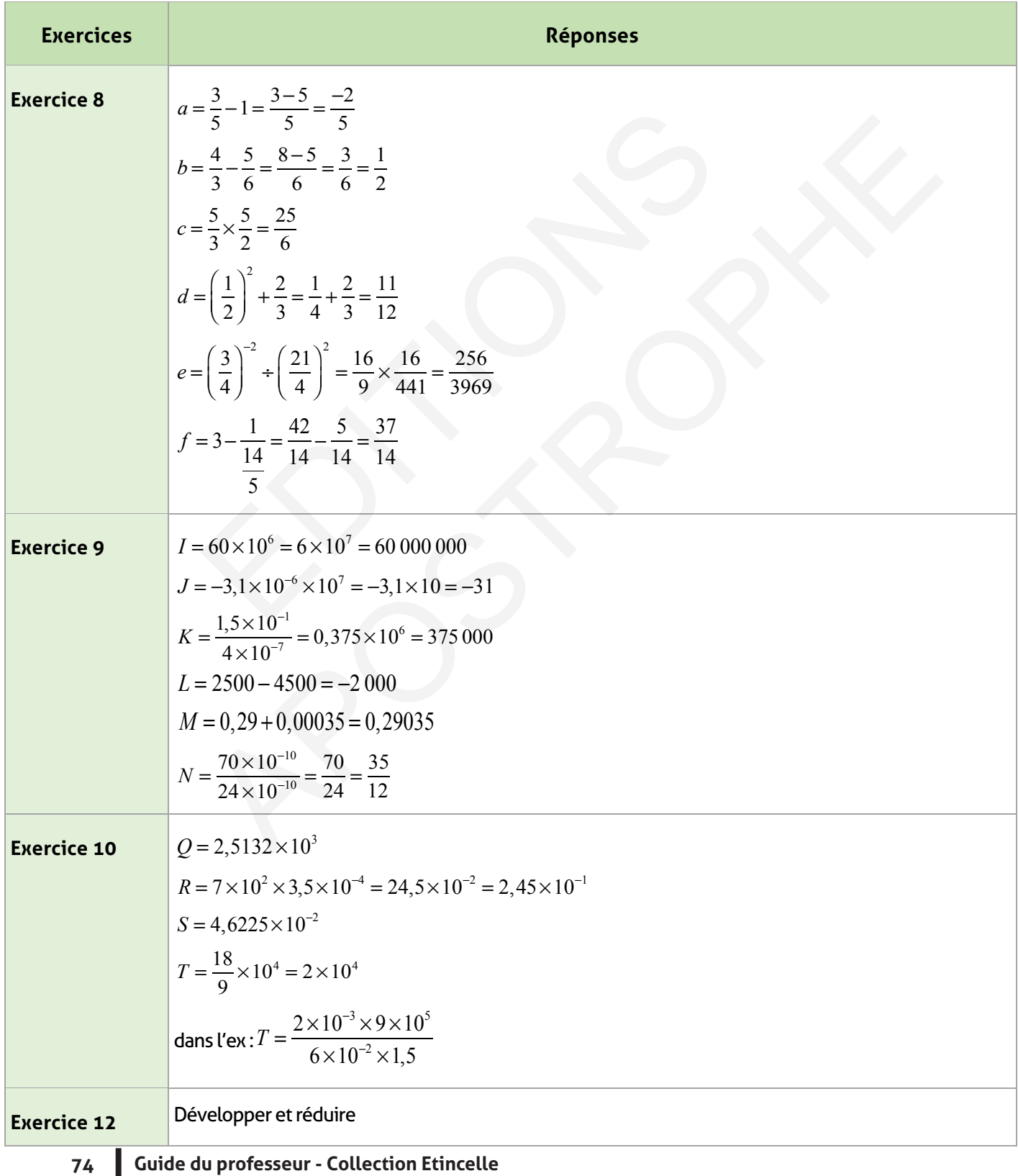

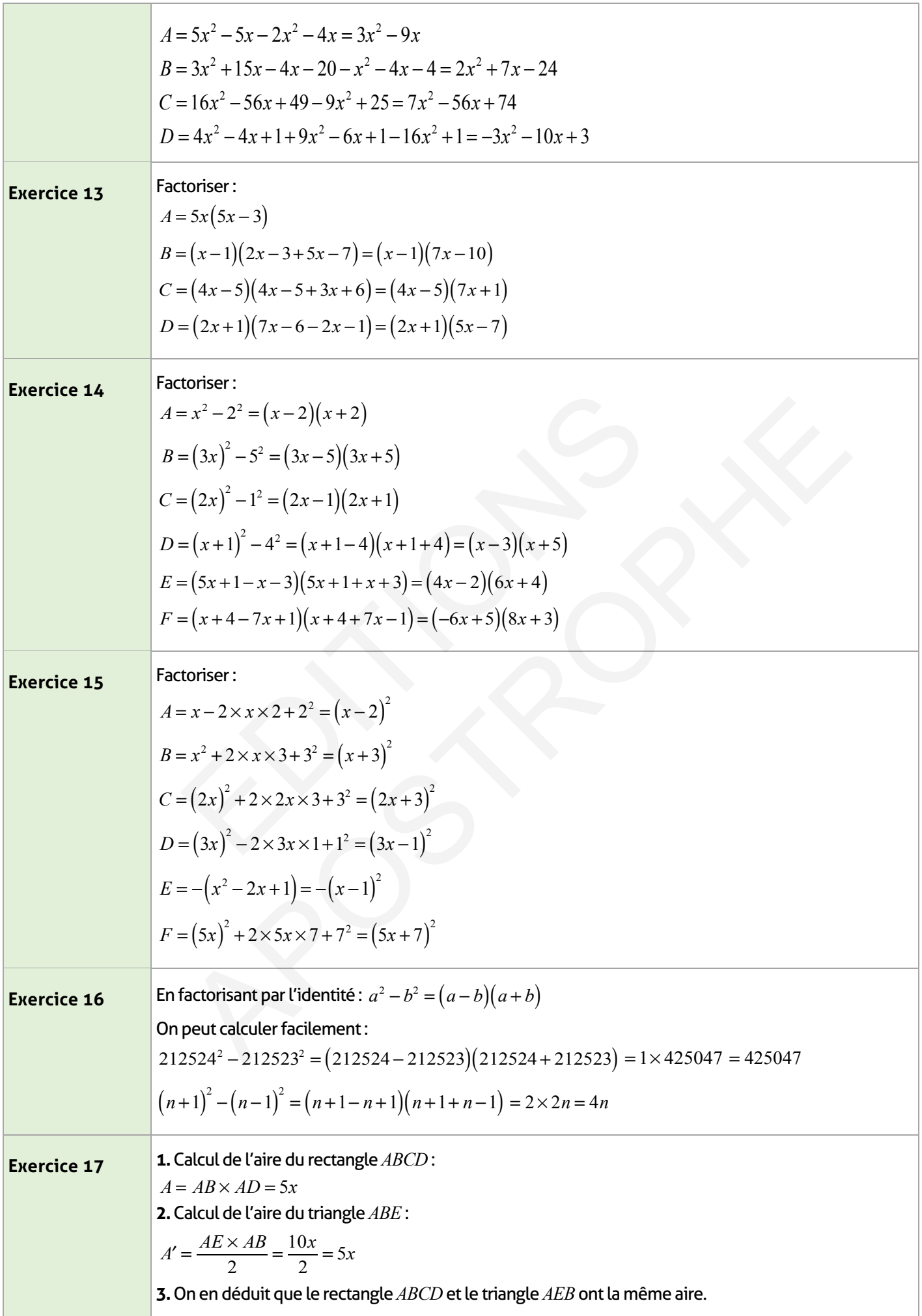

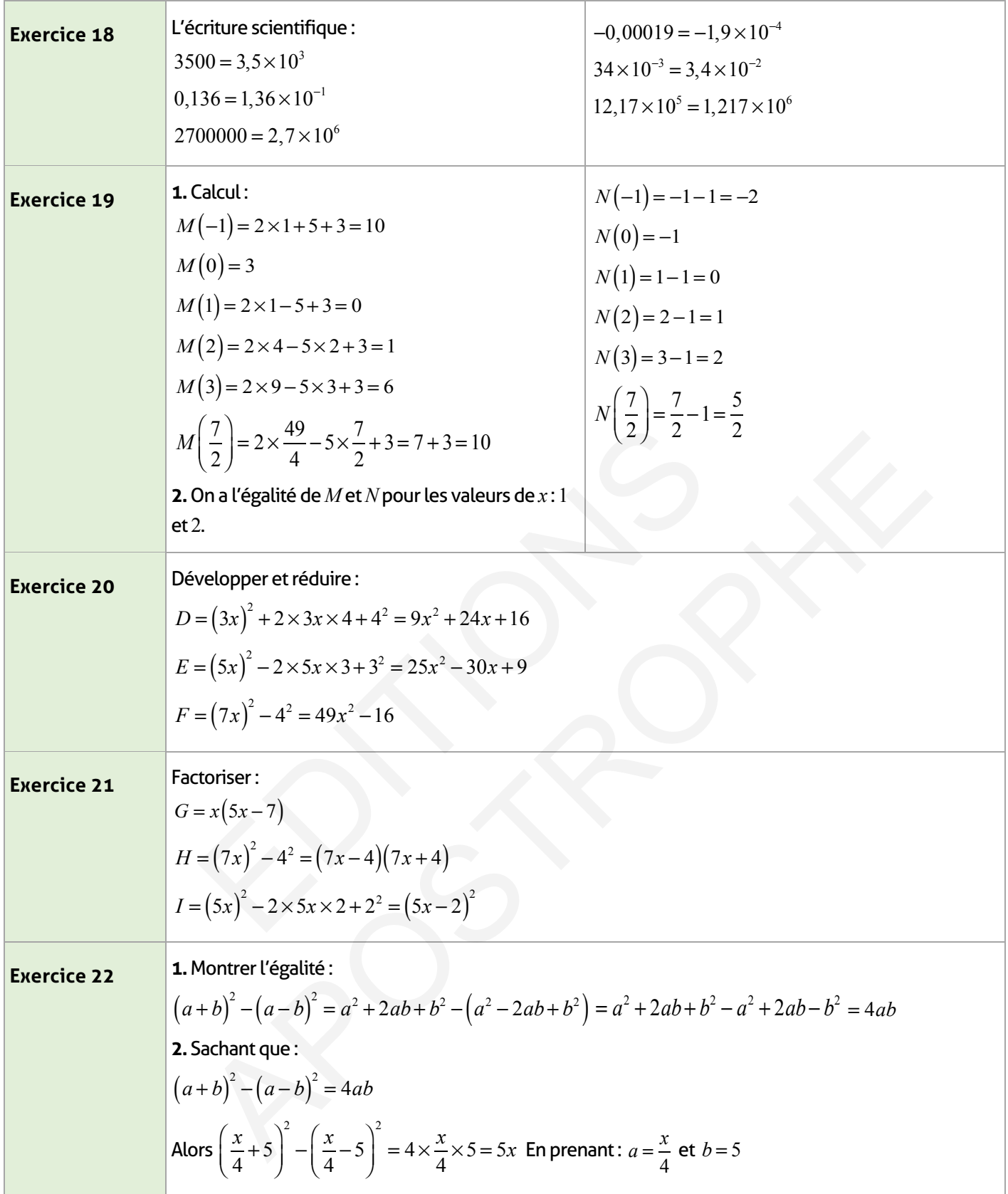

**Exercise 24**  
\n1. montrer l'égalité :  
\n
$$
(a-1)(1+a+a^2+a^3) = A + a^2 + a^3 + a^4 - 1 - A - a^2 - a^3 = a^4 - 1
$$
  
\n2. D'après la question (1)  
\n
$$
S = \frac{(a-1)(1+a+a^2+a^3)}{a-1} = 1+a+a^2+a^3
$$
\nDonc :  $\frac{a^4-1}{a-1} = 1+a+a^2+a^3$   
\n3. On prend :  $a = \frac{1}{2}$   
\nDonc :  $1+\frac{1}{2}+\left(\frac{1}{2}\right)^2+\left(\frac{1}{2}\right)^3=\frac{\left(\frac{1}{2}\right)^4-1}{\frac{1}{2}-1}=\frac{-\frac{15}{16}}{\frac{1}{2}}=\frac{15}{8}$ 

# **Exercices d'approfondissement :**

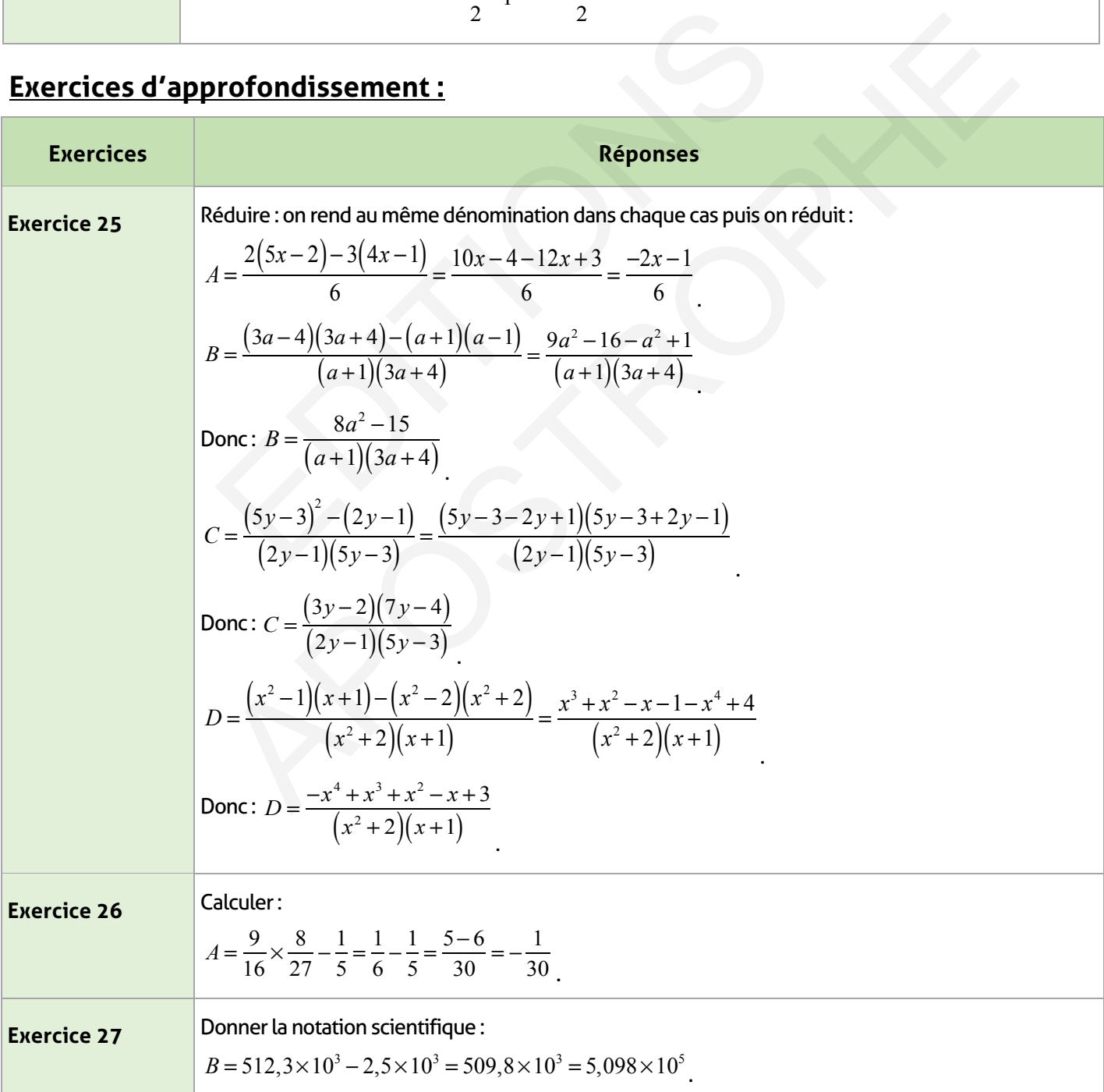

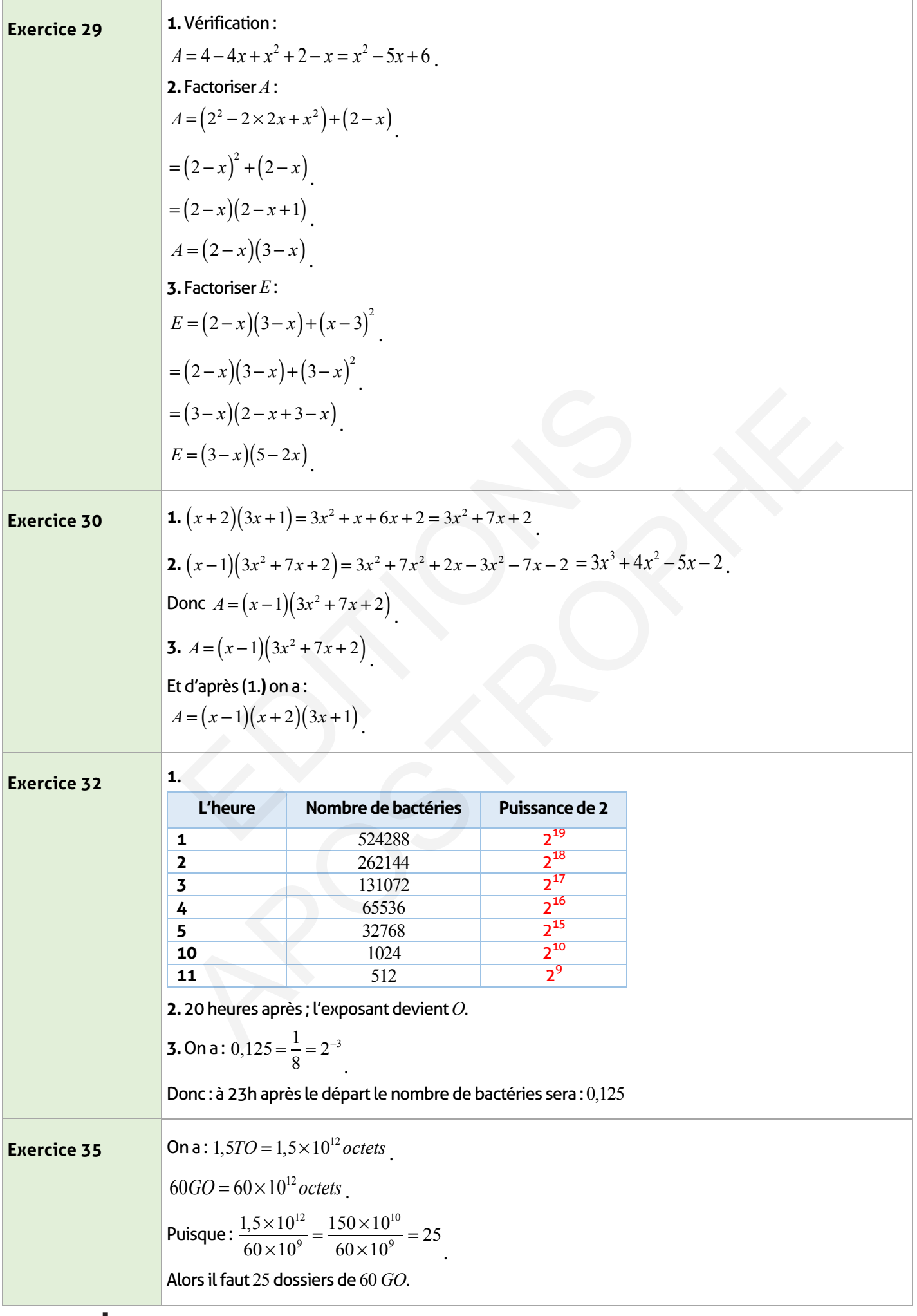

I

 $\overline{\phantom{a}}$ 

 $\begin{array}{c} \hline \end{array}$ 

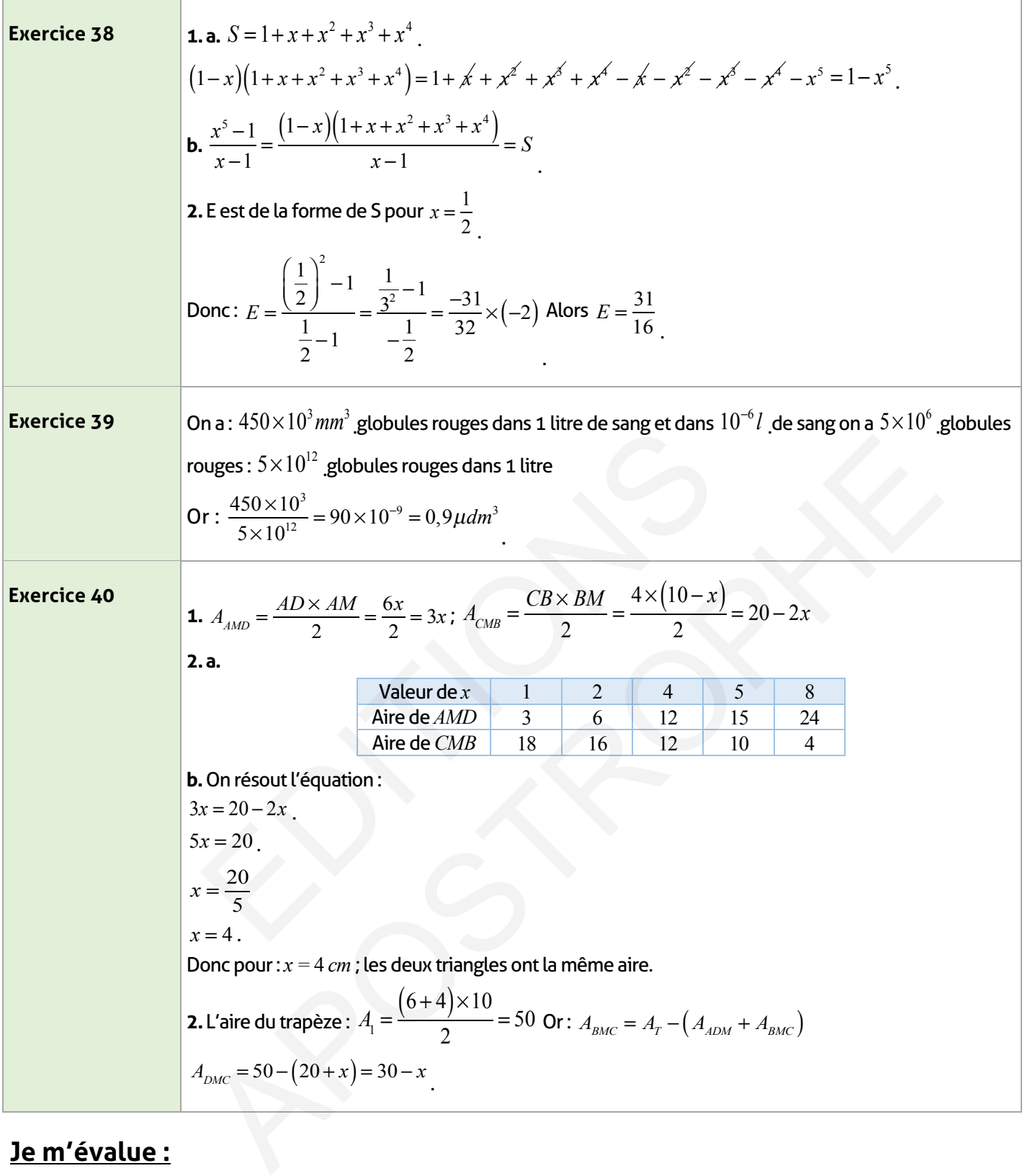

# **Je m'évalue :**

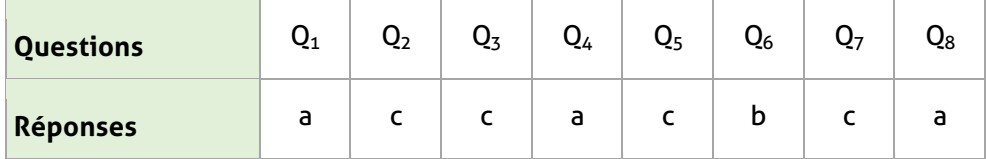

## **Auto-formation :**

**Exercices Réponses**

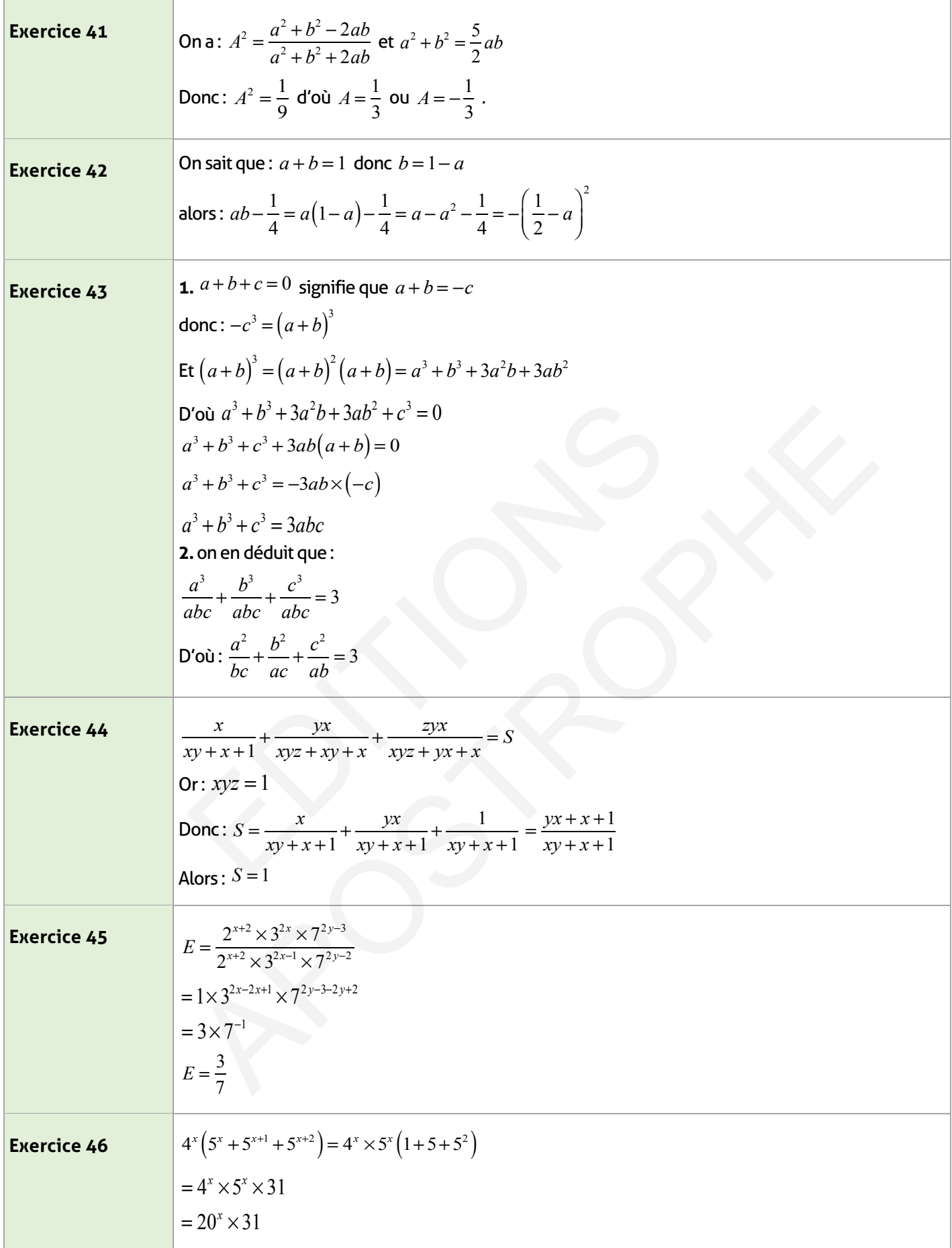

 $\overline{\phantom{a}}$ 

# **Ordre et opérations Durée**

**totale : 8h**

#### **FICHE DE PREPARATION**

#### **Pré-requis :**

- Comparaison de deux nombres rationnels.
- Propriétés de l'ordre et somme Ordre et produit.
- Encadrement.
- Calcul des périmètres, des aires et des volumes.
- Théorème de Pythagore.
- Techniques de calcul règles des signes.
- Écriture scientifique.
- Calcul littéral.

#### **Compétences visées :**

- Savoir utiliser les symboles de l'ordre.
- Savoir comparer deux nombres réels.
- Savoir et utiliser les cas de changement d'ordre.
- Résoudre une inéquation du 1er degré à une inconnue et représenter les solutions sur une droite graduée
- Modéliser une situation de la vie courante en utilisant l'ordre.

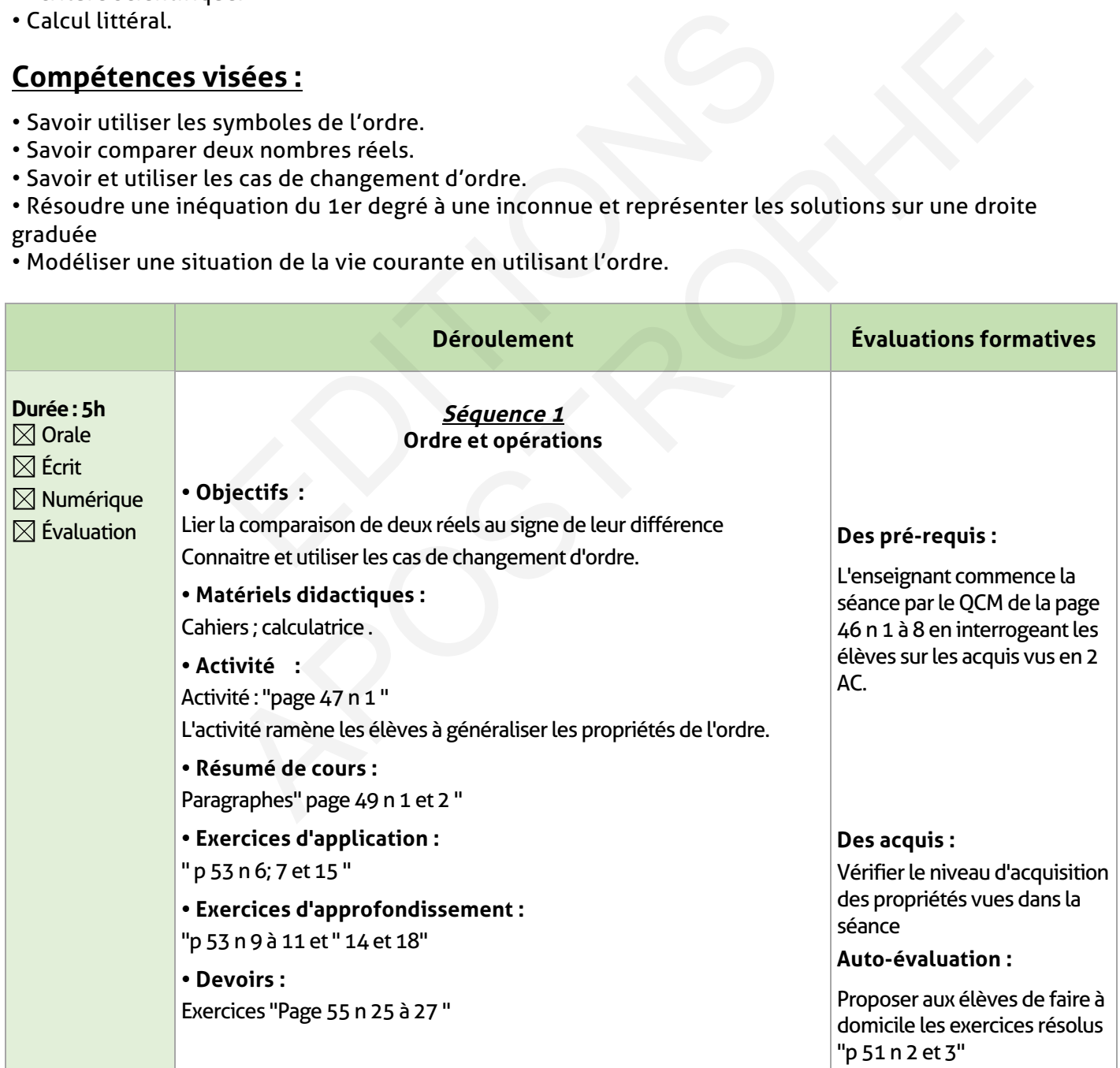

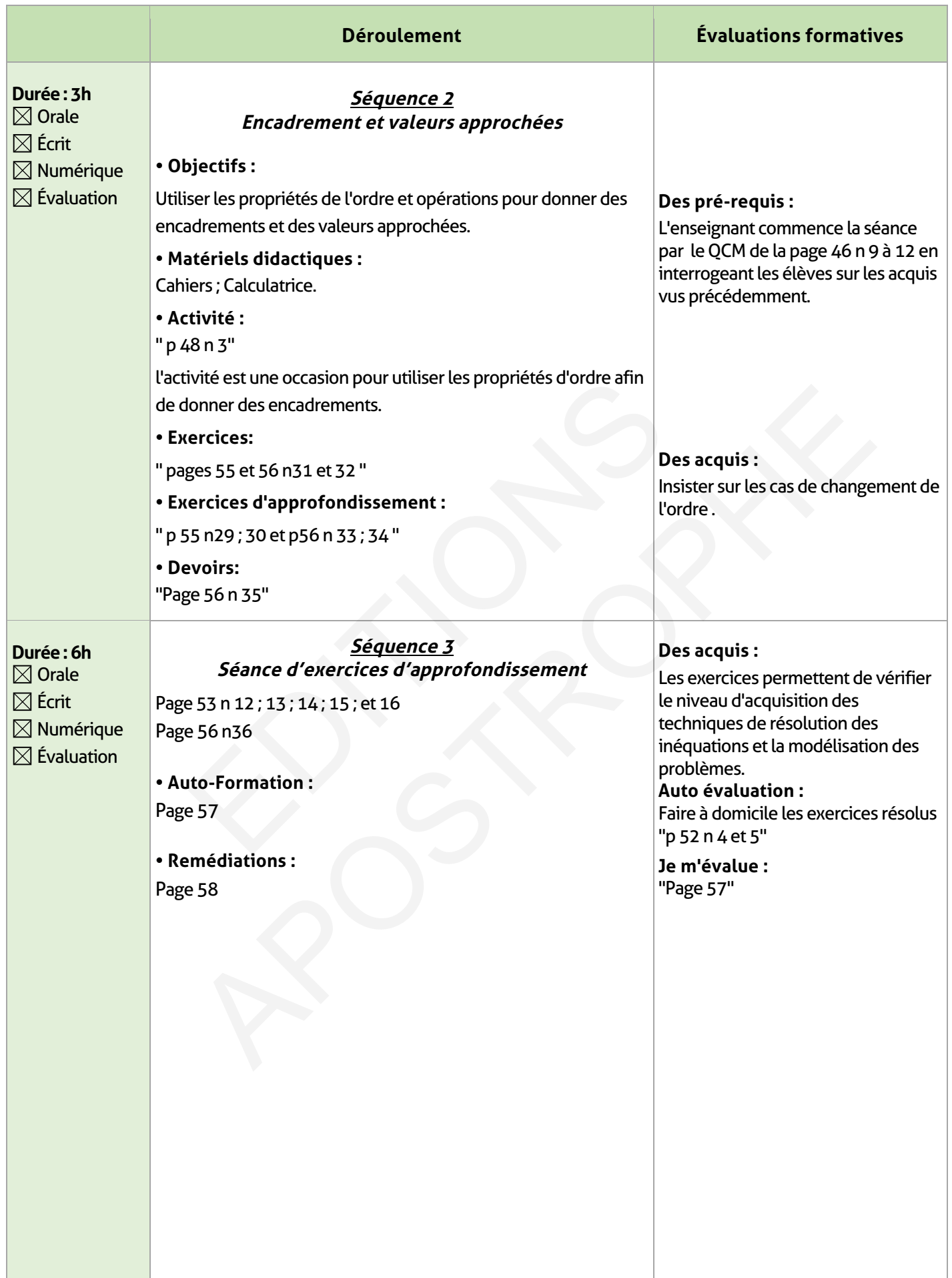

 $\overline{\phantom{a}}$ 

 $\begin{array}{c} \hline \end{array}$ 

### **ÉLEMENTS DE RÉPONSE**

 $\overline{\phantom{a}}$ 

### **Je vérifie mes acquis :**

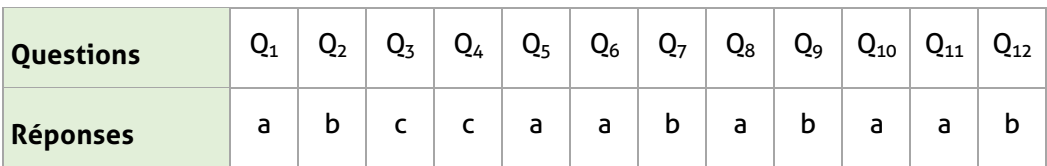

### **Exercices d'application :**

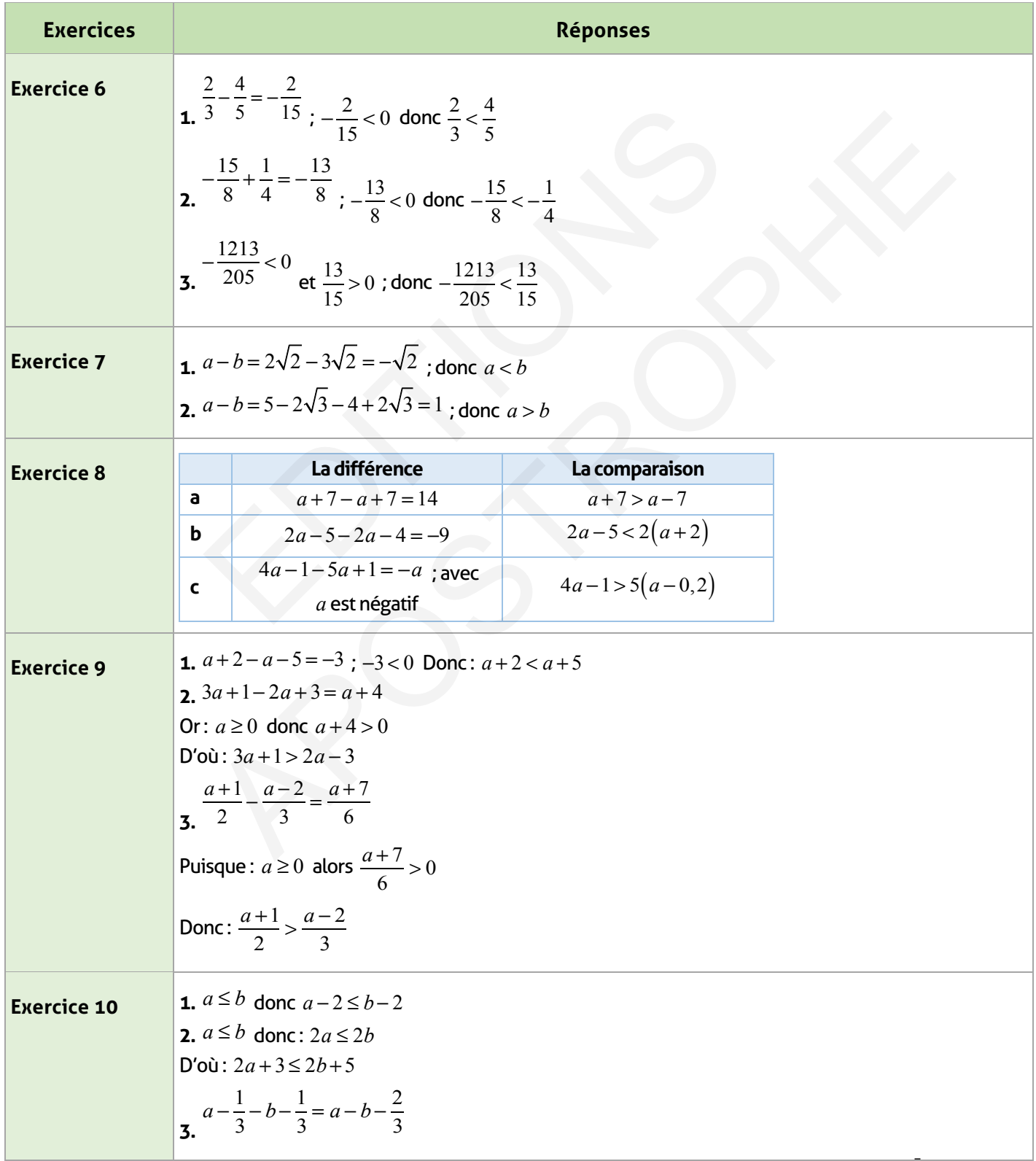

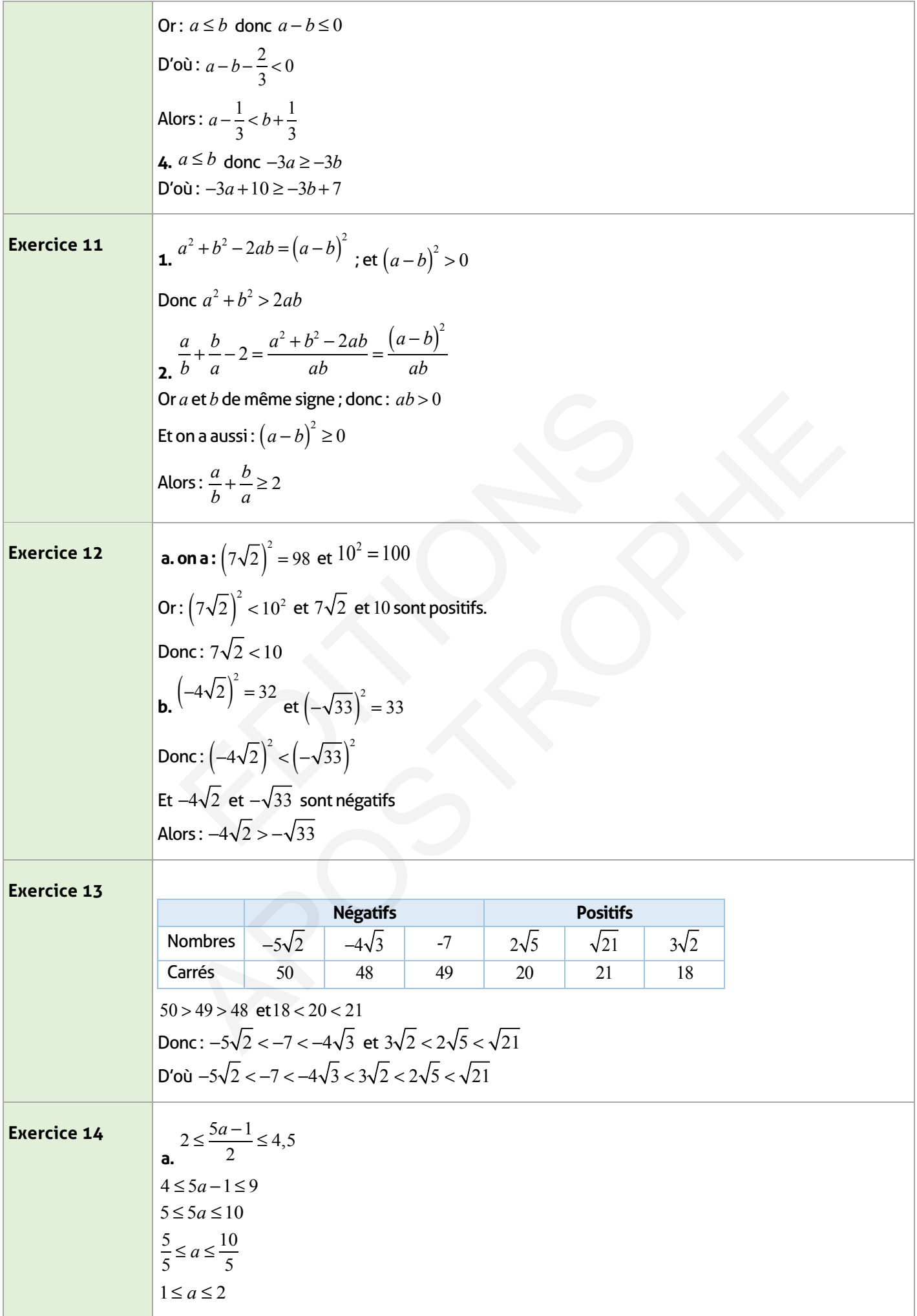

 $\overline{\phantom{a}}$ 

 $\begin{array}{c} \hline \end{array}$ 

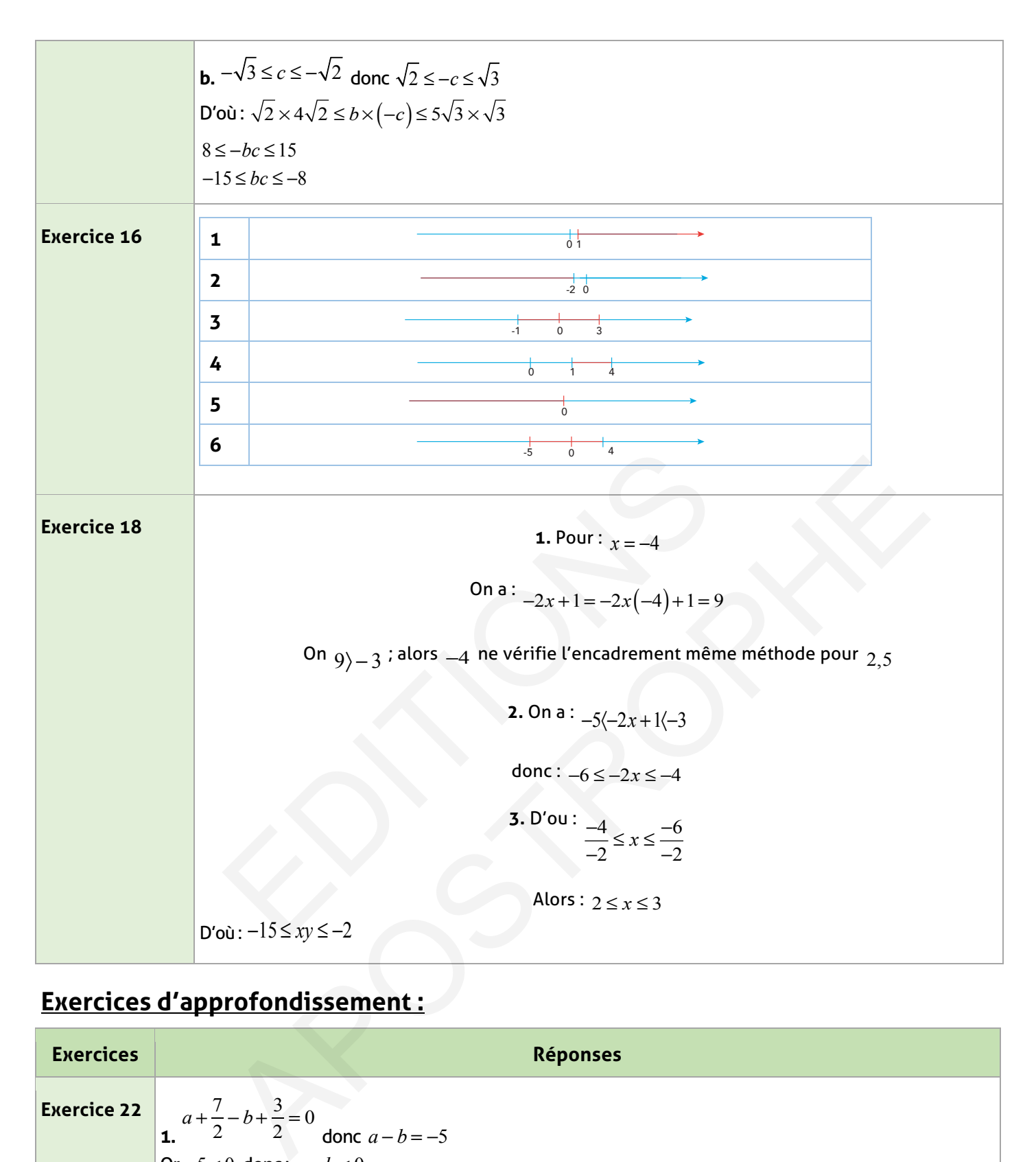

### **Exercices d'approfondissement :**

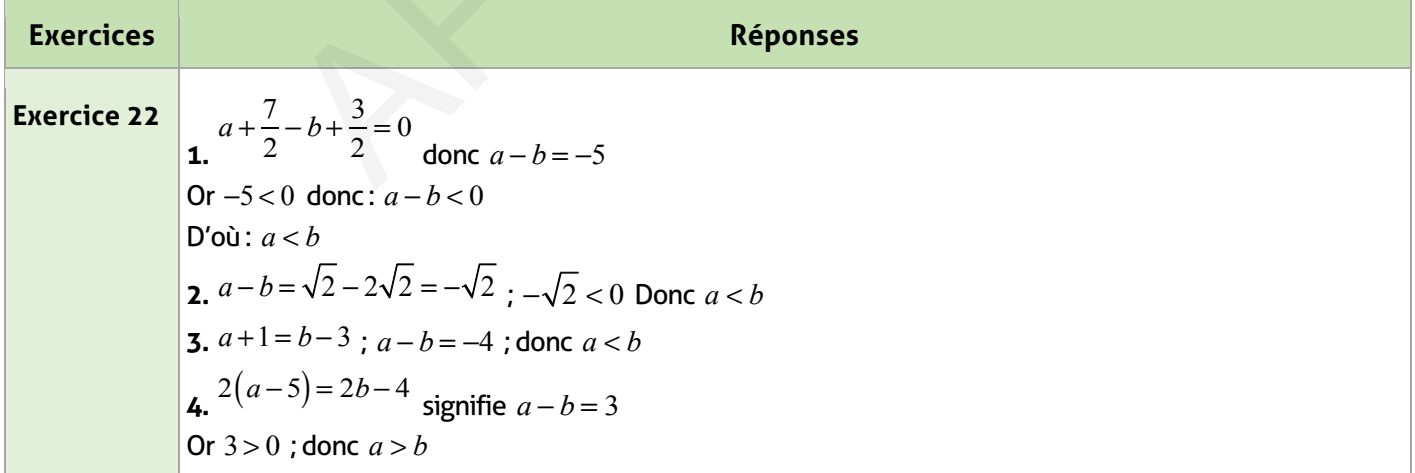

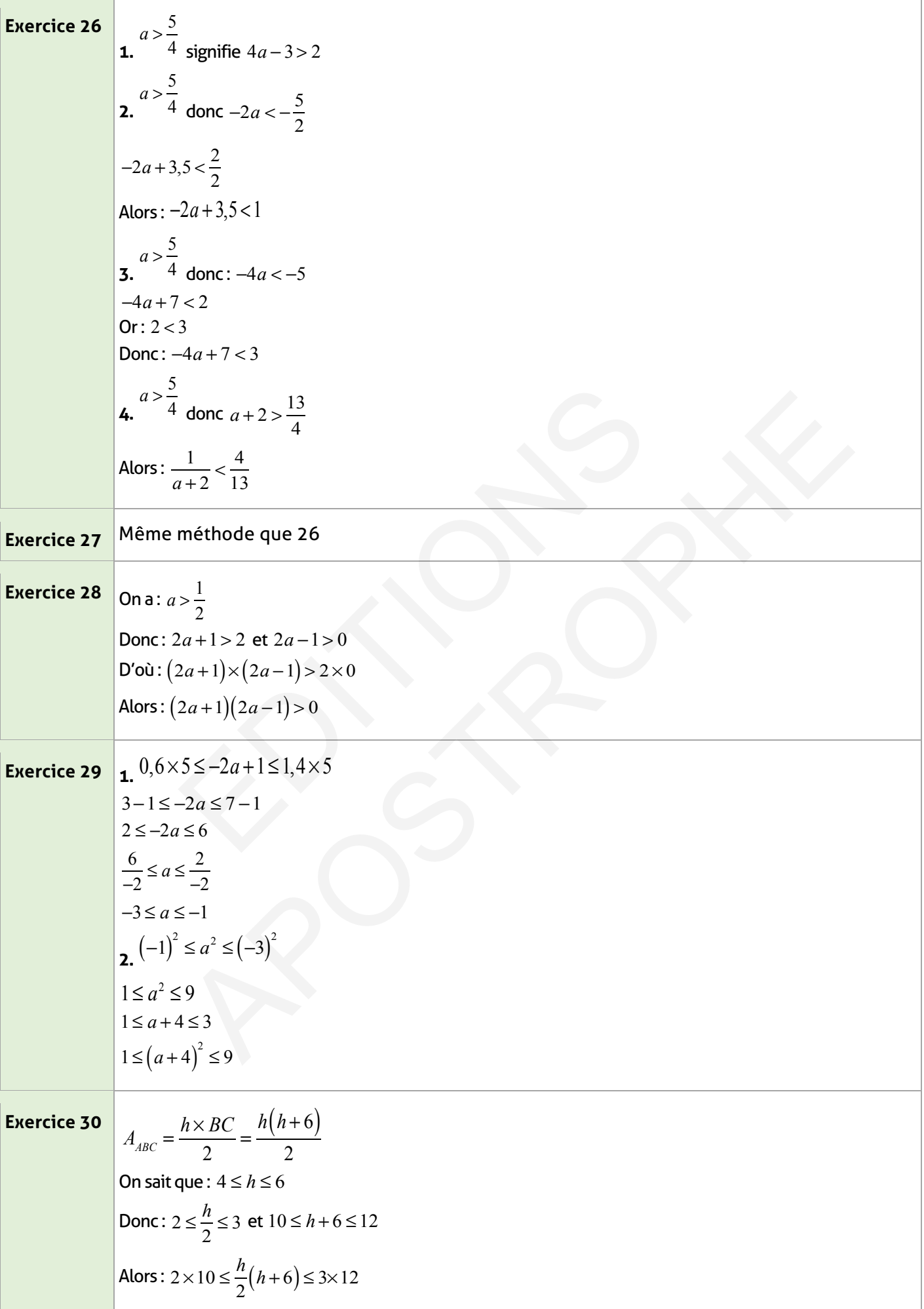

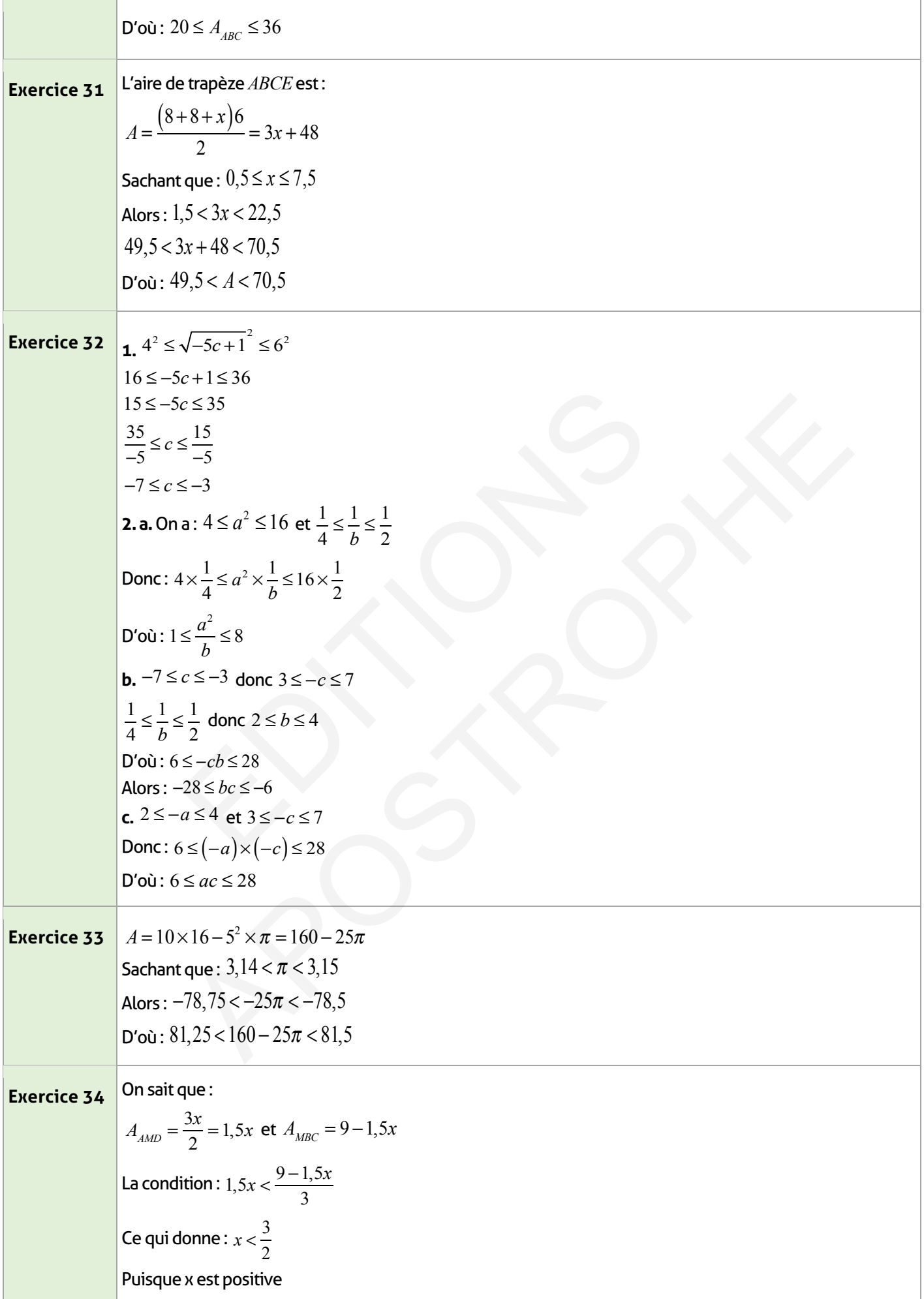

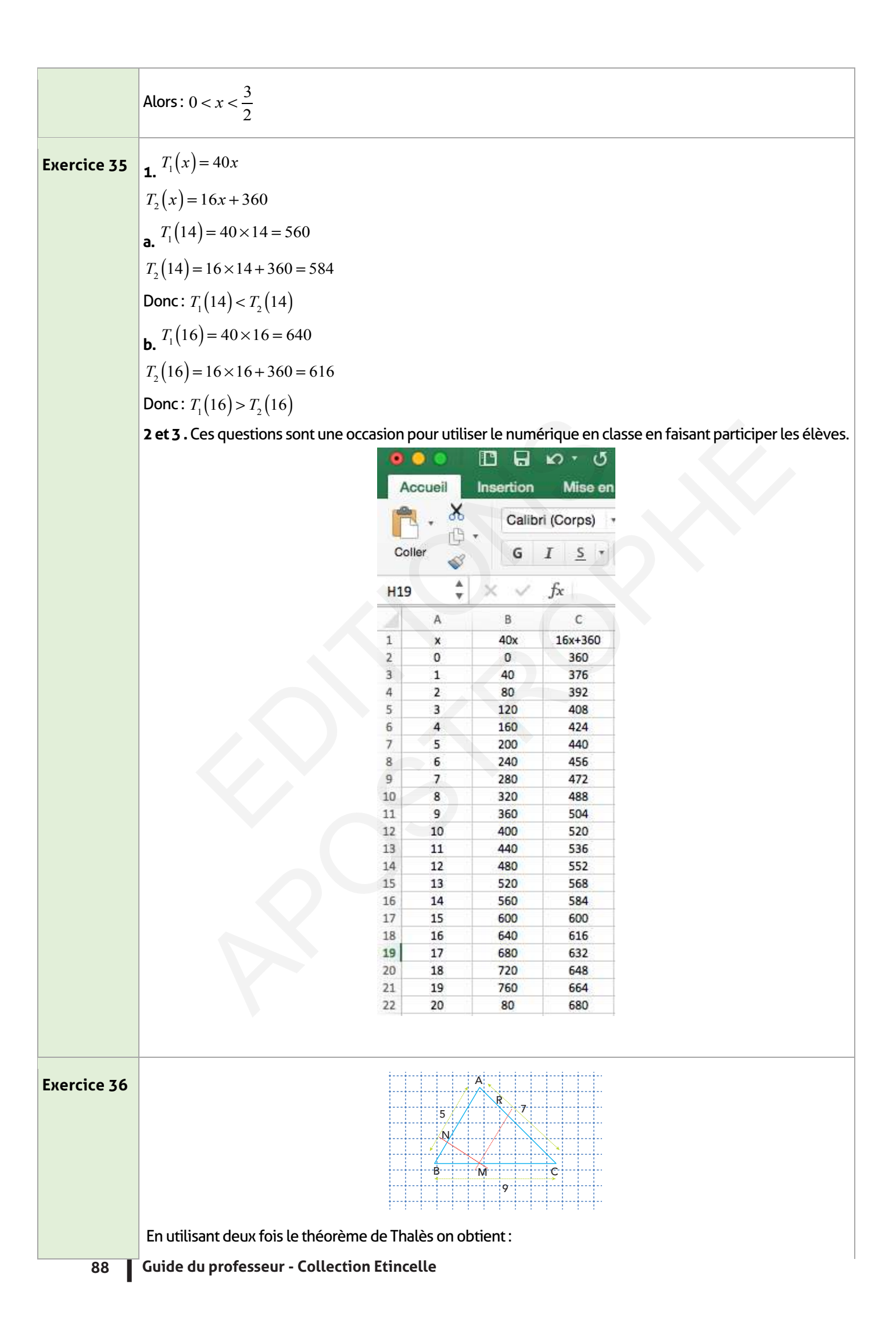

$$
\frac{BM}{BC} = \frac{BN}{BA} = \frac{MN}{BC}
$$
  
\n
$$
\frac{x}{9} = \frac{BN}{5} = \frac{MN}{7}
$$
  
\n
$$
\frac{9-x}{9} = \frac{CP}{7} = \frac{MR}{5}
$$
  
\n
$$
\frac{9-x}{9} = \frac{CP}{7} = \frac{MR}{5}
$$
  
\n
$$
\frac{9-x}{9} = \frac{CP}{7} = \frac{MR}{5}
$$
  
\n
$$
\frac{9-x}{9} = \frac{CP}{7} = \frac{MR}{5}
$$
  
\n
$$
\frac{9-x}{9} = \frac{CP}{7} = \frac{MR}{5}
$$
  
\n
$$
\frac{9-x}{9} = \frac{CP}{7} = \frac{MR}{5}
$$
  
\n
$$
\frac{9-x}{9} = \frac{CP}{7} = \frac{MR}{5}
$$
  
\n
$$
\frac{9-x}{9} = \frac{CP}{7} = \frac{MR}{5}
$$
  
\n
$$
\frac{9-x}{9} = \frac{CP}{7} = \frac{MR}{5}
$$
  
\n
$$
\frac{9-x}{9} = \frac{CP}{7} = \frac{MR}{B}
$$
  
\n
$$
\frac{9-x}{9} = \frac{CP}{7} = \frac{MR}{B}
$$
  
\n
$$
\frac{9-x}{9} = \frac{CP}{7} = \frac{MR}{5}
$$
  
\n
$$
\frac{9-x}{9} = \frac{CP}{7} = \frac{MR}{5}
$$
  
\n
$$
\frac{9-x}{9} = \frac{CP}{7} = \frac{MR}{5}
$$
  
\n
$$
\frac{9-x}{9} = \frac{CP}{7} = \frac{MR}{5}
$$
  
\n
$$
\frac{9-x}{9} = \frac{CP}{7} = \frac{MR}{5}
$$
  
\n
$$
\frac{9-x}{9} = \frac{CP}{7} = \frac{MR}{5}
$$
  
\n
$$
\frac{9-x}{9} = \frac{CP}{7} = \frac{MR}{5}
$$
  
\n
$$
\frac{9-x}{9} = \frac{CP}{7} = \frac{MR}{5}
$$
  
\n
$$
\frac{9-x}{9} = \frac{CP}{7} = \frac{MR}{5}
$$

### **Je m'évalue :**

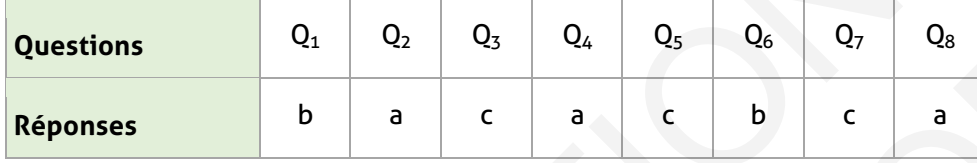

## **Auto-formation :**

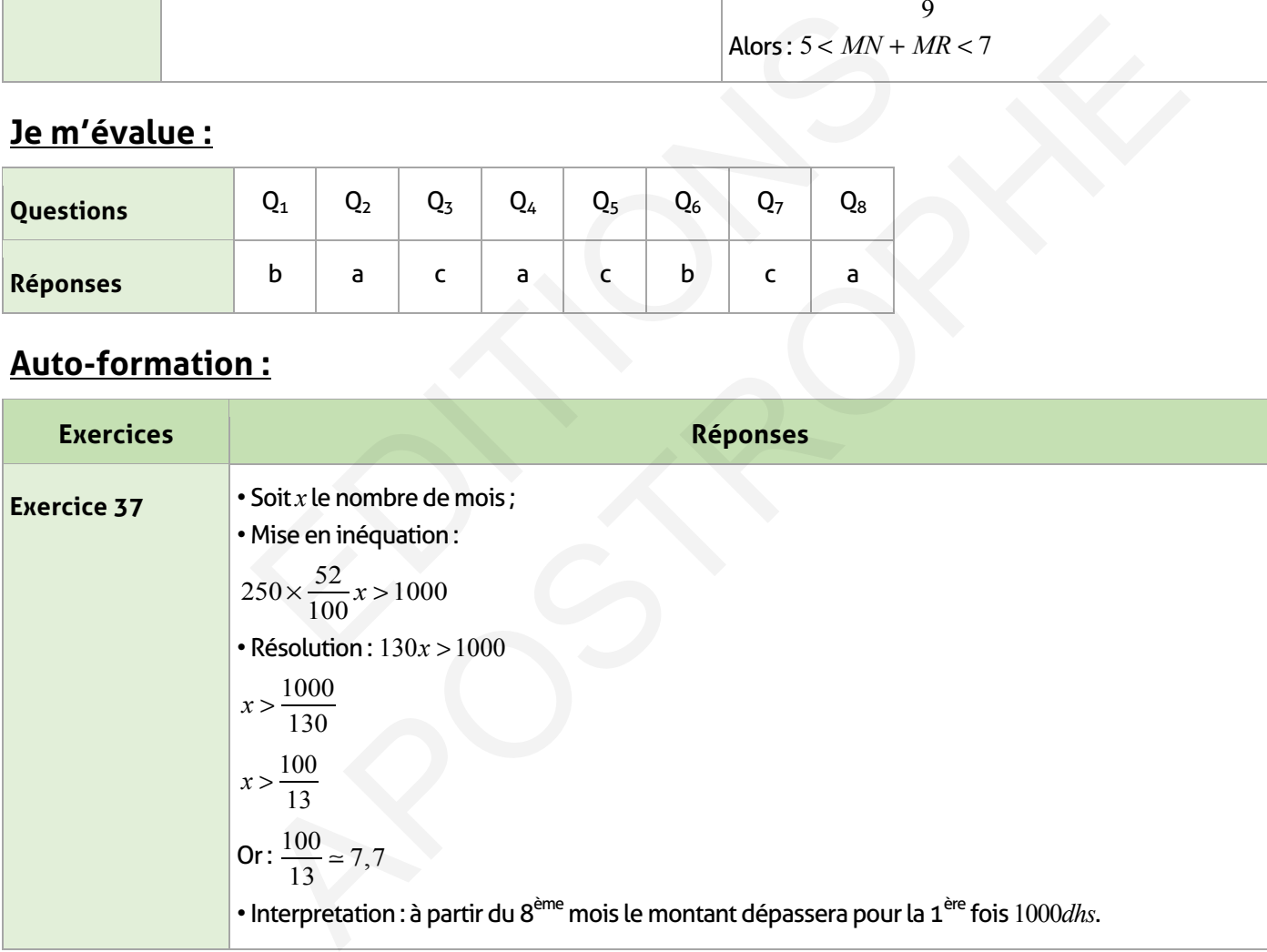

#### **FICHE DE PREPARATION**

#### **Pré-requis :**

- Résolution d'une équation du premier degré à une inconnue.
- Développement et factorisation.
- Résolution de l'équation de la forme *(ax + b)(cx+d)=0*.
- Théorème de Pythagore.
- Propriétés de l'ordre des nombres réels.
- Racines carrées

#### **Compétences visées :**

- Maîtriser les techniques de résolution d'une équation du premier degré à une inconnue.
- La méthode de résolution algébrique d'un problème.

• Résoudre une inéquation du 1er degré à une inconnue et représenter les solutions sur une droite graduée.

• Modéliser des problèmes et les résoudre en utilisant les équations et les inéquation..

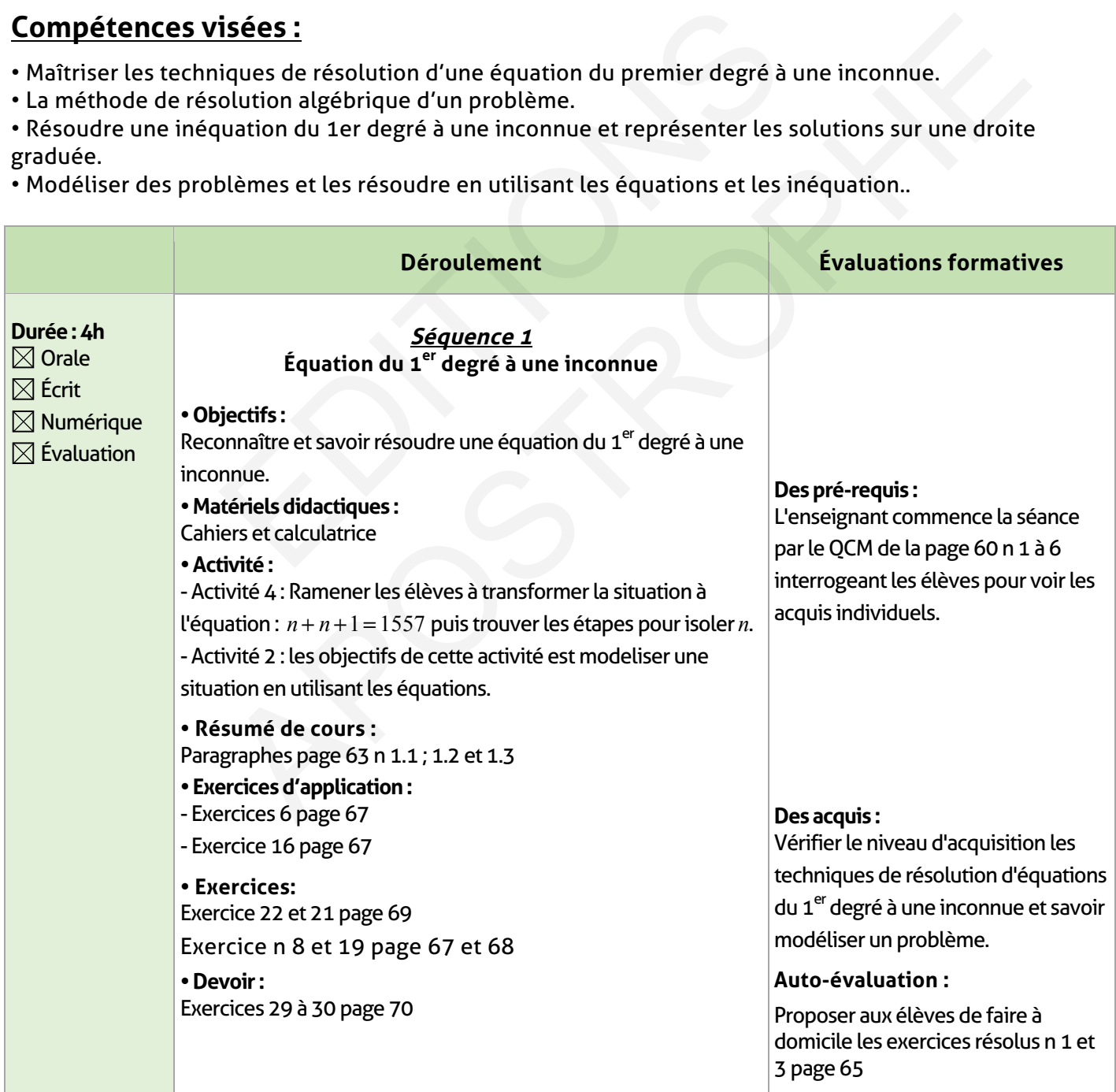

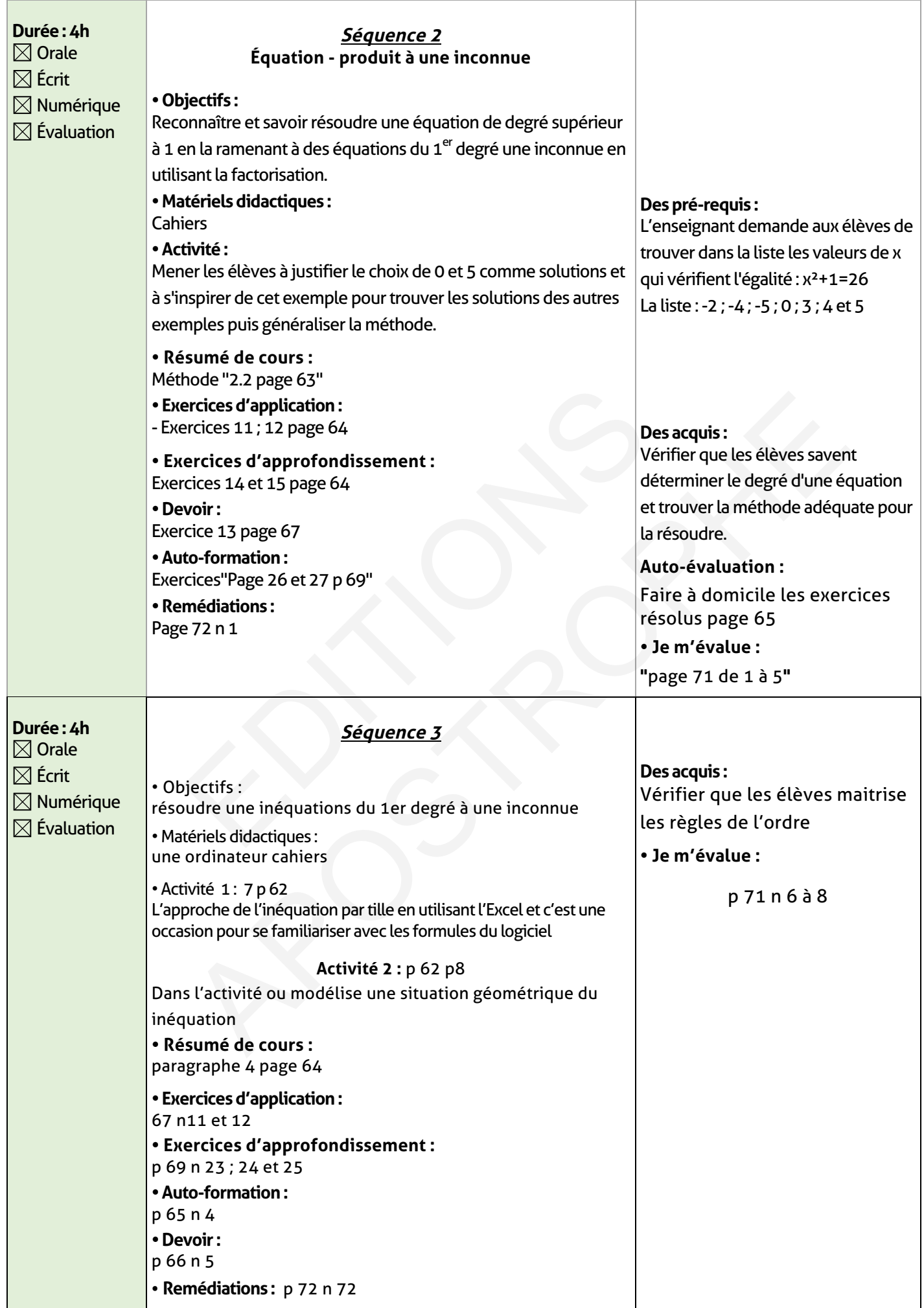

### **ÉLEMENTS DE RÉPONSE**

### **Je vérifie mes acquis :**

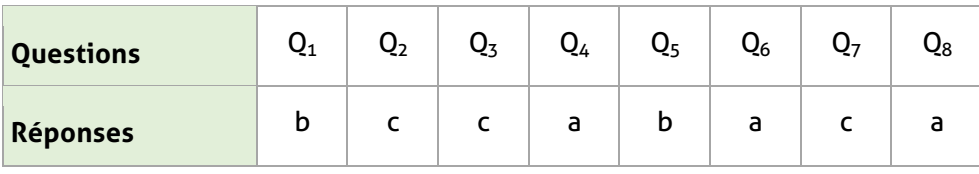

# **Exercices d'application :**

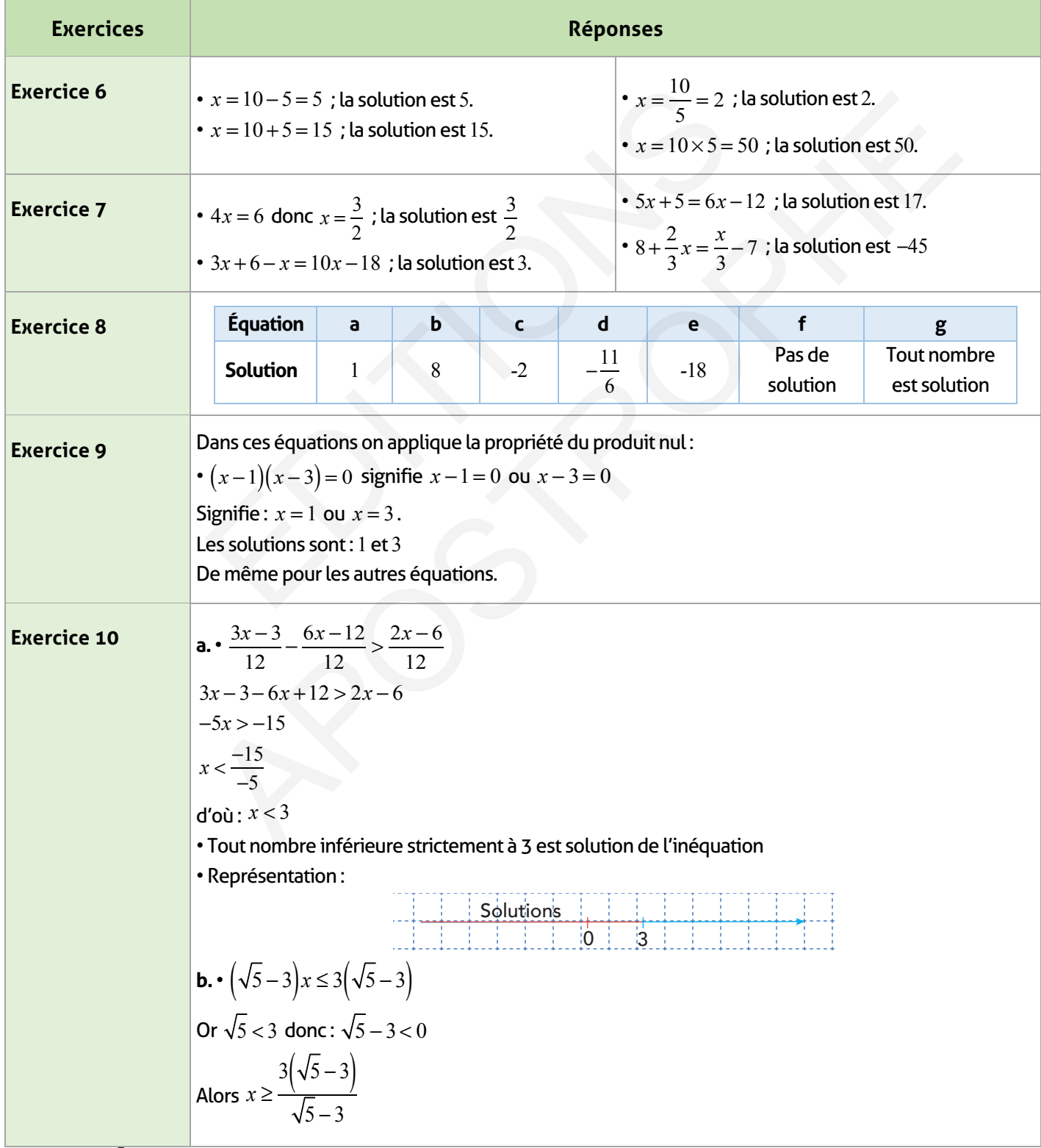

 $\mathbb{R}^2$ 

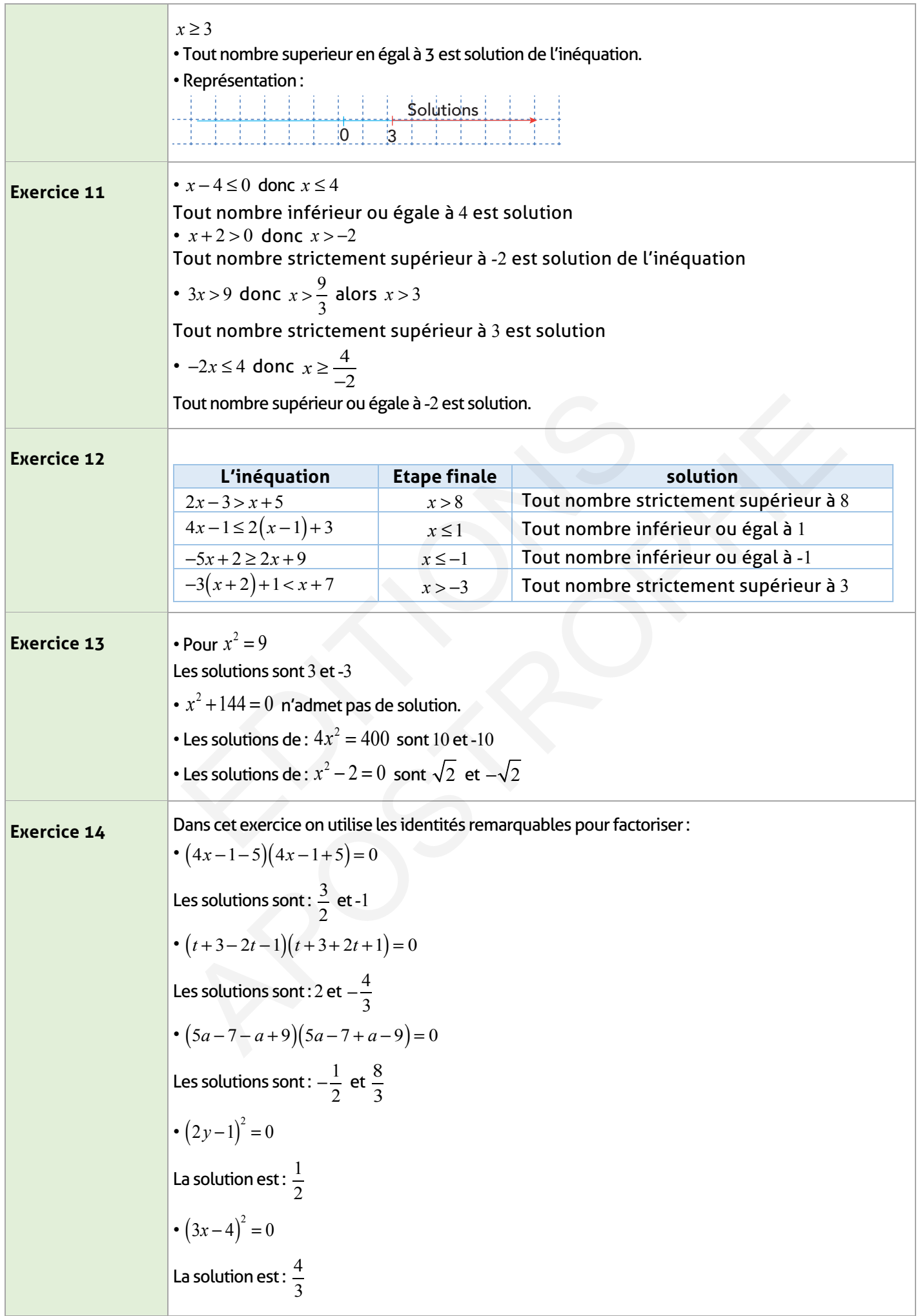

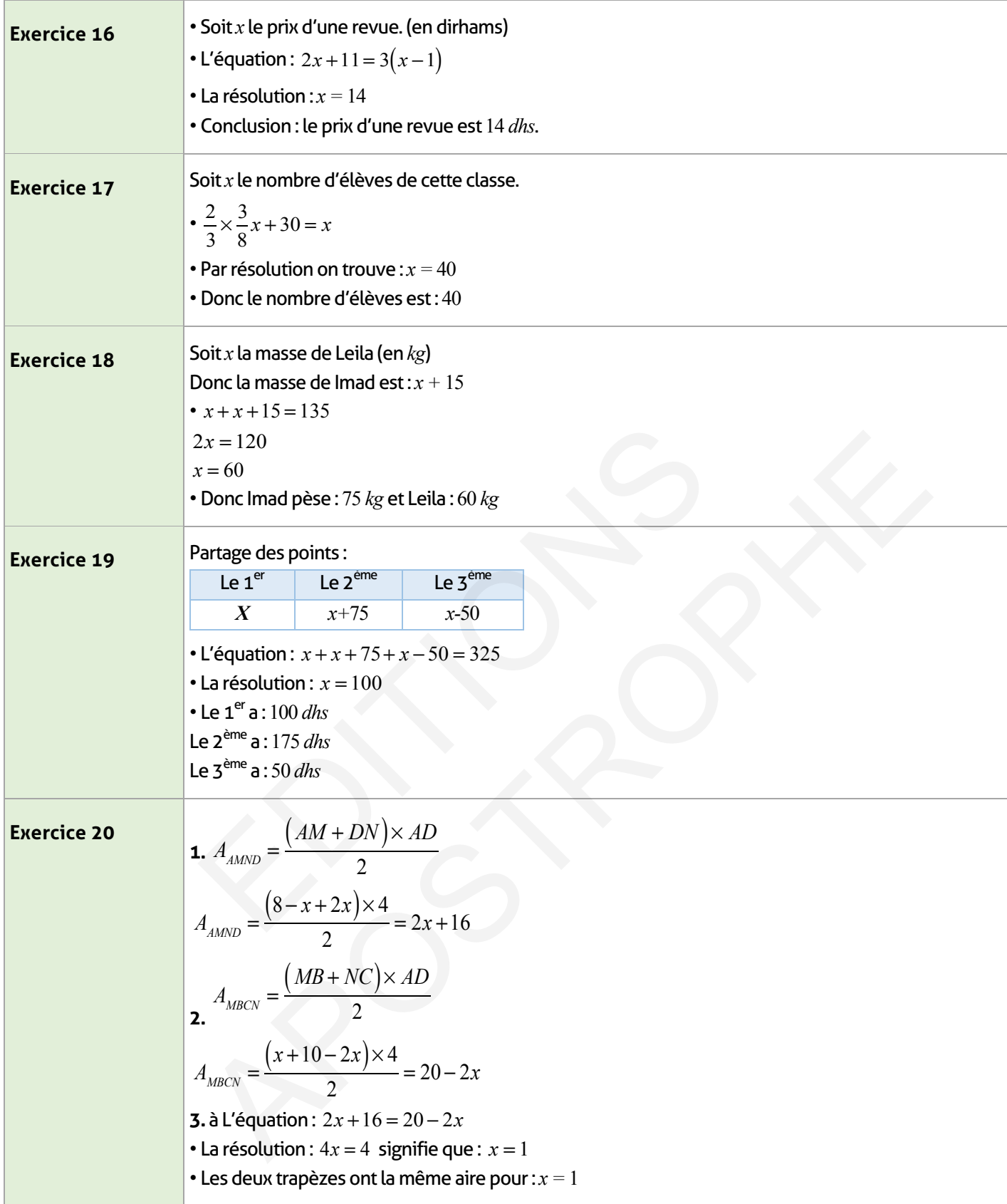

# **Exercices d'approfondissement :**

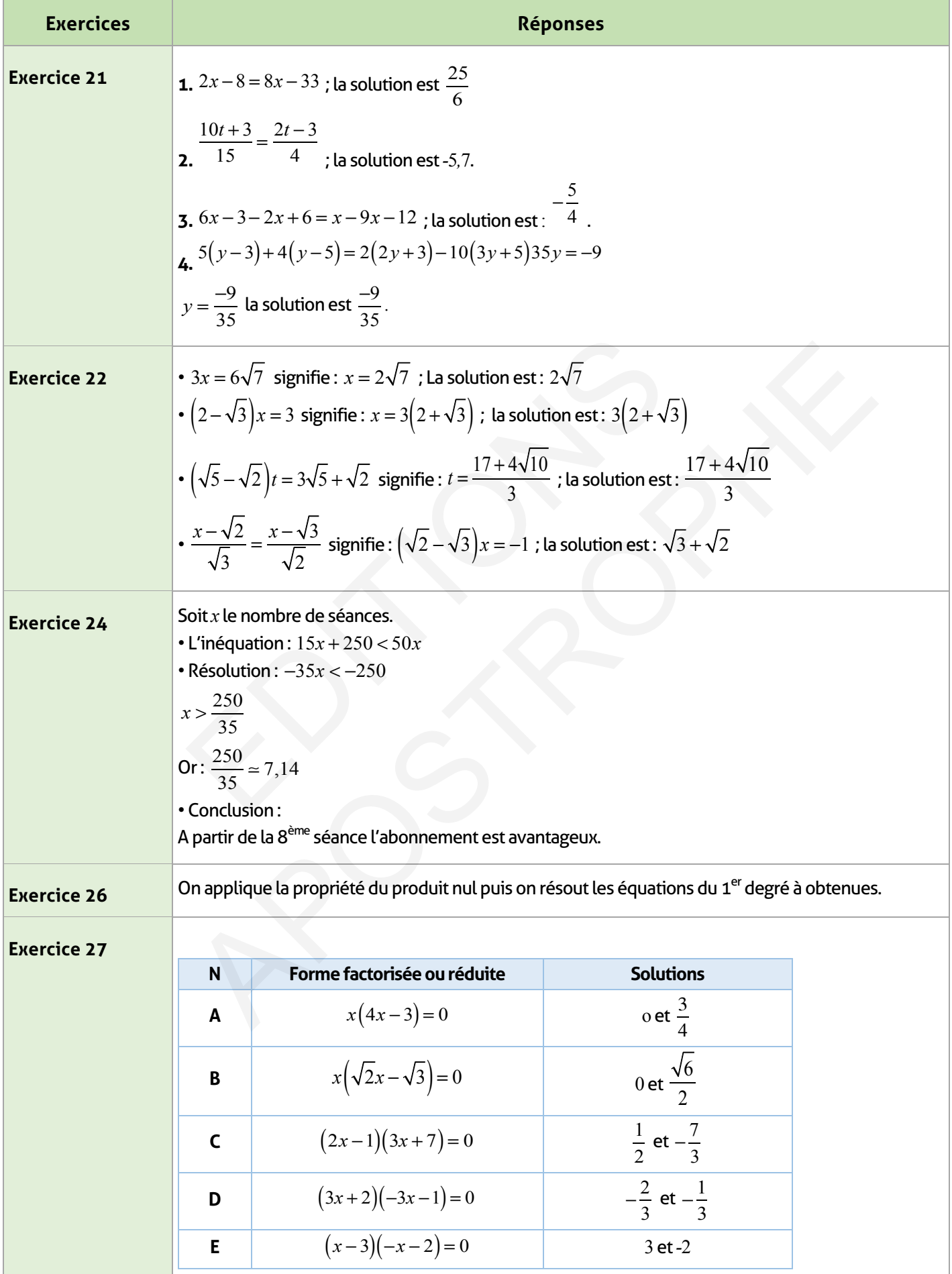

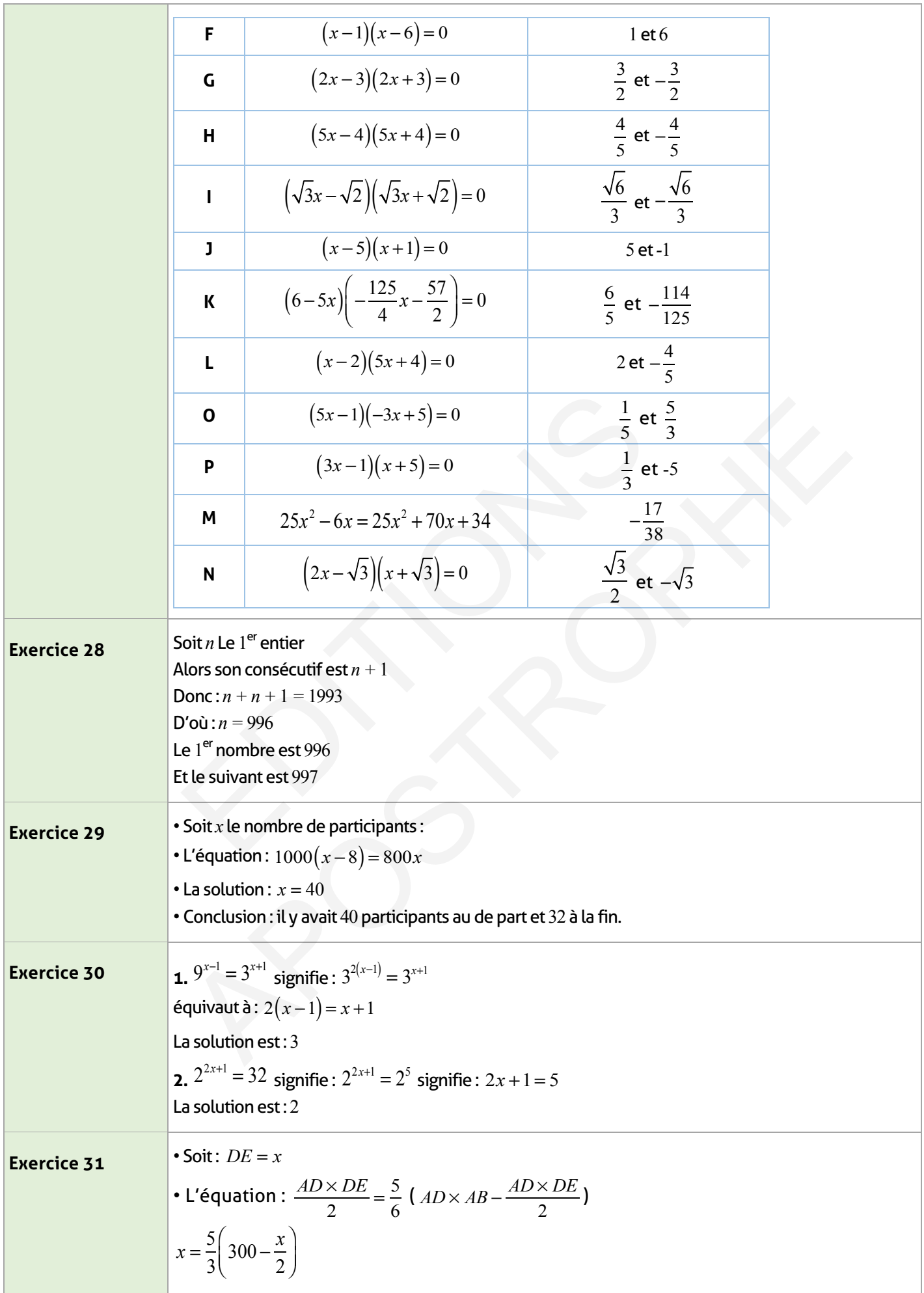

 $\overline{\phantom{a}}$ 

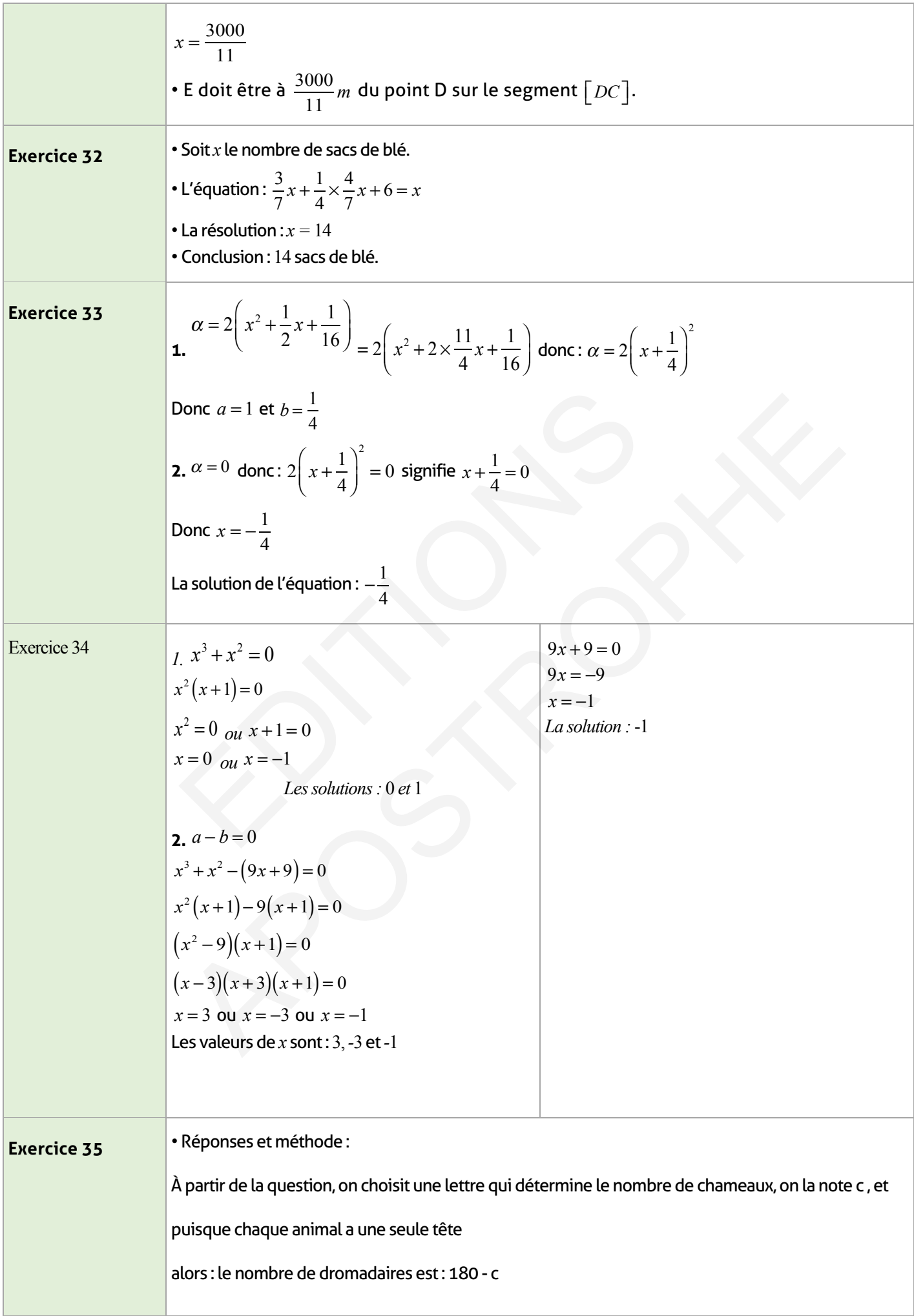

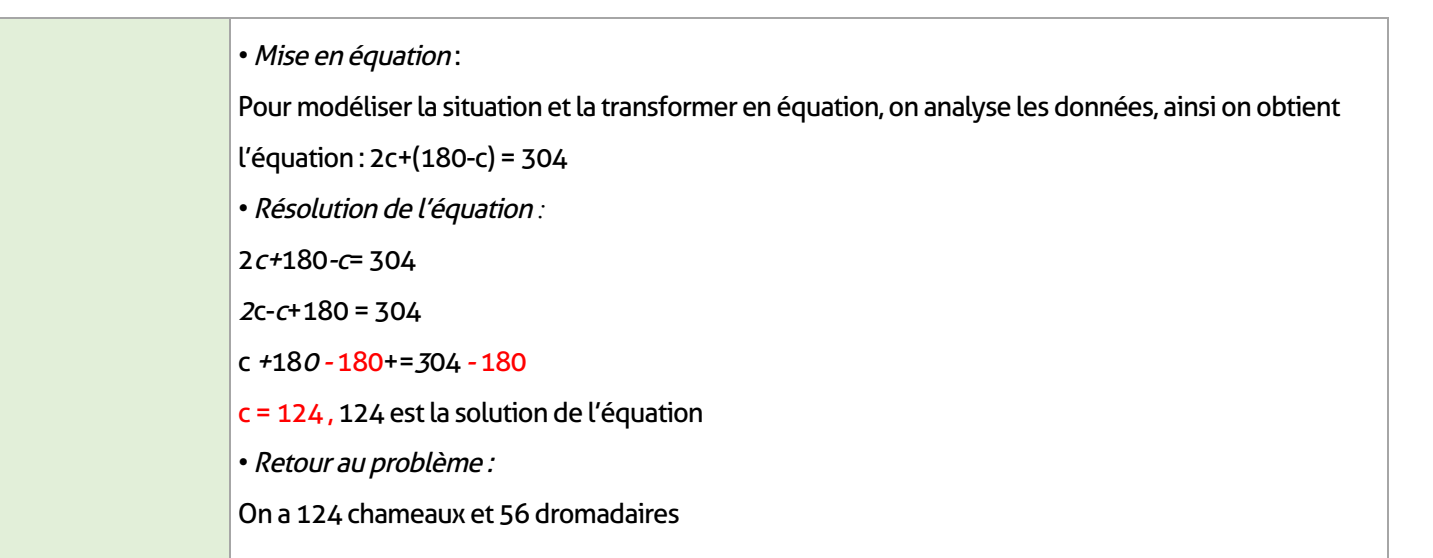

### **Je m'évalue :**

 $\overline{\phantom{a}}$ 

 $\overline{\phantom{a}}$ 

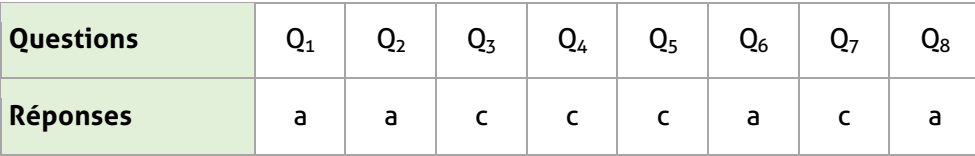

### **Auto-formation :**

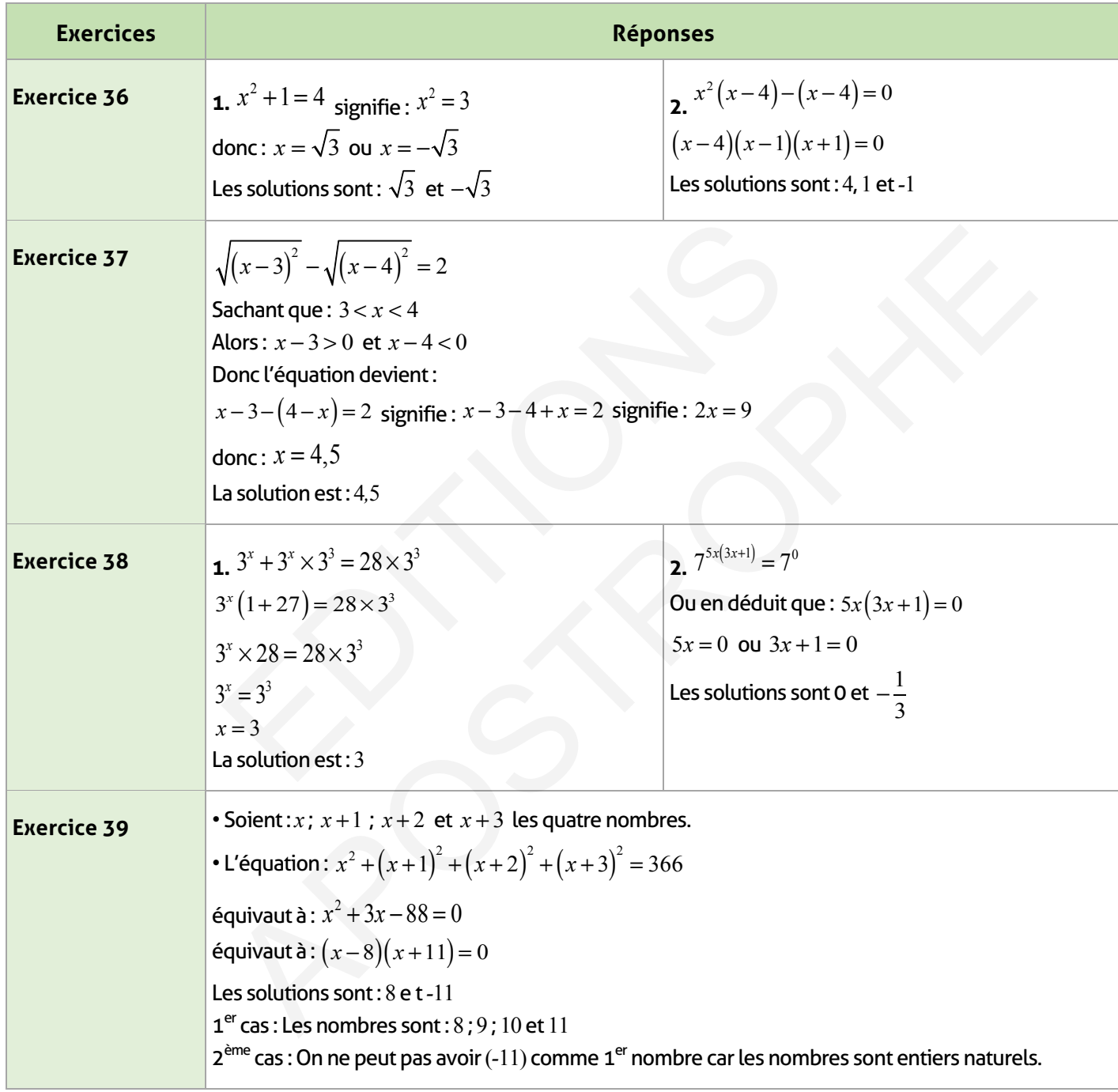

# **CHAPITRE** 05

### **Système de deux équations du 1er degré à deux inconnues**

#### **FICHE DE PREPARATION**

### **Pré-requis :**

- Équations du 1er degré à une inconnue
- Fonctions linéaires et affines et leurs représentations graphiques
- Équations d'une droite
- Conditions des positions relatives de deux droites.

#### **Compétences visées :**

• Connaître et résoudre un système de deux équations du premier degré à deux inconnues en utilisant la méthode de substitution ou de combinaison

• Interprétation géométrique pour résoudre un système en le liant à deux équations de deux droites parallèles ou sécantes

• Savoir modéliser un problème en utilisant des systèmes d'équation

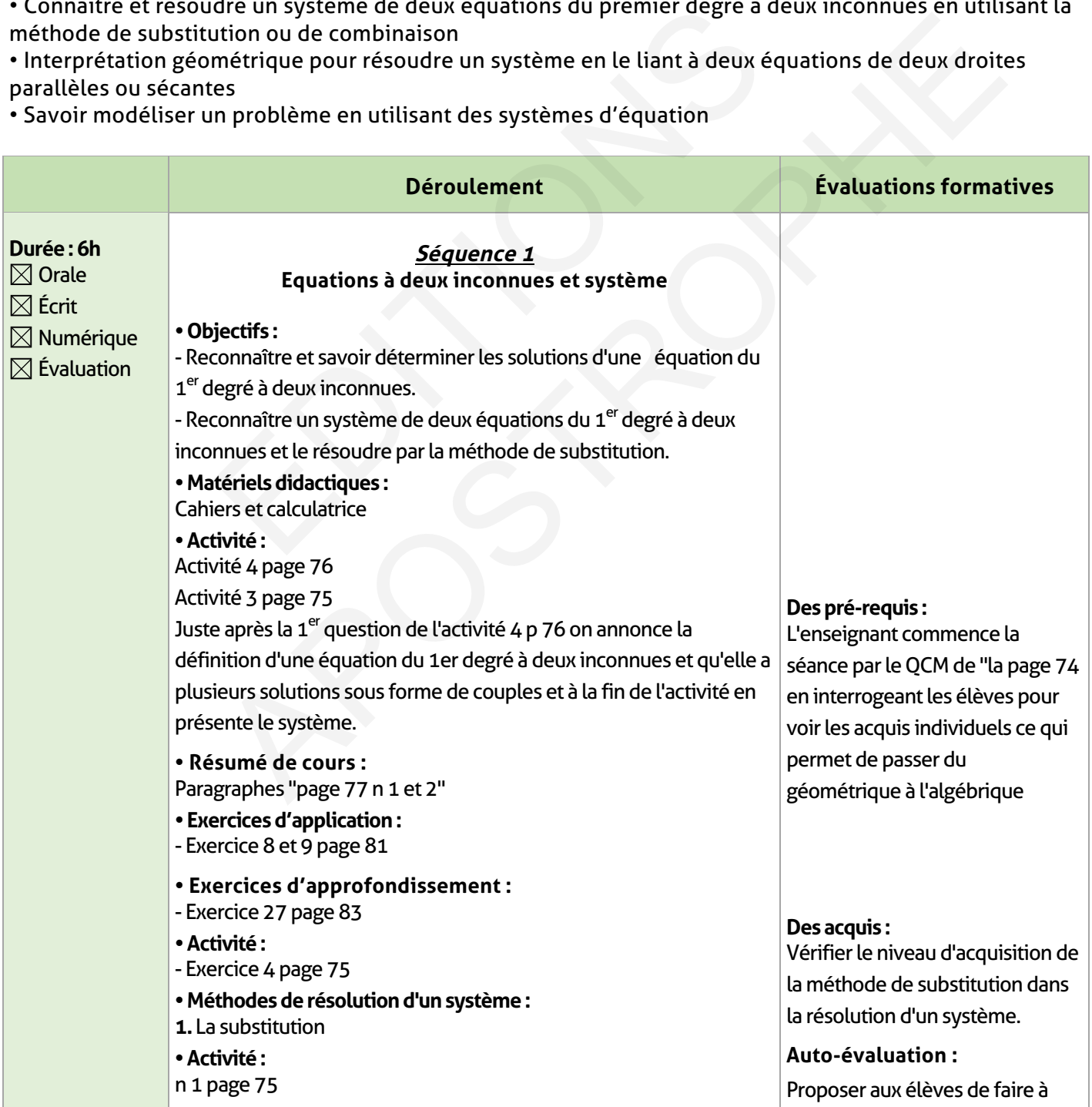

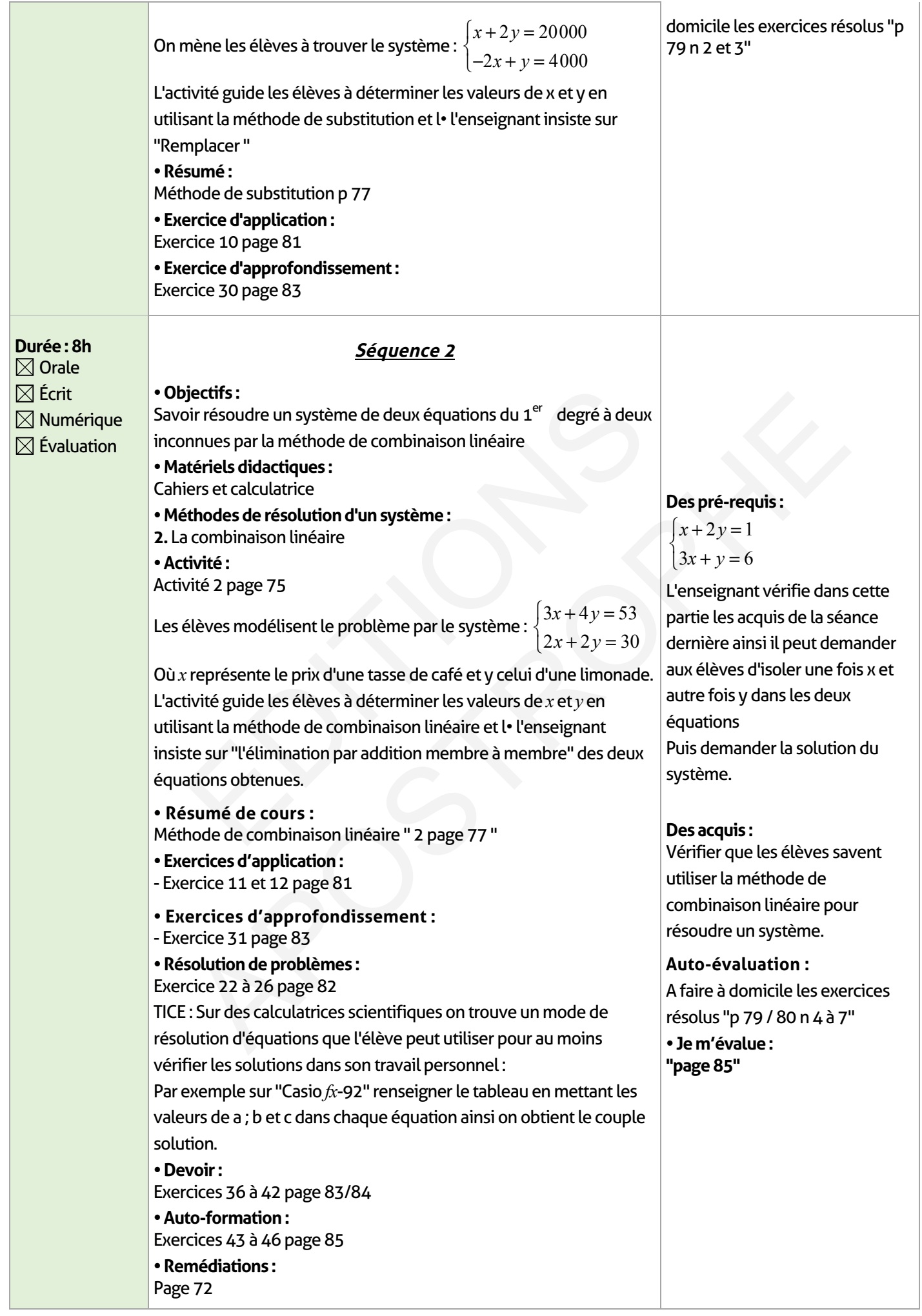

 $\overline{\phantom{a}}$ 

### **ÉLEMENTS DE RÉPONSE**

# **Je vérifie mes acquis :**

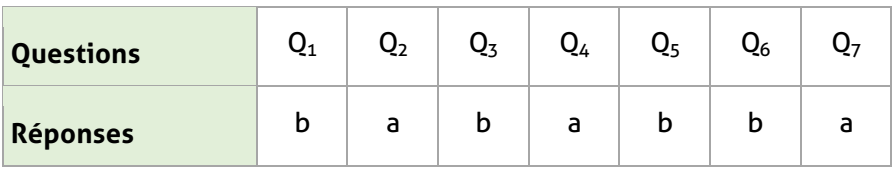

# **Exercices d'application :**

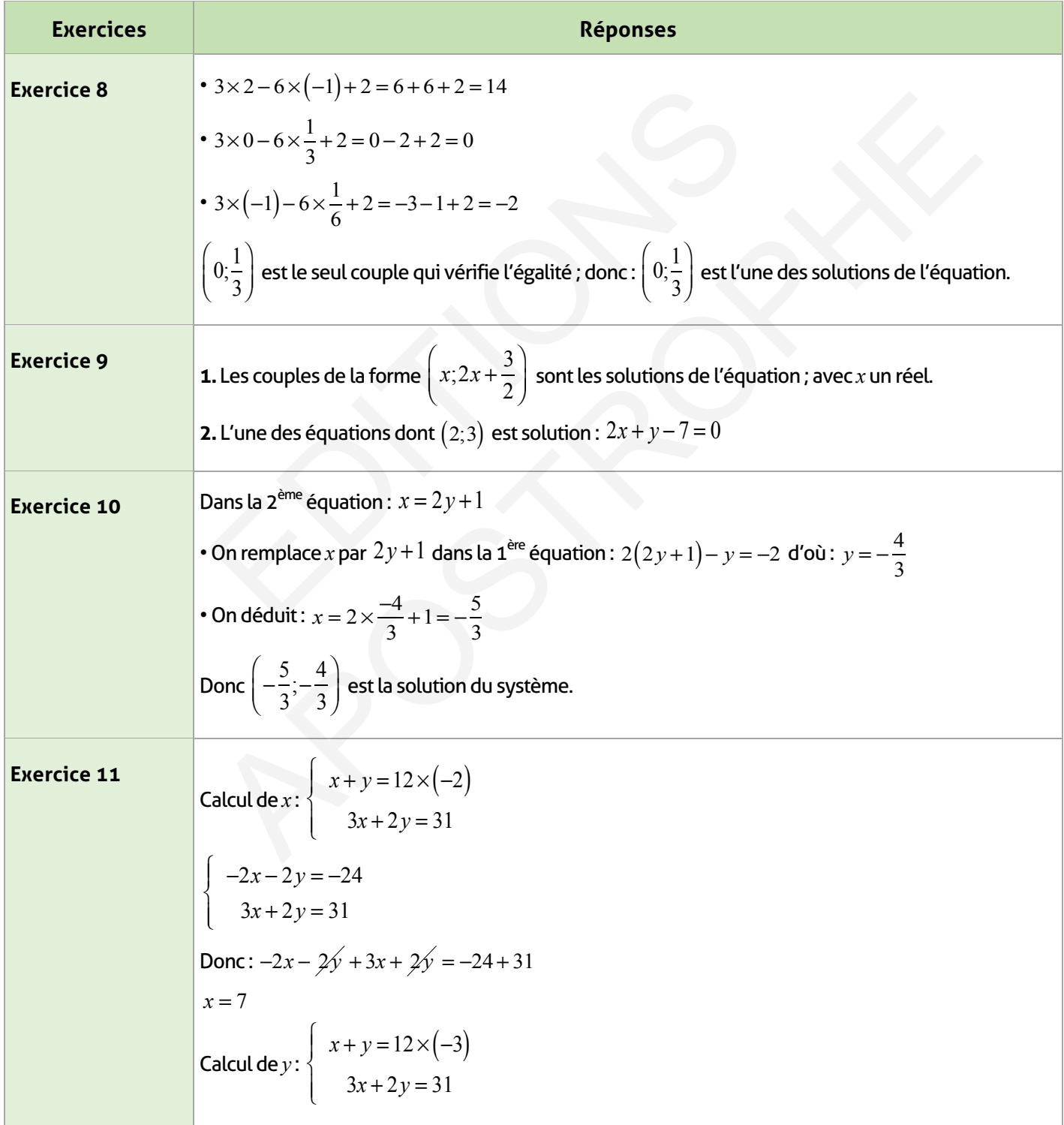

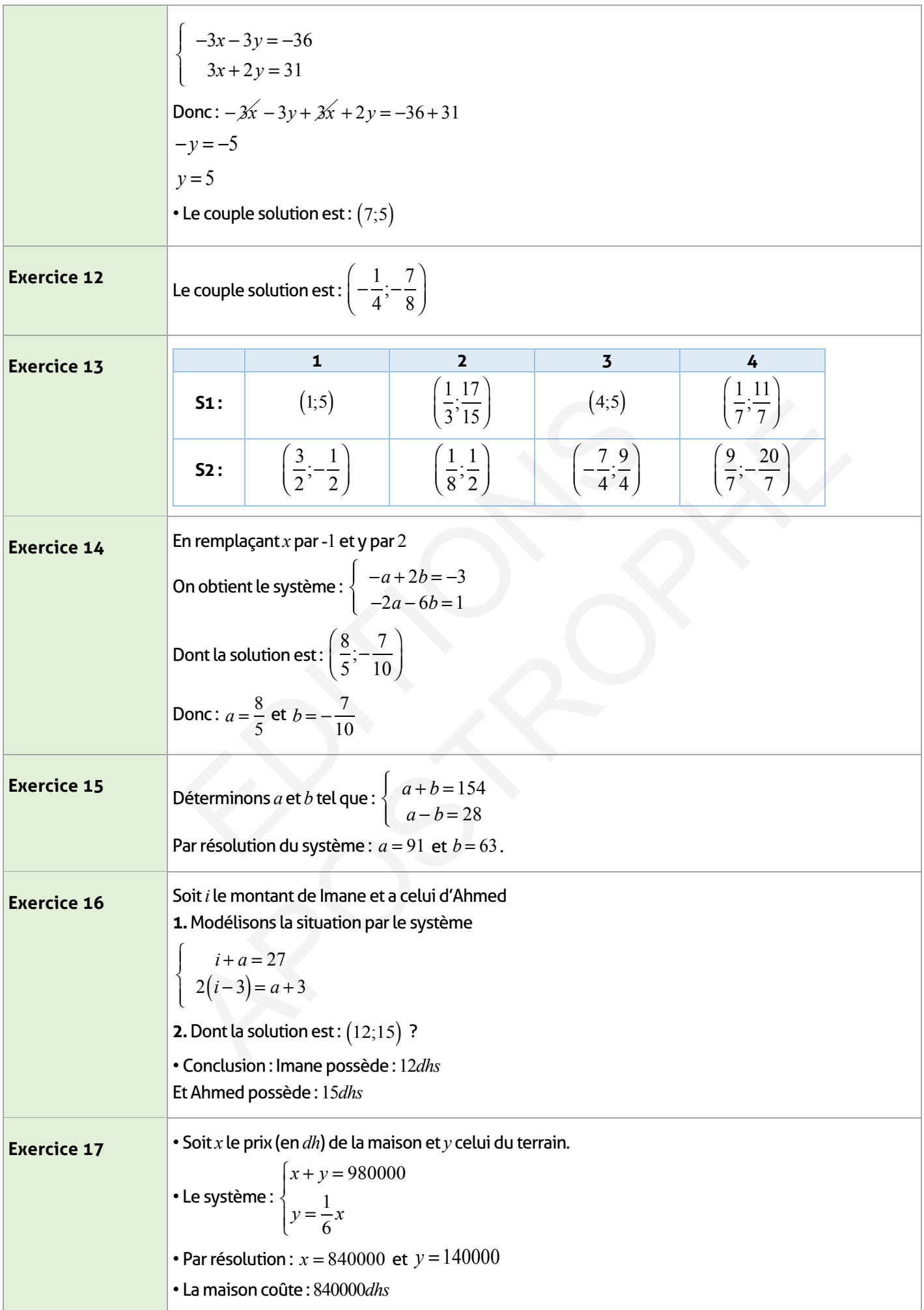

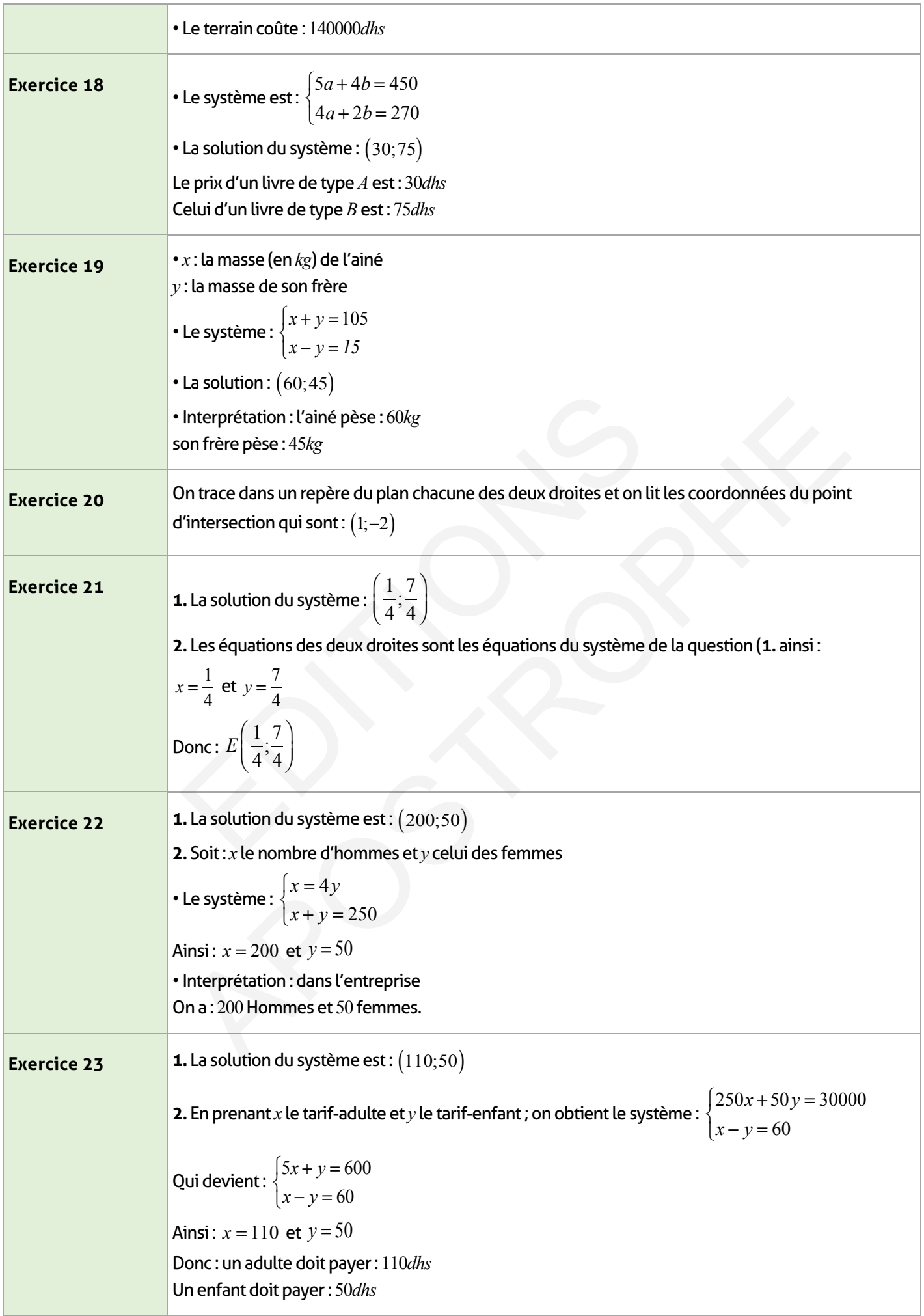

 $\overline{\phantom{a}}$ 

 $\begin{array}{c} \hline \end{array}$ 

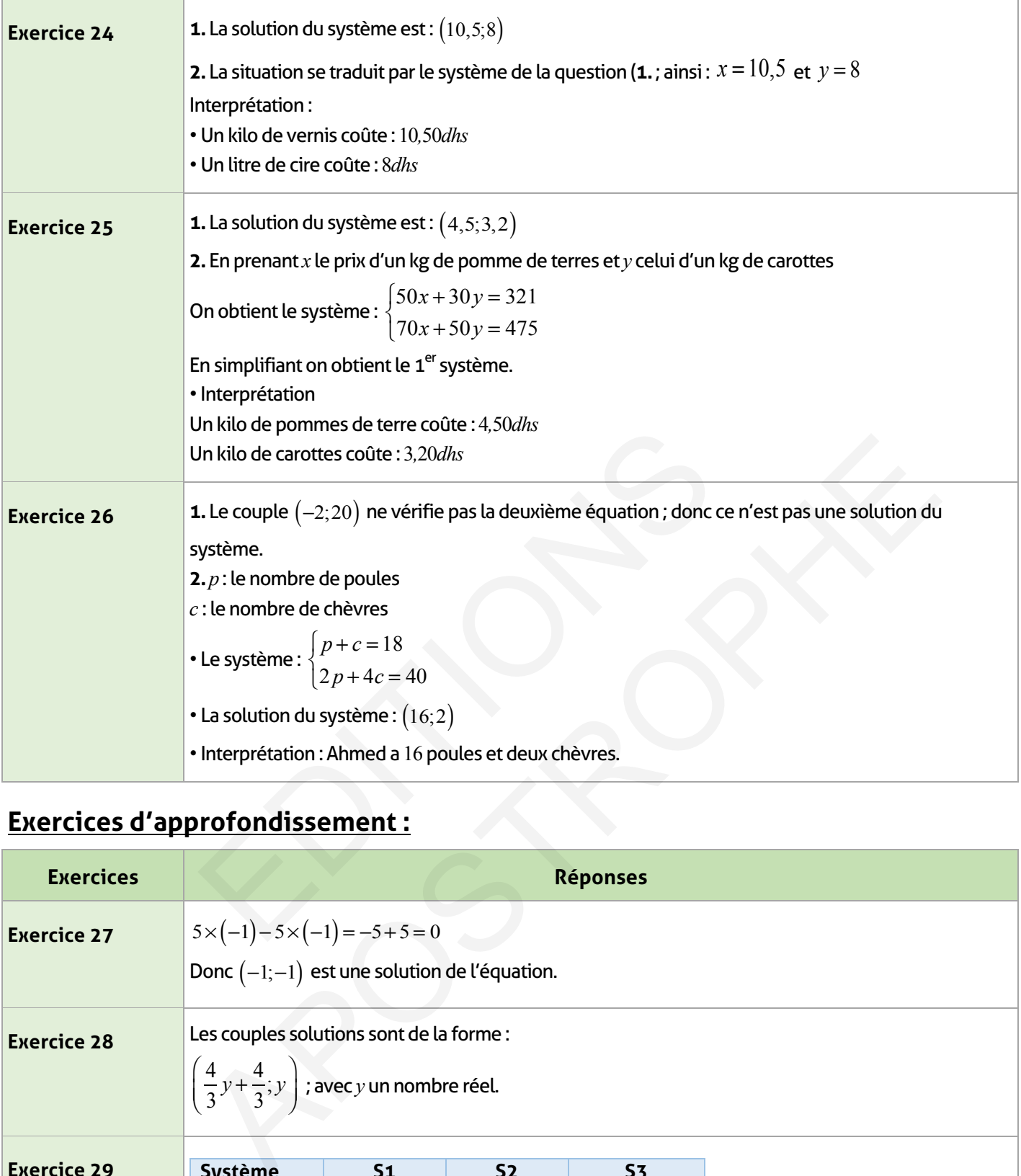

# **Exercices d'approfondissement :**

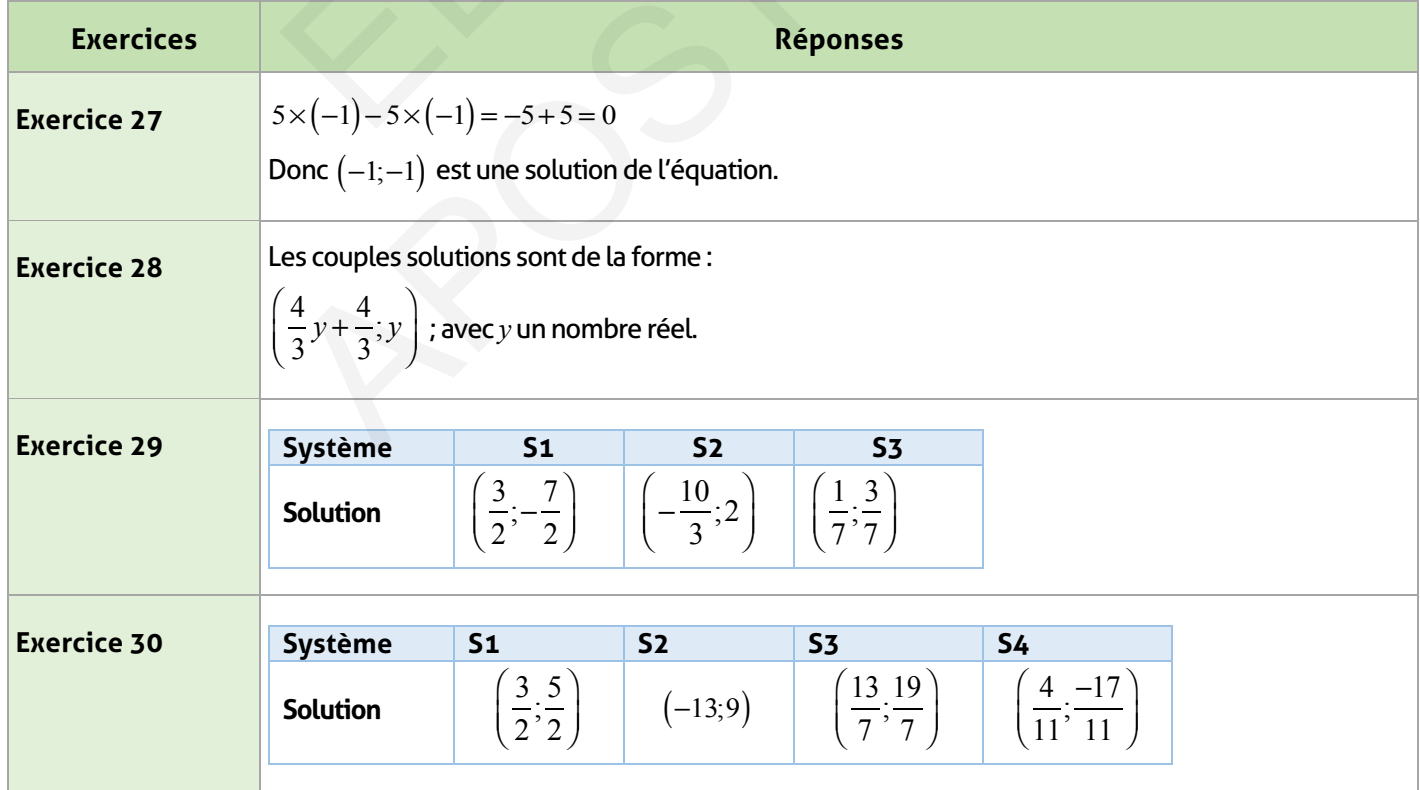

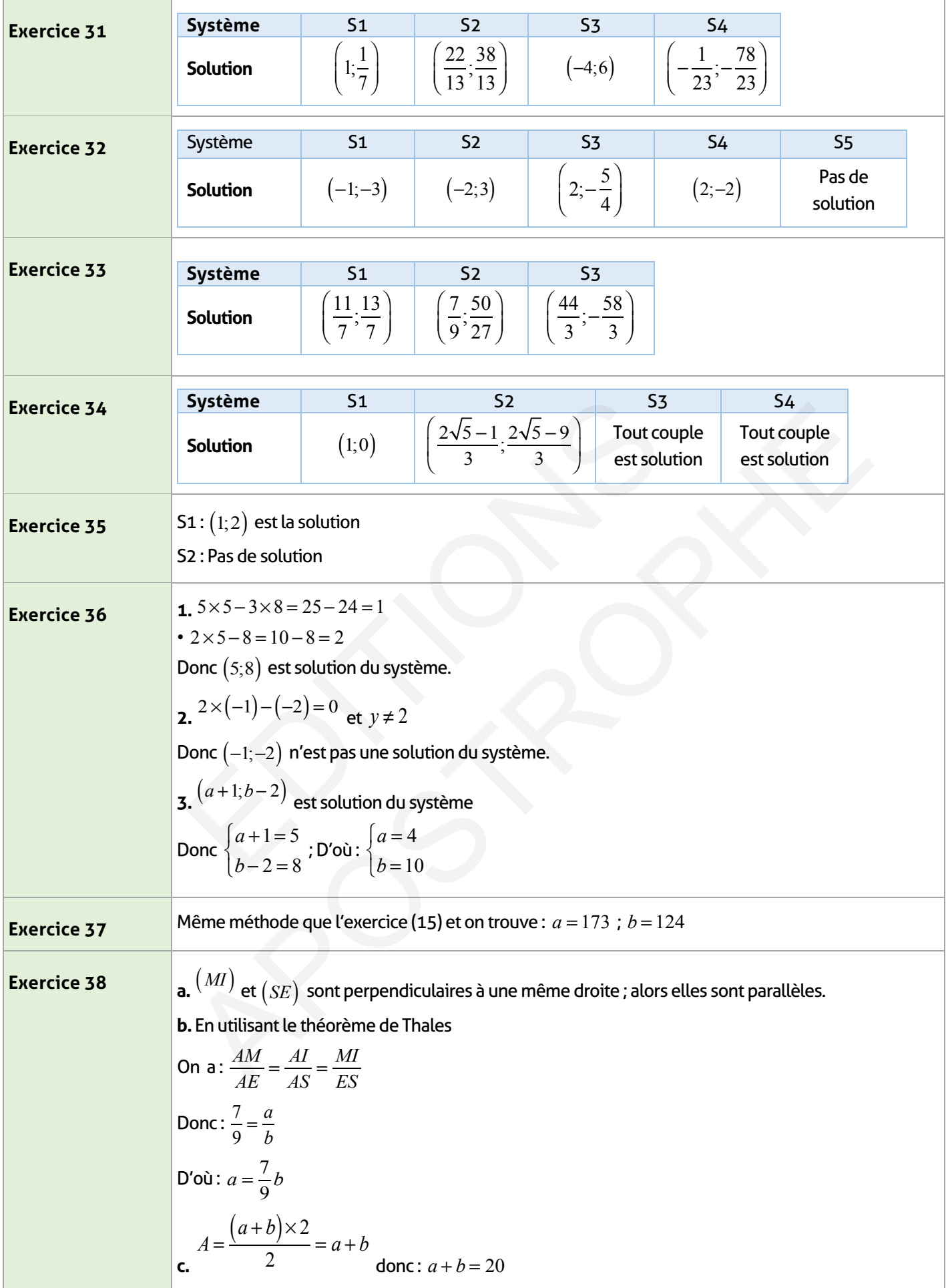

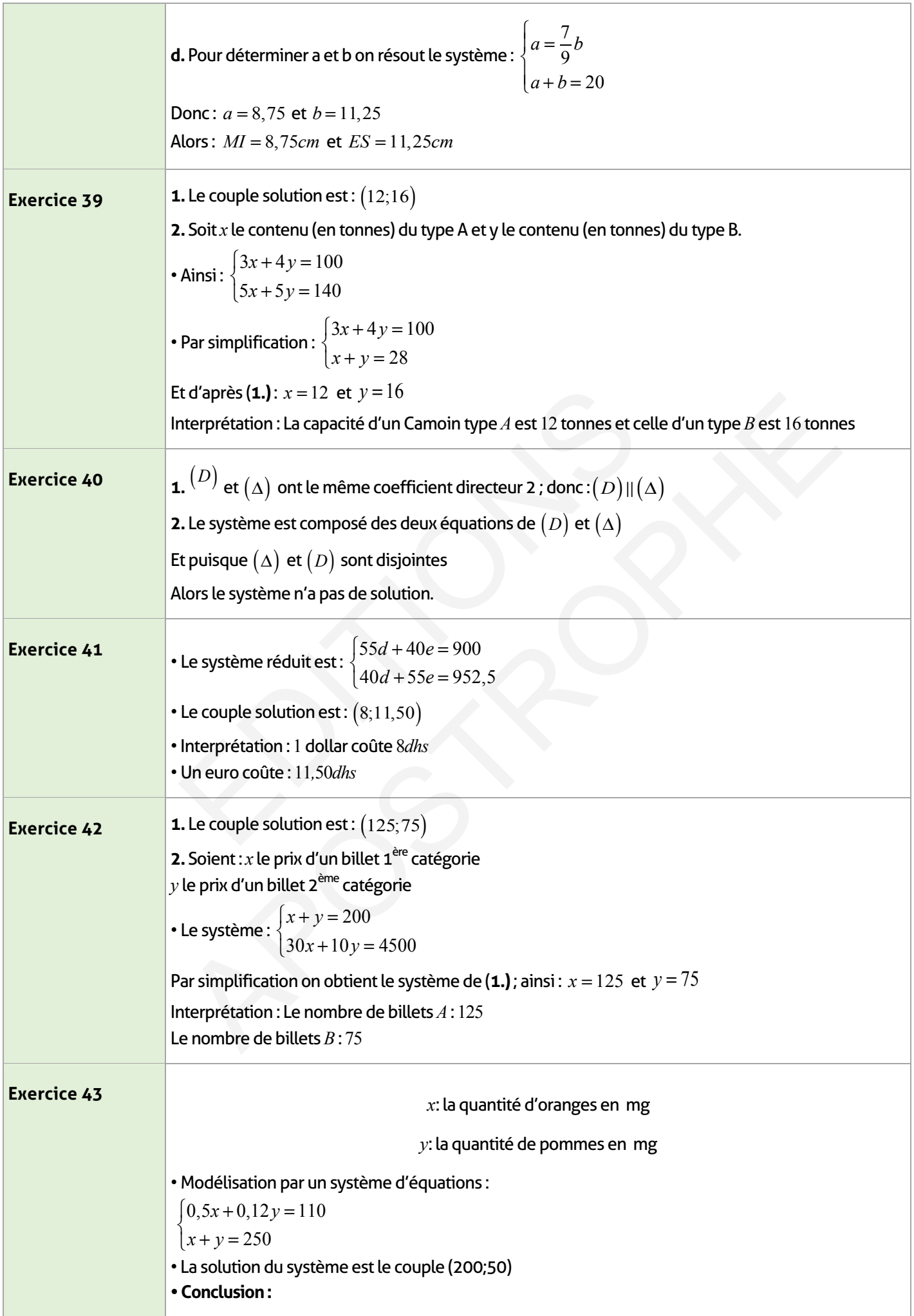

 $\overline{\phantom{a}}$
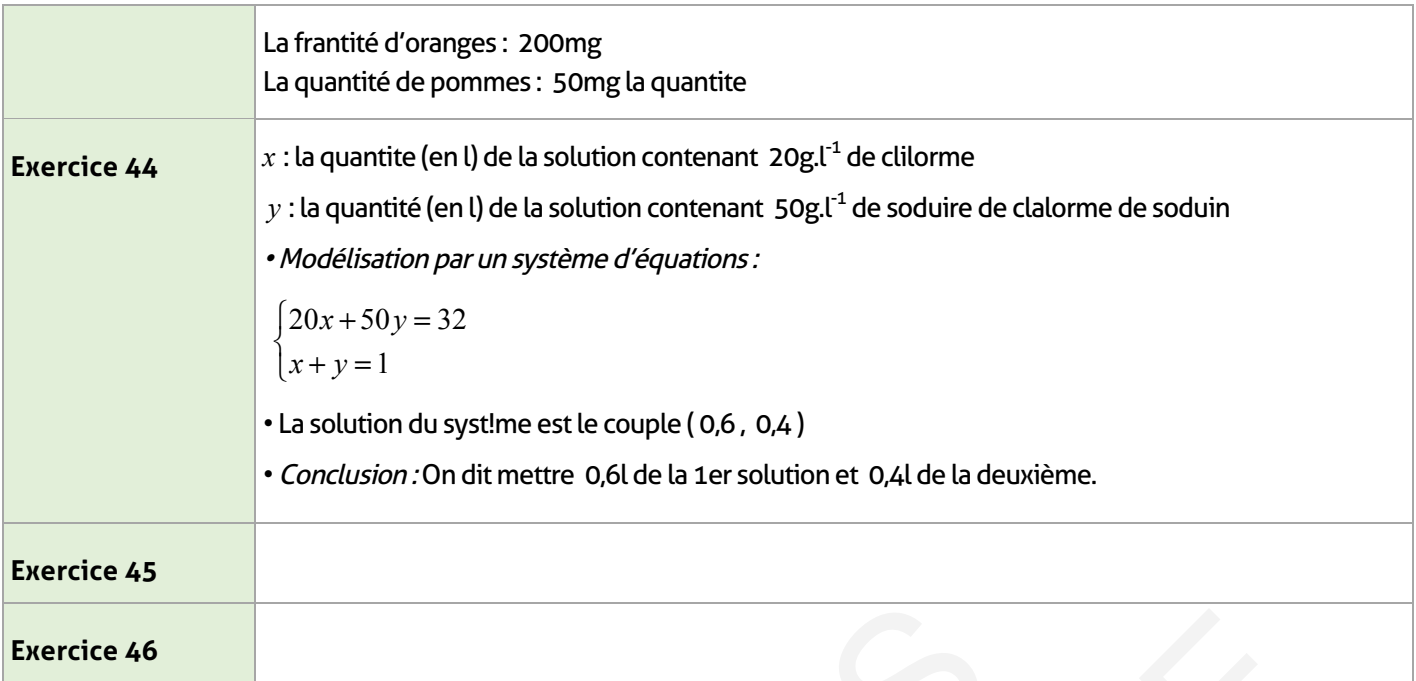

# **Je m'évalue :**

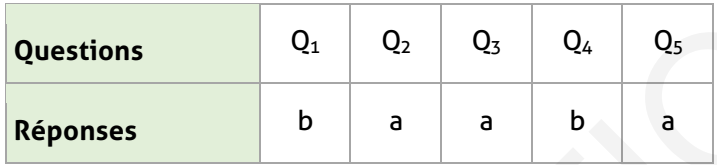

# **Auto-formation :**

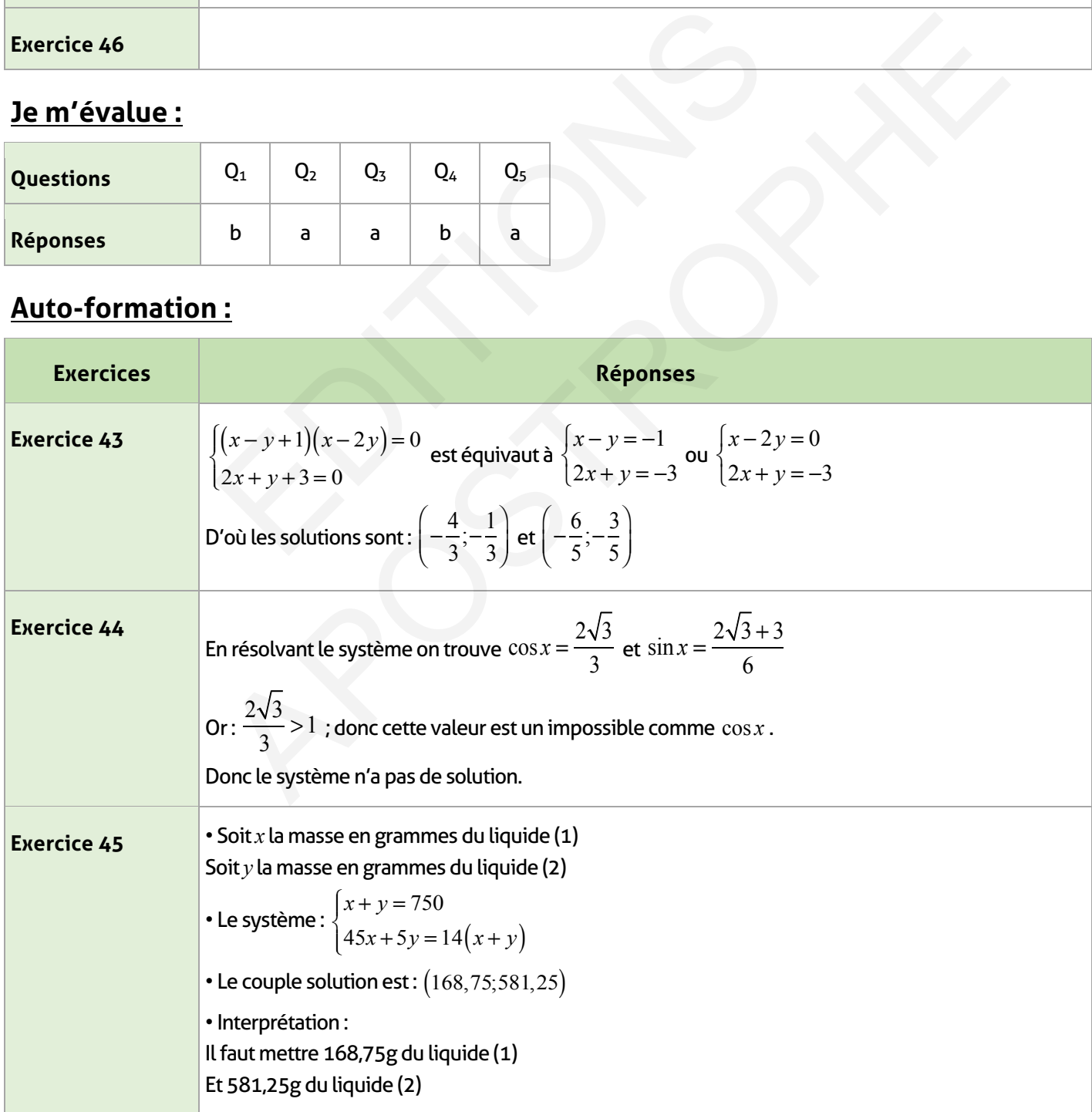

**Exercice 46 1. a.**  $f(2)=4$  ;  $f(-3)=-6$ **b.** La représentation graphique est la droite passant par l'origine du repère et de coefficient directeur 2. **2.** La solution du système est :  $\left(1;\frac{1}{2}\right)$ 2  $\lceil$ ⎝ ⎜ ⎞  $\int$ **3. a.**   $g(-1) = -\frac{1}{2}$  $\overline{2}$  signifie −*a* + *b* = − $\frac{1}{2}$ 2  $g\left(-\frac{1}{2}\right)$ 2  $\sqrt{}$  $\overline{\mathcal{N}}$ ⎞  $\left( = 0 \text{ significance } -\frac{1}{2}a + b = 0 \text{ ce qui donne le système} \right)$ *a* − 2*b* = 0  $a - b = \frac{1}{2}$ 2  $\overline{a}$ ⎨  $\bigg\}$  $\overline{\mathcal{L}}$ D'où :  $a = 1$  et  $b = \frac{1}{2}$ 2 **b.**   $g(x) = x + \frac{1}{2}$ 2 **c.** La courbe de *g* est la droite passant par les points de coordonnées  $\Big(-1;-\frac{1}{2}\Big)$ 2  $\big($  $\overline{\mathcal{N}}$ ⎞  $\left(-\frac{1}{2}\right)$  $\left(-\frac{1}{2},0\right)$ ⎝ ⎜ ⎞  $\int$ **d.** Algébriquement : la solution est  $\left(1;\frac{1}{2}\right)$ 2  $\lceil$ ⎝ ⎜ ⎞  $\int$ • Graphiquement : c'est le point  $E\left(1;\frac{1}{2}\right)$ 2  $\sqrt{2}$  $\overline{\mathcal{N}}$ ⎞  $\int$ , l'intersection de  $\big(D\big)$  et  $\big(D'\big)$  $g(x) = x + \frac{1}{2}$ <br>
.. La courbe de g est la droite passant par les points de coordonnées (<br>
I. Algébriquement : la solution est  $\left(1; \frac{1}{2}\right)$ <br>
Graphiquement : c'est le point  $E\left(1; \frac{1}{2}\right)$ , l'intersection de  $(D)$  et  $R(S) = x + \frac{1}{2}$ <br>
. La courbe de g est la droite passant par les points de coordonnées  $\left(-1; -\frac{1}{2}\right)$  et  $\left(-\frac{1}{2}; 0\right)$ <br>
Graphiquement : La solution est  $\left(1; \frac{1}{2}\right)$ . L'intersection de  $(D)$  et  $(D')$ <br>
Graphiquement

# **Activités géométriques** RED ENGINEER<br>
ENGINEER<br>
ENGINEER<br>
ENGINEER<br>
ENGINEER<br>
ENGINEER<br>
ENGINEER<br>
ENGINEER<br>
ENGINEER<br>
ENGINEER<br>
ENGINEER<br>
ENGINEER

#### **FICHE DE PREPARATION**

#### **Pré-requis :**

- Proportionnalité
- Puissance
- Équations
- Racines carrées
- Triangle rectangle et cercle
- Théorème de Pythagore direct
- Triangles particuliers.

#### **Compétences visées :**

- Utiliser le théorème de Pythagore pour déterminer des longueurs
- Connaître et utiliser la réciproque du théorème de Pythagore
- Connaître et utiliser les rapports trigonométriques pour résoudre des problèmes

• Utilisation de la calculatrice pour déterminer une valeur approchée des rapports trigonométriques d'un angle aigu et inversement.

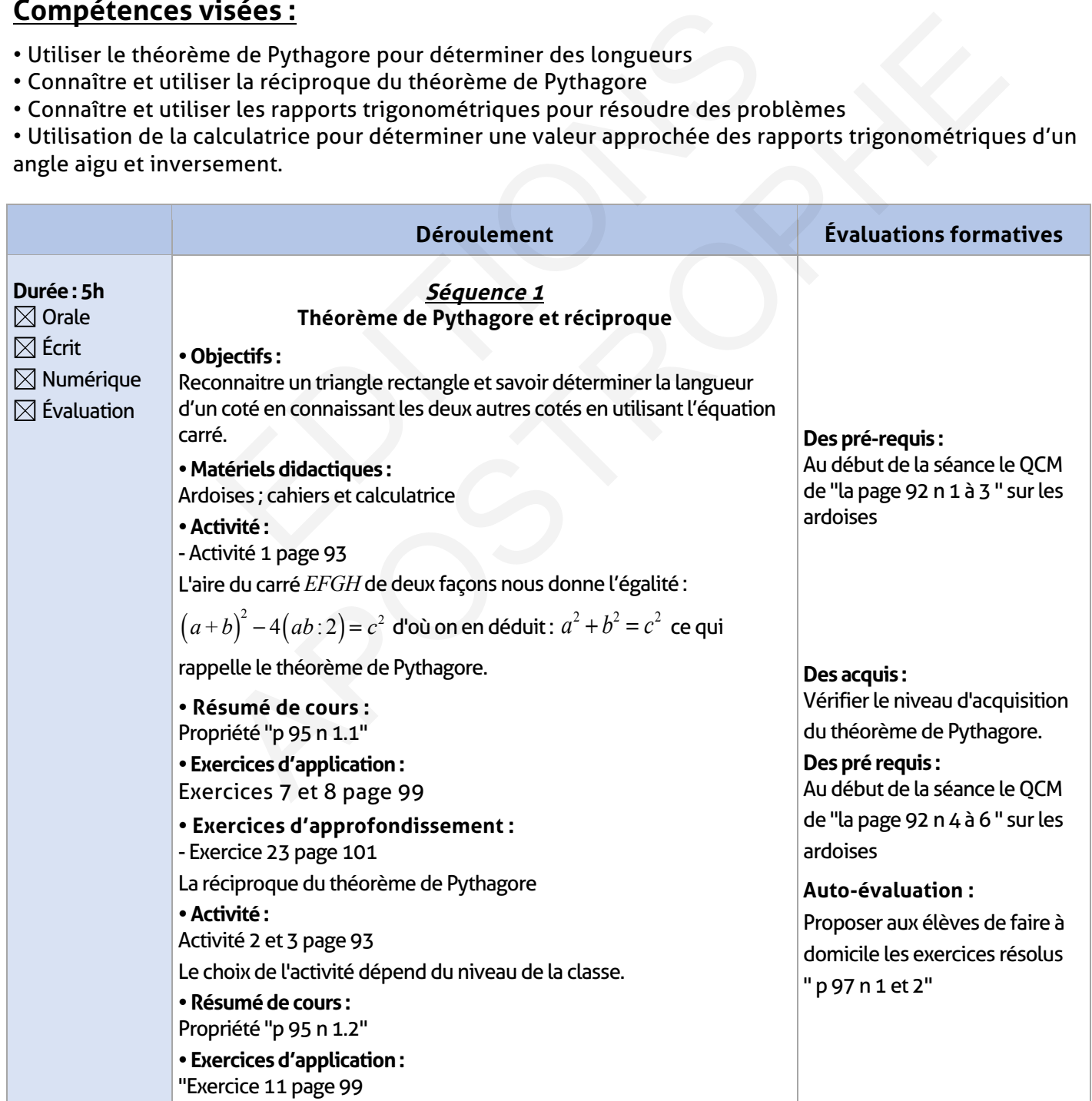

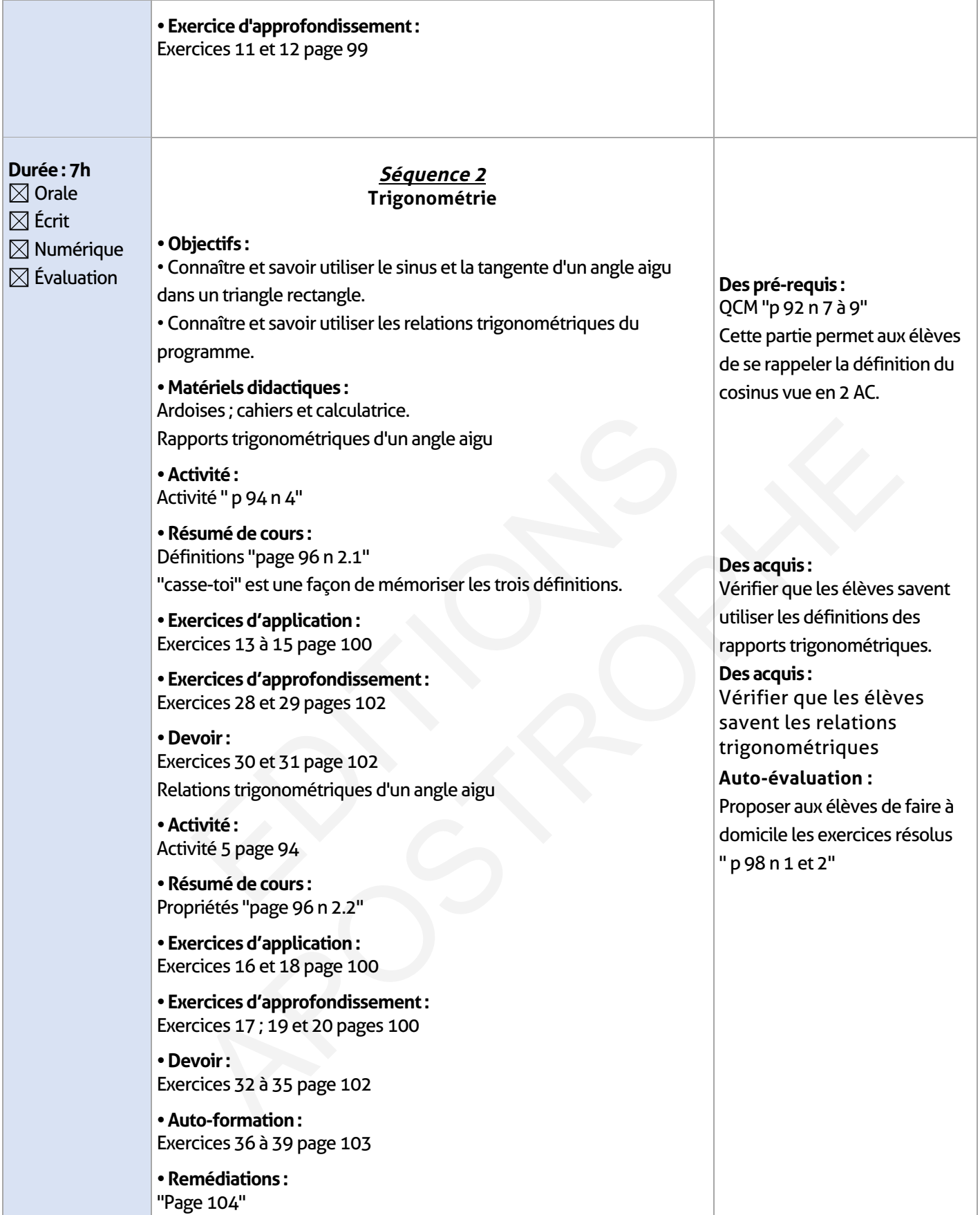

I

 $\overline{\phantom{a}}$ 

## **ÉLEMENTS DE RÉPONSE**

 $\overline{\phantom{a}}$ 

# **Je vérifie mes acquis :**

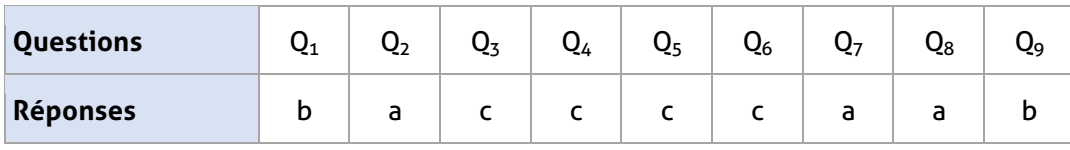

## **Exercices d'application :**

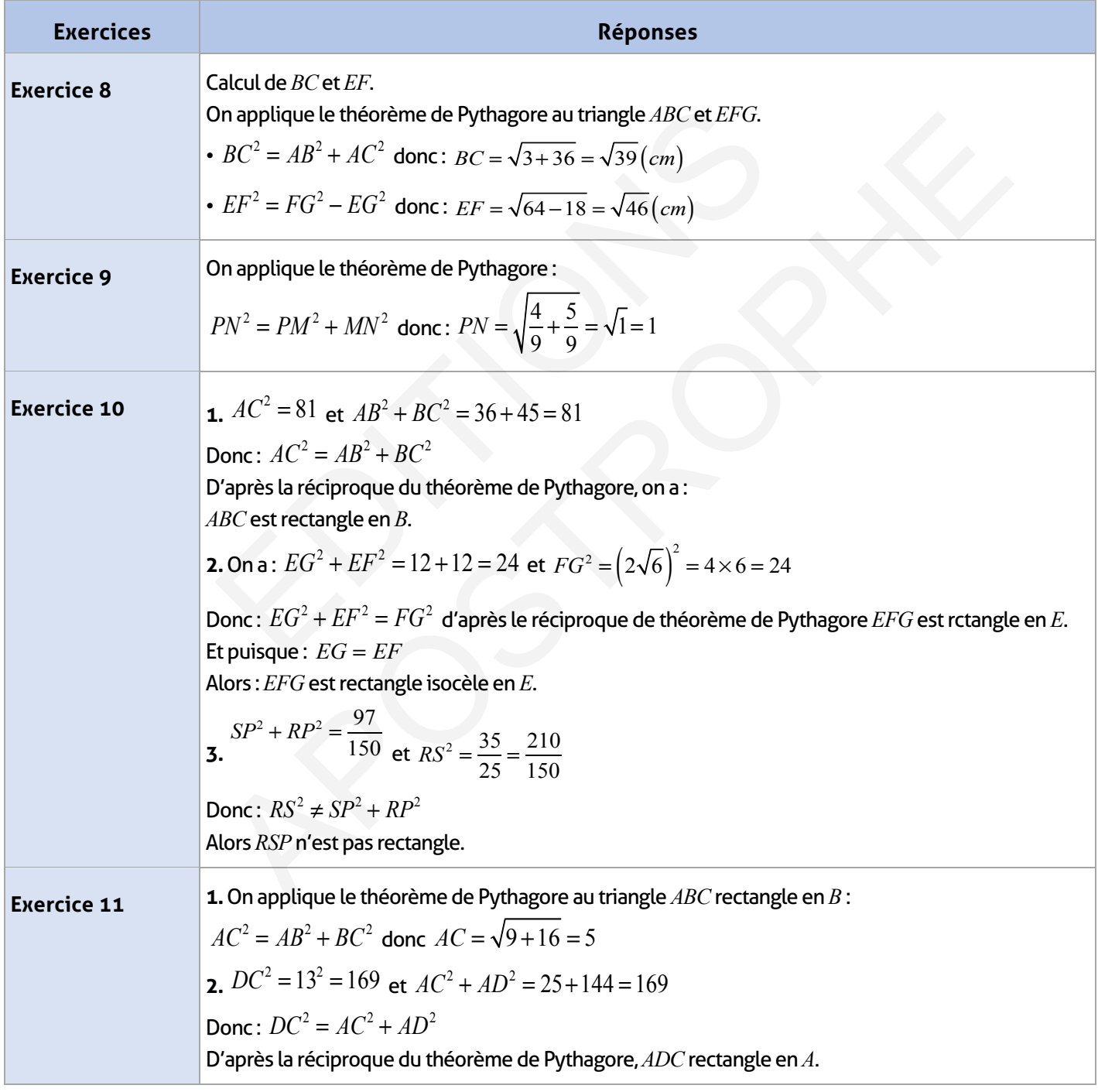

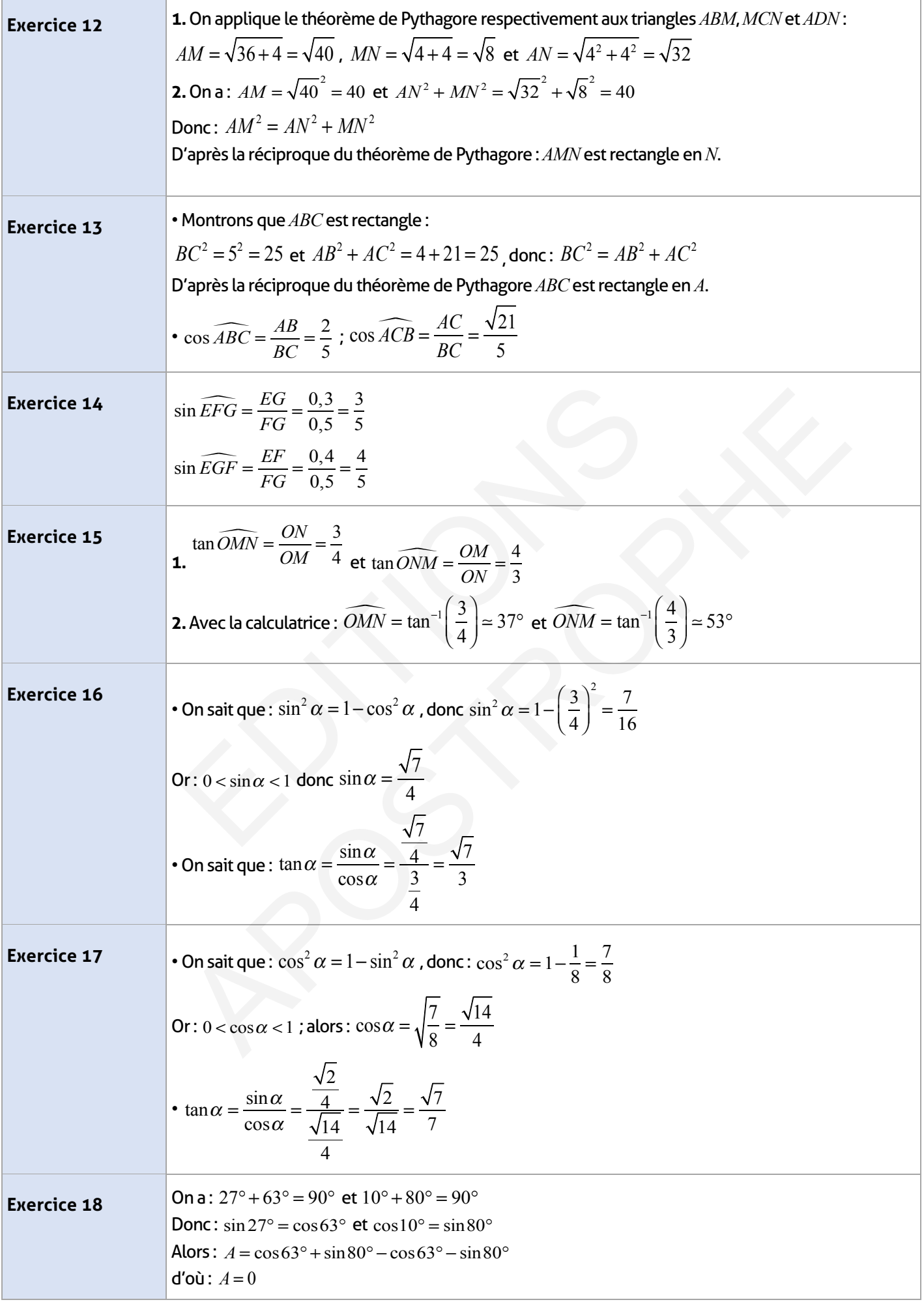

# **114 Guide du professeur - Collection Etincelle**

 $\overline{\phantom{a}}$ 

 $\begin{array}{c} \hline \end{array}$ 

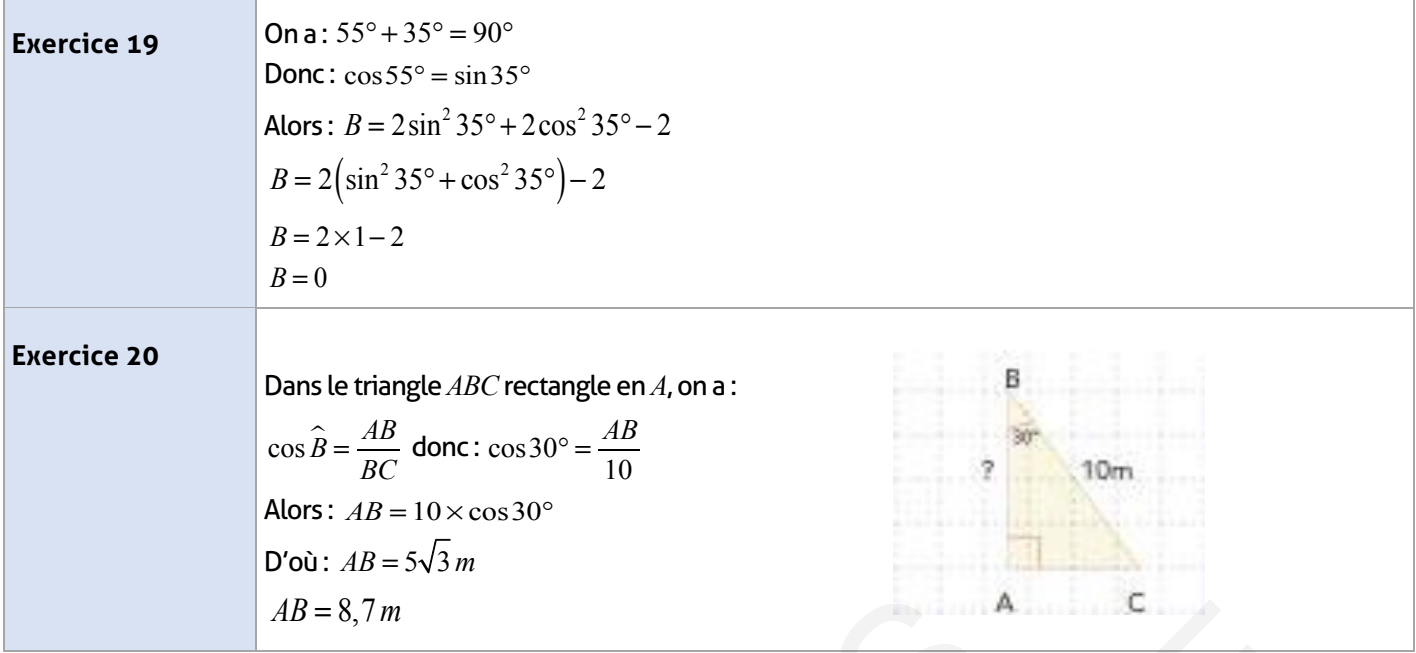

# **Exercices d'approfondissement :**

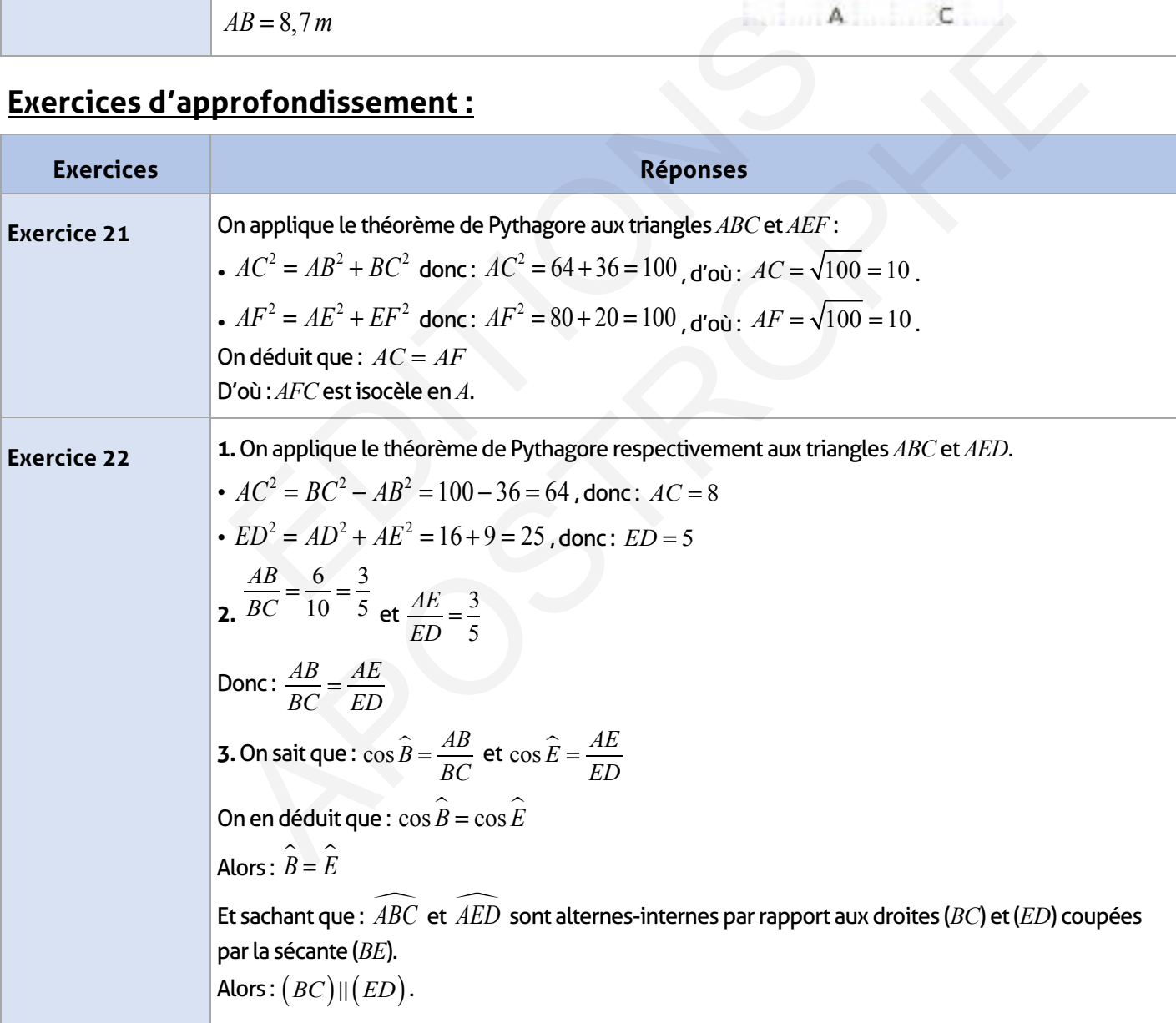

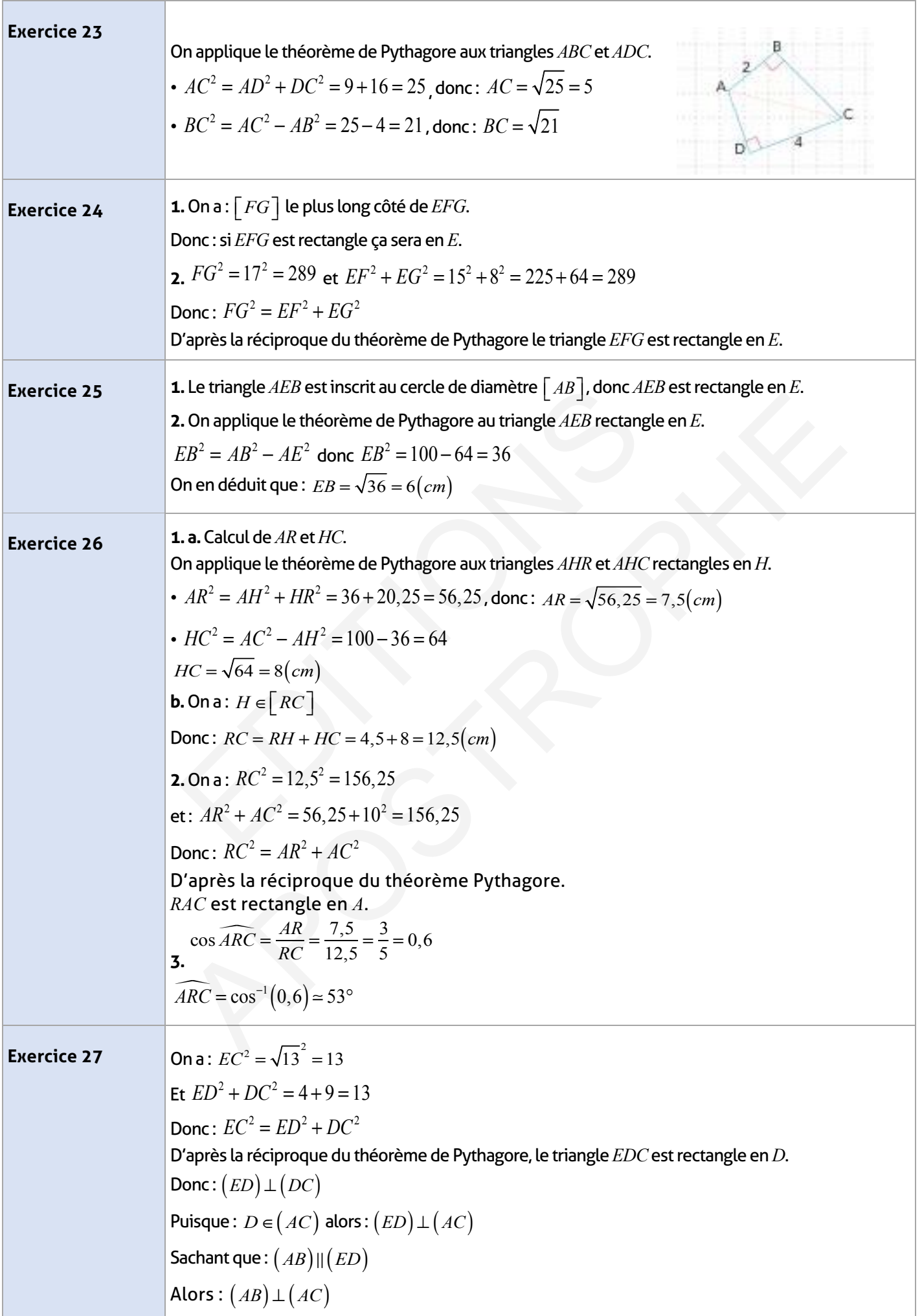

 $\overline{\phantom{a}}$ 

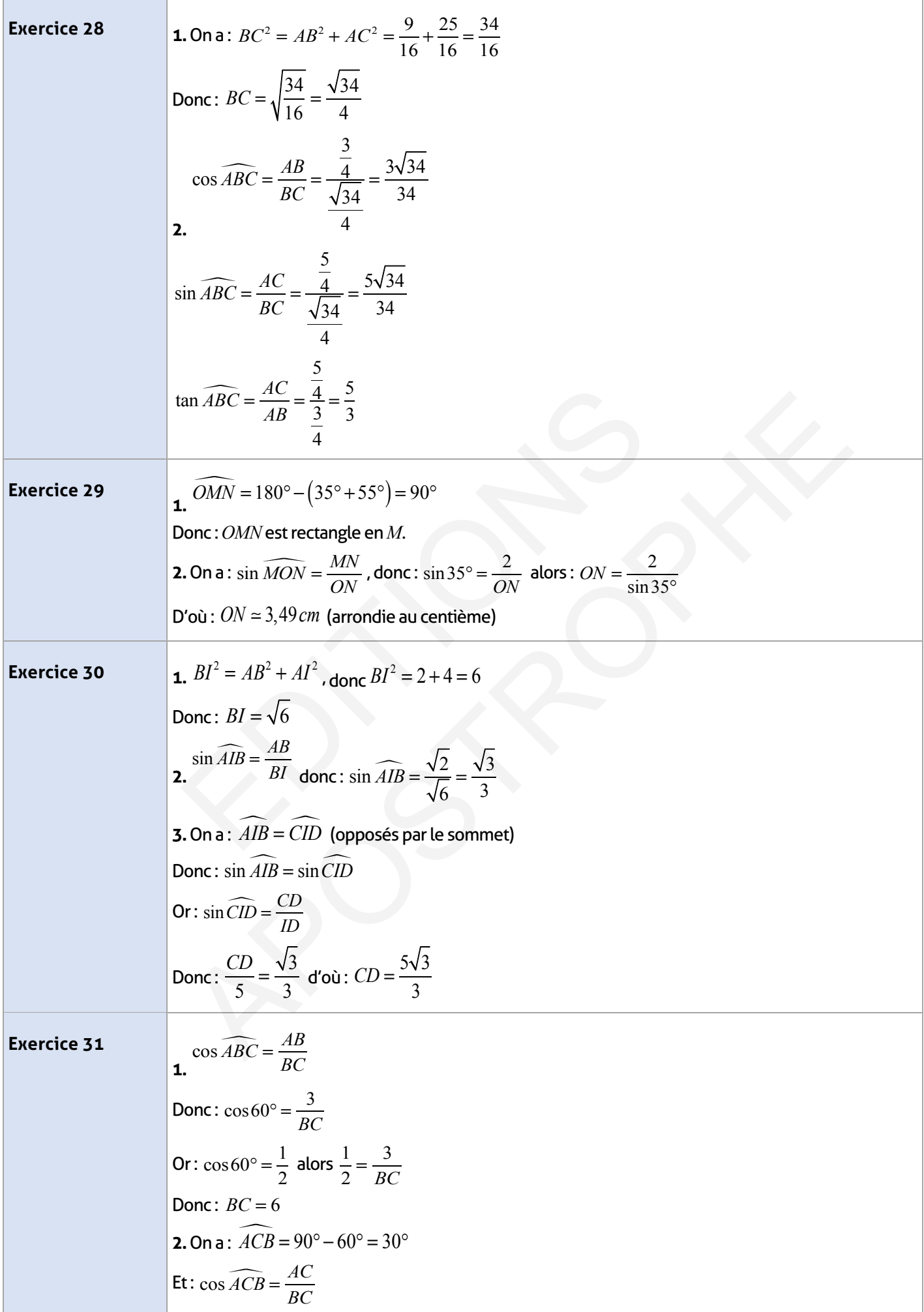

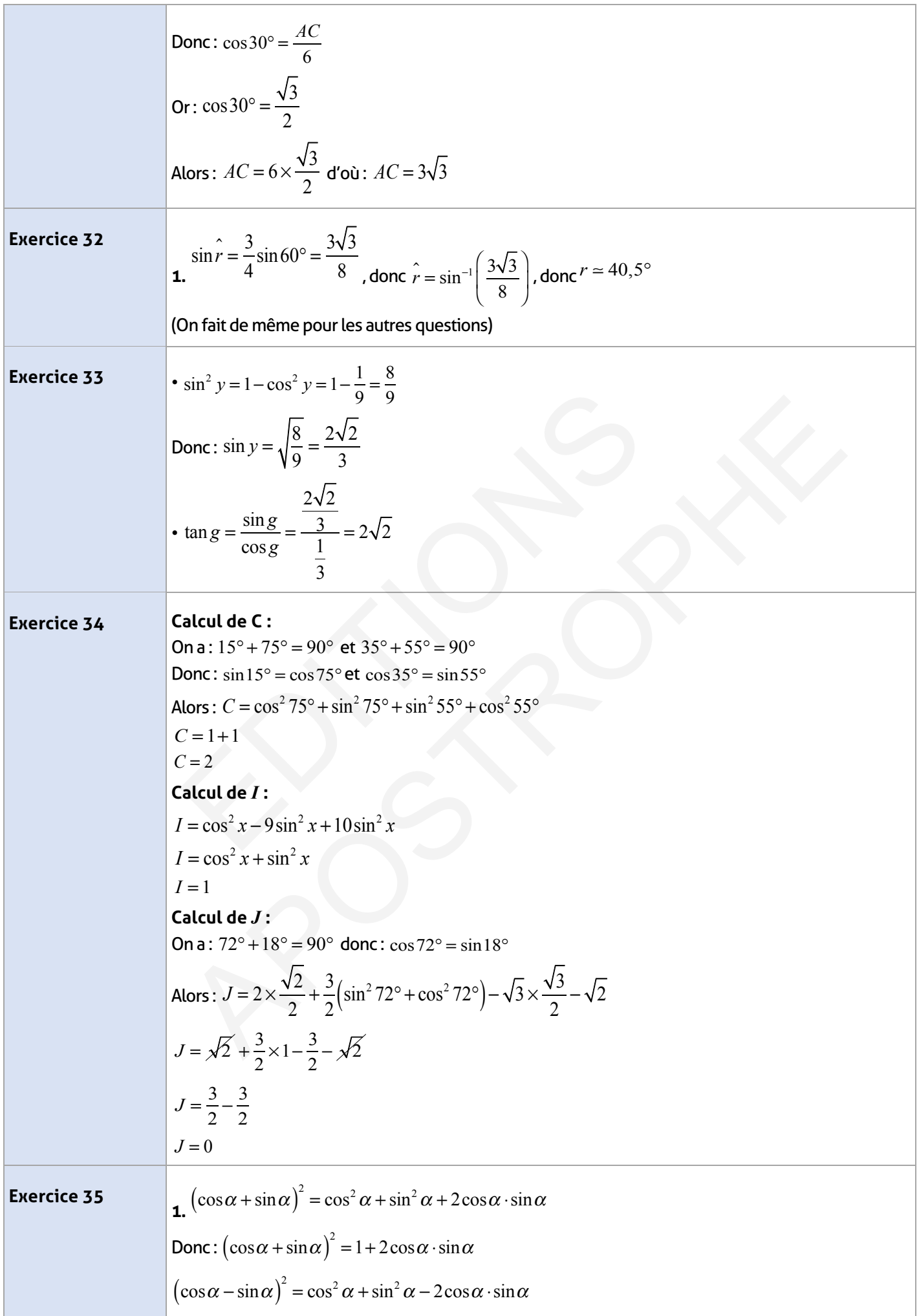

 $\begin{array}{c} \hline \end{array}$ 

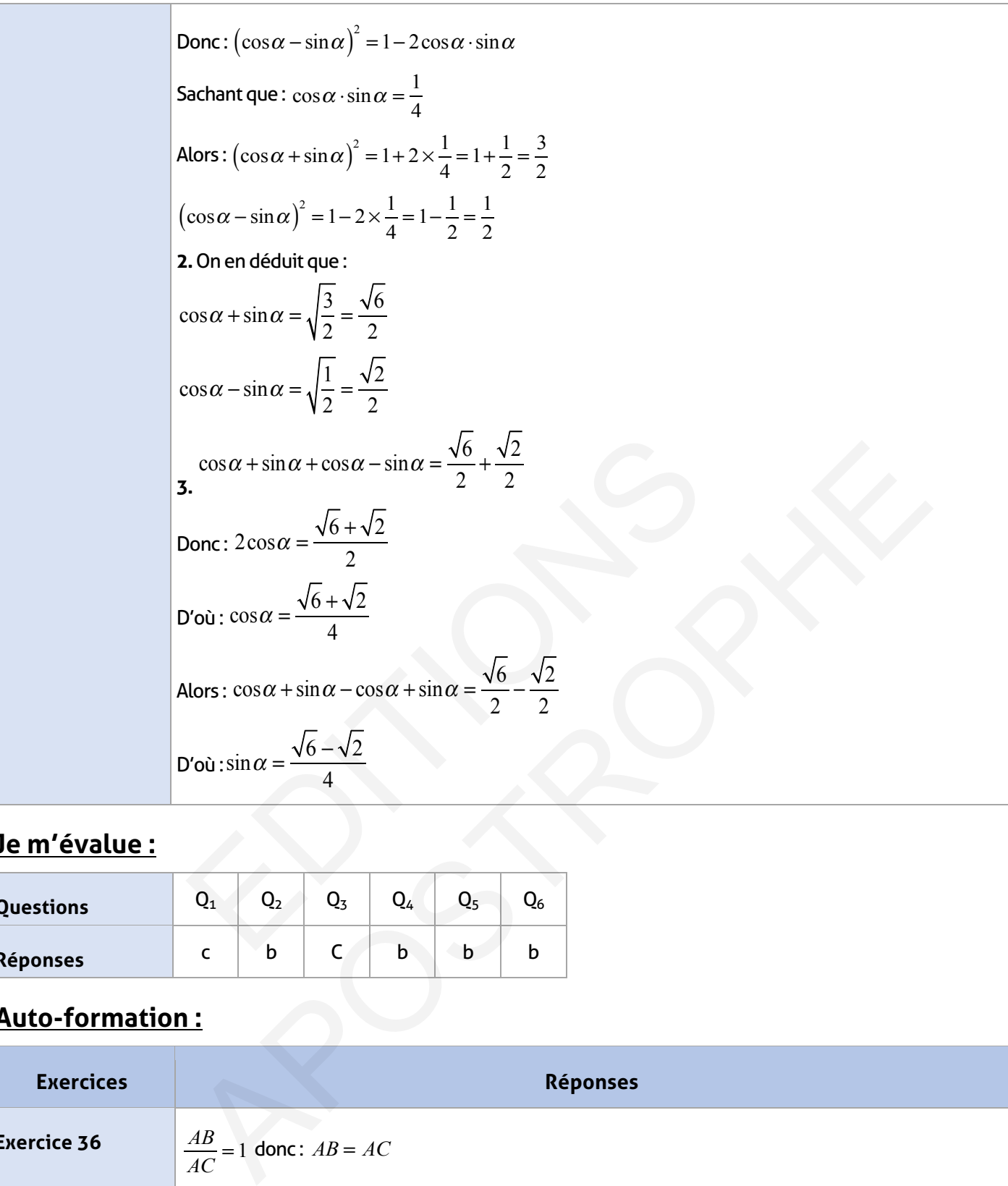

# **Je m'évalue :**

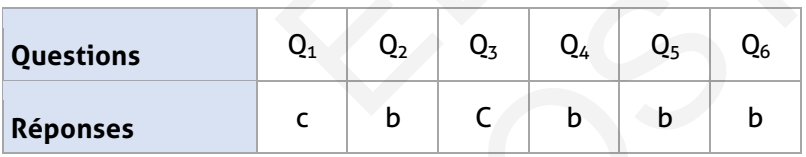

# **Auto-formation :**

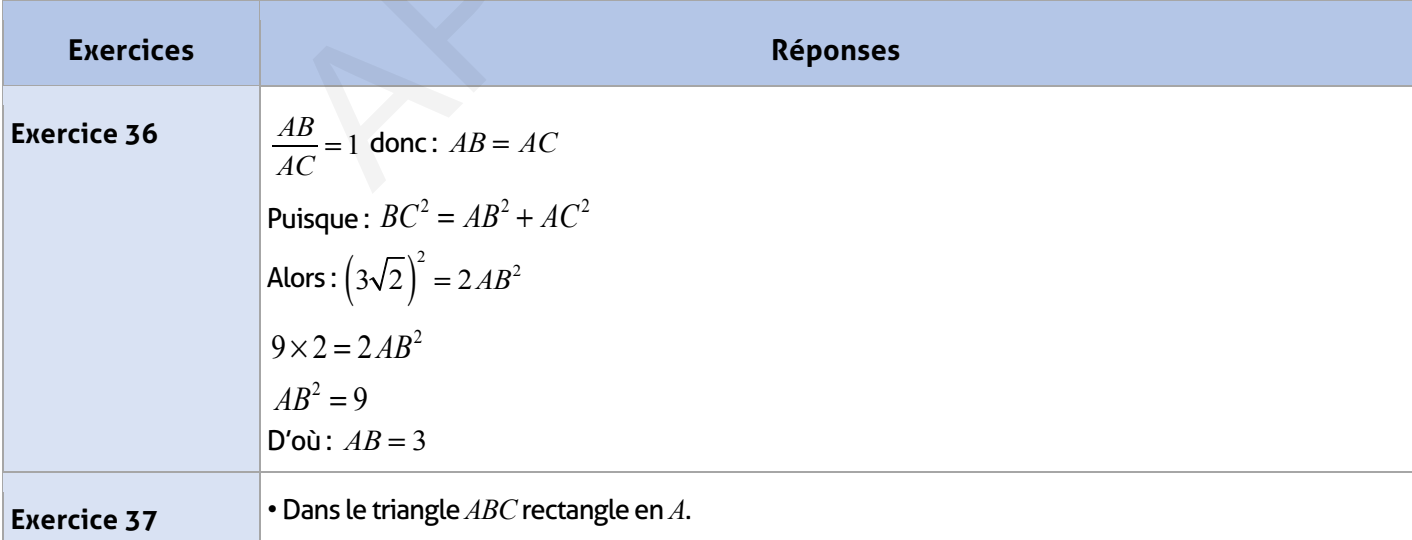

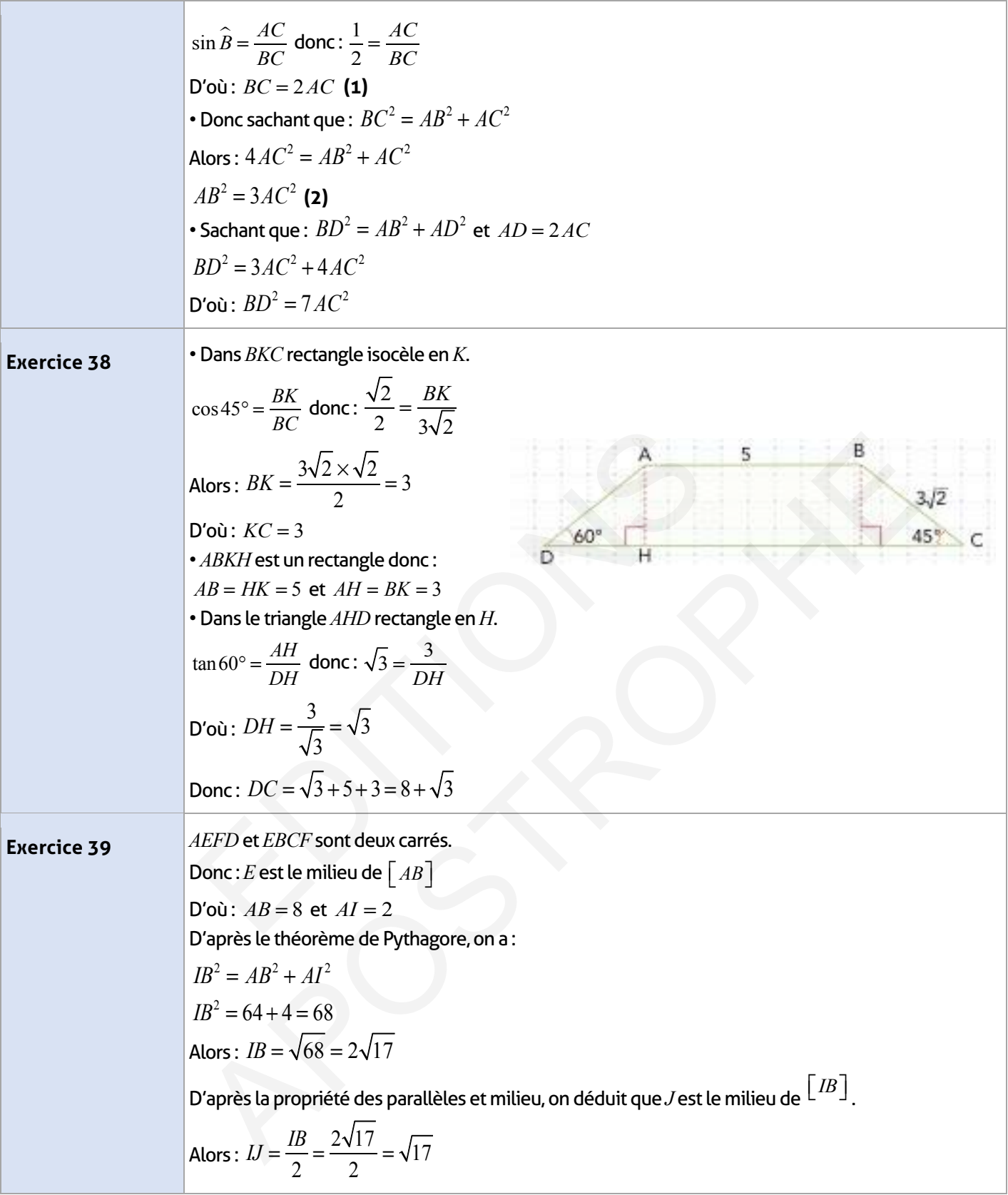

 $\overline{\phantom{a}}$ 

 $\begin{array}{c} \hline \end{array}$ 

#### **FICHE DE PREPARATION**

#### **Pré-requis :**

- Symétrie centrale
- Proportionnalité
- Fragmenter un segment à plusieurs segments isométriques
- Équations
- Technique sur le calcul numérique
- Quadrilatères particuliers

#### **Compétences visées :**

• Connaître et utiliser le théorème de Thalès pour calculer des longueurs

• Connaître et utiliser la réciproque du théorème de Thalès pour prouver que deux droites sont parallèles.

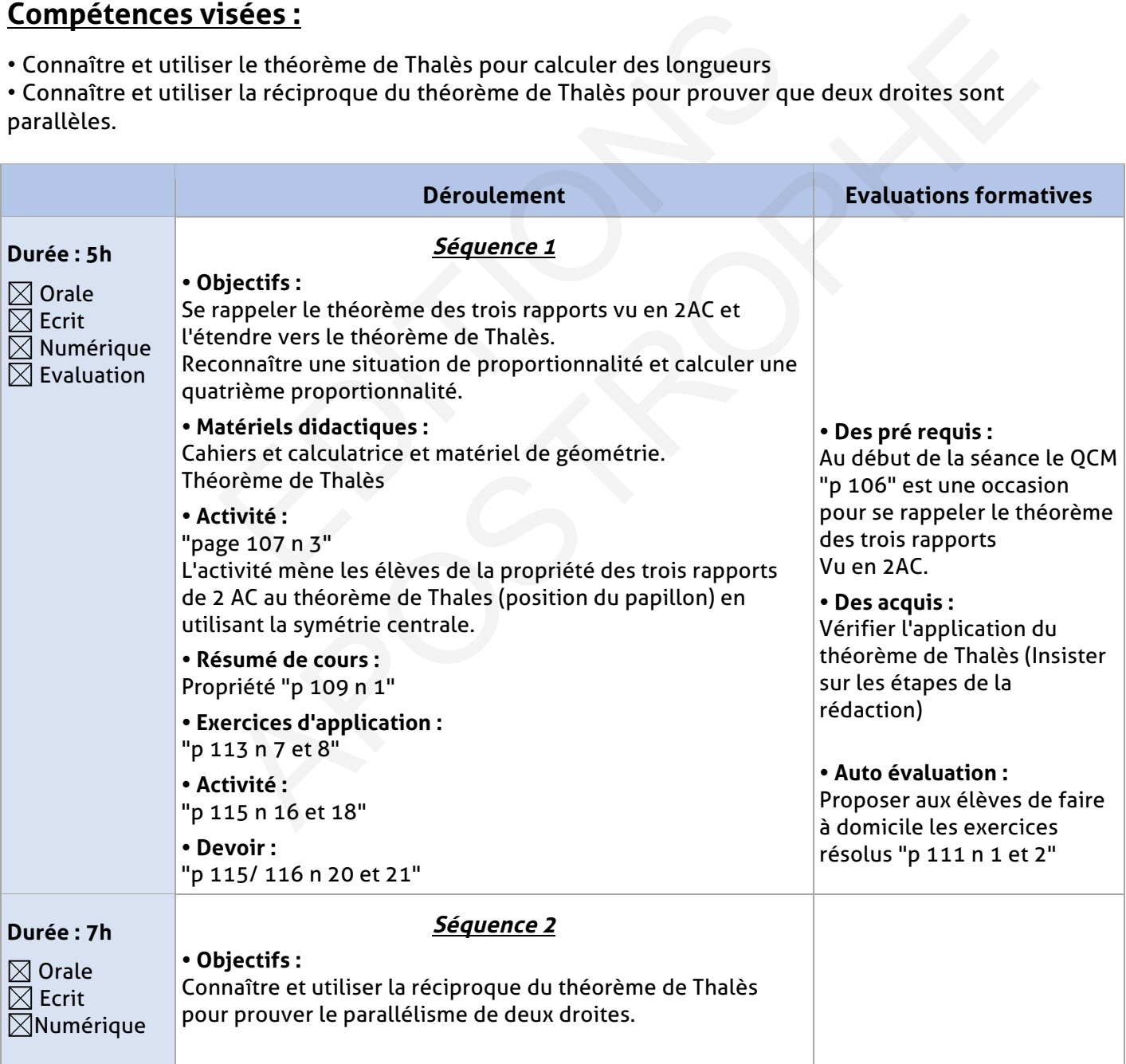

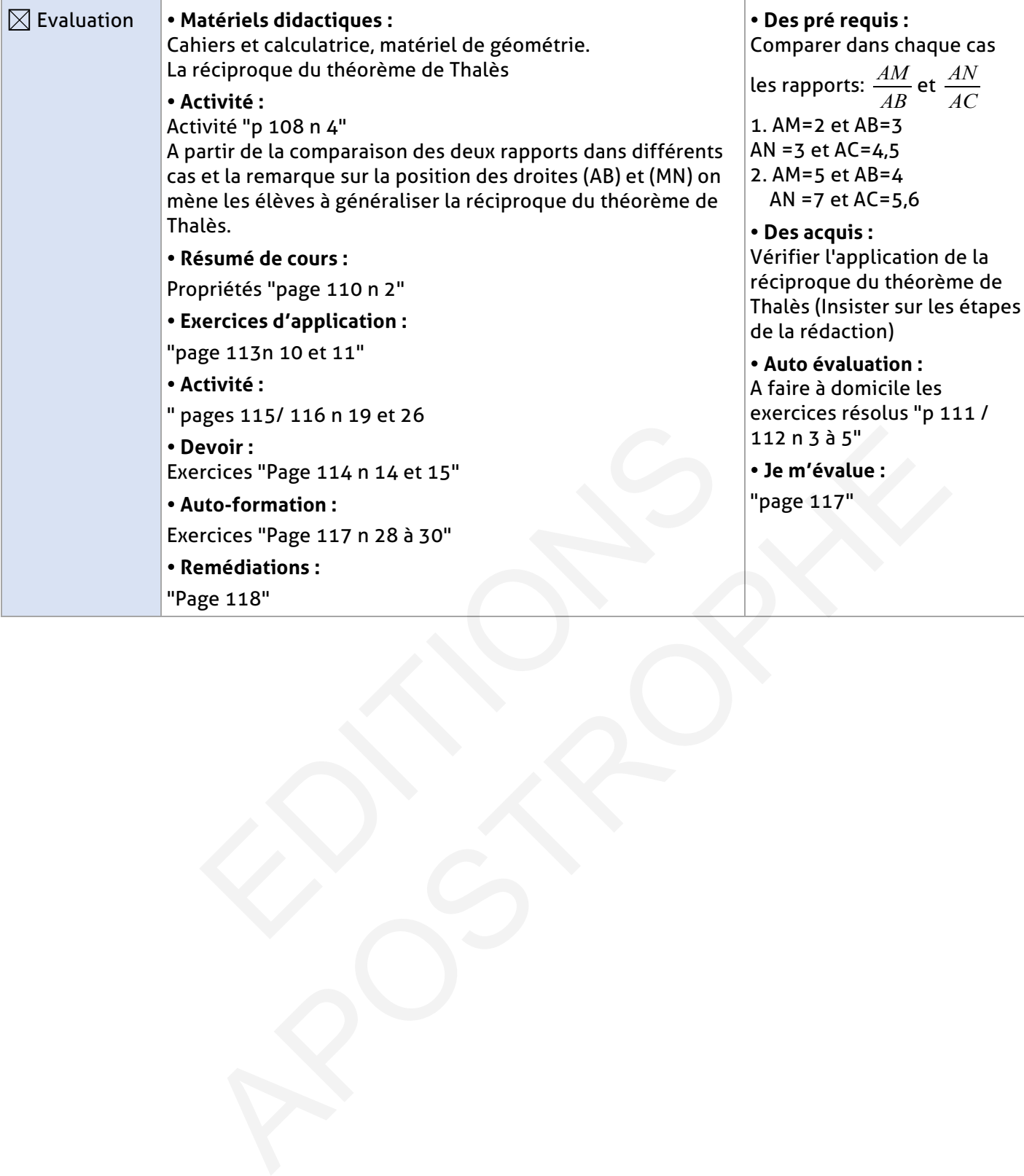

#### **ÉLEMENTS DE RÉPONSE**

# **Je vérifie mes acquis :**

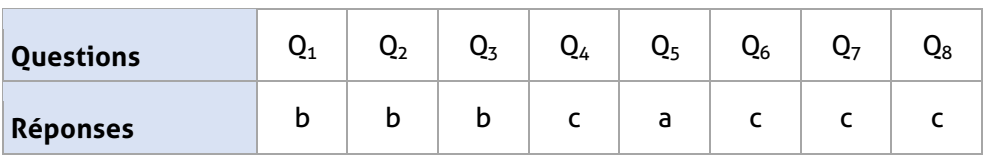

# **Exercices d'application :**

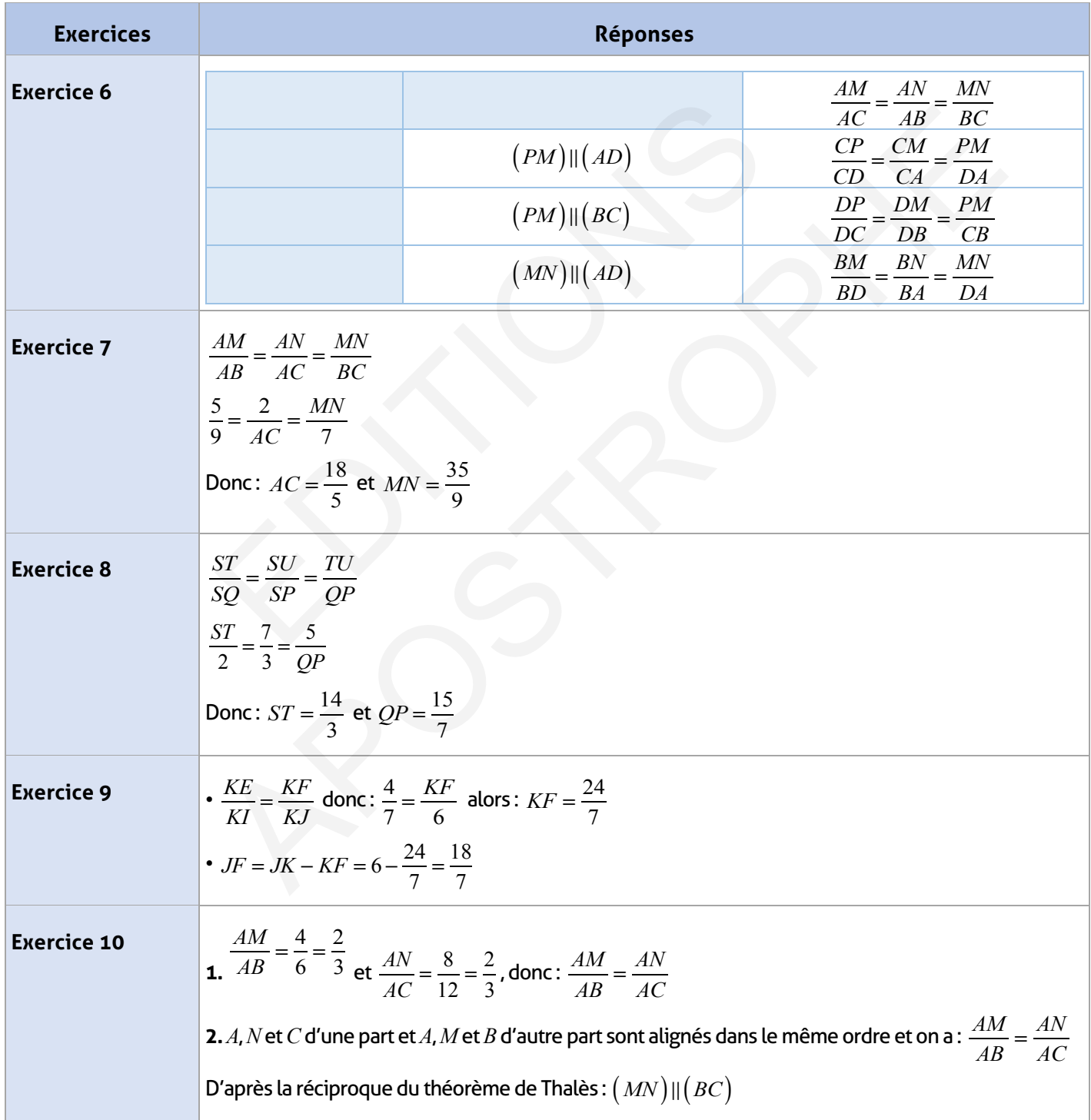

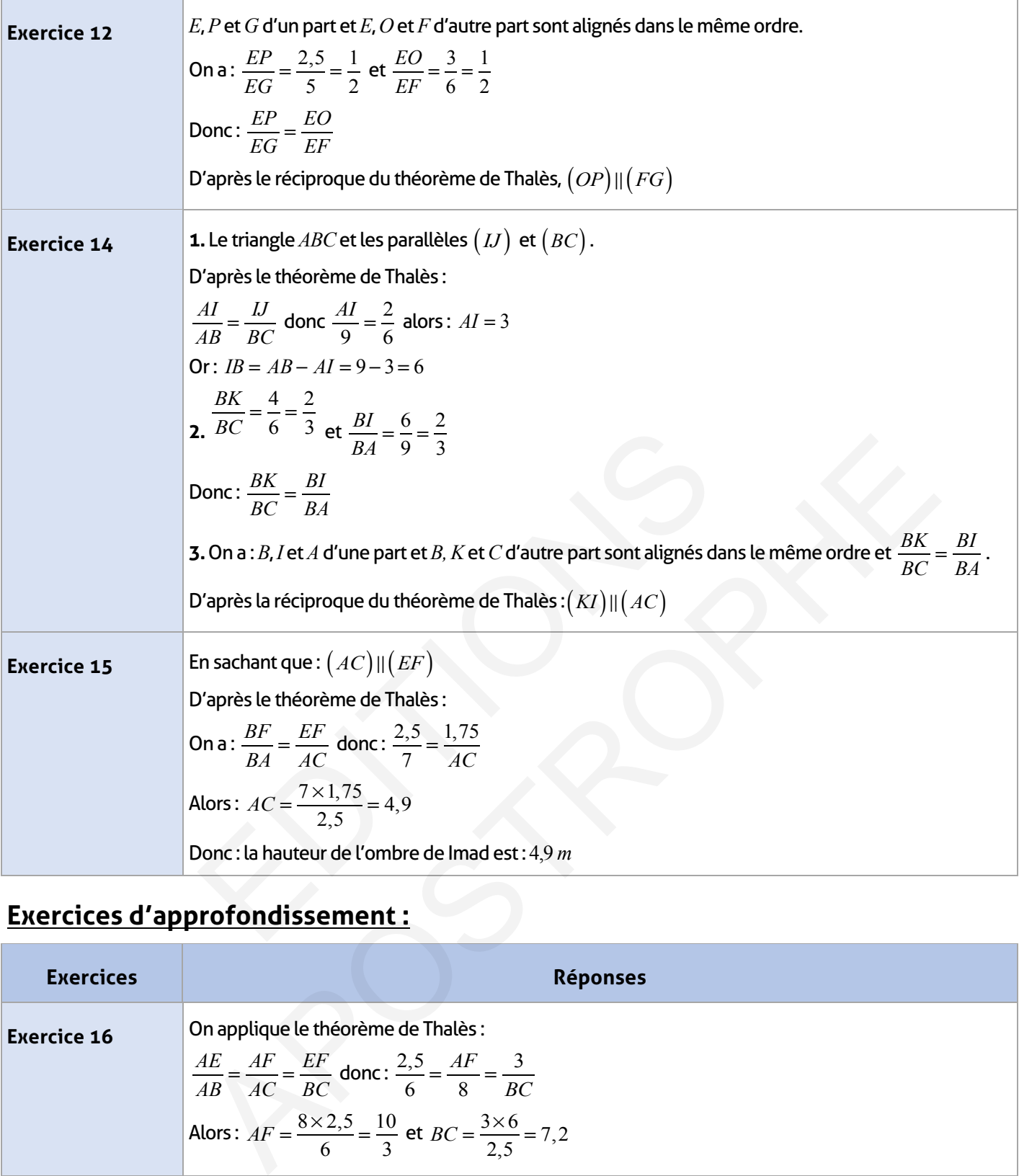

# **Exercices d'approfondissement :**

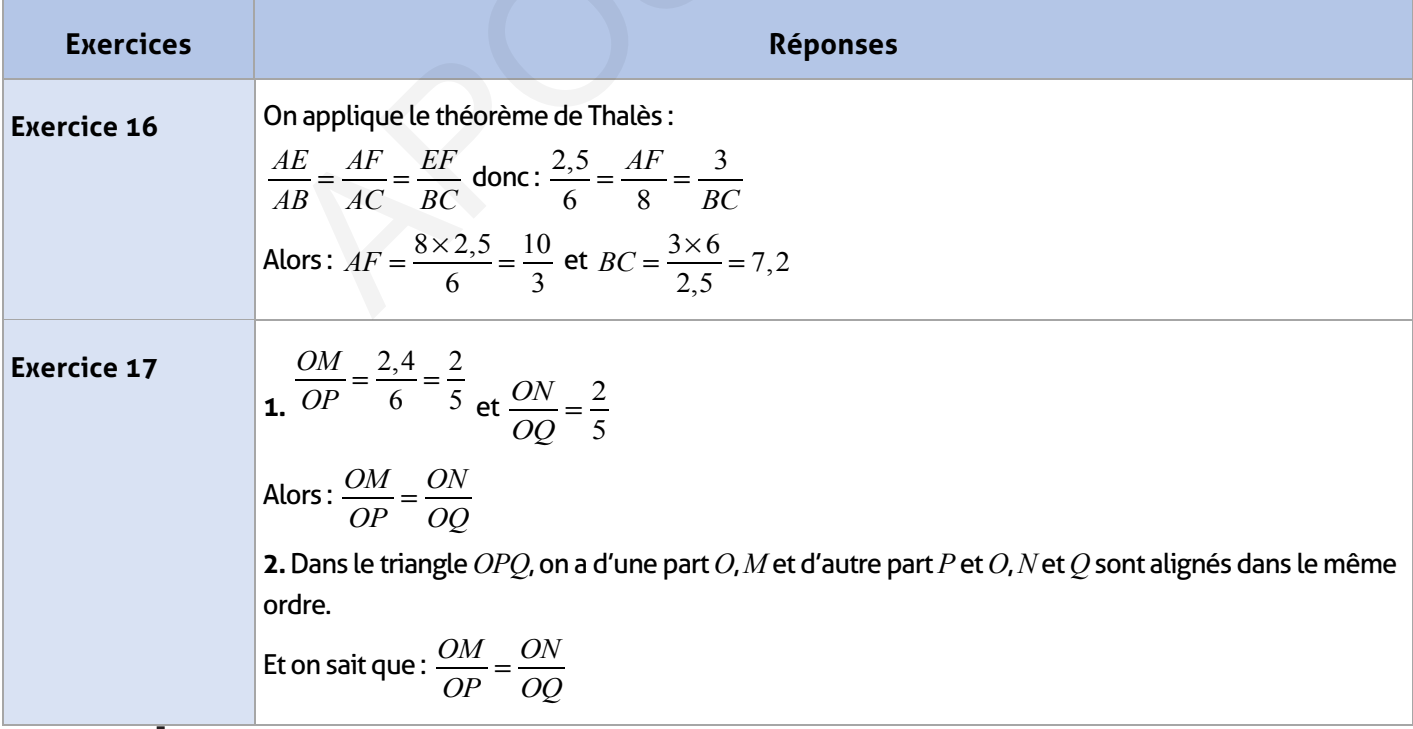

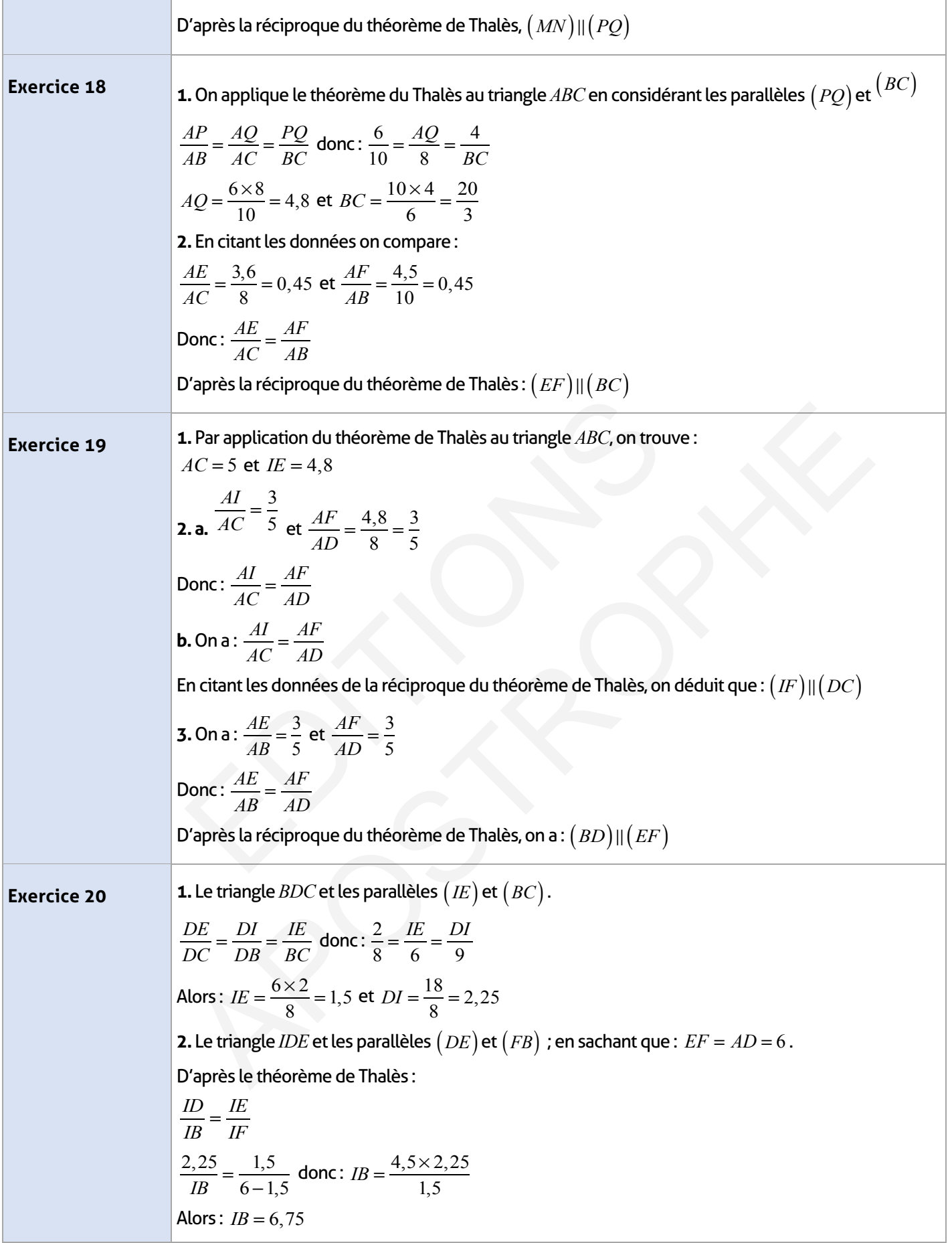

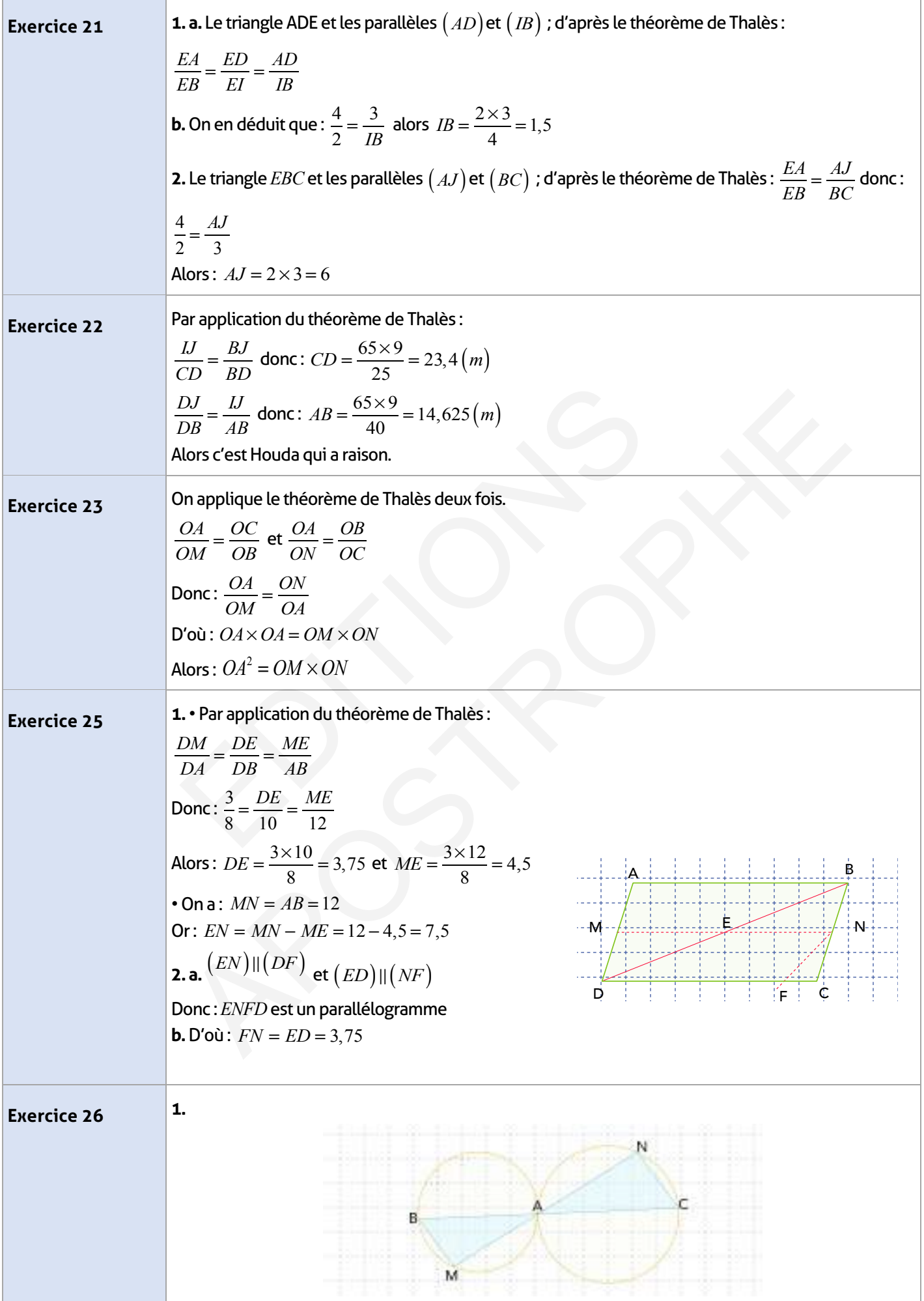

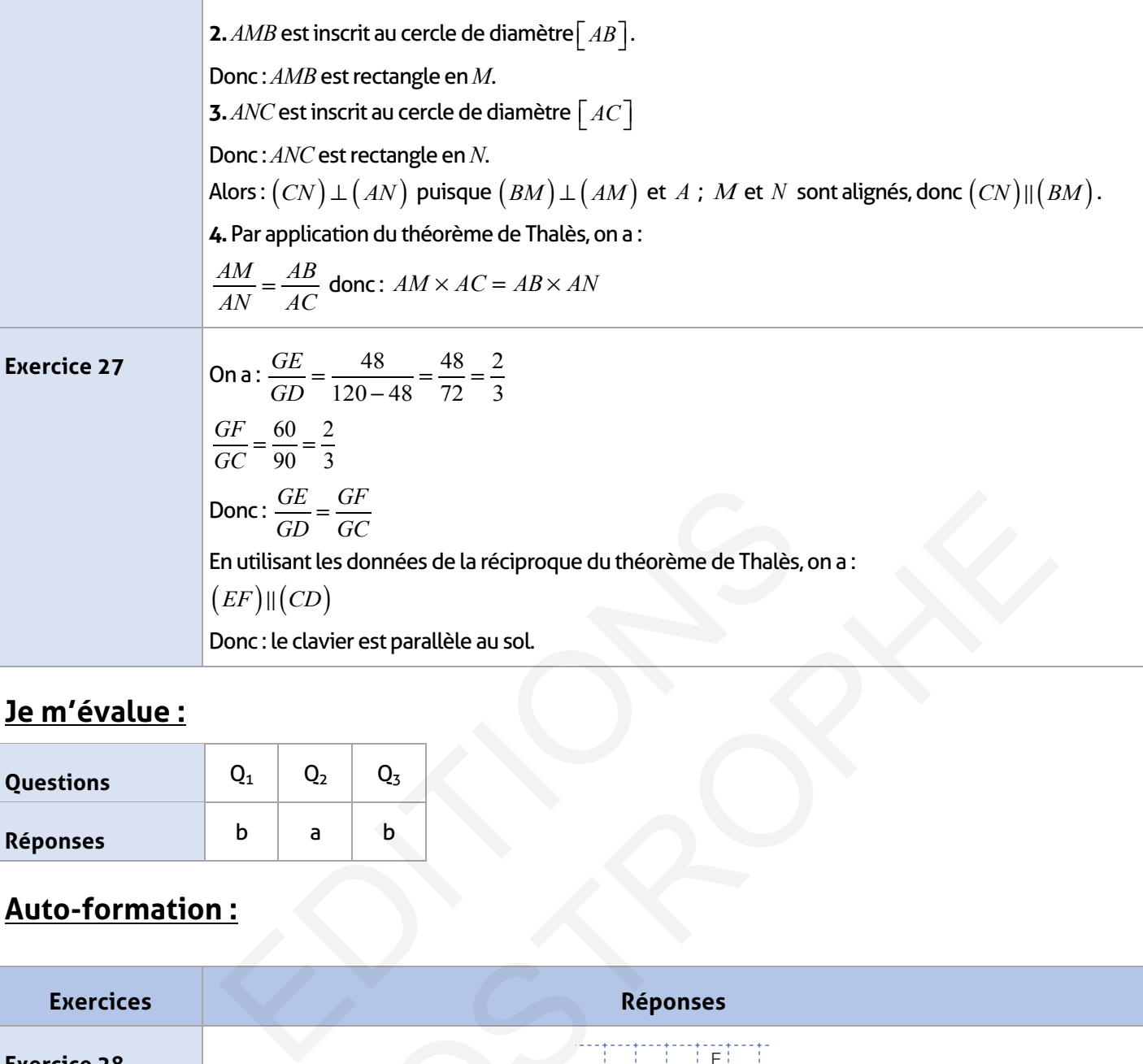

# **Je m'évalue :**

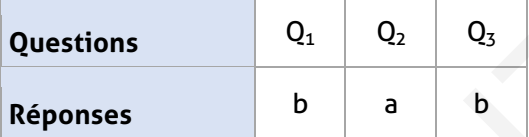

# **Auto-formation :**

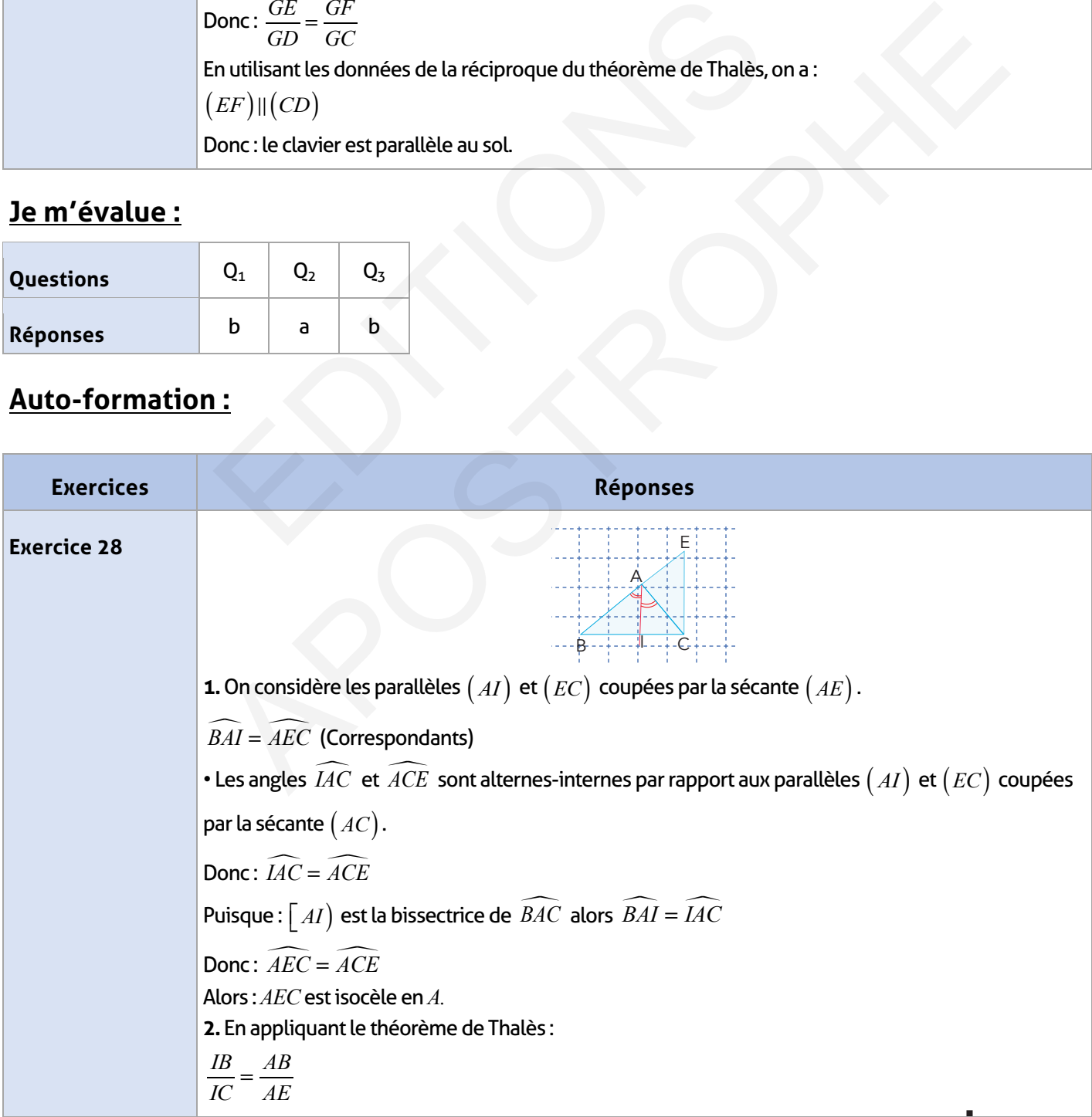

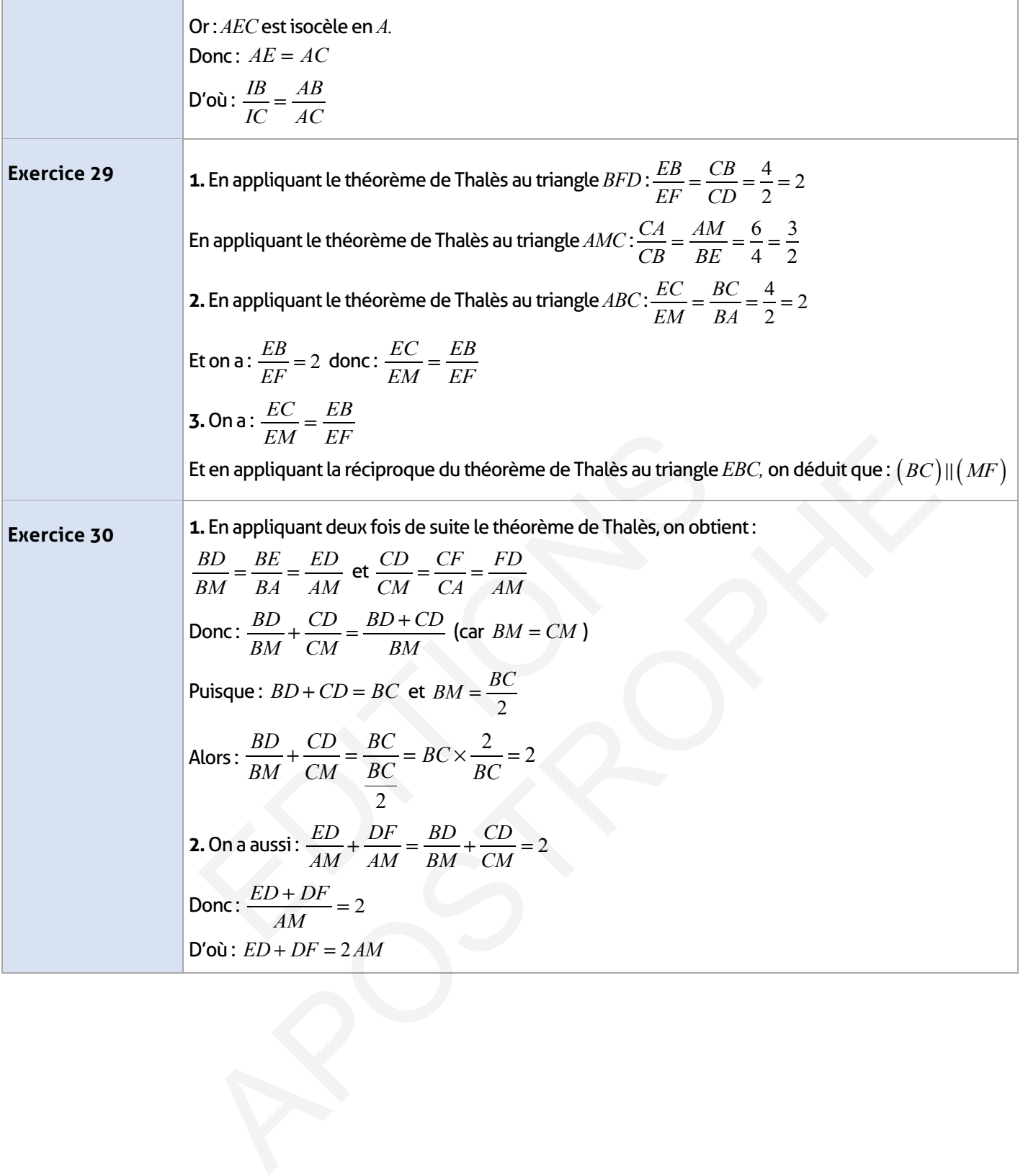

 $\overline{\phantom{a}}$ 

# **Angles inscrits angles au centre Durée**

**totale : 4h**

#### **FICHE DE PREPARATION**

#### **Pré-requis :**

- Triangle inscrit dans un cercle
- Le cercle et ses éléments géométriques
- Somme des mesures des angles d'un triangle
- Angles complémentaires et angles supplémentaires
- Le Triangle rectangle et ses éléments géométriques.

#### **Compétences visées :**

- Compétences visées
- Connaître et utiliser les angles inscrits et les angles au centre

• Connaître et utiliser les relations entre les angles inscrits et les angles au centre qui interceptent le même arc.

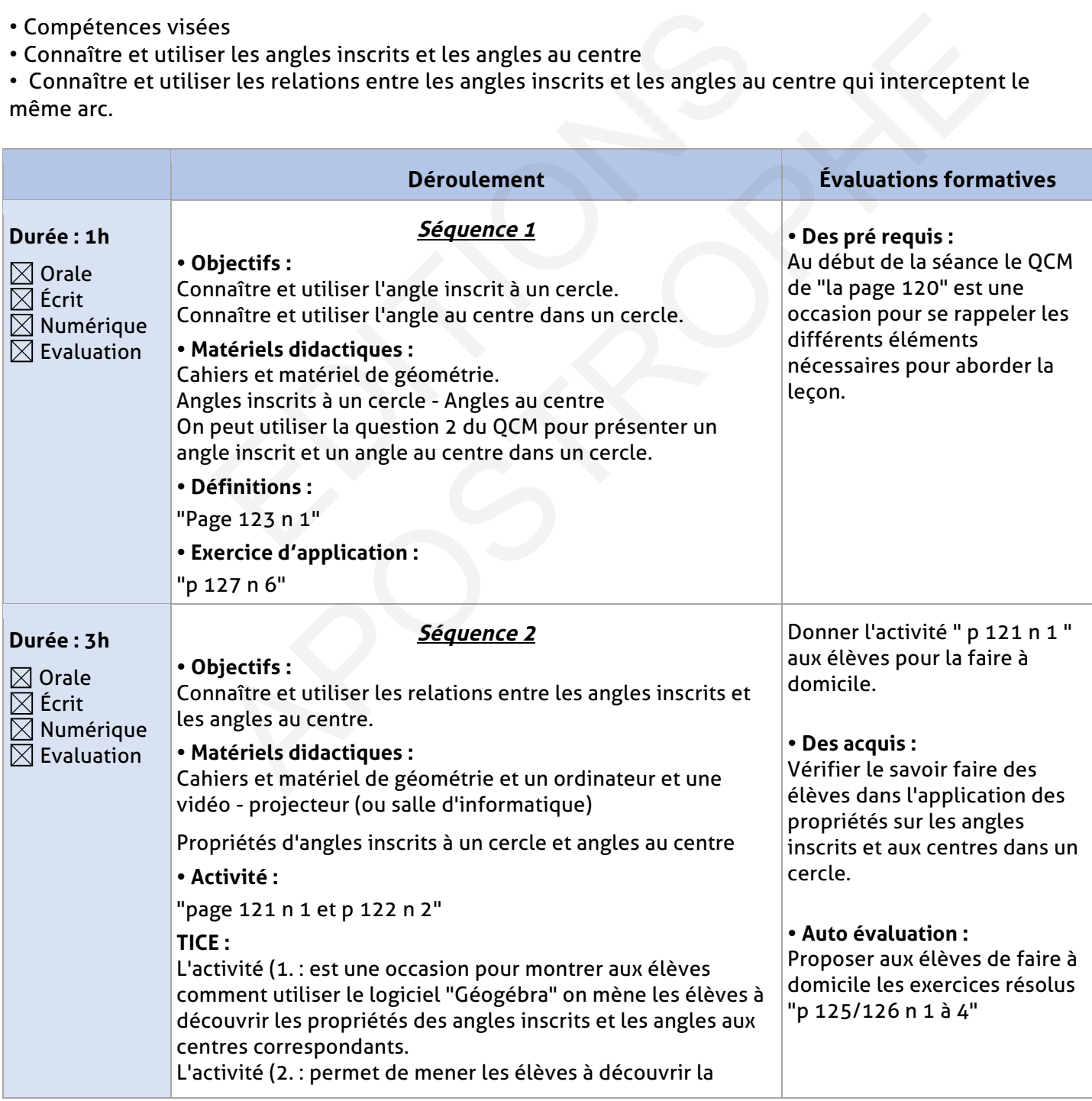

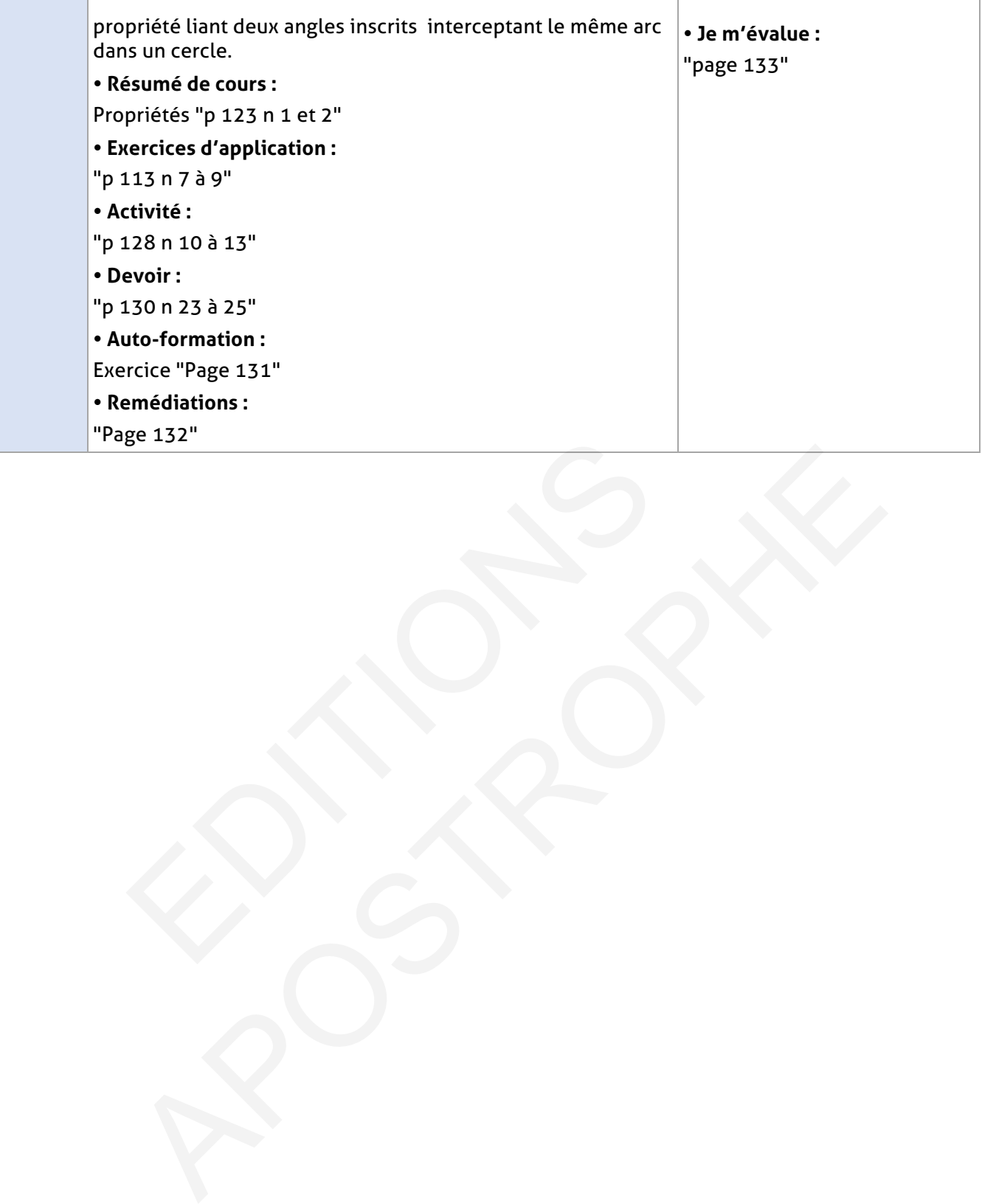

## **ÉLEMENTS DE REPONSE**

# **Je vérifie mes acquis :**

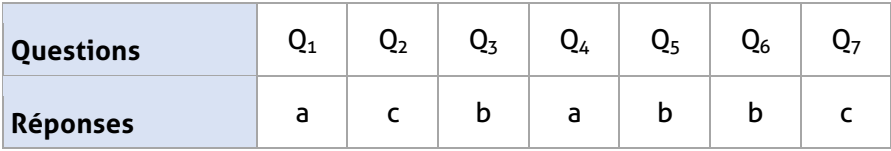

# **Exercices d'application :**

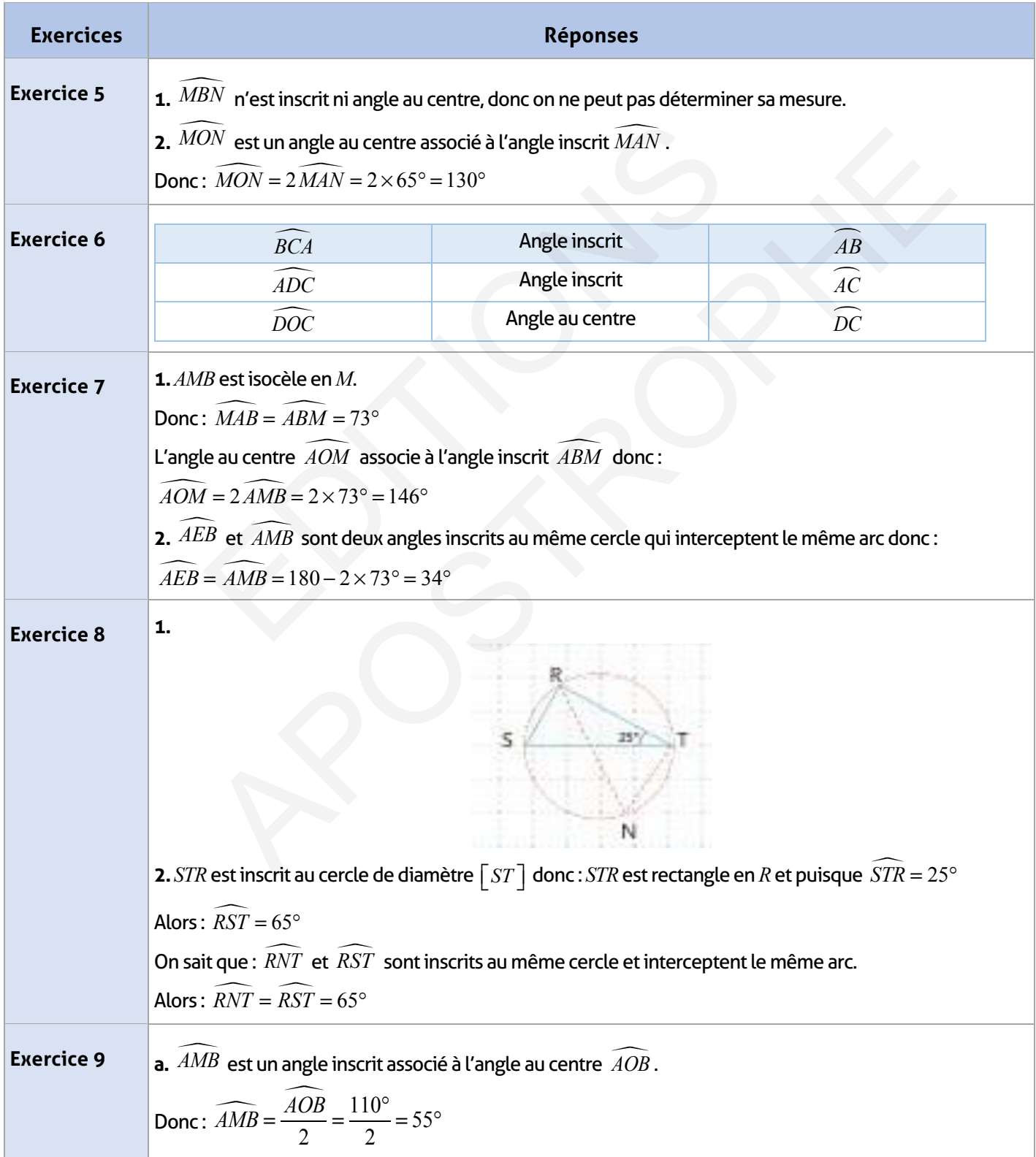

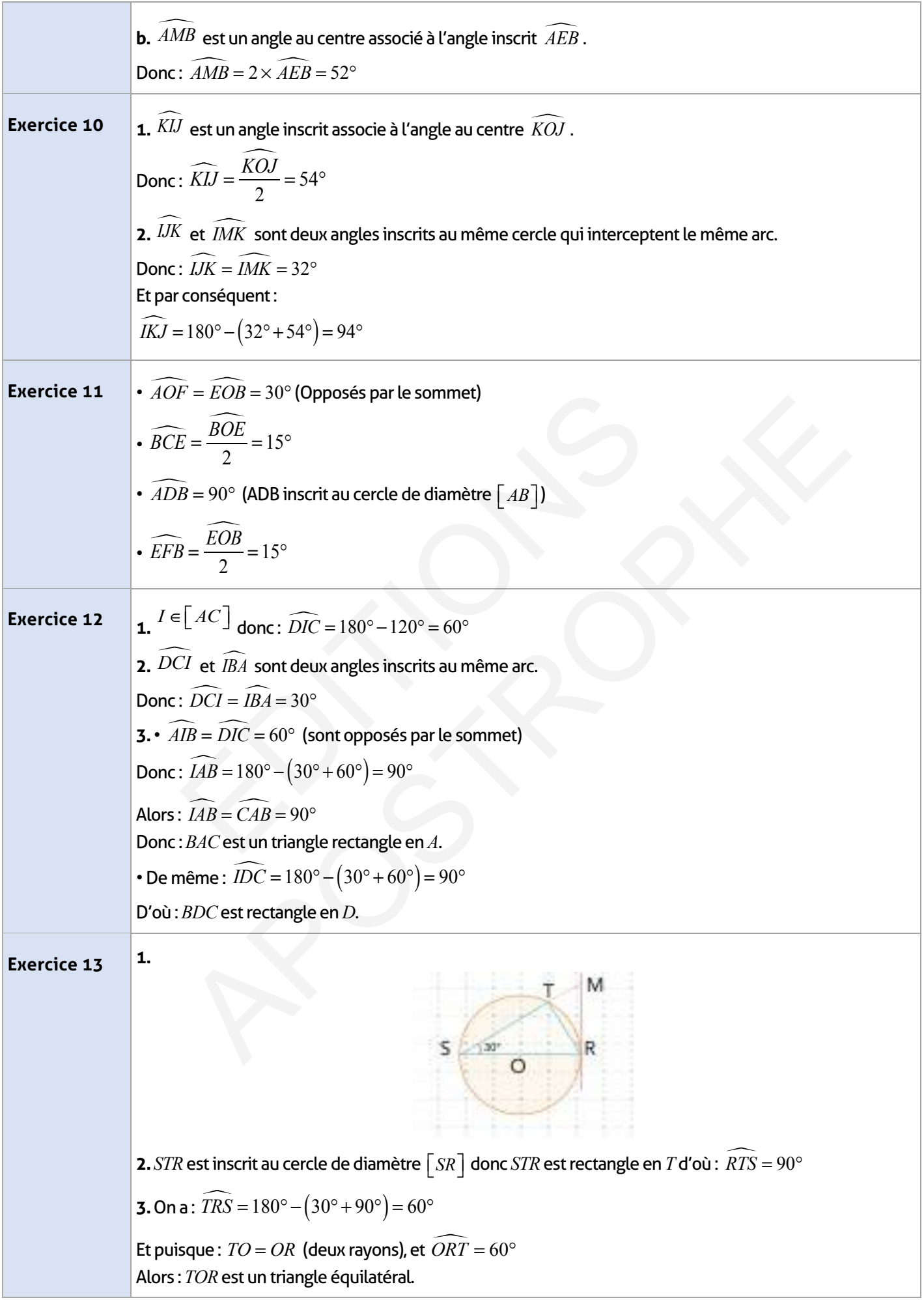

 $\overline{\phantom{a}}$ 

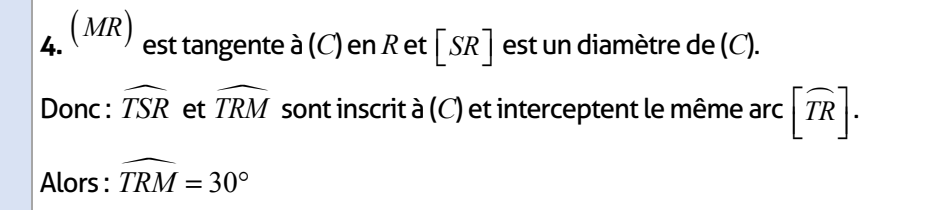

# **Exercices d'approfondissement :**

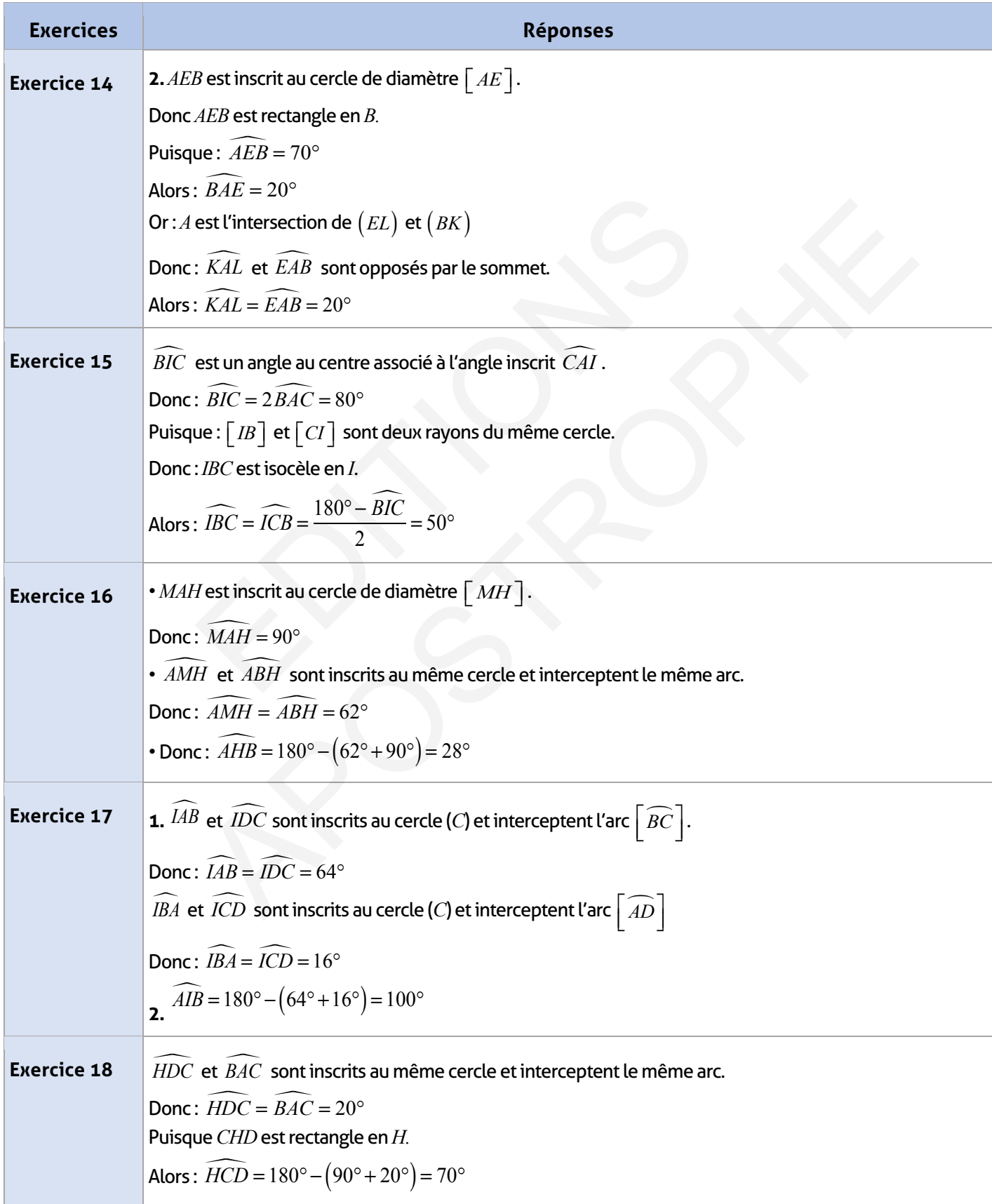

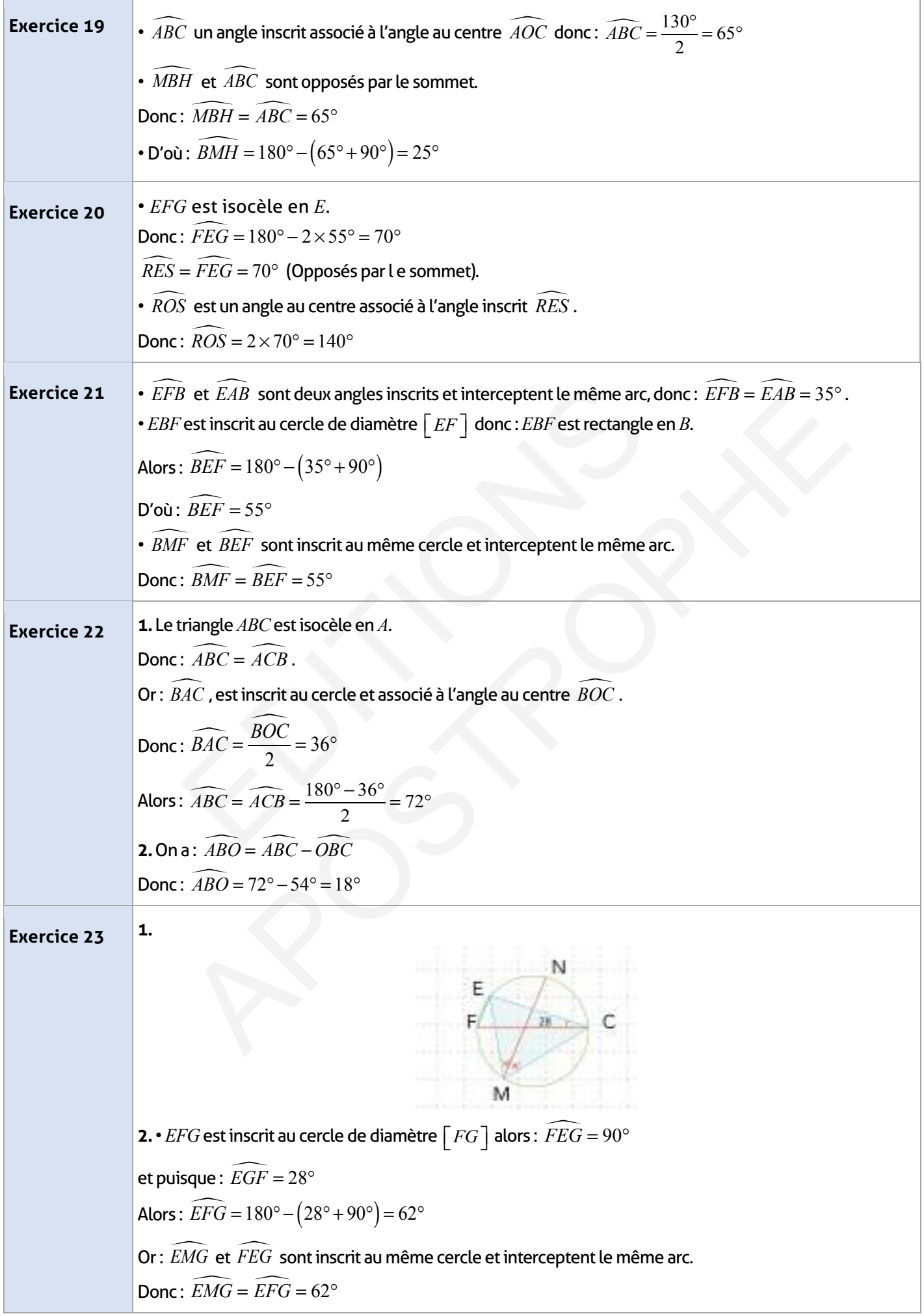

# **134 Guide du professeur - Collection Etincelle**

 $\overline{\phantom{a}}$ 

3. *EFN* et *EMN* sort inscrits au même cercle et interceptent le même arc.  
\nDonc: 
$$
\widetilde{EMN} = \widetilde{EFN} = \frac{\widetilde{EMG}}{2} = 31^{\circ}
$$
  
\n**Exercise 24**  
\n2.  $\widetilde{EMF} = \frac{\widetilde{EON}}{2} = \frac{80^{\circ}}{2} = 40^{\circ}$   
\n3.  $(FN)$  tangente au cercle de centre *O* en *N*, donc:  $\widetilde{ENF} = 90^{\circ}$   
\nOn a aussi:  $\widetilde{EMN} = \frac{80^{\circ}}{2} = 40^{\circ}$   
\nDonc:  $\widetilde{OMH} = \frac{\widetilde{MNE} - 60^{\circ}}{8} = 40^{\circ}$   
\nDonc:  $\widetilde{OMH} = \frac{\widetilde{MNE} - 30^{\circ} - 50^{\circ} = 20^{\circ}}{8} = 40^{\circ}$   
\nDonc:  $\widetilde{AMF} = 20^{\circ} + 90^{\circ} = 110^{\circ}$   
\n**Exercise 25**  
\n2. a. *ABC* estimate are *det* and *sec* = *sec* = *sec*  
\nAlos:  $\widetilde{ABC} = 30^{\circ}$   
\nAlos:  $\widetilde{ABC} = 30^{\circ}$   
\nb.  $\widetilde{AC} = \widetilde{ABC} = 30^{\circ}$   
\n1.  $\widetilde{BC} = \widetilde{AC} = 30^{\circ}$   
\n1.  $\widetilde{BC} = \widetilde{AC} = 30^{\circ}$   
\n1.  $\widetilde{BC} = \widetilde{AC} = 30^{\circ}$   
\n1.  $\widetilde{DC} = \widetilde{AC} = 30^{\circ}$   
\n1.  $\widetilde{DC} = \widetilde{AC} = 30^{\circ}$   
\n1.  $\widetilde{DC} = \widetilde{AC} = 30^{\circ}$   
\n1.  $\widetilde{DC} = \widetilde{AC} = 30^{\circ}$   
\n1

# **Je m'évalue :**

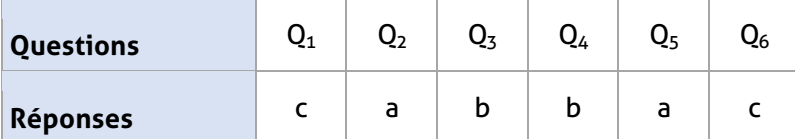

# **Auto-formation :**

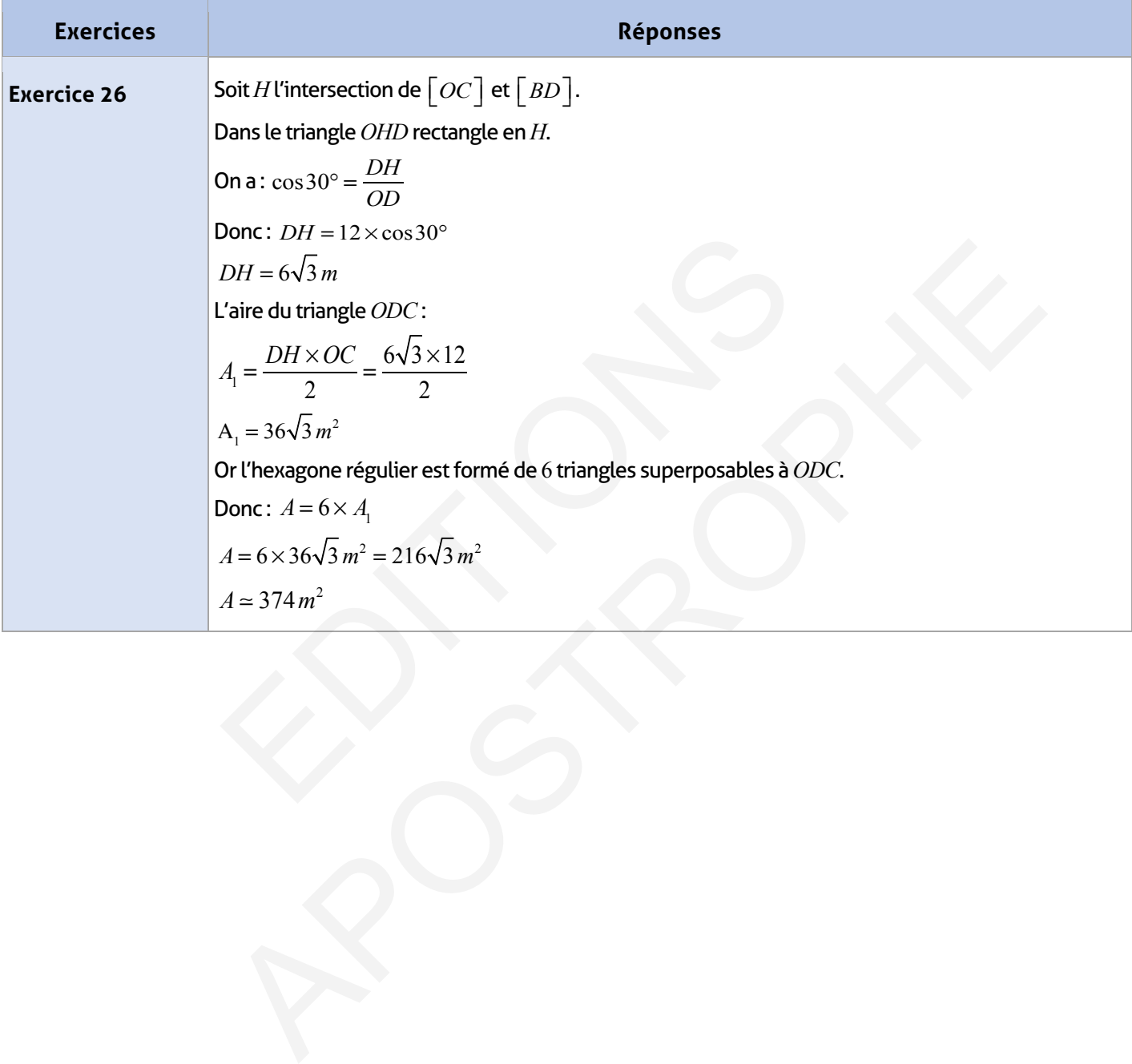

**CHAPITRE** 09

#### **FICHE DE PREPARATION**

#### **Pré-requis :**

- Triangle et ses éléments géométriques
- Droites remarquables
- Somme de mesures des angles d'un triangle
- Droites parallèles et sécantes
- Symétrie axiale, symétrie centrale
- Théorèmes de Pythagore et de Thalès
- Angles et cercles.

#### **Compétences visées :**

- Reconnaître et utiliser deux triangles isométriques
- Reconnaître et utiliser deux triangles semblables
- Utiliser les cas d'isométrie et de similitude dans la résolution de problèmes.

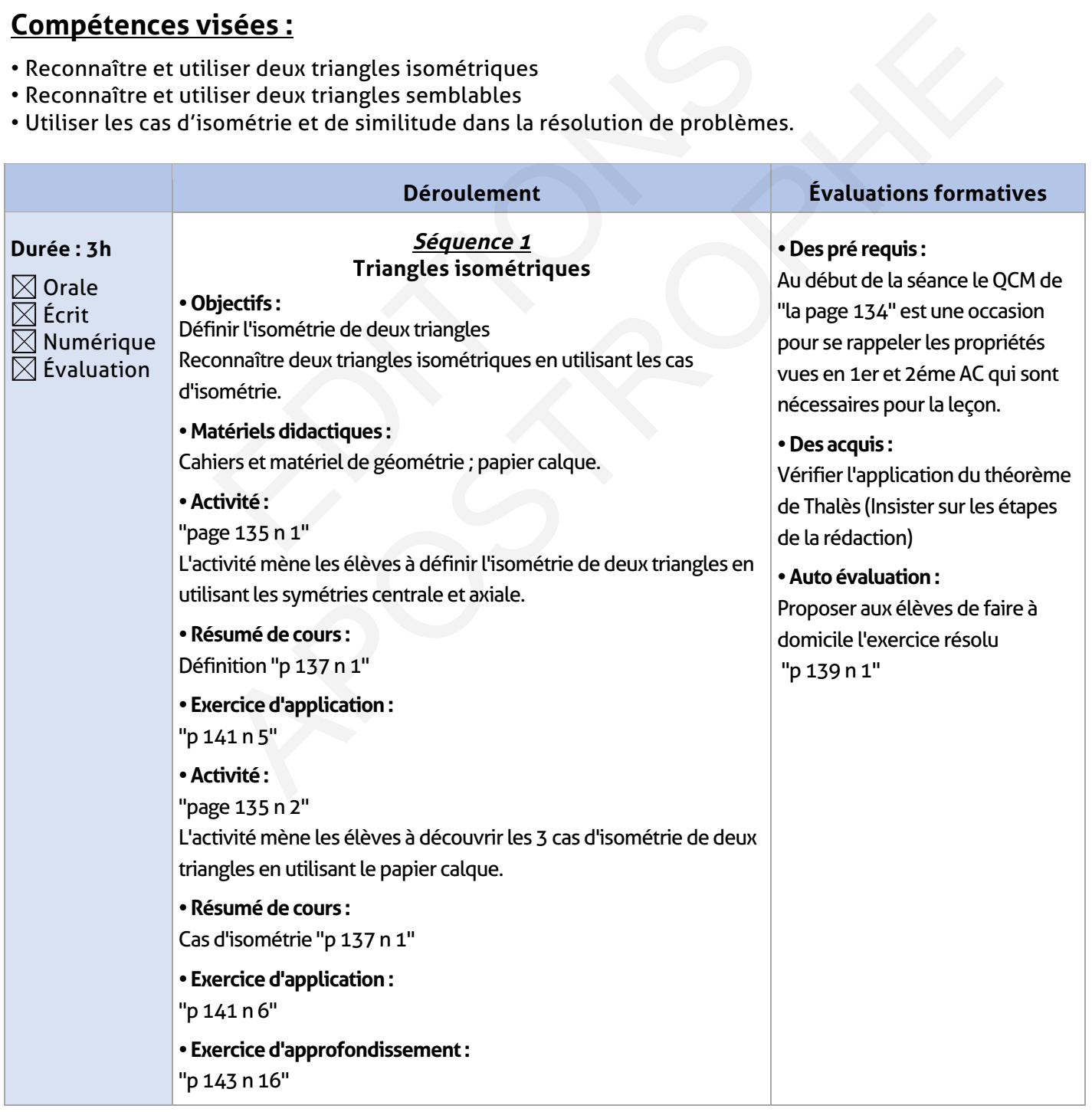

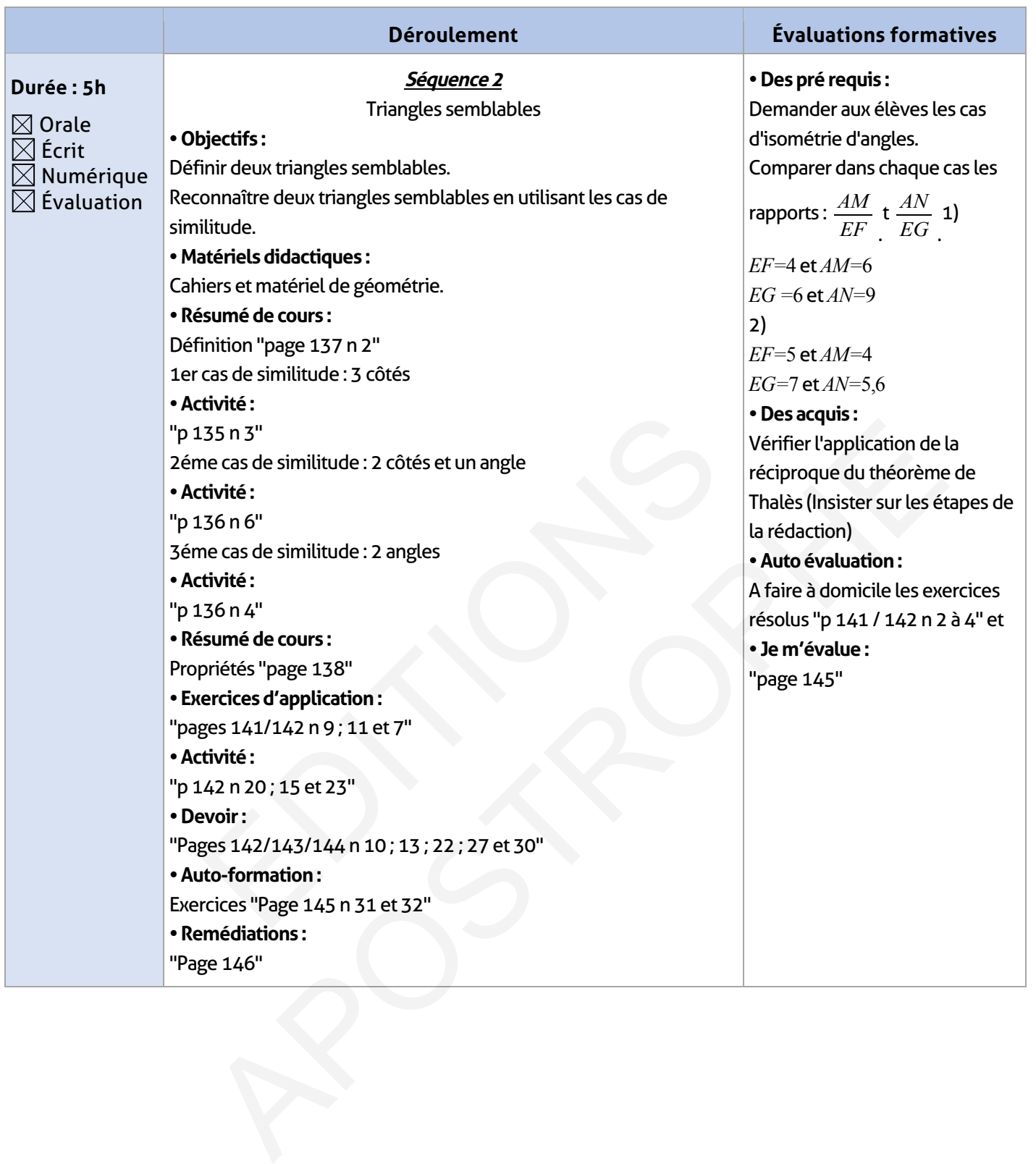

 $\overline{\phantom{a}}$ 

 $\begin{array}{c} \hline \end{array}$ 

#### **ÉLEMENTS DE RÉPONSE**

# **Je vérifie mes acquis :**

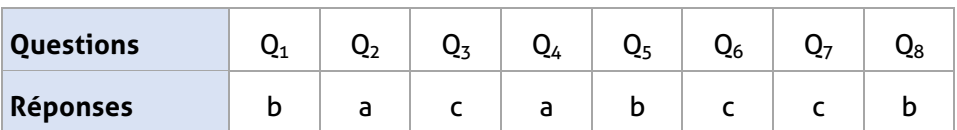

# **Exercices d'application :**

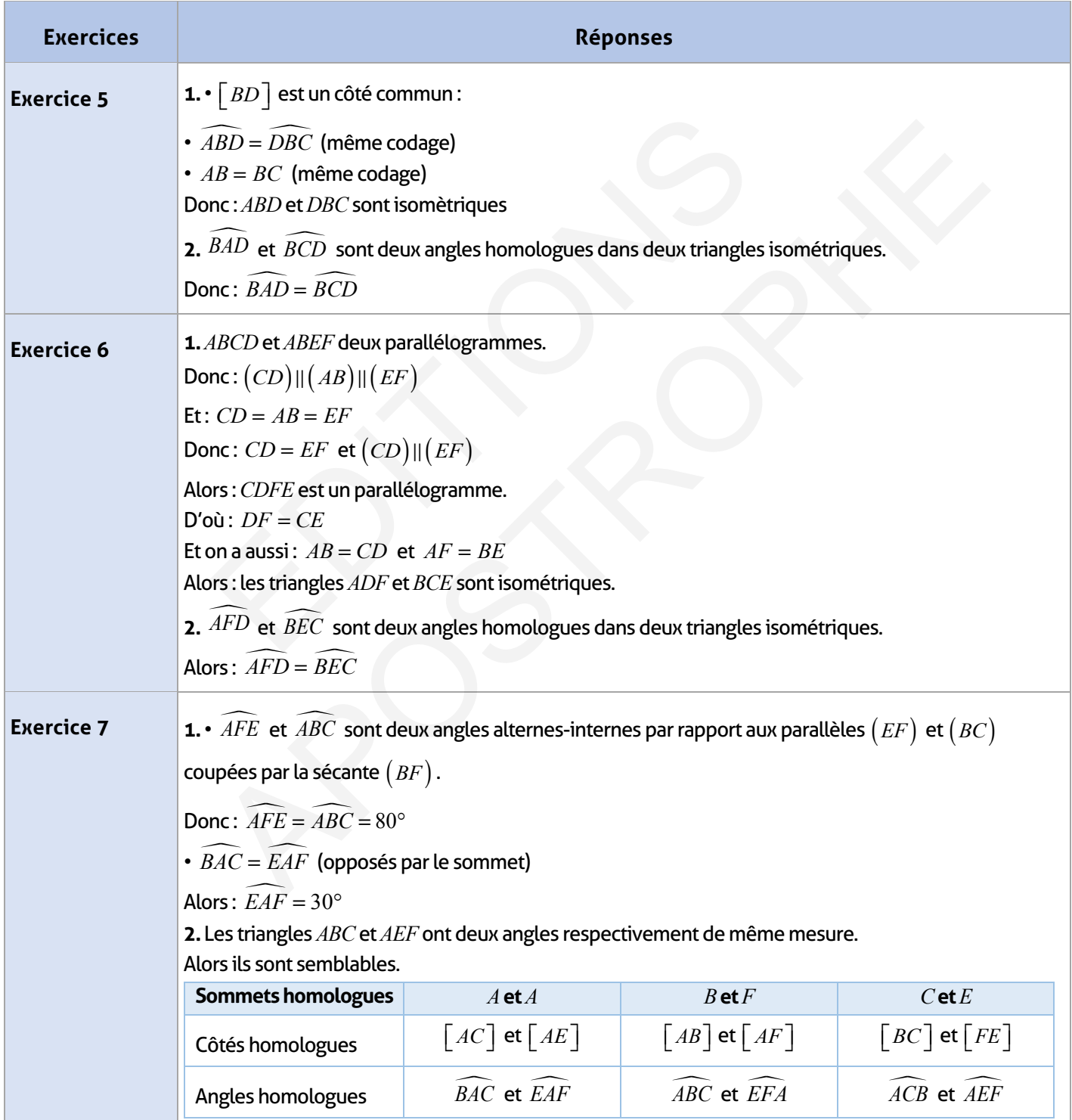

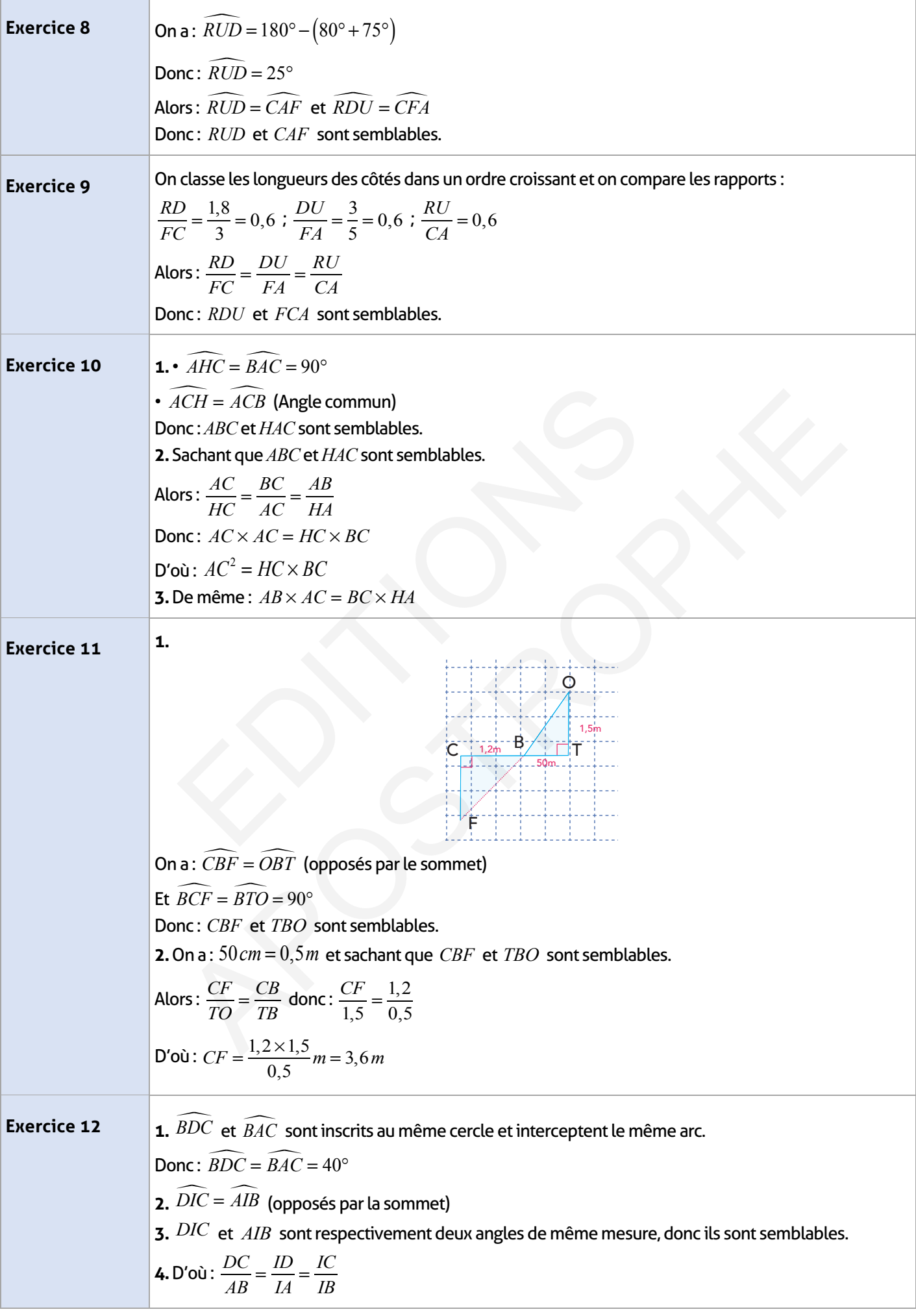

 $\begin{array}{c} \hline \end{array}$ 

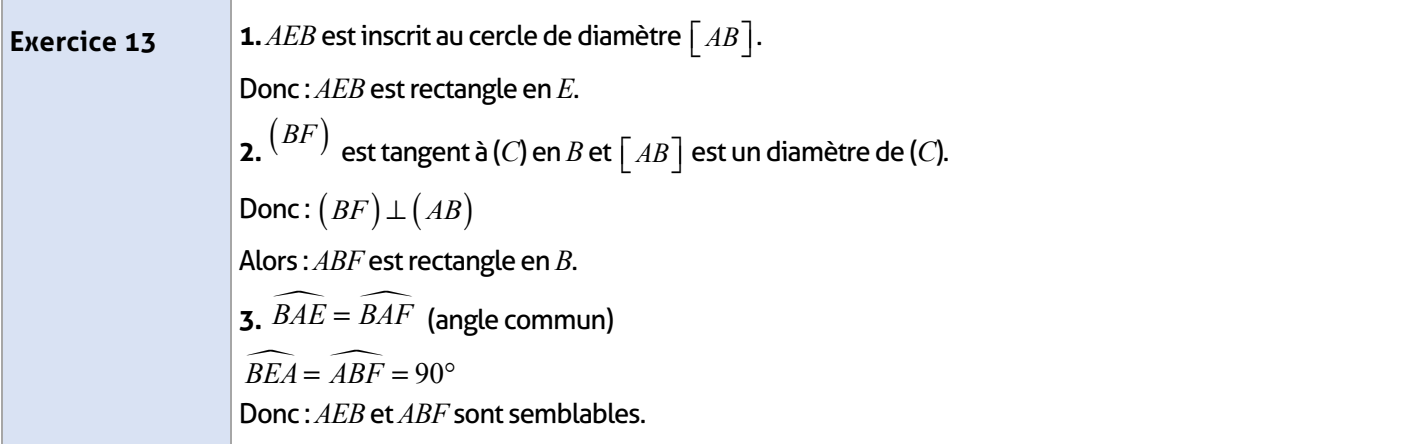

# **Exercices d'approfondissement :**

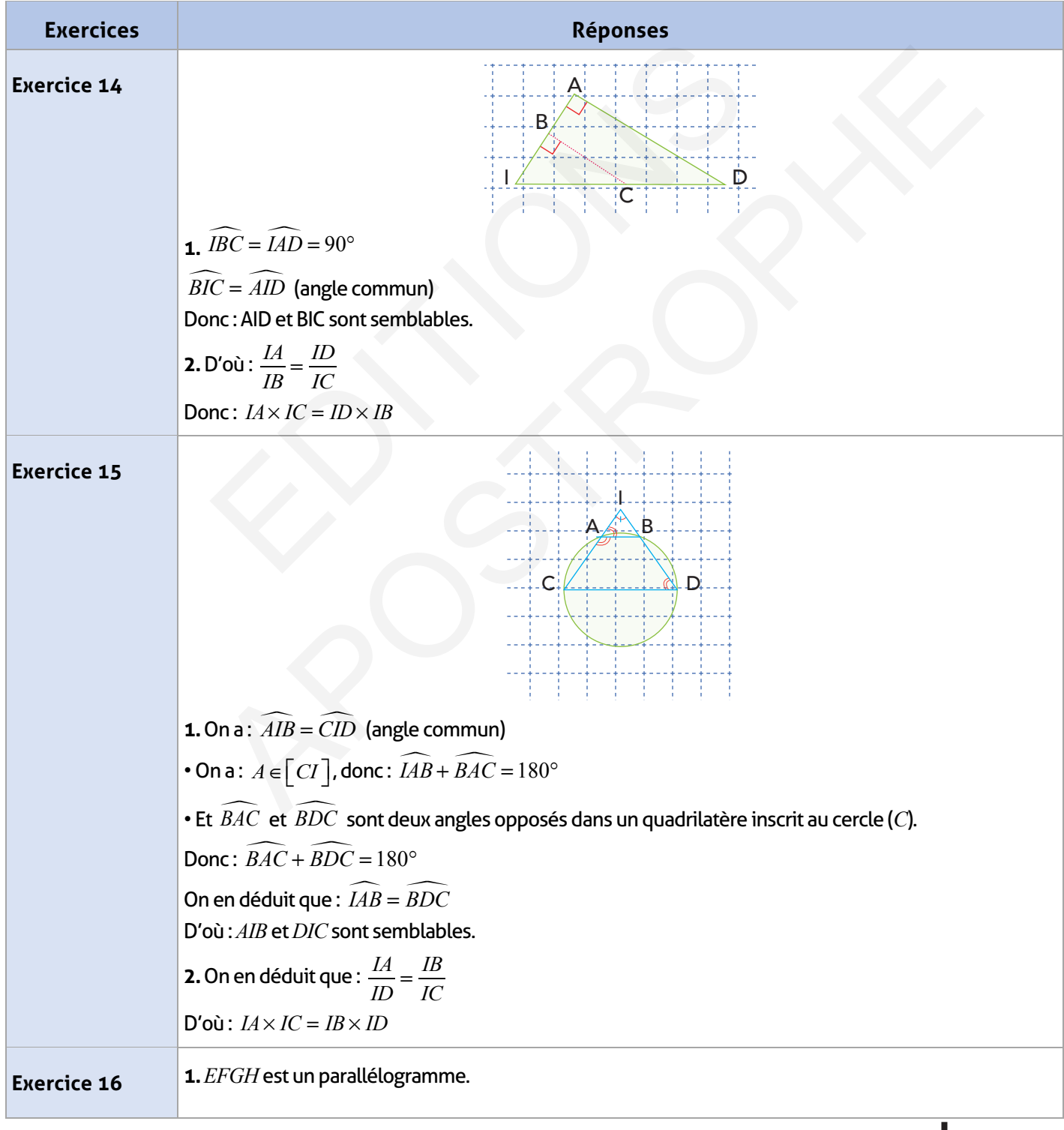

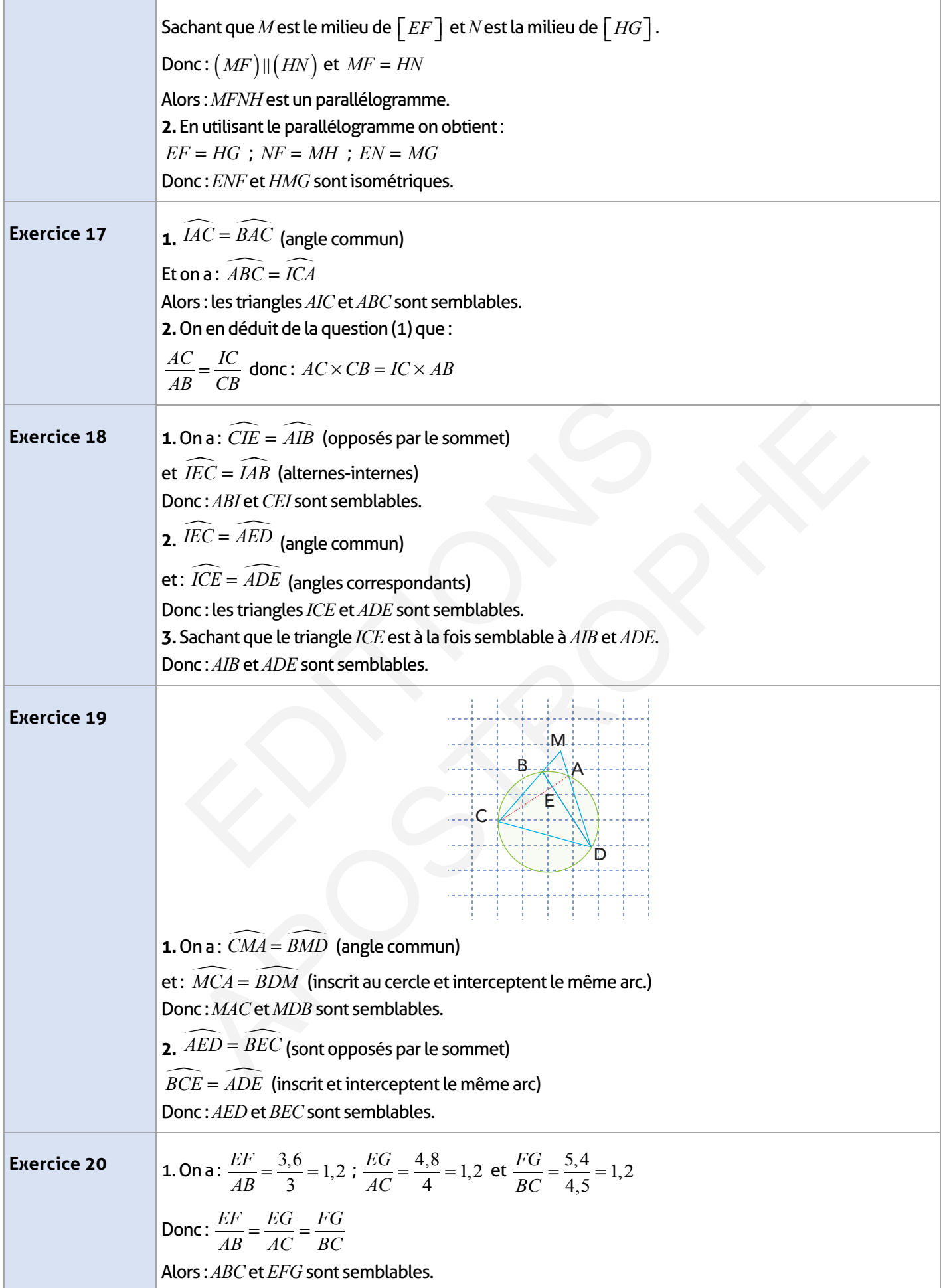

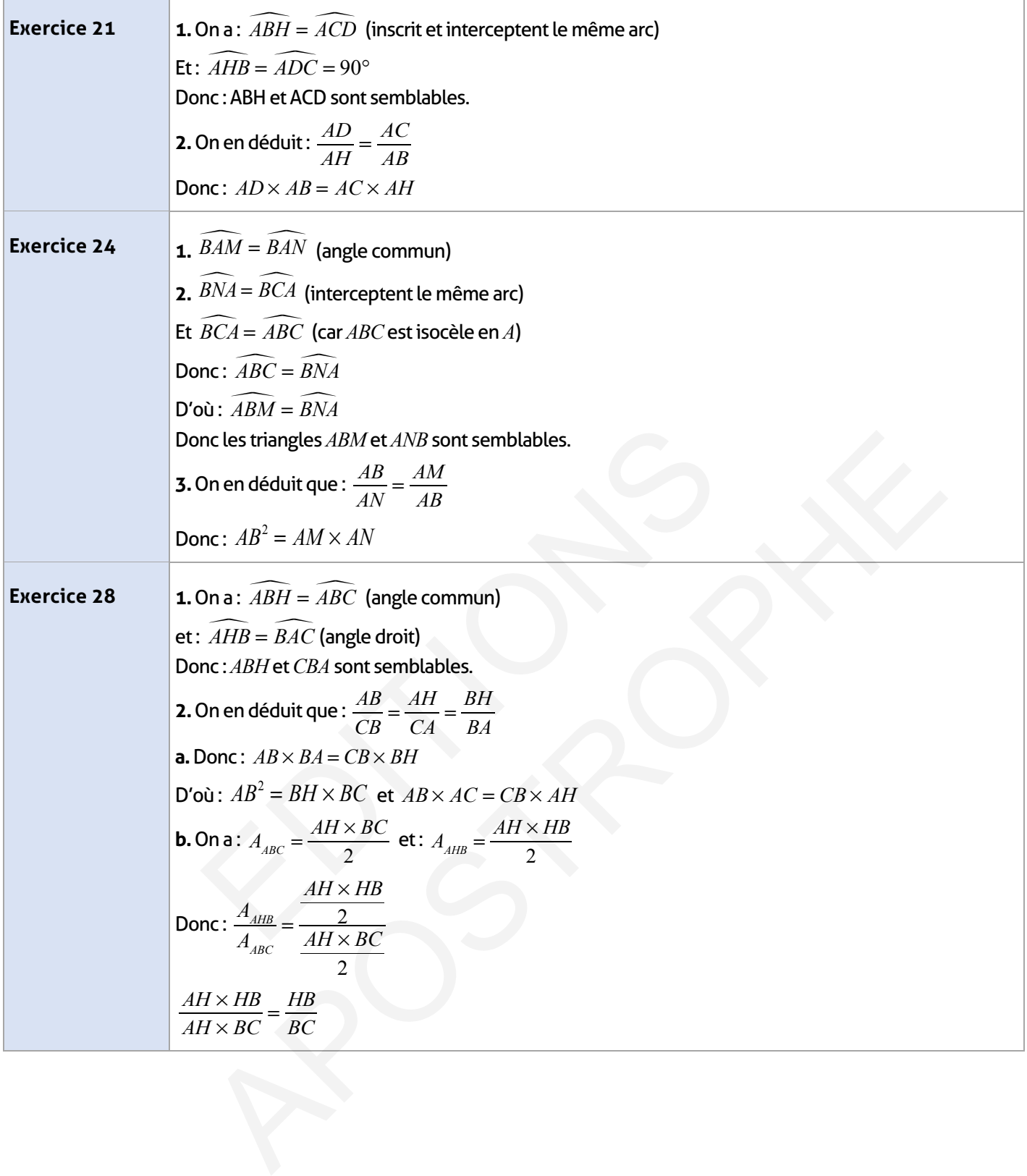
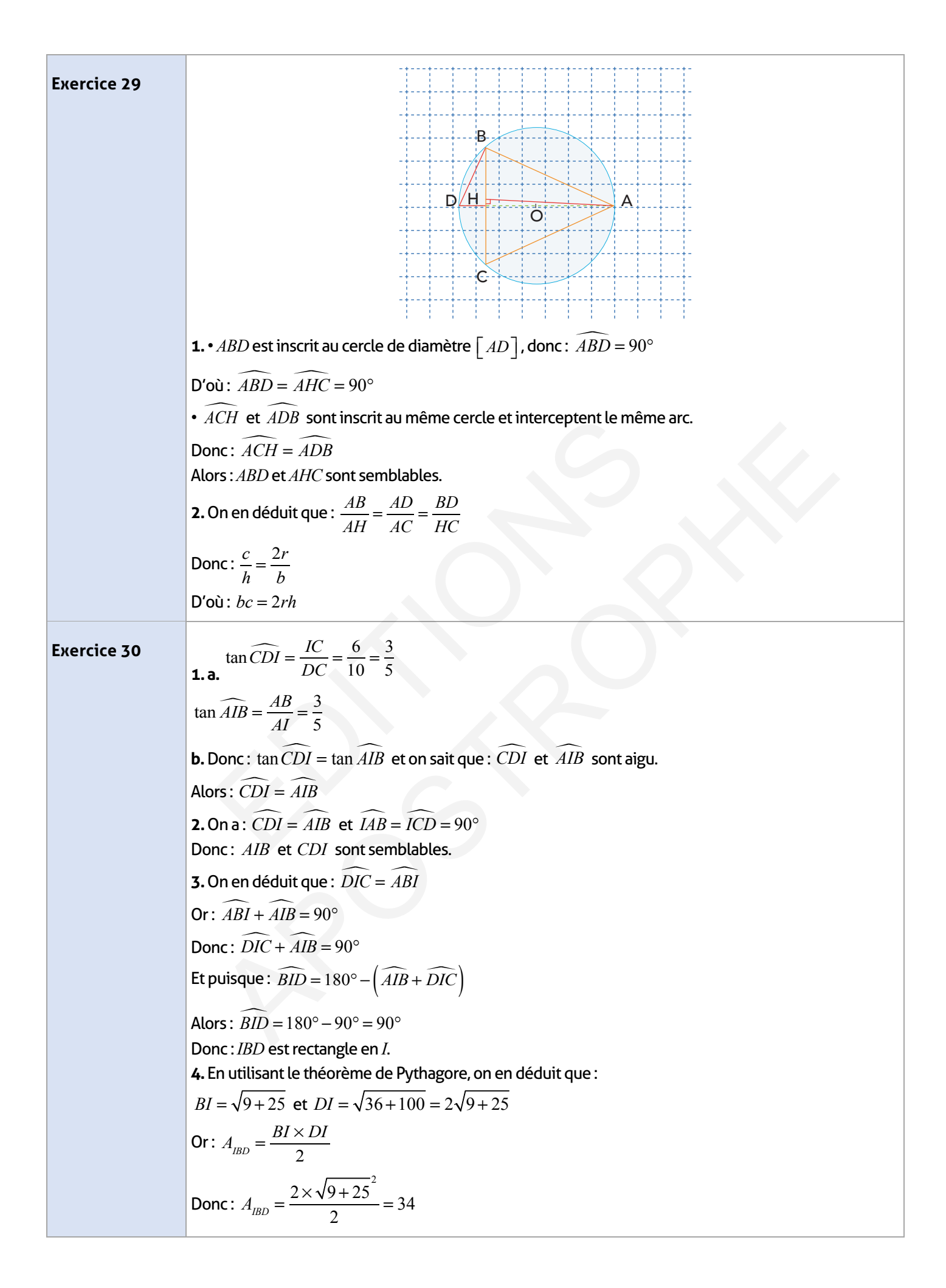

### **Je m'évalue :**

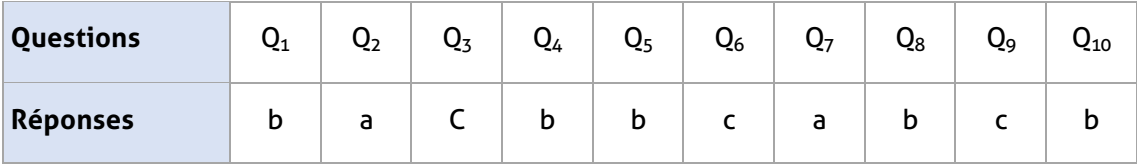

### **Auto-formation :**

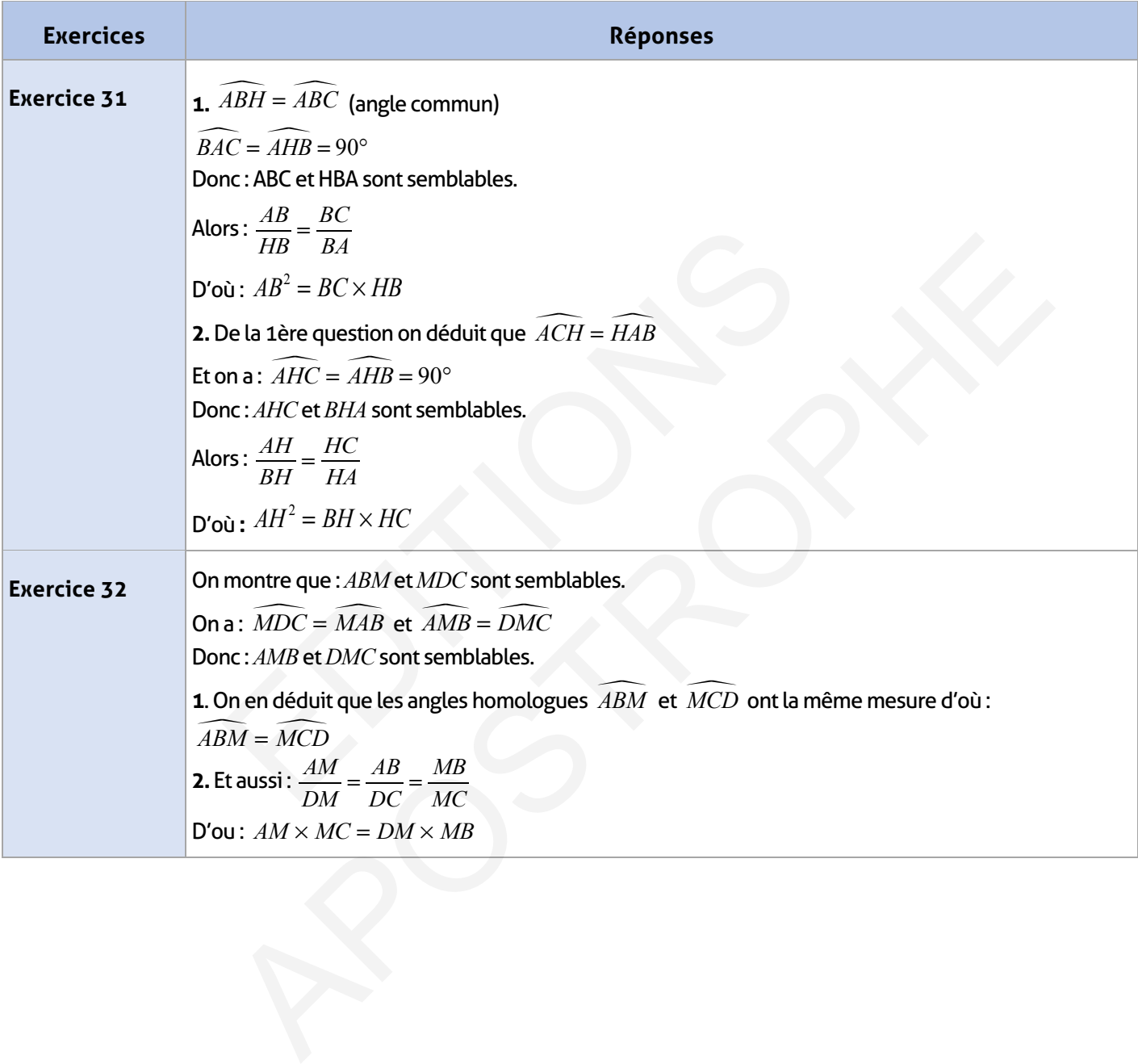

#### **FICHE DE PREPARATION**

### **Pré-requis :**

- Parallélogrammes
- Caractéristiques physique d'un vecteur
- Égalité de deux vecteurs
- Relation de Chasles
- Notion de translation
- Construire l'image d'un point par une translation
- Théorème de Thalès.

### **Compétences visées :**

- Connaître le concept d'un vecteur et opérations sur les vecteurs<br>————————————————————
- Construire  $\overrightarrow{AB} + \overrightarrow{AC}$ ,  $K + \overrightarrow{AB}$  (K nombre rationnel)
- Être capable de déterminer l'image d'un point par une translation donnée
- Reconnaître la translation, et son lien avec les vecteurs et le parallélogramme
- Être capable de déterminer l'image de : un segment une droite une demi-droite
- Un cercle un angle par une translation
- Utiliser la translation pour résoudre des problèmes géométriques<br>——————————
- $\bullet$  Alignements des points en utilisant la relation vectorielle  $\emph{AB}$  =  $\emph{K}$  +  $\emph{AC}$  $\overline{\phantom{a}}$ AB = k : AC.

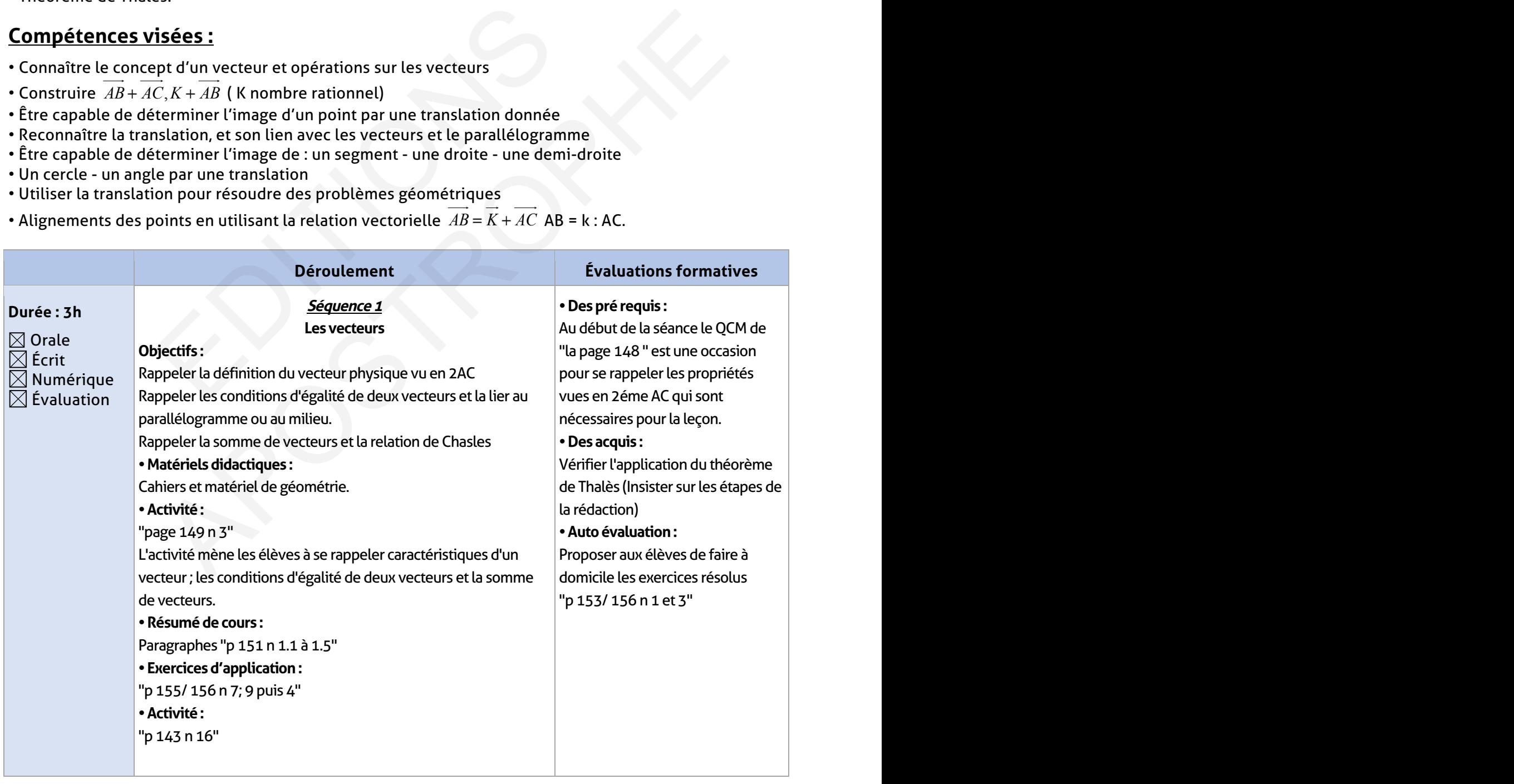

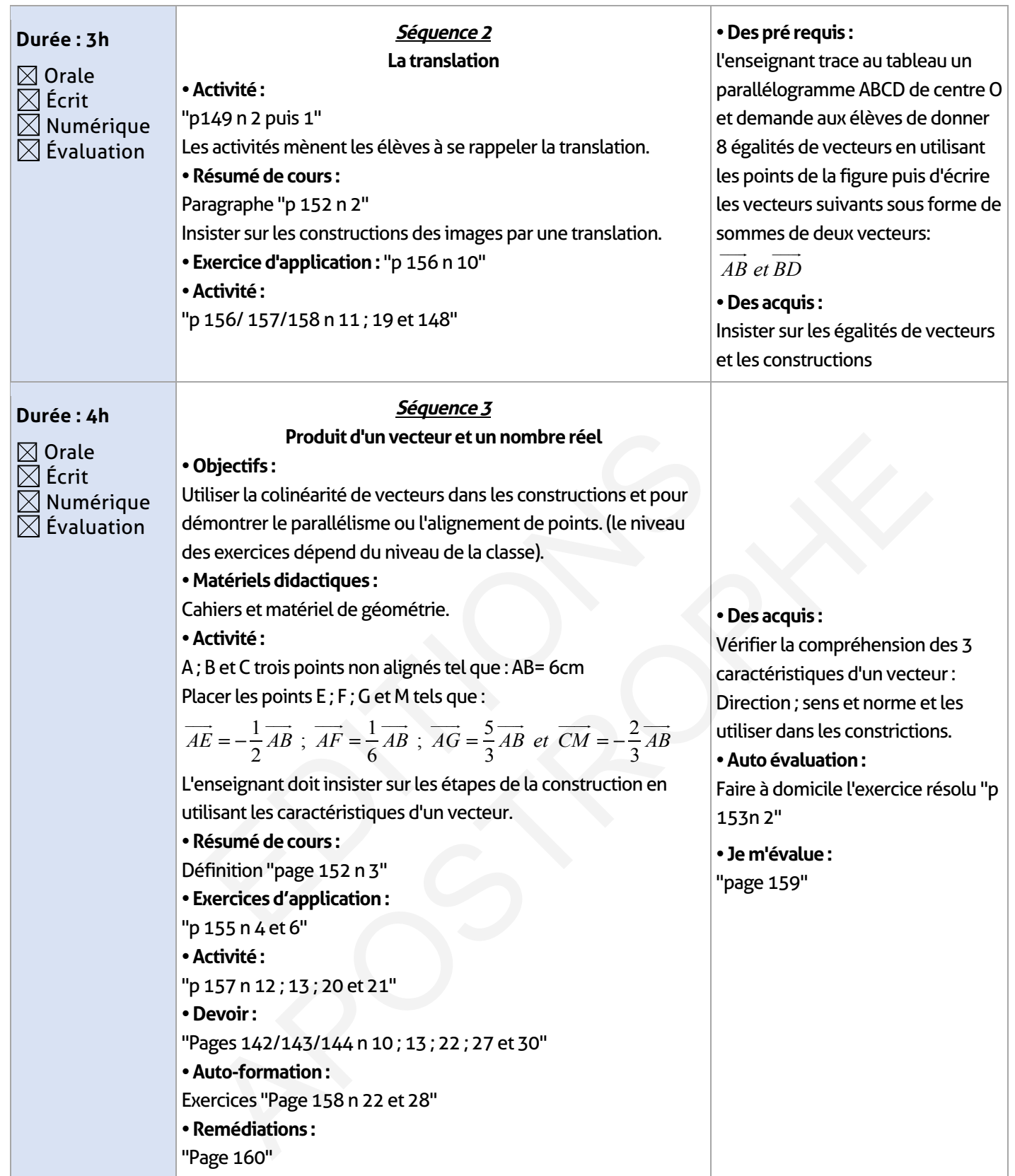

 $\overline{\phantom{a}}$ 

I

### **ELEMENT DE REPONSE**

# **Je vérifie mes acquis :**

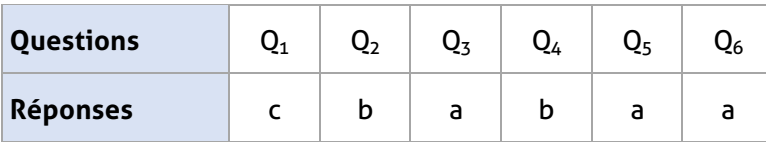

# **Exercices d'application :**

 $\blacksquare$ 

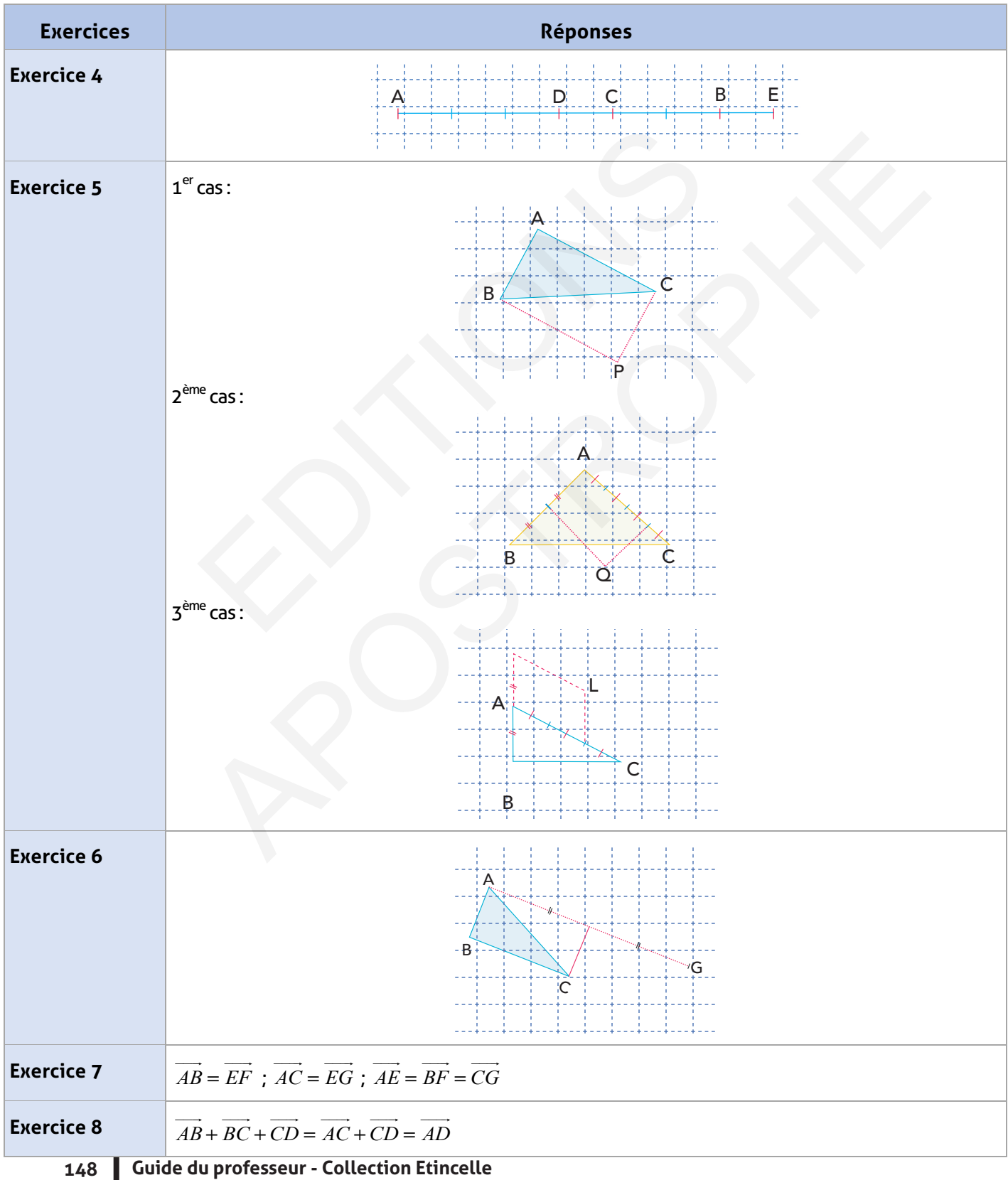

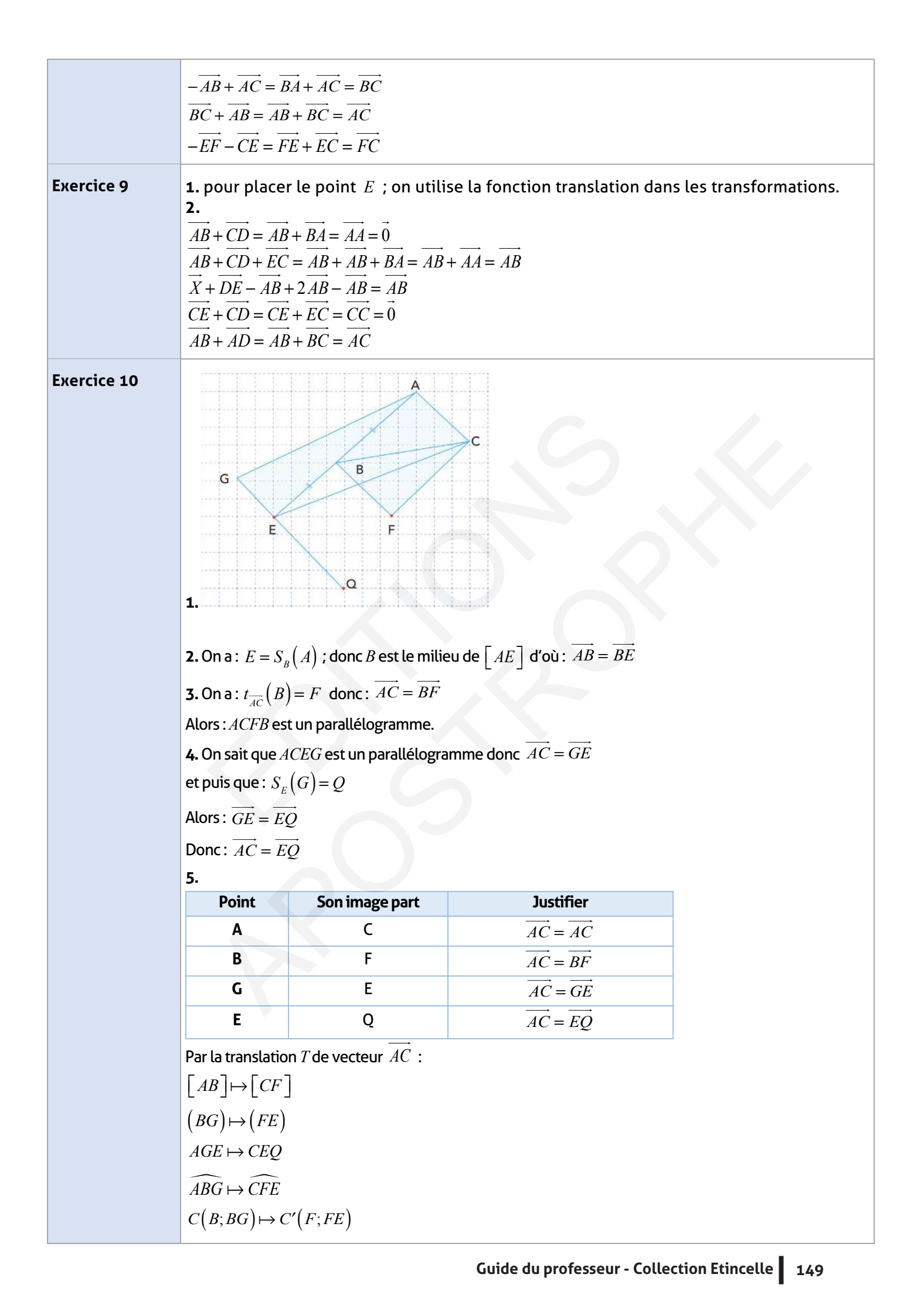

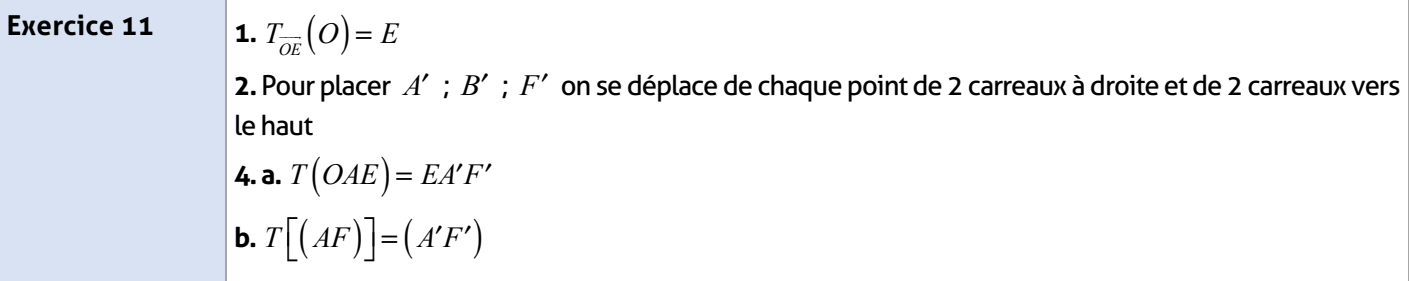

# **Exercices d'approfondissement :**

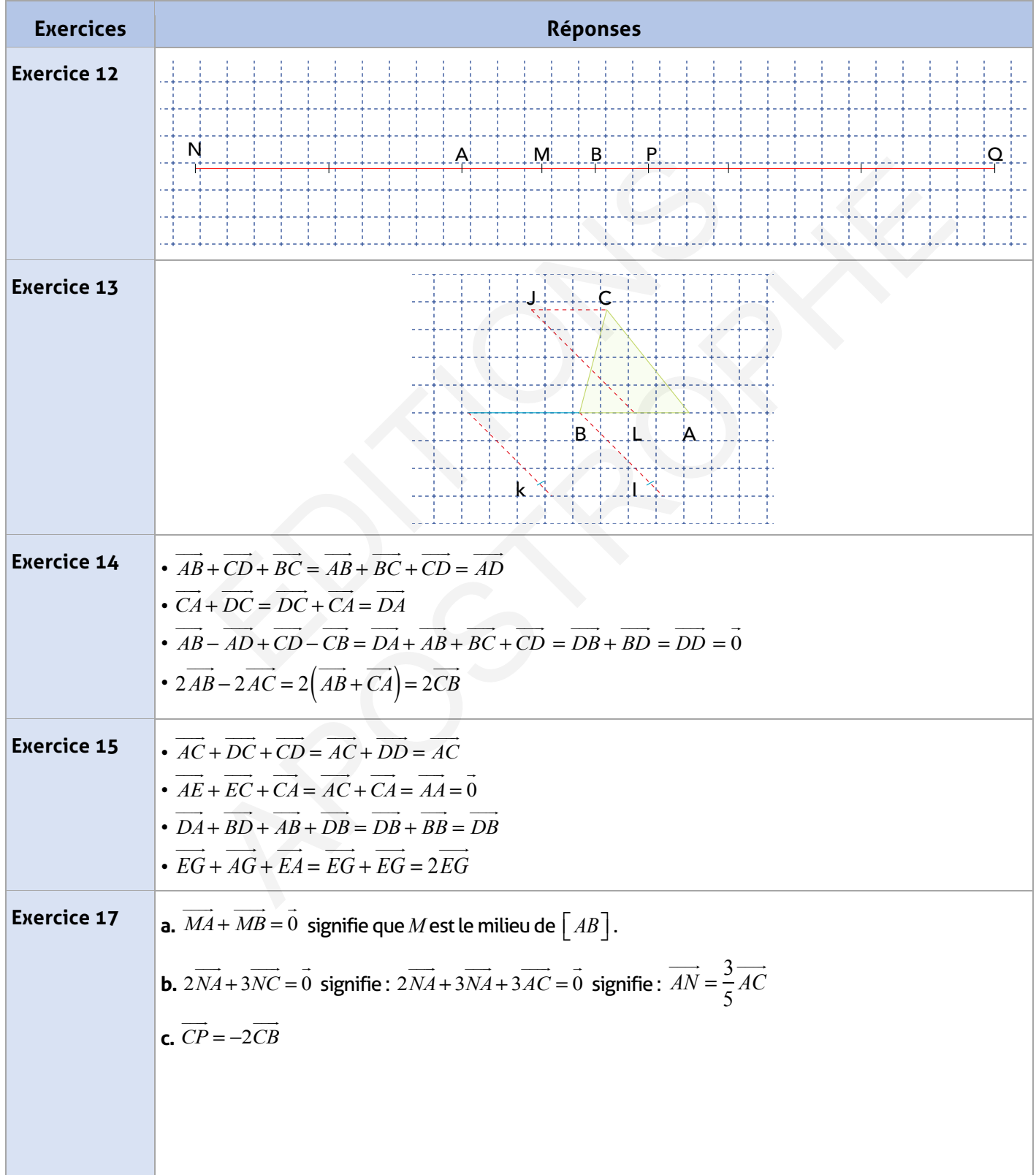

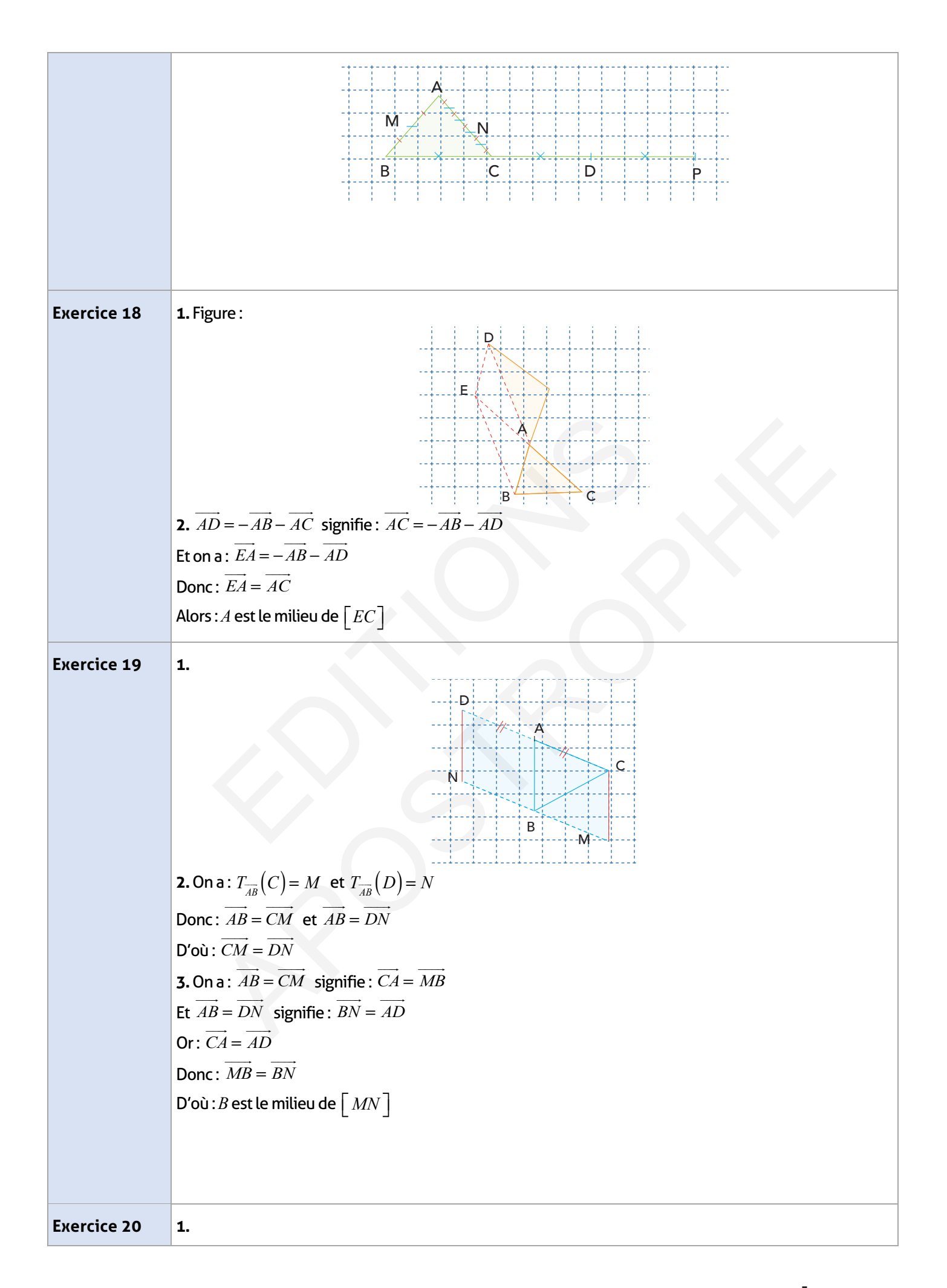

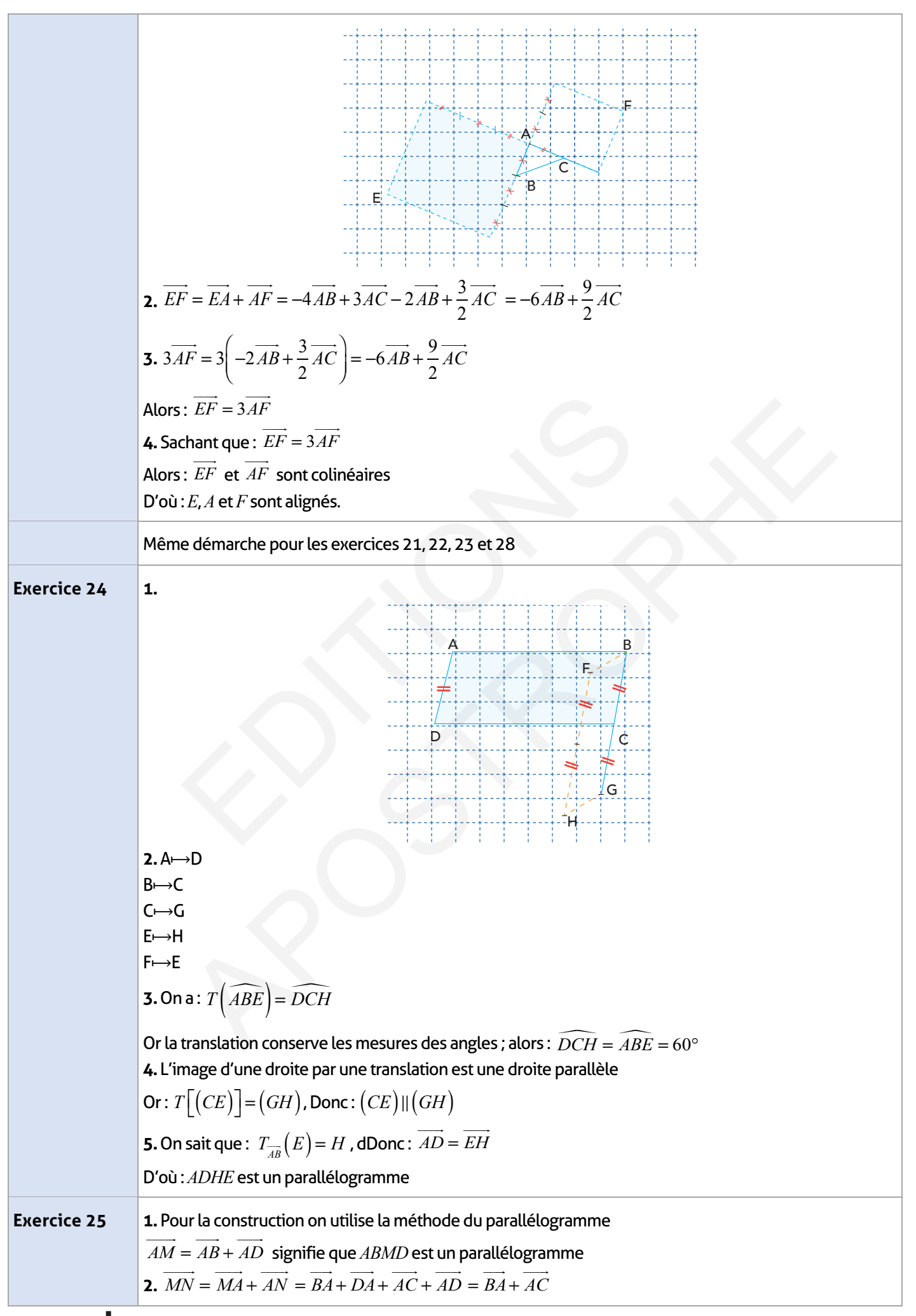

Donc **3.** Sachant que : Alors : *MNCD* est un parallélogramme **4.** On a : Donc *DMN*est l'image de *ABC*par la translation de vecteurs **Exercice 26 1. 2. 3.** On a : Donc et sont colinéaires Alors : *A*; *F*et *C*sont alignés **Exercice 27 1.** • • *AN* ! "!! <sup>=</sup> <sup>2</sup> 3 *AB* ! "!! <sup>+</sup> 1 3 *AC* ! "!! **2. 3.** On a : Donc : Or: *MN* ! "!!! <sup>=</sup> *BC* ! "!! *MN* ! "!!! <sup>=</sup> *BC* ! "!! *AD* ! "!! <sup>=</sup> *BM* ! "!!! <sup>=</sup> *CN* ! "!! *AD* ! "!! *AF* ! "!! <sup>=</sup> *AE* ! "!! <sup>+</sup> *EF* ! "!! <sup>=</sup> <sup>4</sup>*AB* ! "!! <sup>+</sup> <sup>4</sup>*BC* ! "!! <sup>=</sup> <sup>4</sup> *AB* ! "!! + *BC* ! "!! ( ) = 4*AC* ! "!! B C A E F *AF* ! "!! <sup>=</sup> <sup>4</sup>*AC* ! "!! *AF* ! "!! *AC* ! "!! *AM* ! "!!! <sup>=</sup> <sup>3</sup>*AB* ! "!! <sup>+</sup> *BA* ! "!! <sup>+</sup> *AC* ! "!! *AM* ! "!!! <sup>=</sup> <sup>2</sup>*AB* ! "!! <sup>+</sup> *AC* ! "!! *BA* ! "!! + *AN* ! "!! = 1 3 *BA* ! "!! + 1 3 *AC* ! "!! *AN* ! "!! <sup>=</sup> <sup>−</sup> <sup>1</sup> 3 *AB* ! "!! <sup>+</sup> *AB* ! "!! <sup>+</sup> 1 3 *AC* ! "!! I C B A M *AN* ! "!! <sup>=</sup> <sup>2</sup> 3 *AB* ! "!! <sup>+</sup> 1 3 *AC* ! "!! 3*AN* ! "!! <sup>=</sup> <sup>2</sup>*AB* ! "!! <sup>+</sup> *AC* ! "!! *AM* ! "!!! <sup>=</sup> <sup>2</sup>*AB* ! "!! <sup>+</sup> *AC* ! "!! EDITIONS APOSTROPHE

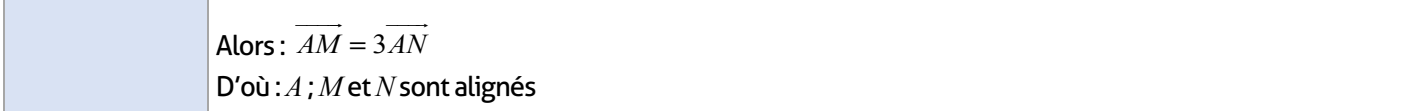

### **Je m'évalue :**

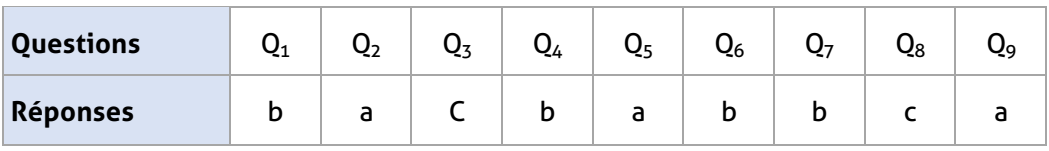

### **Auto-formation :**

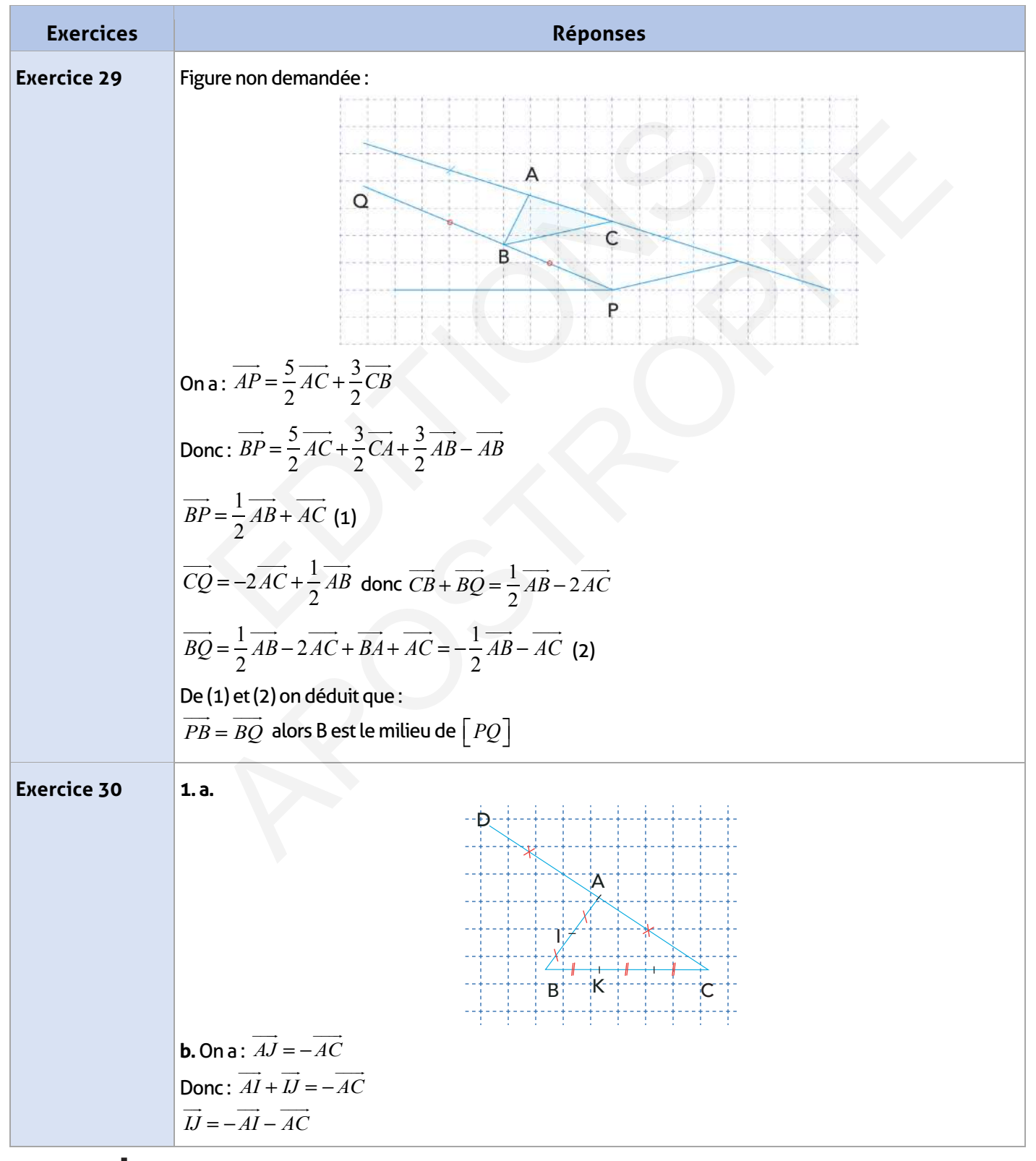

#### **154 Guide du professeur - Collection Etincelle**

Or: lest le milieu de 
$$
\left[AB\right]
$$
  
\nDonc:  $\overline{AI} = \frac{1}{2}\overline{AB}$   
\nDooù:  $\overline{U} = -\frac{1}{2}\overline{AB} - \overline{AC}$   
\n**2.a.** On a:  $2\overline{KB} + \overline{KC} = \overline{0}$   
\nDonc:  $2\overline{KB} + \overline{KB} + \overline{BC} = \overline{0}$   
\n $\overline{3KB} + \overline{BC} = \overline{0}$   
\nDooù:  $\overline{BK} = \frac{1}{3}\overline{BC}$   
\nDoou:  $\overline{BK} = \frac{1}{3}\overline{BC}$   
\n**b.** On a:  $\overline{BK} = \frac{1}{3}\overline{BC}$   
\nDonc:  $\overline{BI} + \overline{IK} = \frac{1}{3}\overline{AC} - \frac{1}{3}\overline{AB}$   
\n $\overline{IK} = \frac{1}{3}\overline{AC} - \frac{1}{3}\overline{AB} - \overline{BI}$   
\nOr I le milieu de  $\left[AB\right]$   
\nDonc:  $\overline{BI} = -\frac{1}{2}\overline{AB}$   
\nAlors  $\overline{IK} = \frac{1}{3}\overline{AC} - \frac{1}{3}\overline{AB} + \frac{1}{2}\overline{AB}$   
\n $\overline{D}'\overline{O}\overline{U}$ :  $\overline{IK} = \frac{1}{6}\overline{AB} + \frac{1}{3}\overline{AC}$   
\n**3.** On a:  $3\overline{IK} = \frac{1}{2}\overline{AB} + \overline{AC}$   
\nAlors:  $\overline{IJ} + 3\overline{IK} = -\frac{1}{2}\overline{AB} - \overline{AC} + \frac{1}{2}\overline{AB} + \overline{AC}$   
\nDonc:  $\overline{IJ} + 3\overline{IK} = \overline{0}$   
\n  
\nDonc:  $\overline{IJ} + 3\overline{IK} = \overline{0}$ 

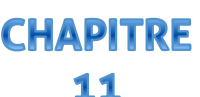

# **Repère dans le plan Durée totale**

#### **FICHE DE PREPARATION**

### **Pré-requis :**

- Droite graduée
- Parallélogramme
- Vecteurs et translation
- Théorème de Pythagore.

#### **Compétences visées :**

- Connaître le repère orthonormé , l'abscisse et l'ordonnée d'un point et d'un vecteur
- Connaitre et appliquer les coordonnées, du milieu d'un segment de la somme de deux ( ou plusieurs ) vecteurs et le produit d'un vecteur et d'un nombre réel
- Calcul de la distance entre deux points et son application dans divers situations géométriques Objectifs

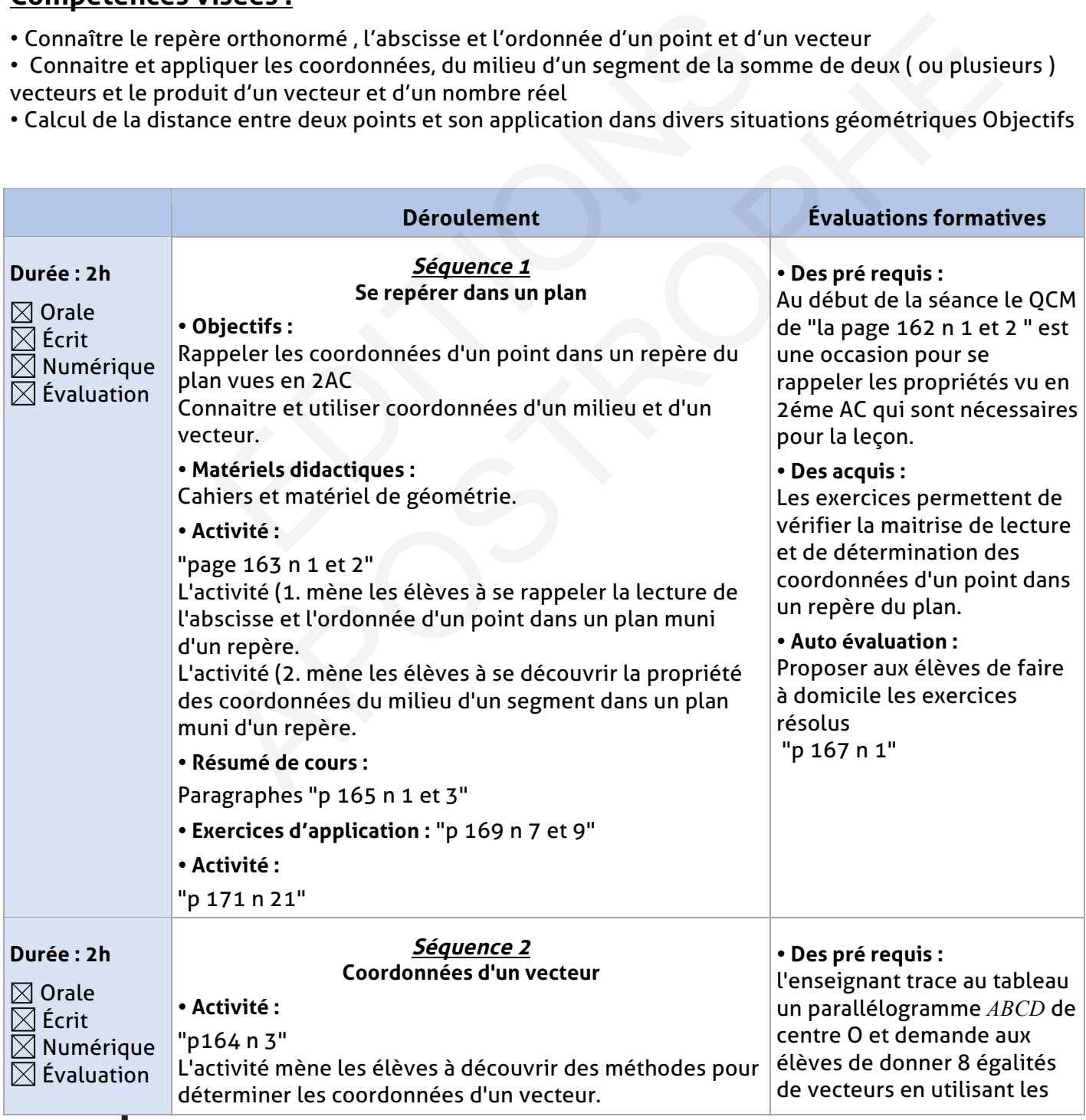

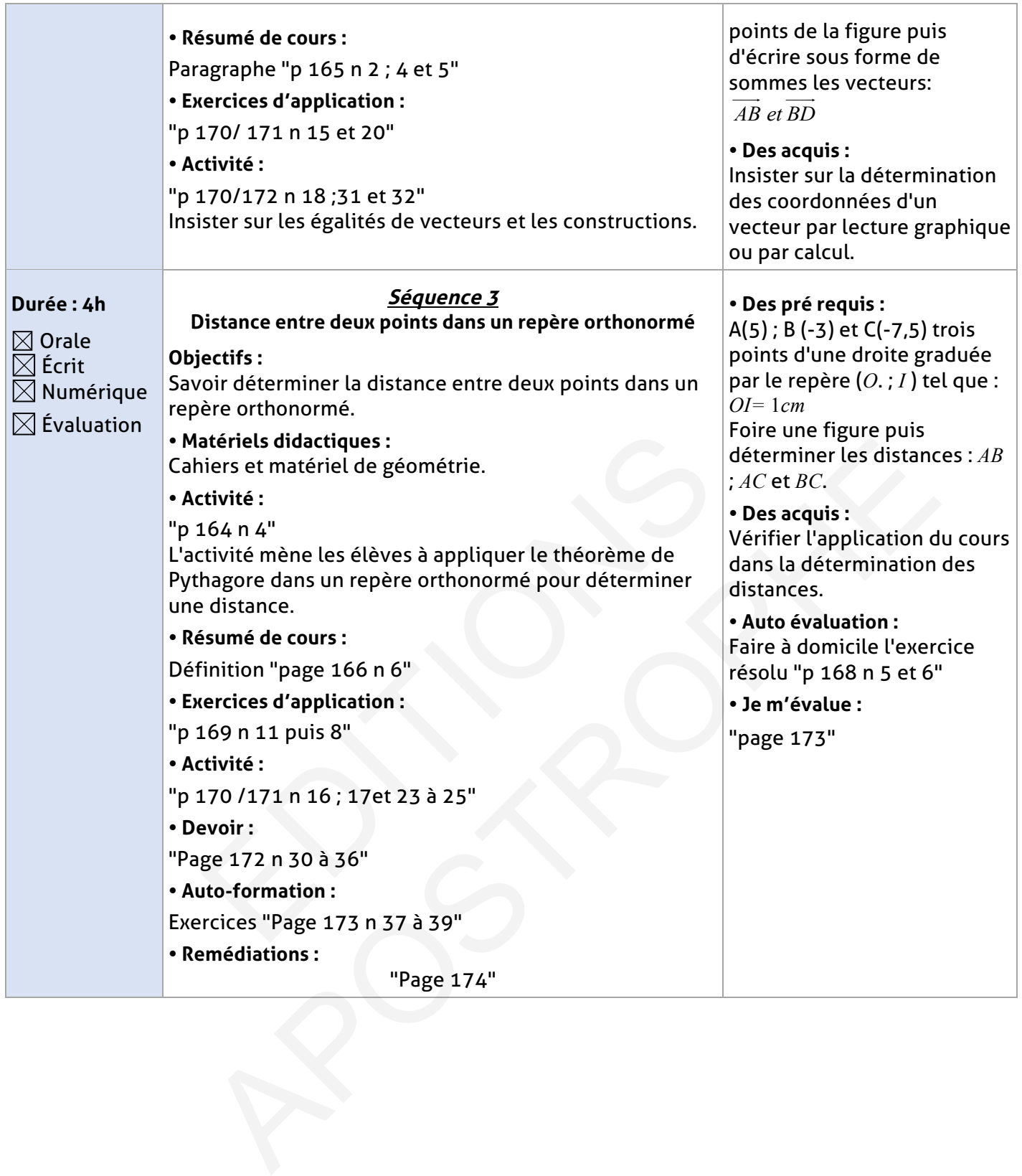

### **ELEMENT DE REPONSE**

 $\overline{\phantom{a}}$ 

# **Je vérifie mes acquis :**

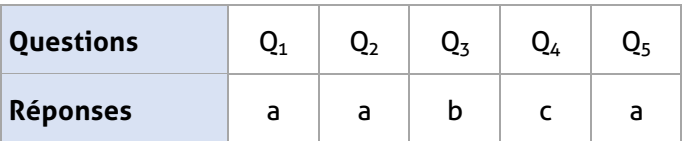

# **Exercices d'application :**

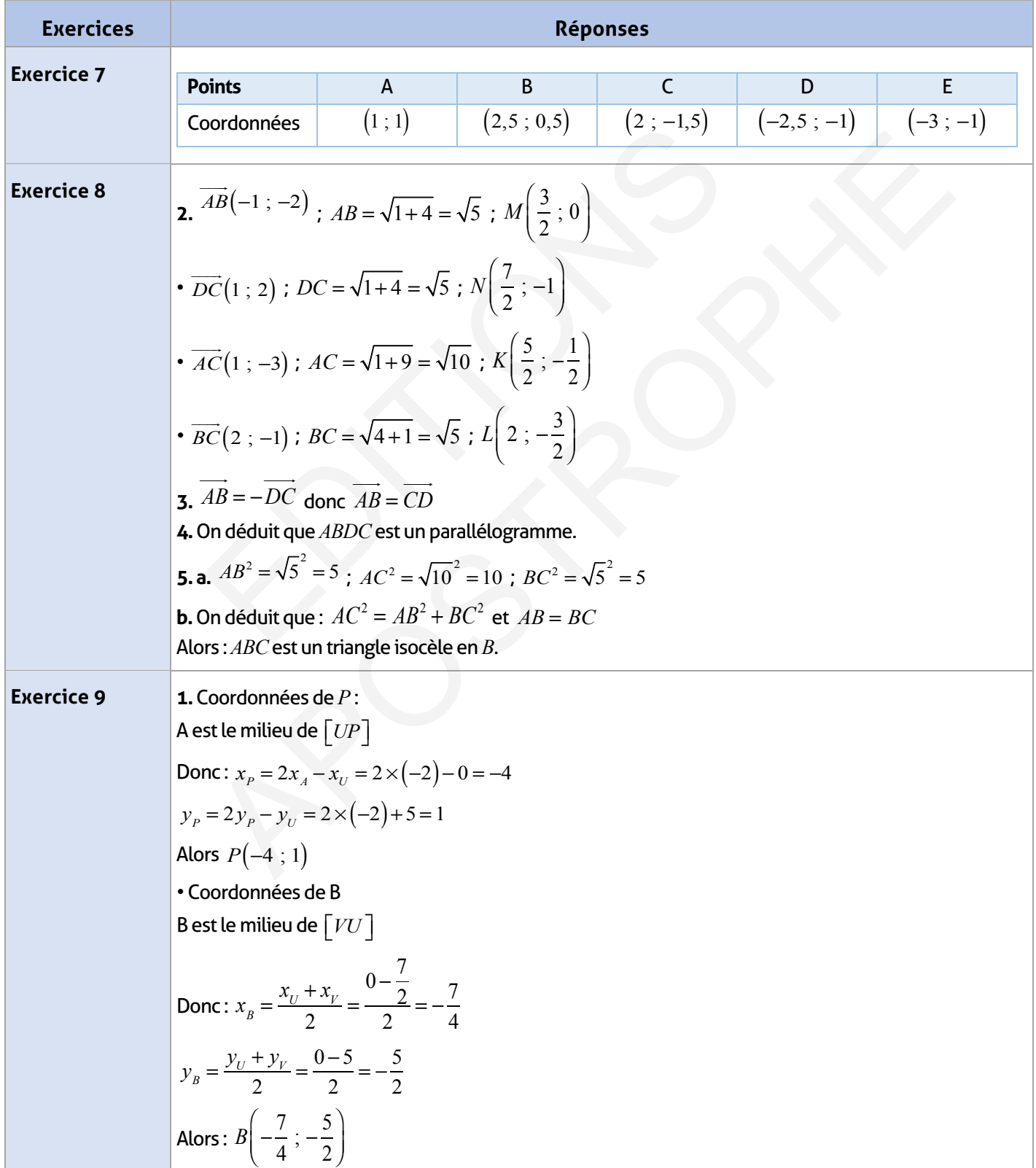

2. 
$$
\overline{B^2}(-5:1)
$$
;  $\overline{B^2}(-\frac{7}{2};-1)$ ;  $\overline{B^2}(\frac{1}{2};-1)$   
\n**Exercise 10**  
\n3.  $\overline{B^2}(-1;-4,5)$  or  $\overline{C^2}(5;-8)$   
\n**Exercise 11**  
\n
$$
\overline{AB} = \sqrt{\left(\frac{2}{3}\right)^2 + \left(\frac{11}{2}\right)^2} = \sqrt{\frac{4}{9} + \frac{121}{4}} = \frac{\sqrt{1105}}{6}
$$
\n
$$
CD = \sqrt{\left(2\sqrt{2}\right)^2 + \left(2\sqrt{3}\right)^2} = \sqrt{8+12} = \sqrt{20} = 2\sqrt{5}
$$
\n**Exercise 12**  
\n**Exercise 13**  
\n
$$
\begin{cases}\nx_0 - x_1 = -5 \\
Dx - y_1 = 6\n\end{cases}
$$
\n**Exercise 14**  
\n**Exercise 15**  
\n**Exercise 16**  
\n**Exercise 17**  
\n**Exercise 18**  
\n
$$
\begin{cases}\nx_0 - x_1 = -5 \\
y_0 - y_1 = 6\n\end{cases}
$$
\n**Exercise 19**  
\n**Exercise 10**  
\n**Exercise 11**  
\n**Exercise 13**  
\n**Exercise 14**  
\n
$$
\begin{cases}\nx_0 - x_0 = -5 \\
y_0 - y_0 = y_0\n\end{cases}
$$
\n**Exercise 15**  
\n**Exercise 16**  
\n**Note:**  $\begin{cases}\nx_0 - x_0 = x_0 \\
y_0 - y_0 = y_0\n\end{cases}$   
\n**Exercise 17**  
\n**Exercise 18**  
\n**Exercise 19**  
\n**Exercise 10**  
\n**Exercise 11**  
\n**Exercise 13**  
\n**Exercise 14**  
\n**Exercise 14**  
\n**Exercise 15**  
\n**Exercise 16**  
\n**Exercise 16**  
\n**Exercise 17**  
\n**Exercise 18**  
\n

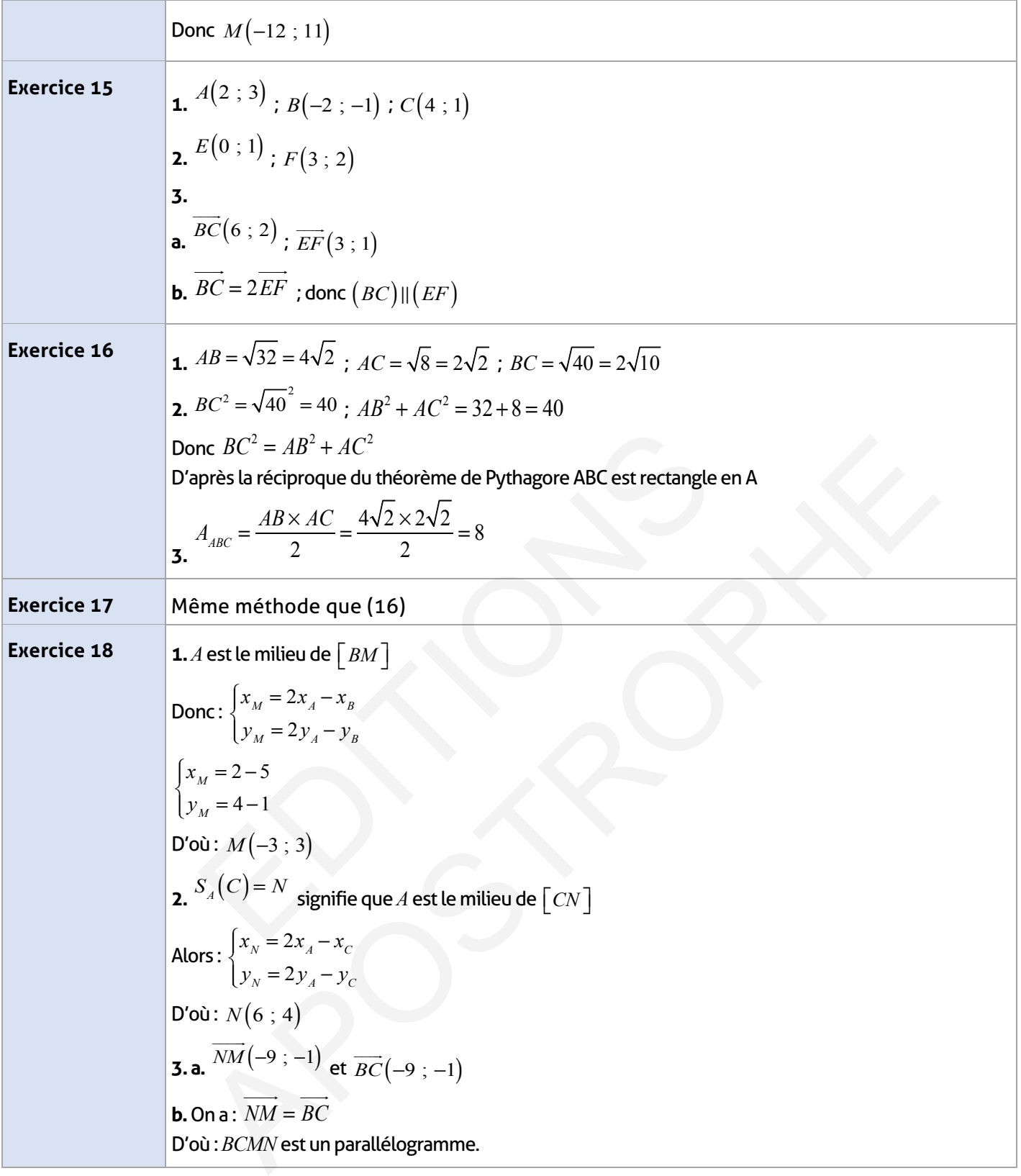

# **Exercices d'approfondissement :**

 $\overline{\phantom{a}}$ 

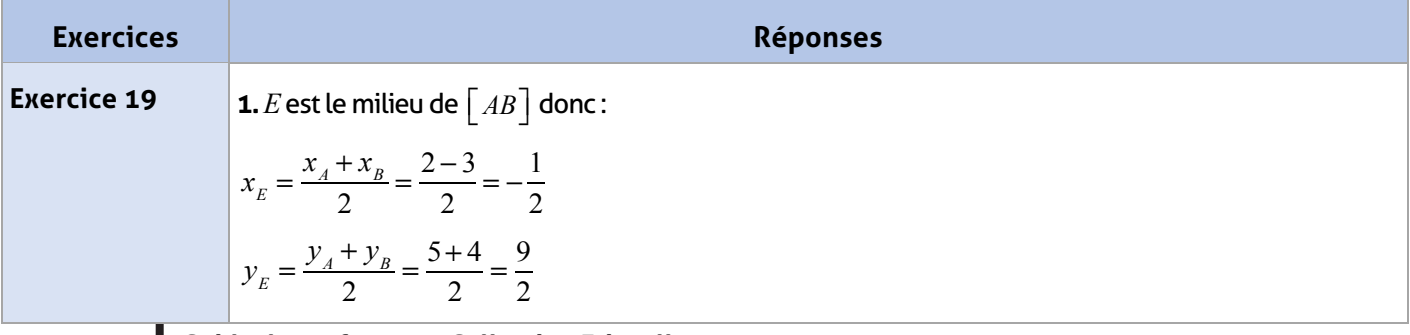

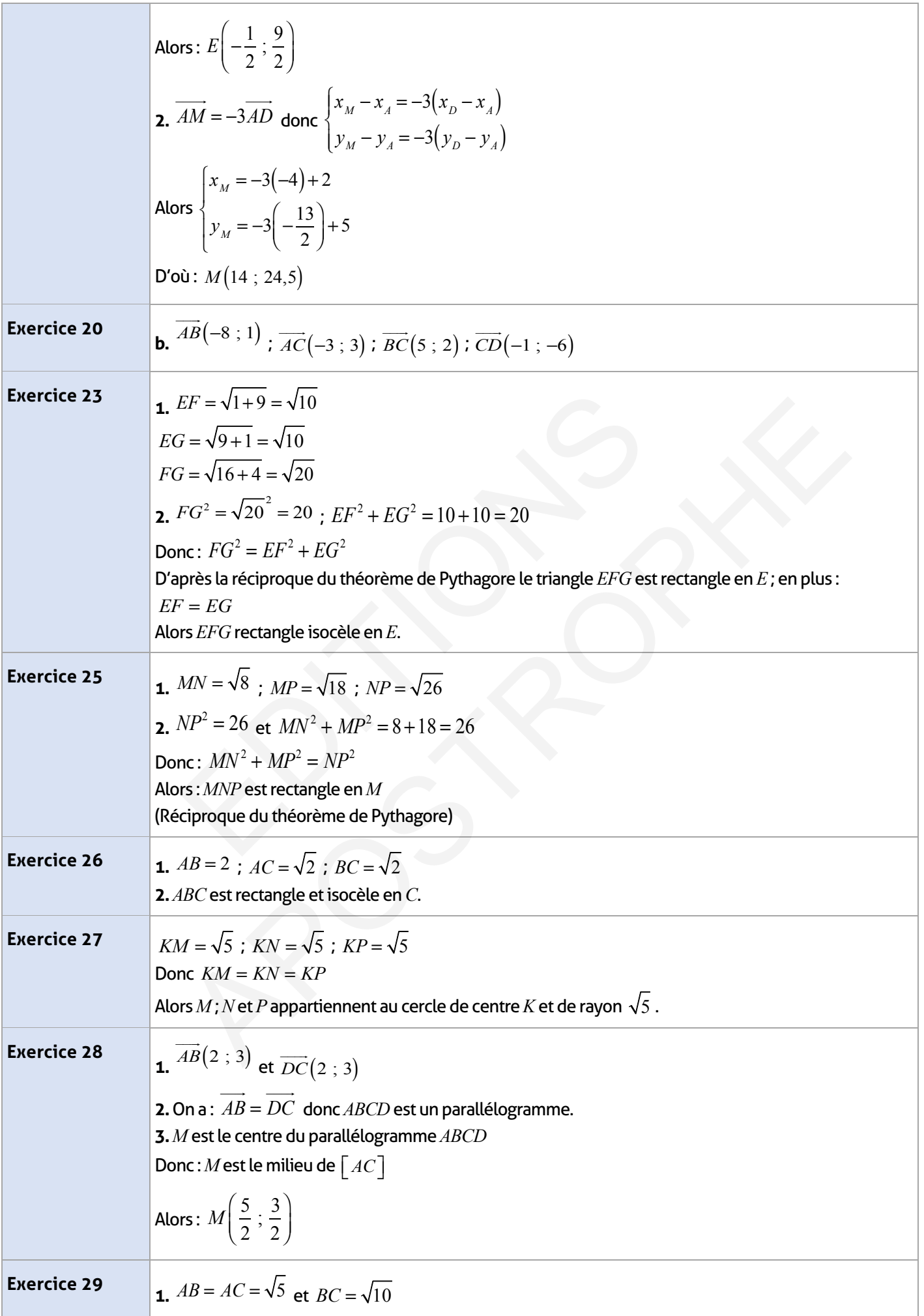

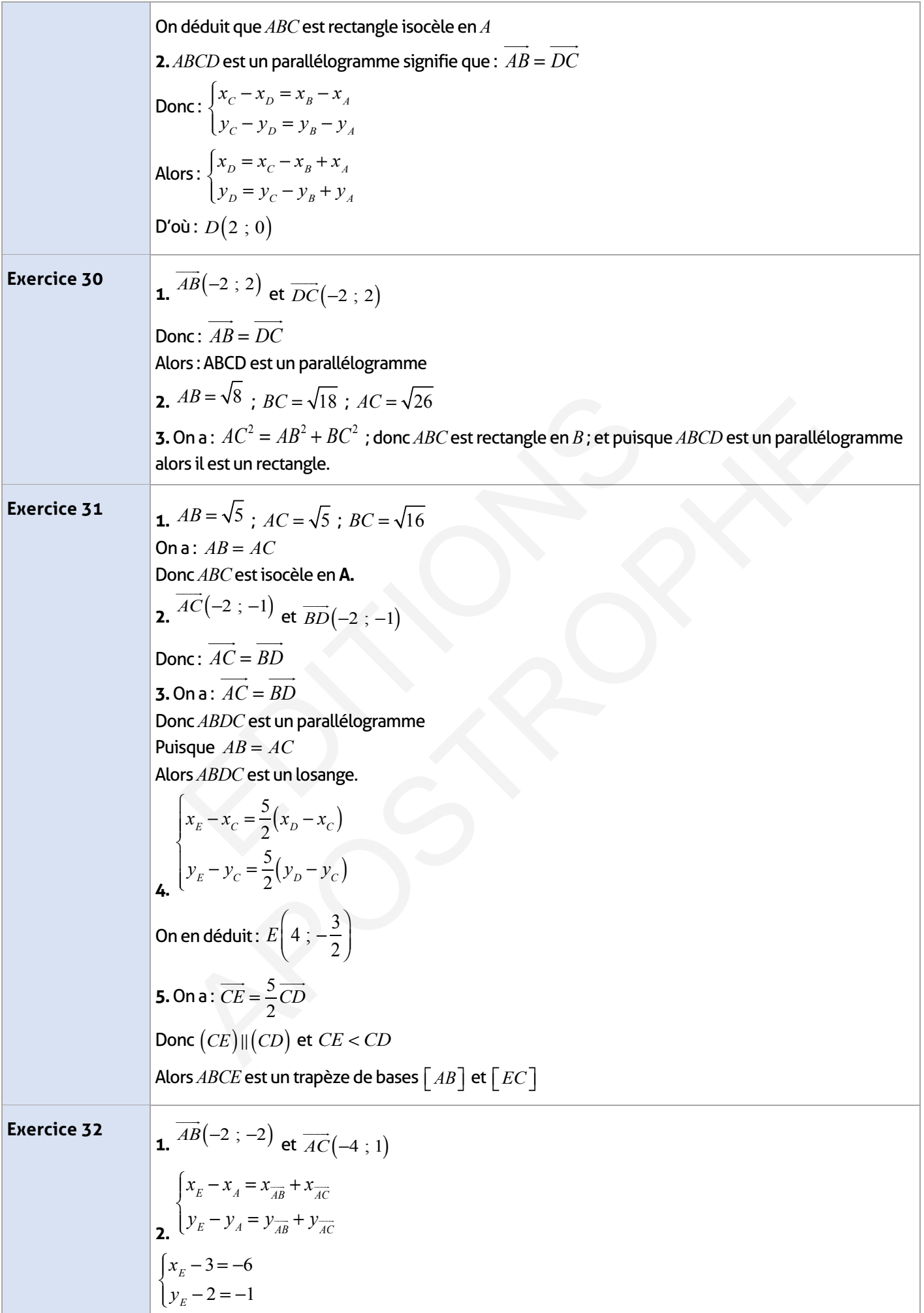

 $\overline{\phantom{a}}$ 

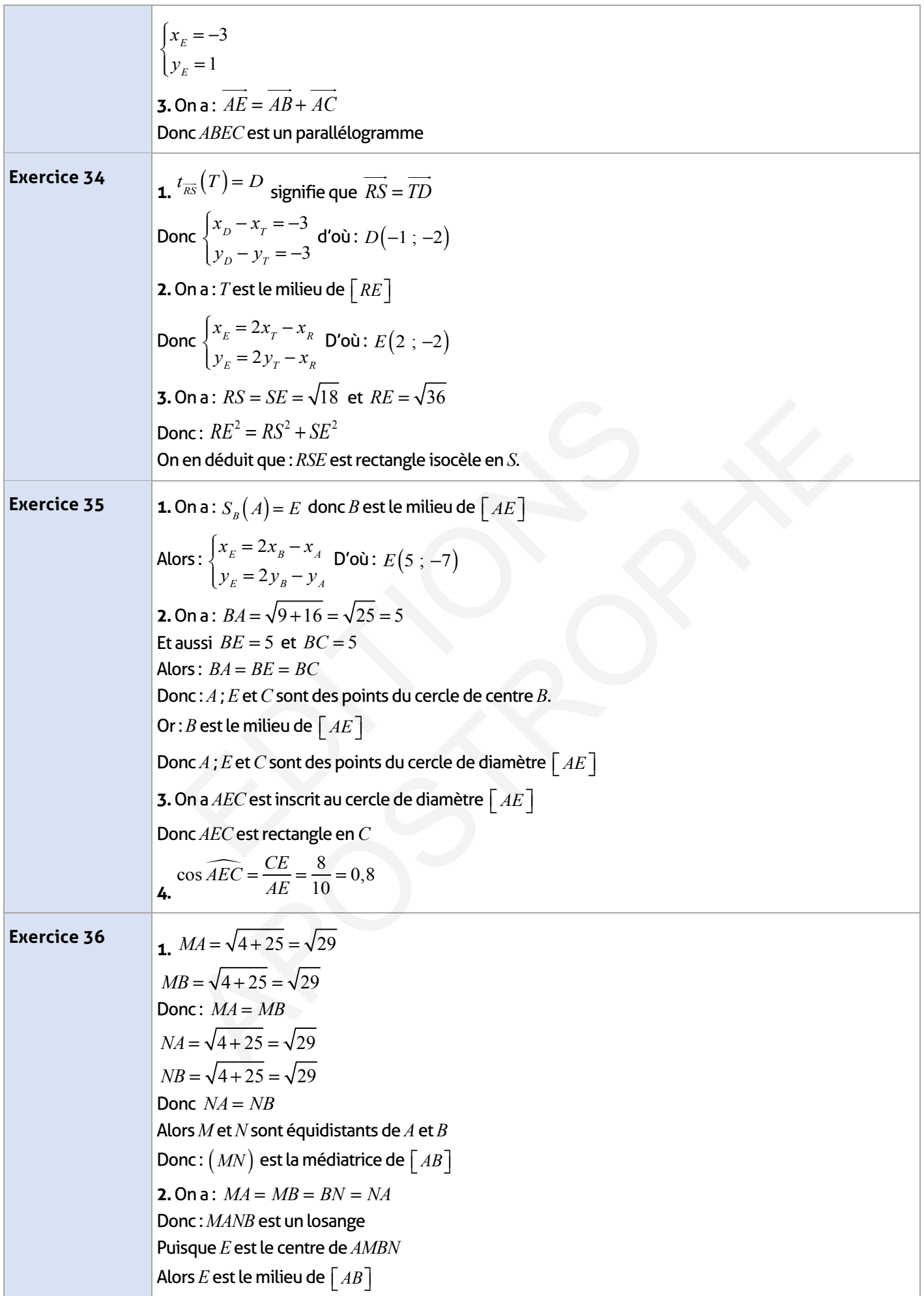

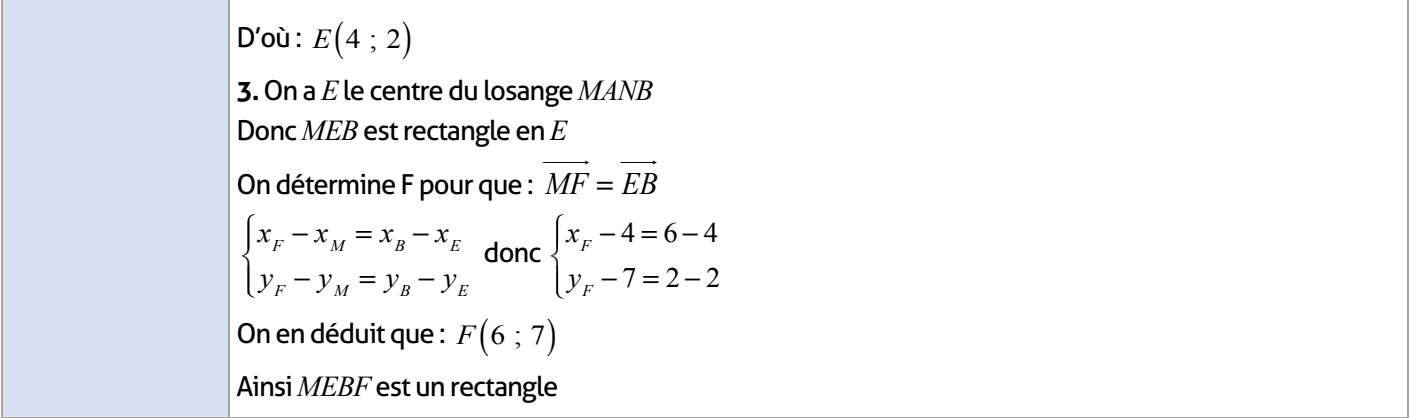

### **Je m'évalue :**

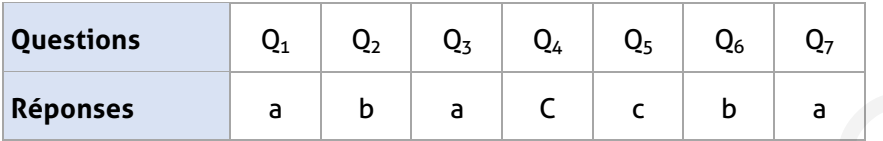

### **Auto-formation :**

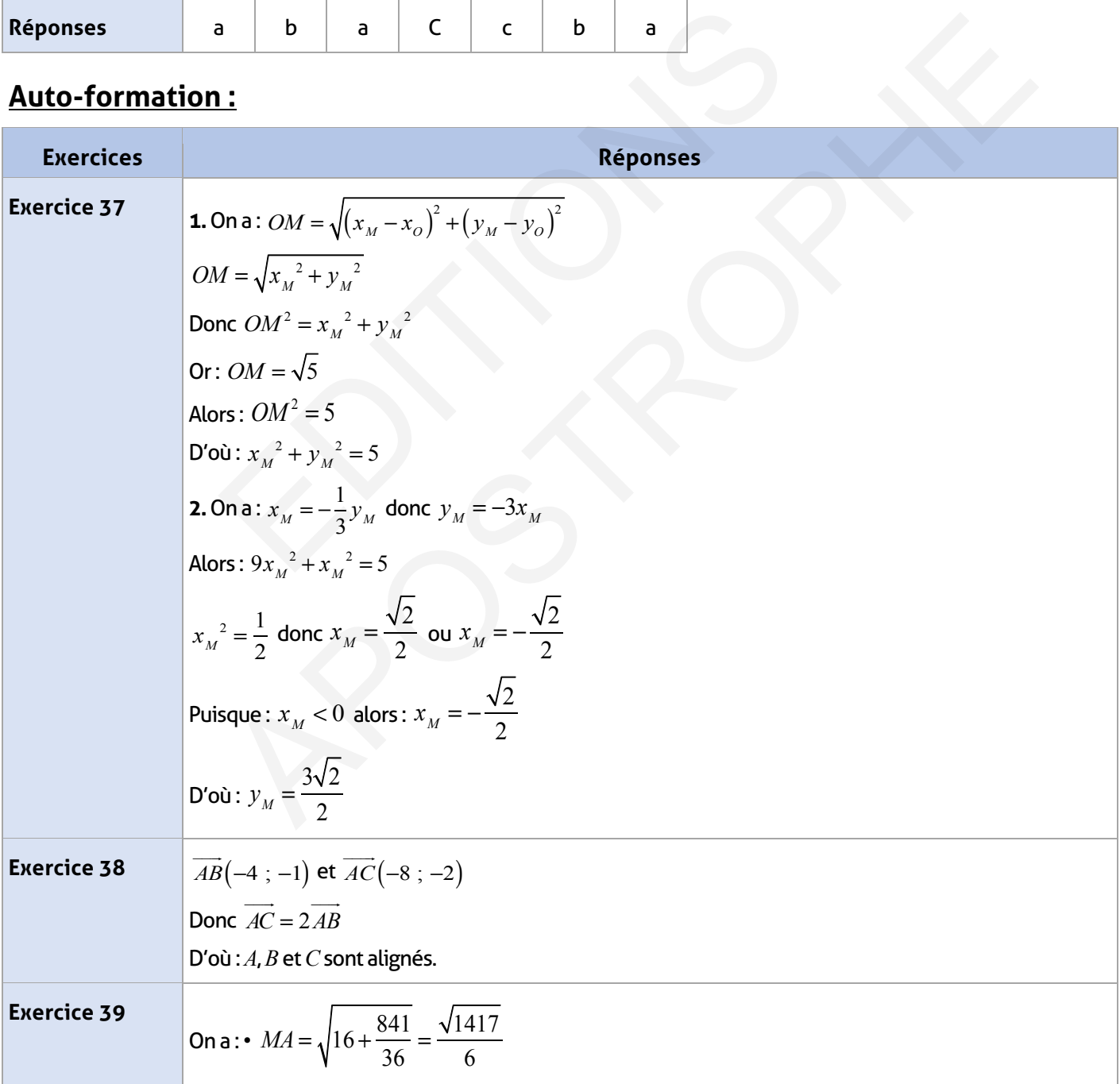

$$
MB = \sqrt{36 + \frac{121}{36}} = \frac{\sqrt{1417}}{6}
$$
  
Donc *MA* = *MB*  
Div the part:  

$$
NA = \sqrt{36 + \frac{1369}{36}} = \frac{\sqrt{2665}}{6}
$$
  

$$
NB = \sqrt{64 + \frac{361}{36}} = \frac{\sqrt{2665}}{6}
$$
  
Donc *MA* = *NB*  
On en déduit que *M* et *N* sont équidistants de *A* et *B*  
Alors : (*MN*) est la mediatrice de [*AB*]  
Divoi : (*MN*) ± (*AB*)

ROSTROPHE

#### **FICHE DE PREPARATION**

### **Pré-requis :**

- Vecteurs et colinéarité
- •Alignement
- •Coordonnées d'un point dans un repère
- •Système d'équations à deux inconnues
- •Fonction linéaire et fonction affine.

#### **Compétences visées :**

- Modéliser une situation réelle par une droite dans un repère du plan
- Tracer et utiliser une droite dans le plan
- Caractériser analytiquement une droite
- Reconnaitre et utiliser les positions relatives de deux droites dans le plan.

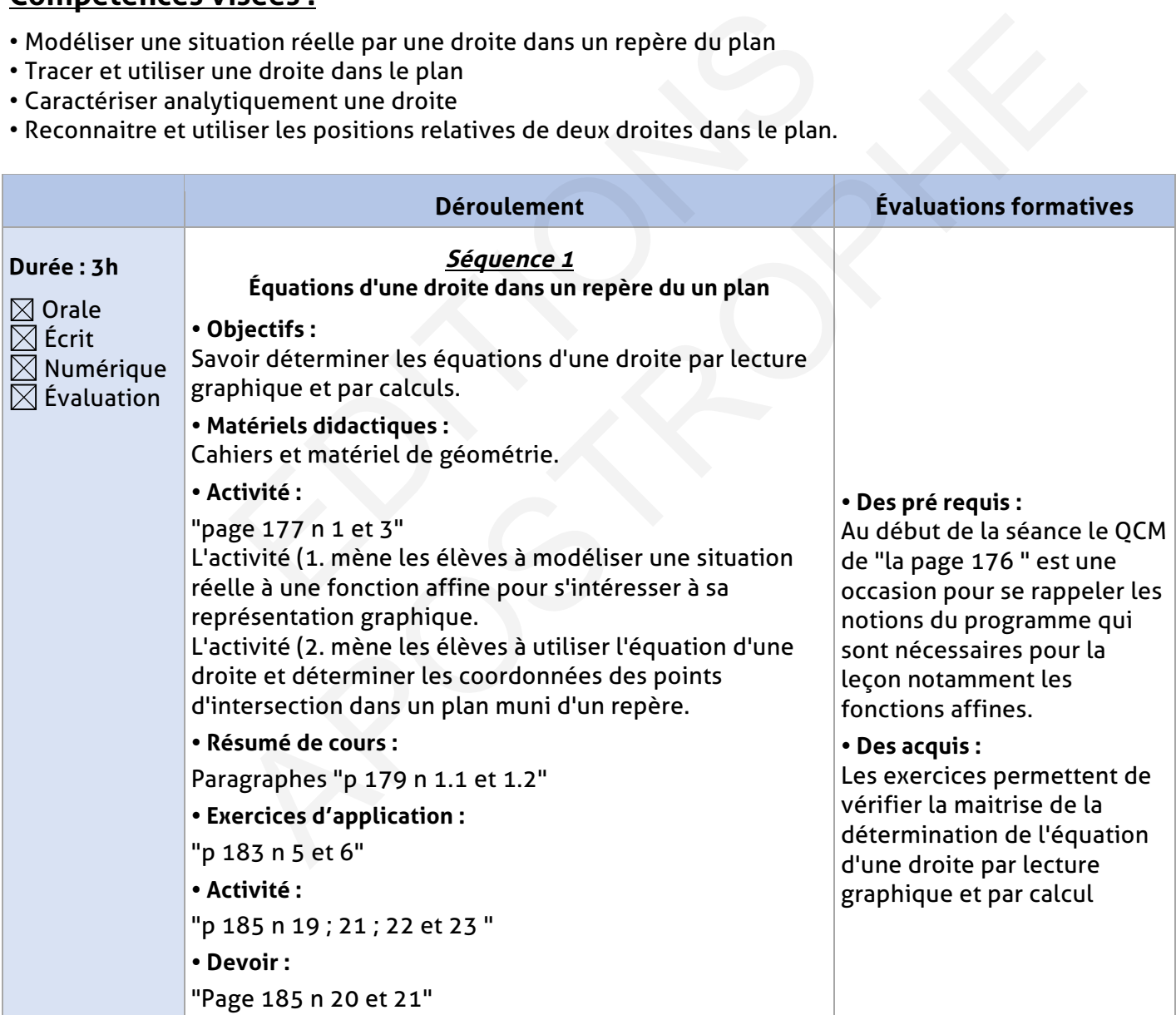

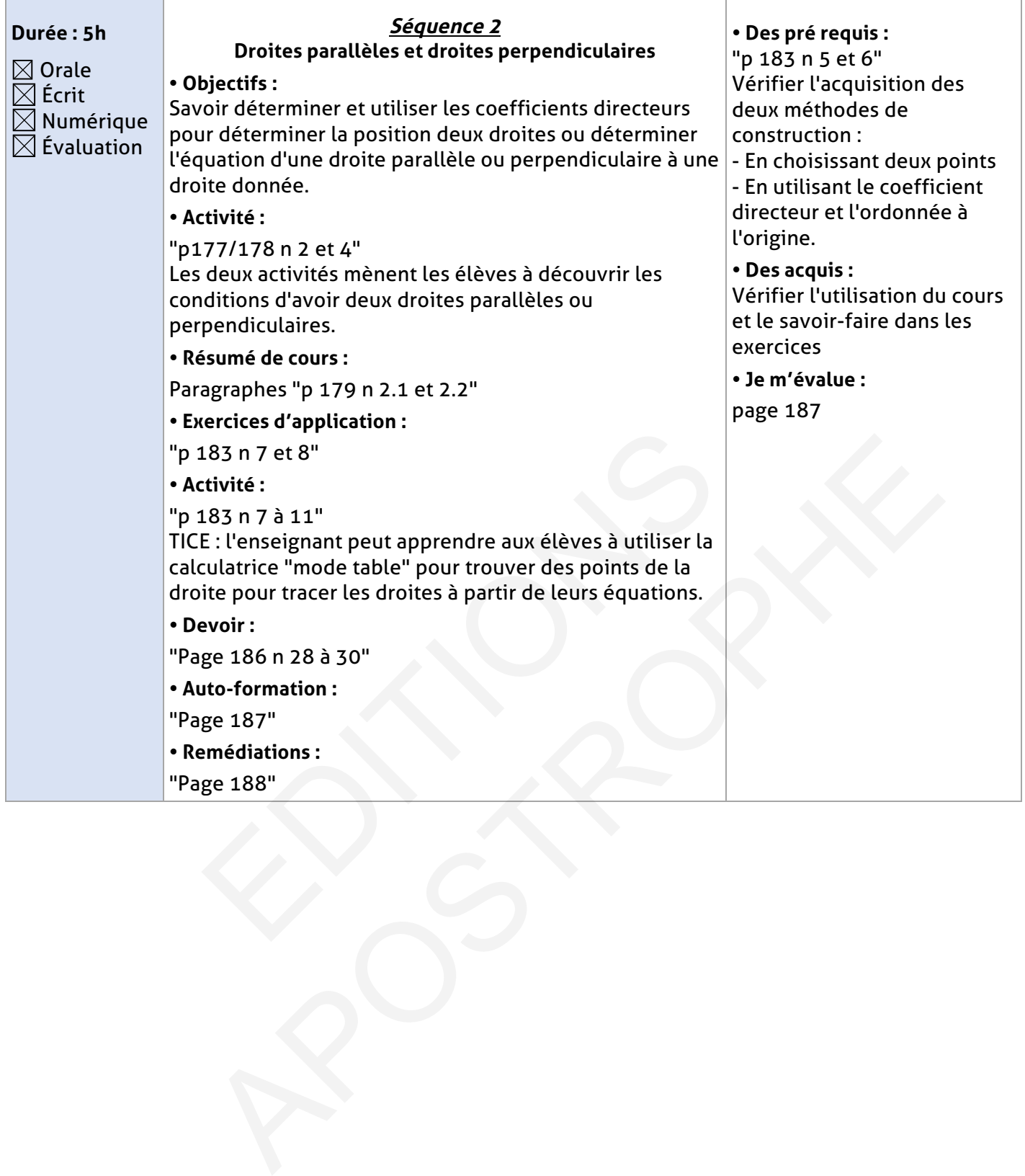

#### **ELEMENT DE REPONSE**

# **Je vérifie mes acquis :**

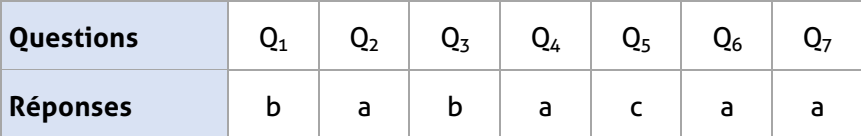

# **Exercices d'application :**

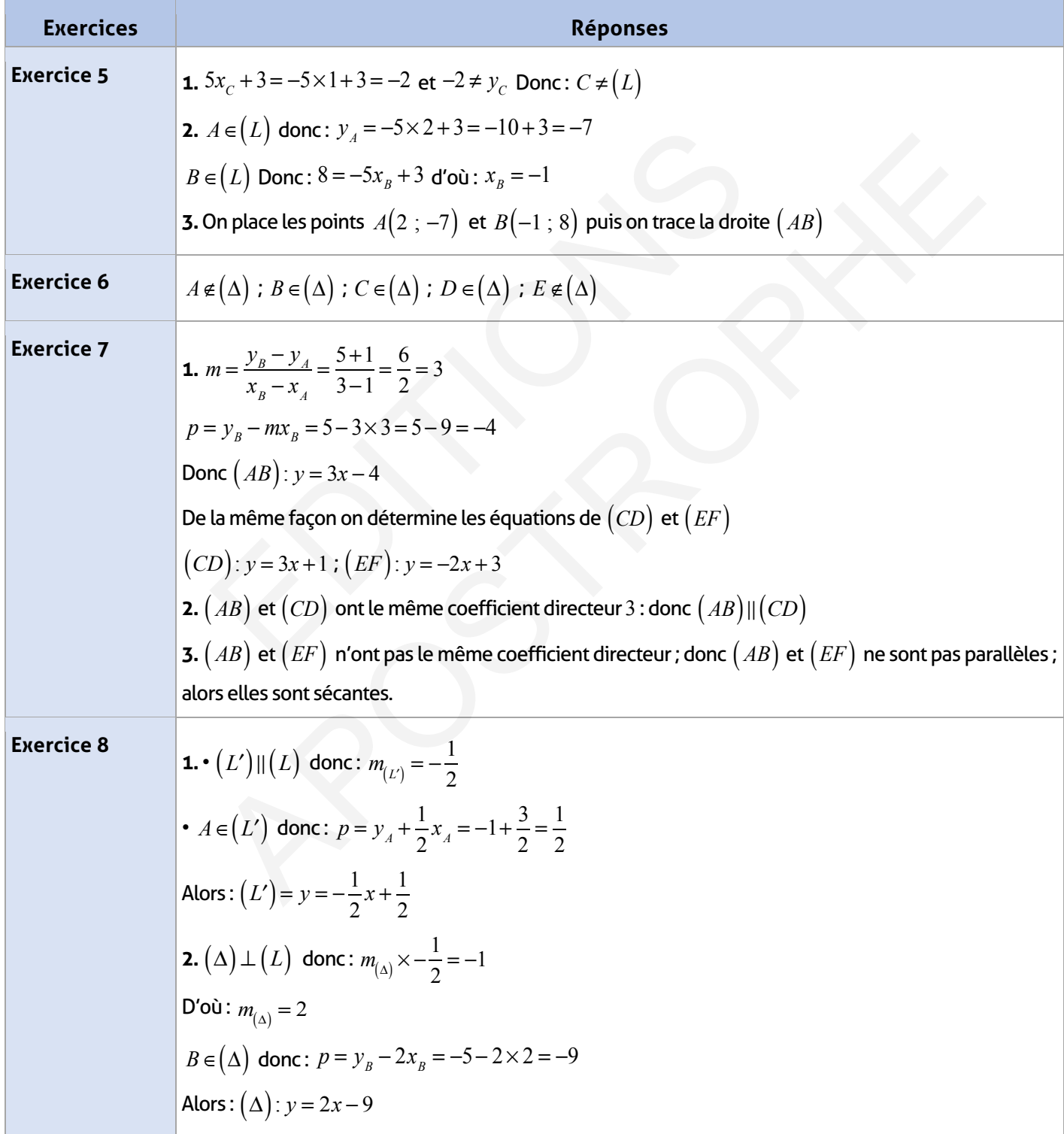

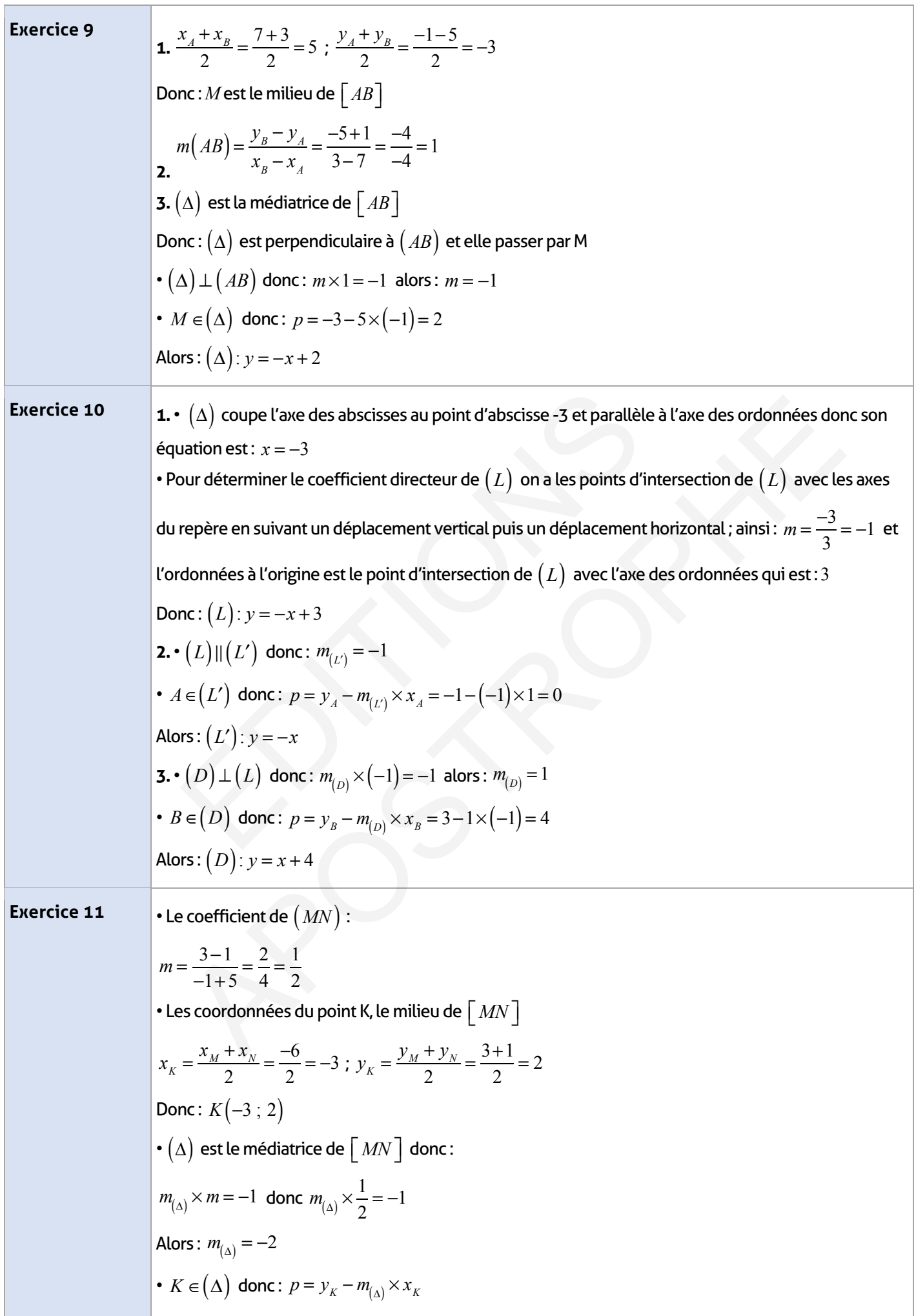

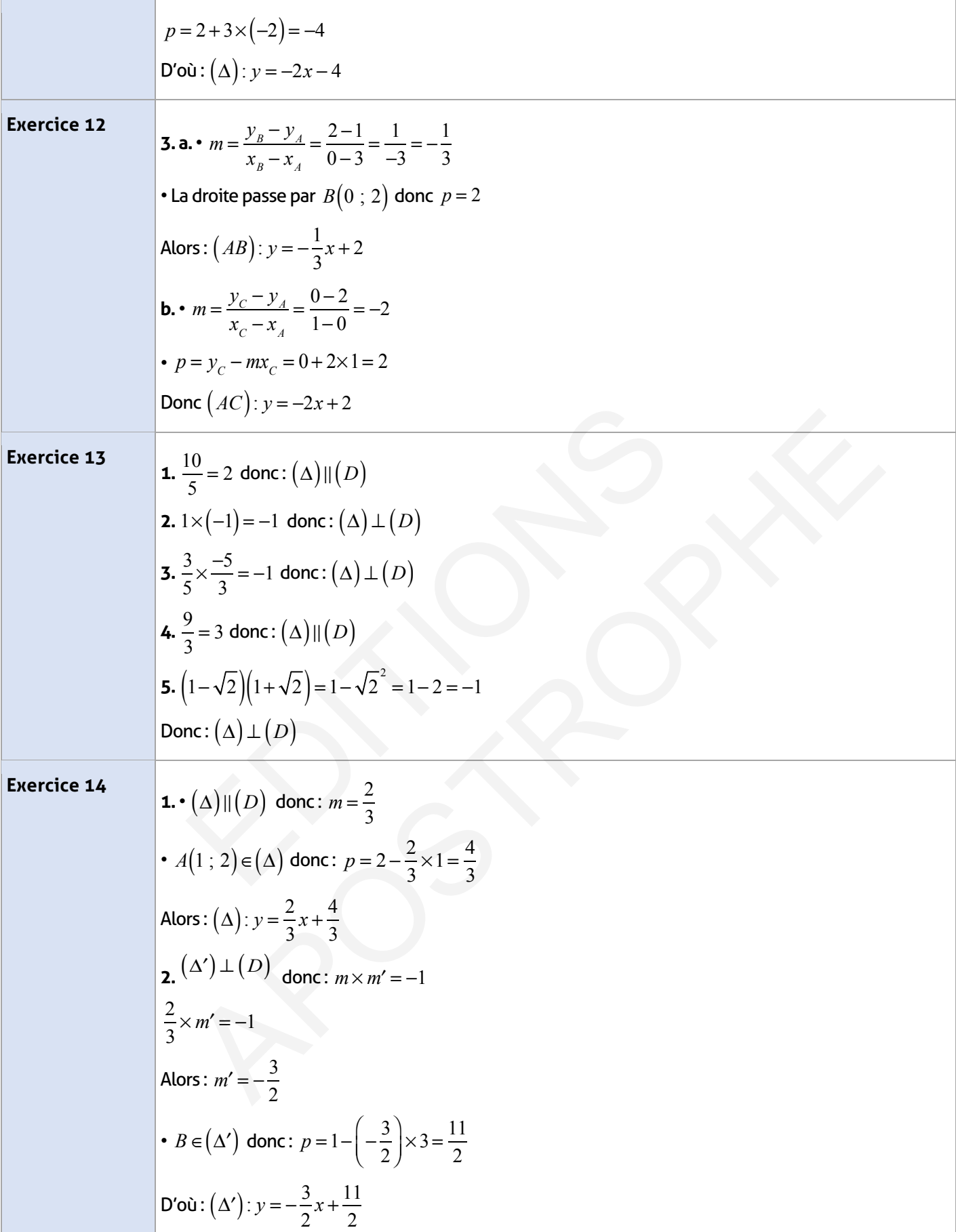

 $\overline{\phantom{a}}$ 

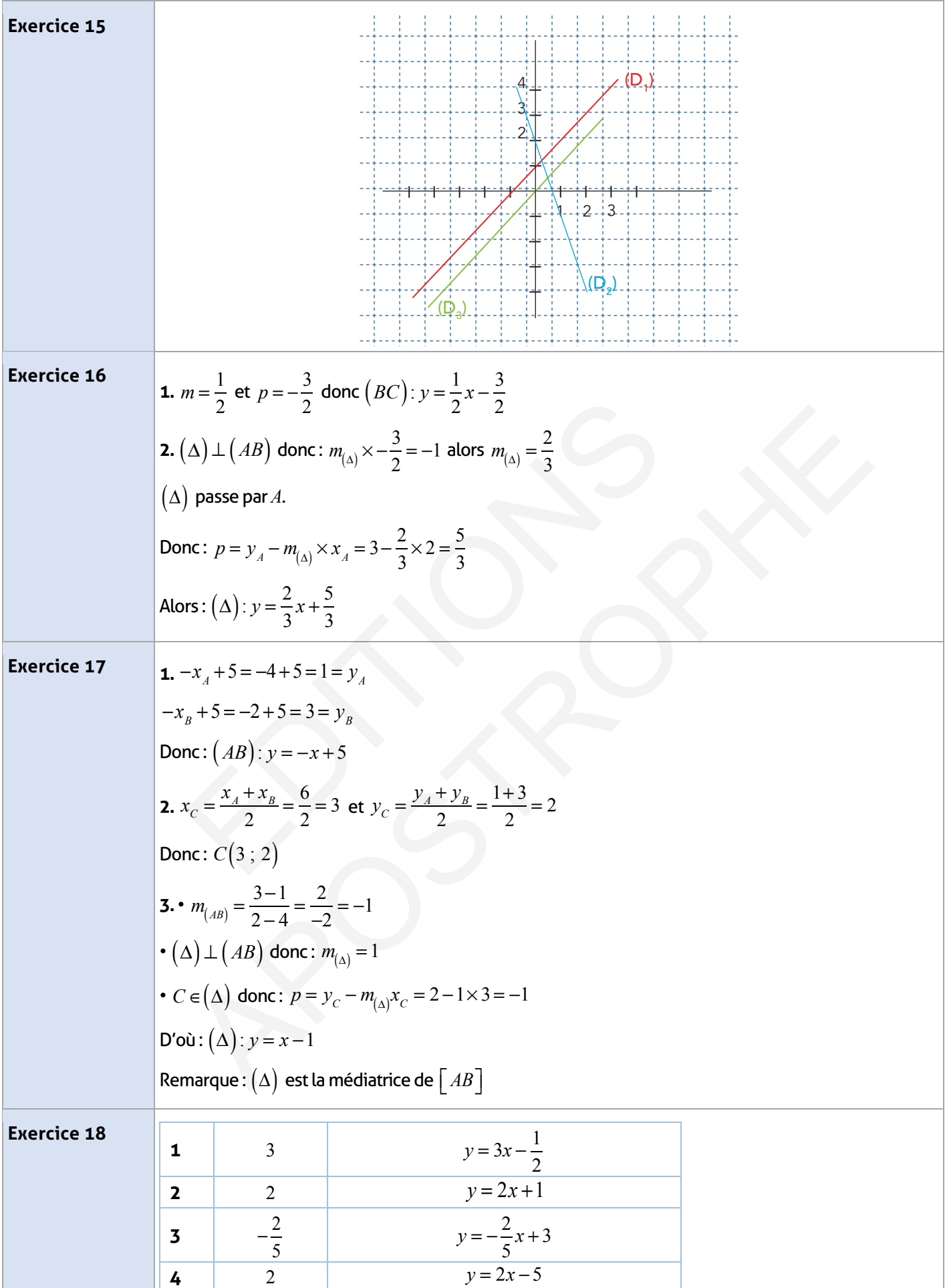

# **Exercices d'approfondissement :**

 $\overline{\phantom{a}}$ 

۳

 $\mathbb{R}^2$ 

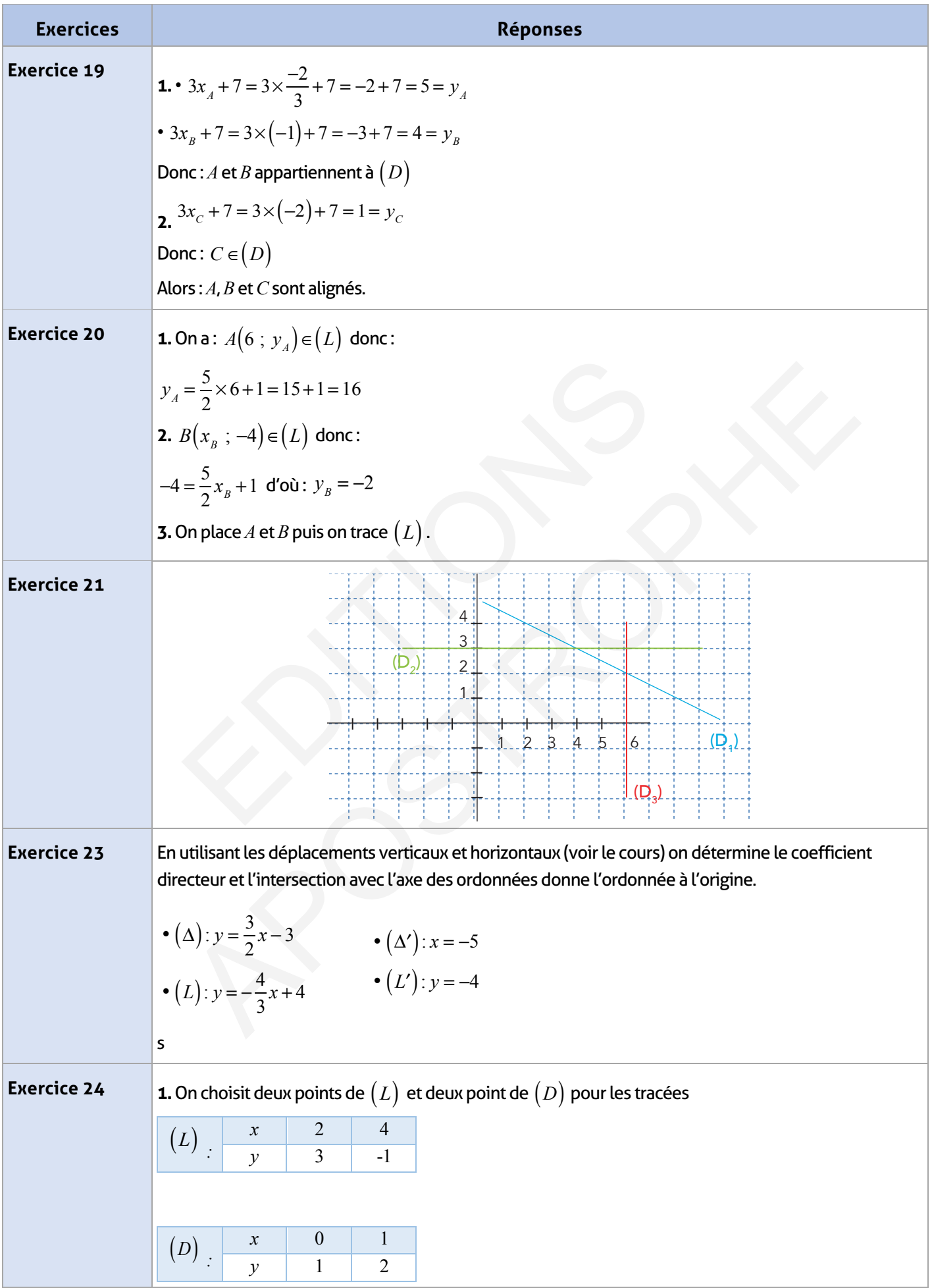

 $\frac{1}{2}$ 

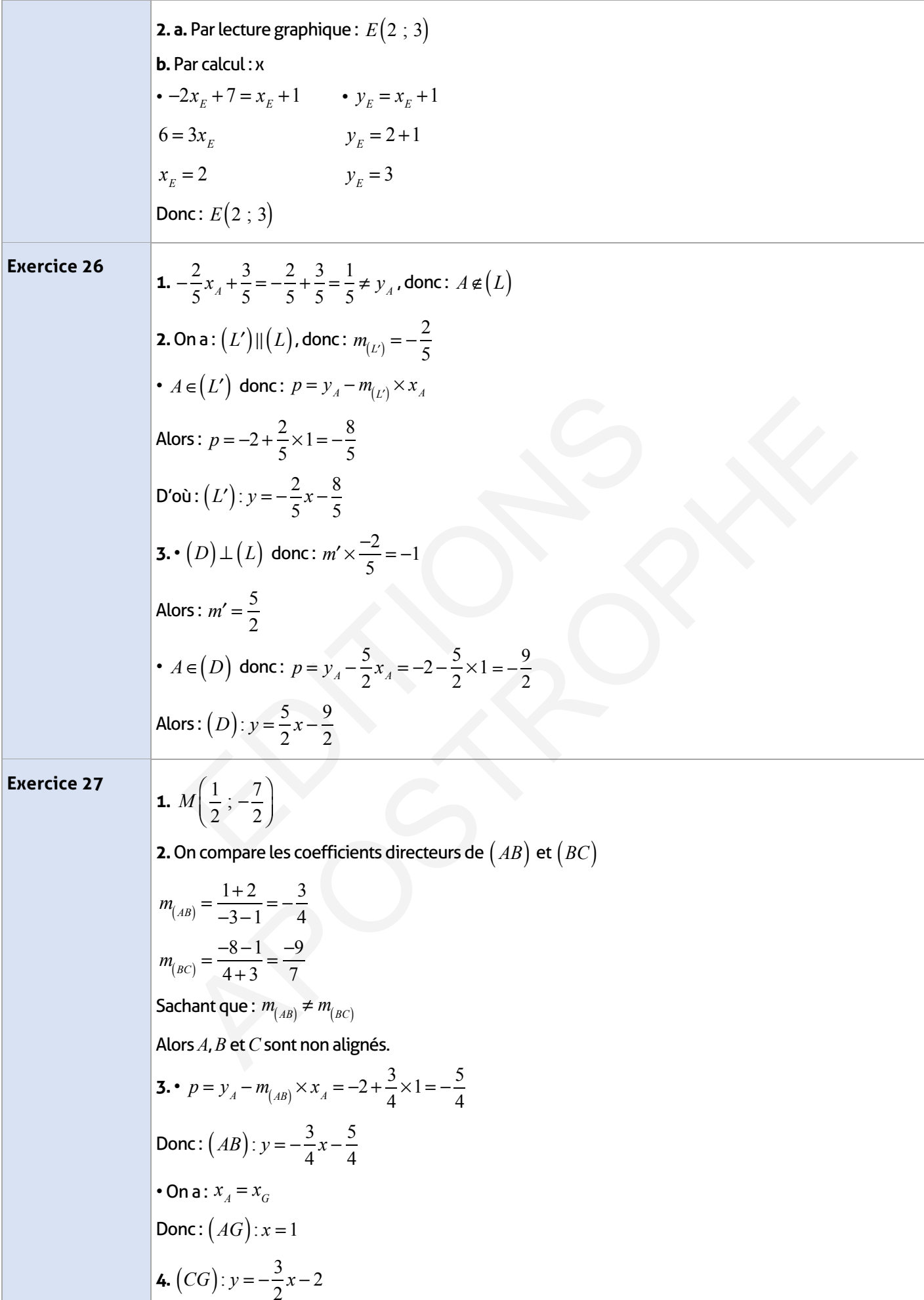

etona: 
$$
N(-1; -\frac{1}{2})
$$
 estle milleu de  $[AB]$   
\nor:  $-\frac{3}{2} \times x_y - 2 = \frac{3}{2} - 2 = -\frac{1}{2}$   
\nAloss:  $(CC)$  pass part emifieu de  $[AB]$   
\nDonc:  $(CC)$  est une médiatrice du triangle. *ABC*.  
\n**5.** a.  $K\left(\frac{5}{2}; -5\right)$   
\n
$$
m = \frac{-5-1}{5+3} = \frac{-6}{11} = \frac{-12}{11}
$$
\n
$$
p = y_x + \frac{12}{11}x_x = 1 - \frac{36}{11} = -\frac{25}{11}
$$
\n
$$
p = y_x + \frac{12}{11}x_x = 1 - \frac{36}{11} = -\frac{25}{11}
$$
\nAlos:  $(BK): y = -\frac{12}{11}x - \frac{25}{11}$   
\n**a.** Prove determine the coordinates du centre de gravite de. *ABC* au resonite system:  
\n
$$
\left[\begin{array}{c} y = \frac{-3}{2}x - 2\\ y = -\frac{12}{11}x - \frac{25}{11} \end{array}\right]
$$
\n**b.** Port determine the coordinates du centre de gravite de. *ABC* au resonite system:  
\n
$$
\left[\begin{array}{c} y = \frac{-3}{2}x - 2\\ y = -\frac{12}{11}x - \frac{25}{11} \end{array}\right]
$$
\n**Exercise 28**  
\n**1.**  $-\frac{1}{5}x_x + \frac{4}{5} = \frac{6}{5} + \frac{4}{5} = 2 = y_c$   
\nDonc:  $A \neq 1$   $\frac{4}{x_y - x_x} = \frac{-4-1}{-2+1} = \frac{-5}{-1} = 5$   
\n $\frac{1}{x_y - x_x} = \frac{-y_x - y_x}{-2+1} = \frac{-4-1}{-1} = \frac{-5}{-1} = 5$   
\n $\therefore p = y_x - mx_x = 1 + 5 \times (1) = 1 + 5 = 6$   
\nDonc:  $(AB): y = 5x + 6$   
\n

**174 Guide du professeur - Collection Etincelle**

 $\overline{\phantom{a}}$ 

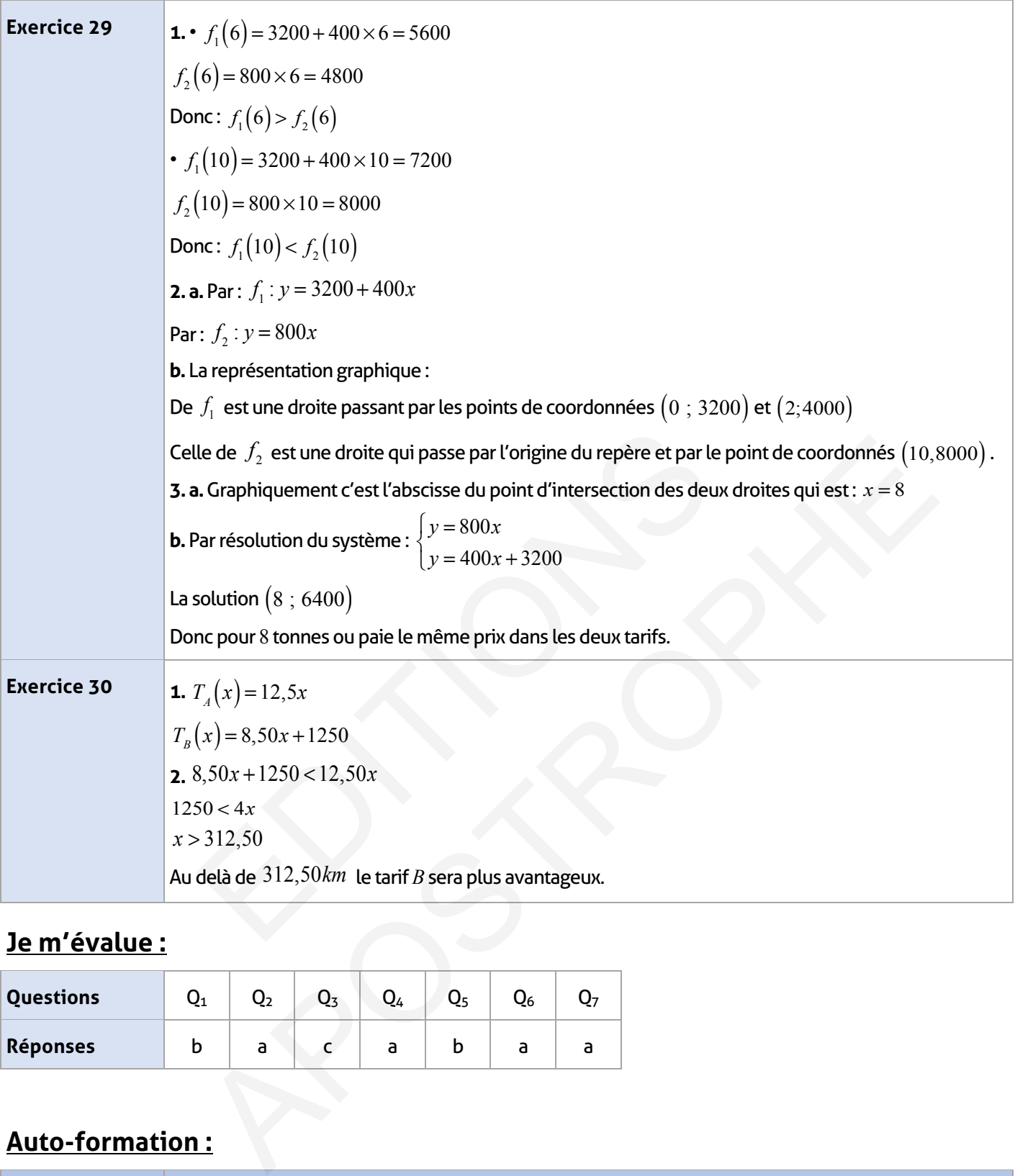

# **Je m'évalue :**

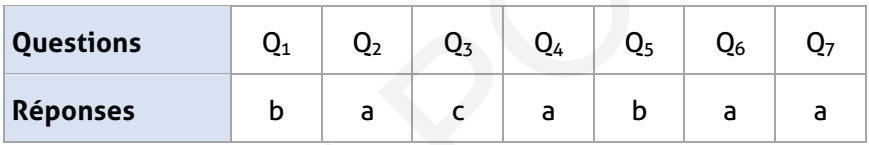

# **Auto-formation :**

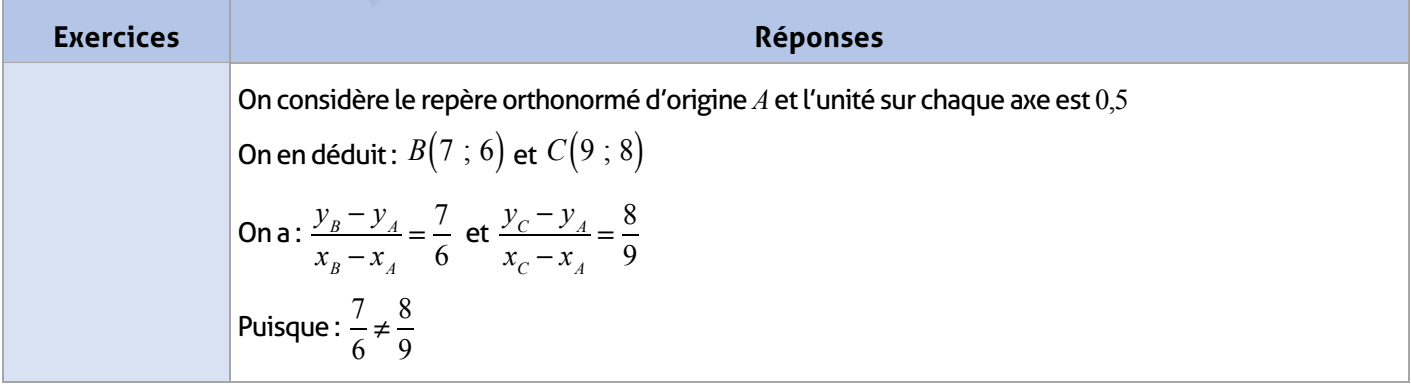

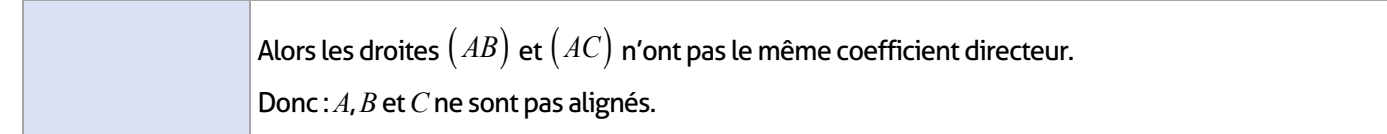

#### **FICHE DE PREPARATION**

### **Pré-requis :**

- Parallélépipède cône de révolution prisme droit cylindre de révolution pyramide
- Savoir dessiner un patron de chaque solide cité au-dessus
- Position relative de deux droites, d'une droite et d'un plan, de deux plans
- Théorèmes de Pythagore et de Thalès et conséquences sur les aires et volumes.

#### **Compétences visées :**

- Reconnaître la perpendicularité dans l'espace de deux droites d'une droite et d'un plan
- Calcul d'aires et de volumes d'une pyramide ou d'un pavé droit
- Utiliser l'agrandissement ou la réduction pour déterminer : les longueurs, les aires et les volumes.

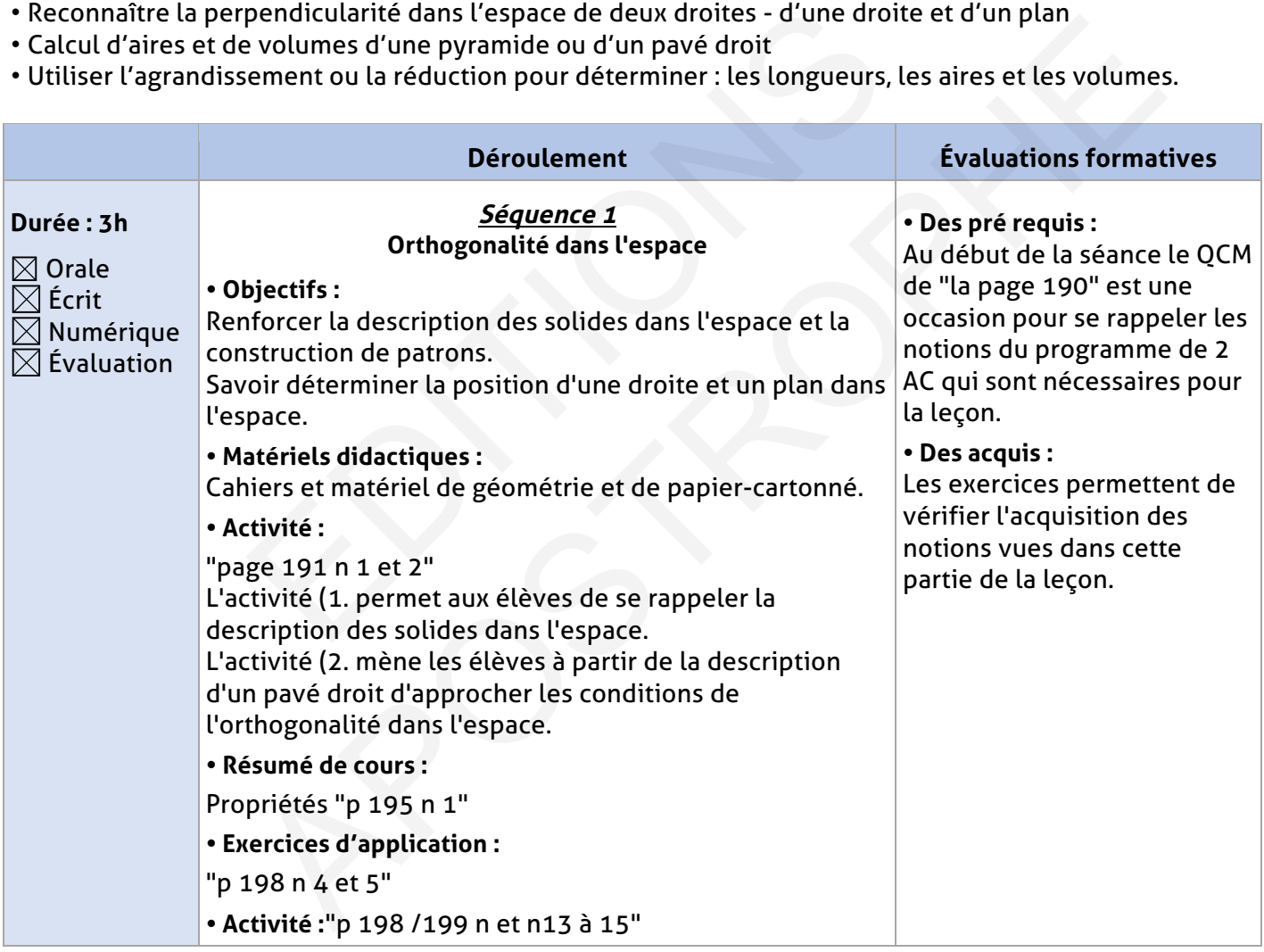

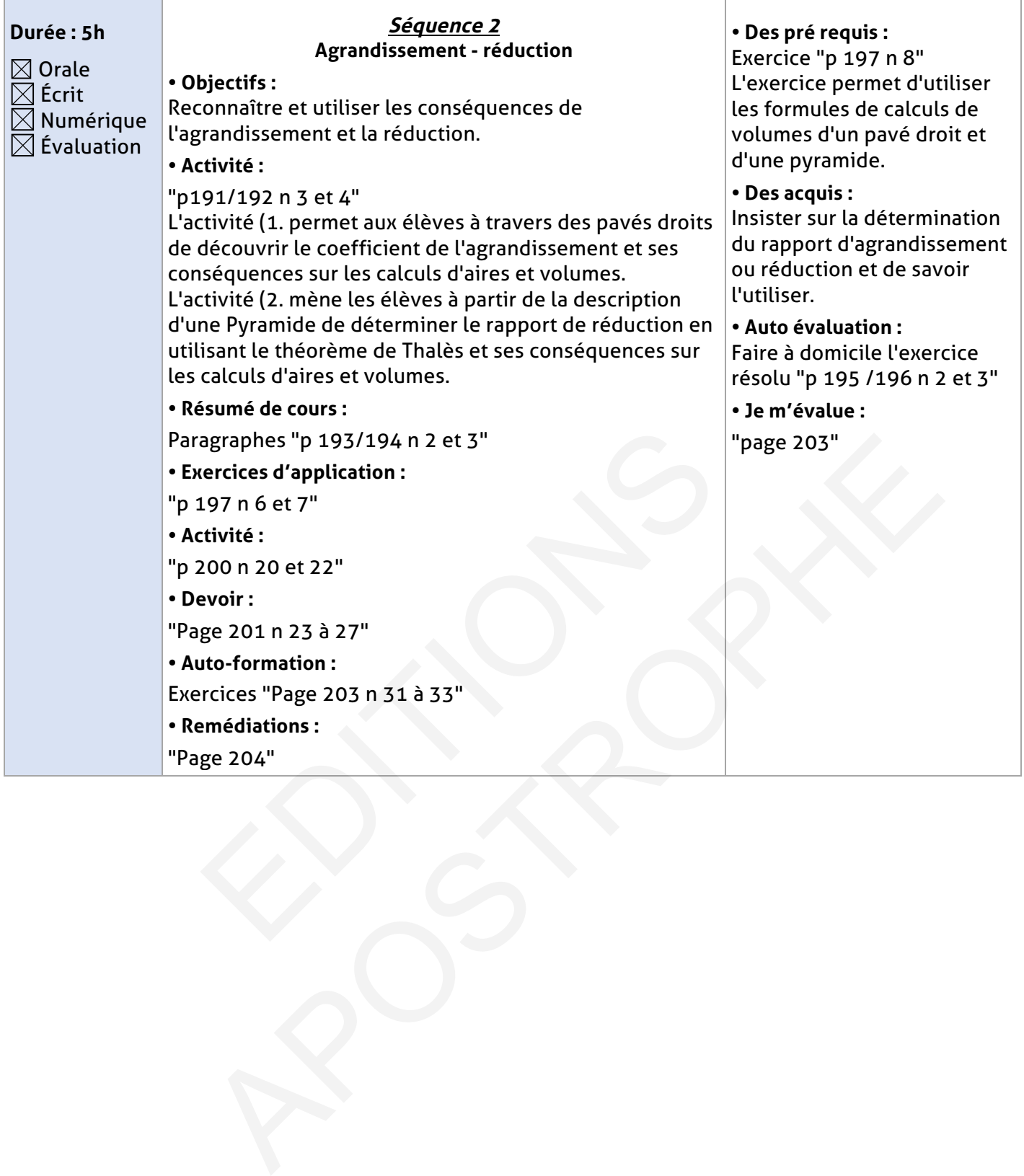

### **ELEMENT DE REPONSE**

# **Je vérifie mes acquis :**

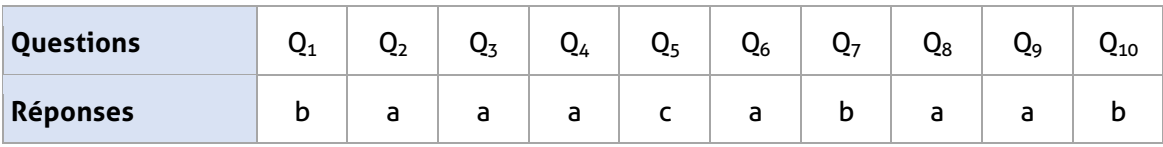

# **Exercices d'application :**

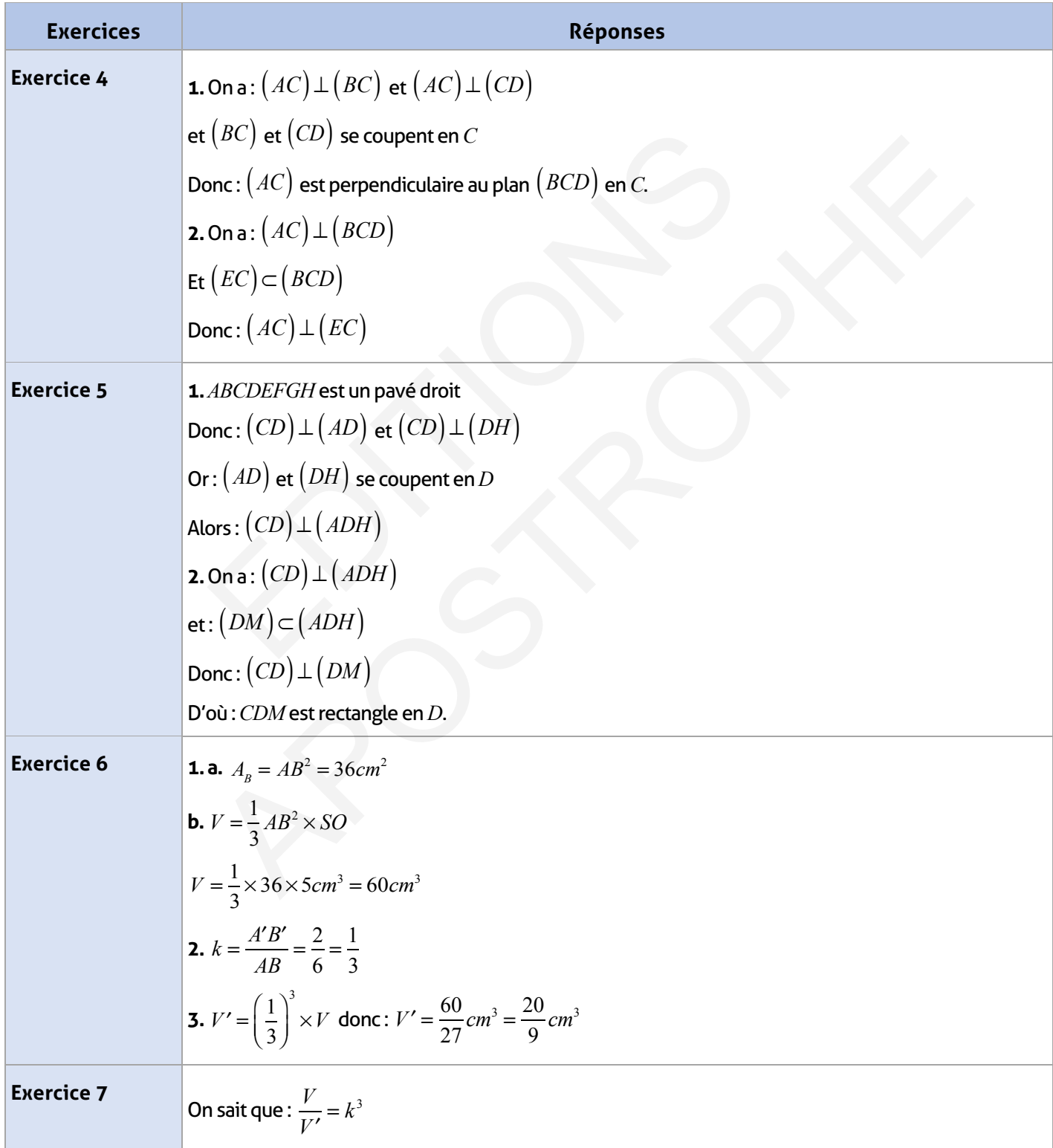
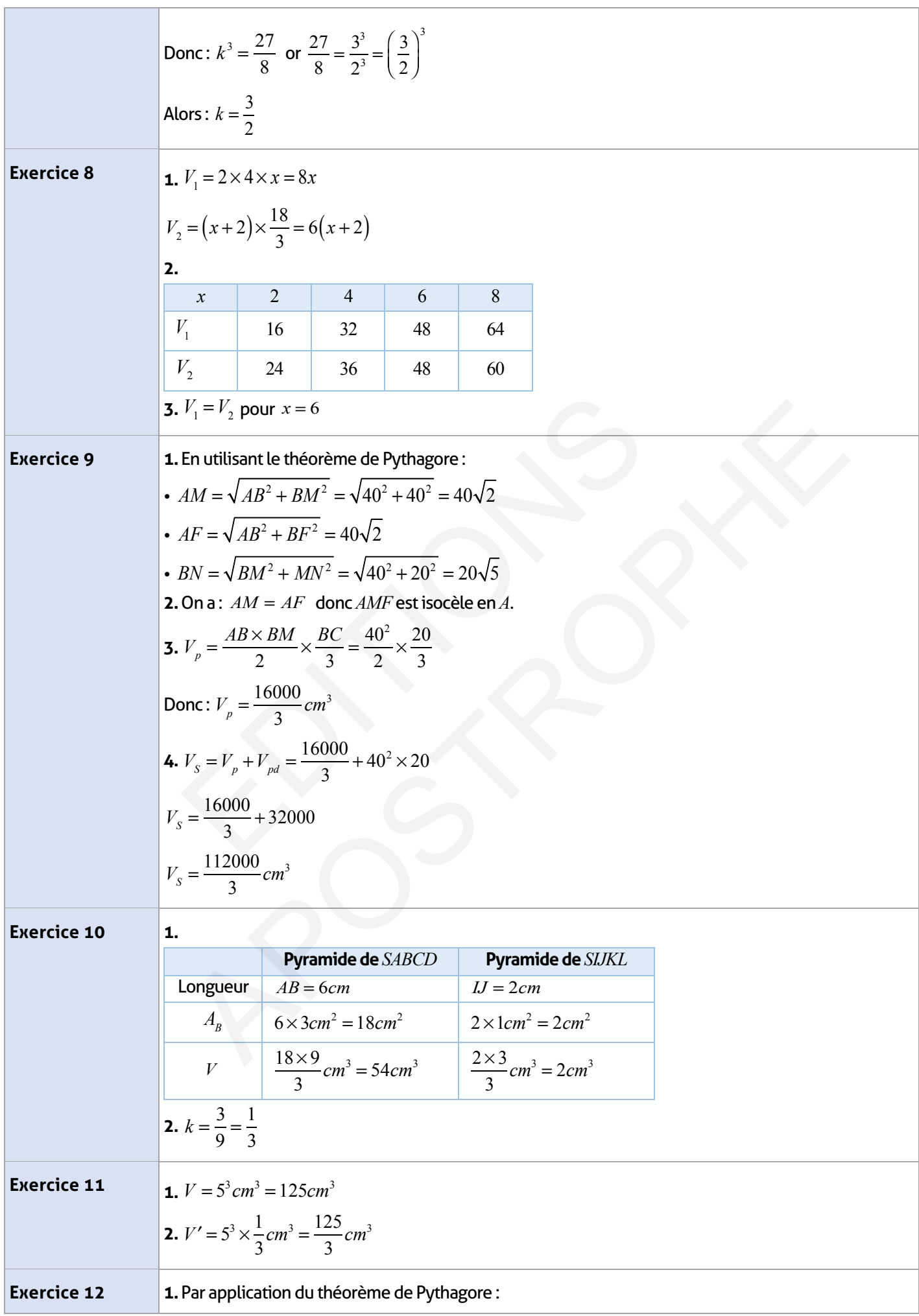

 $\overline{\phantom{a}}$ 

• 
$$
SB = \sqrt{AB^2 + SA^2} = \sqrt{16 + 36} = 2\sqrt{13}(cm)
$$
  
\n•  $SD = \sqrt{SA^2 + AD^2} = \sqrt{36 + 9} = \sqrt{45}cm = 3\sqrt{5}(cm)$   
\n**2.**  $V = \frac{AB \times AD \times SA}{3} = \frac{\cancel{3} \times 4 \times 6}{\cancel{3}} \, cm^3 = 24 \, cm^3$ 

## **Exercices d'approfondissement :**

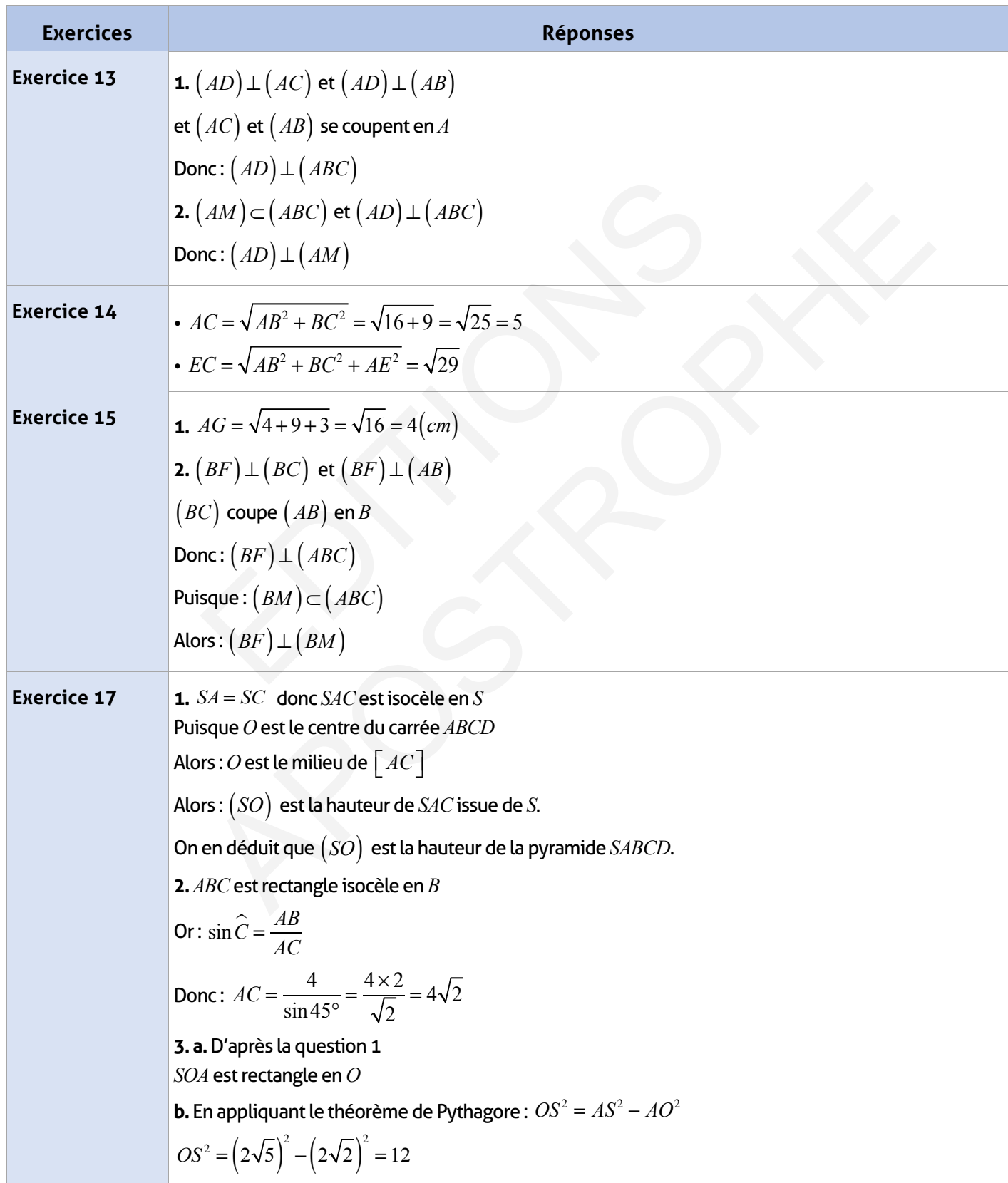

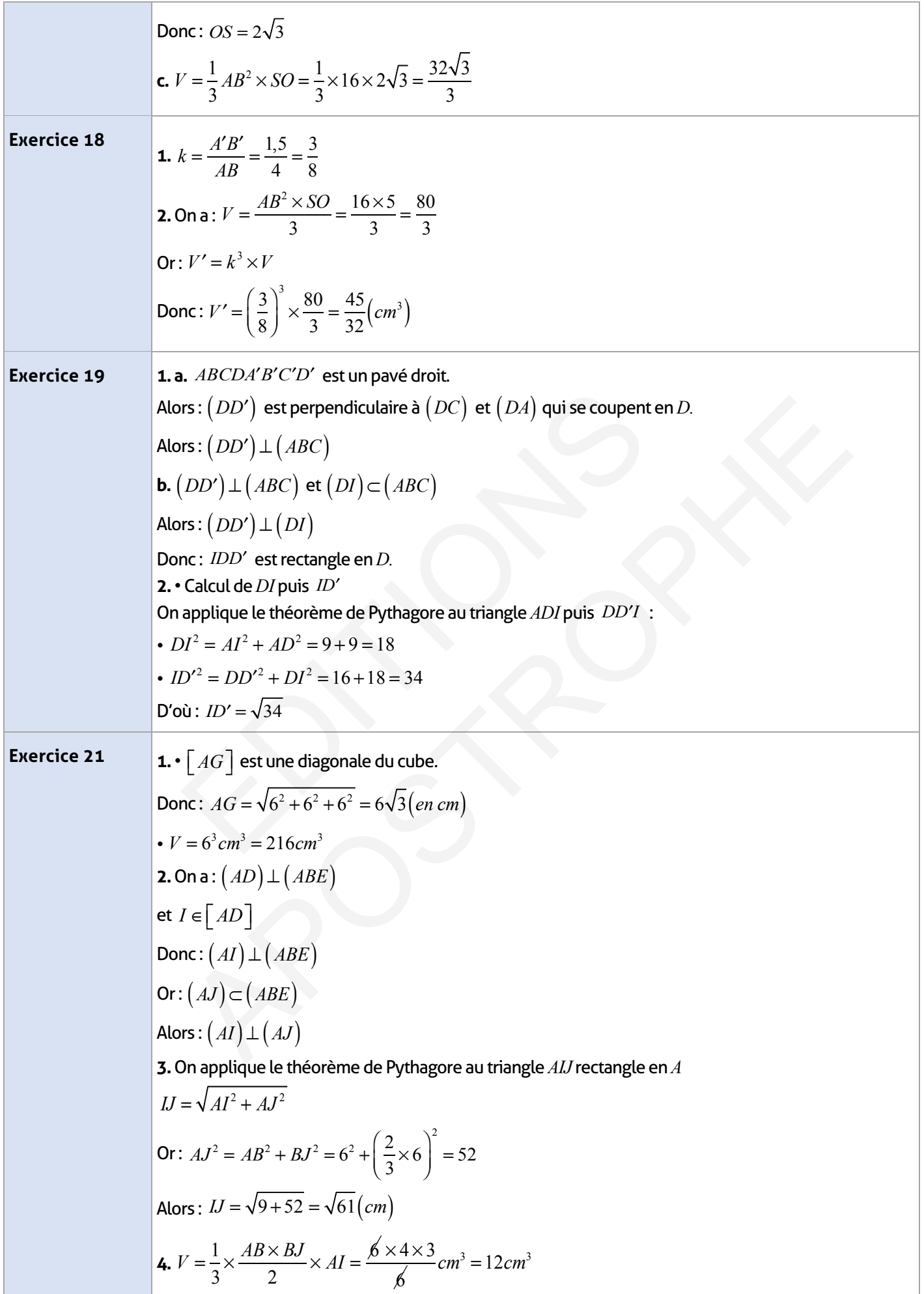

 $\begin{array}{c} \hline \end{array}$ 

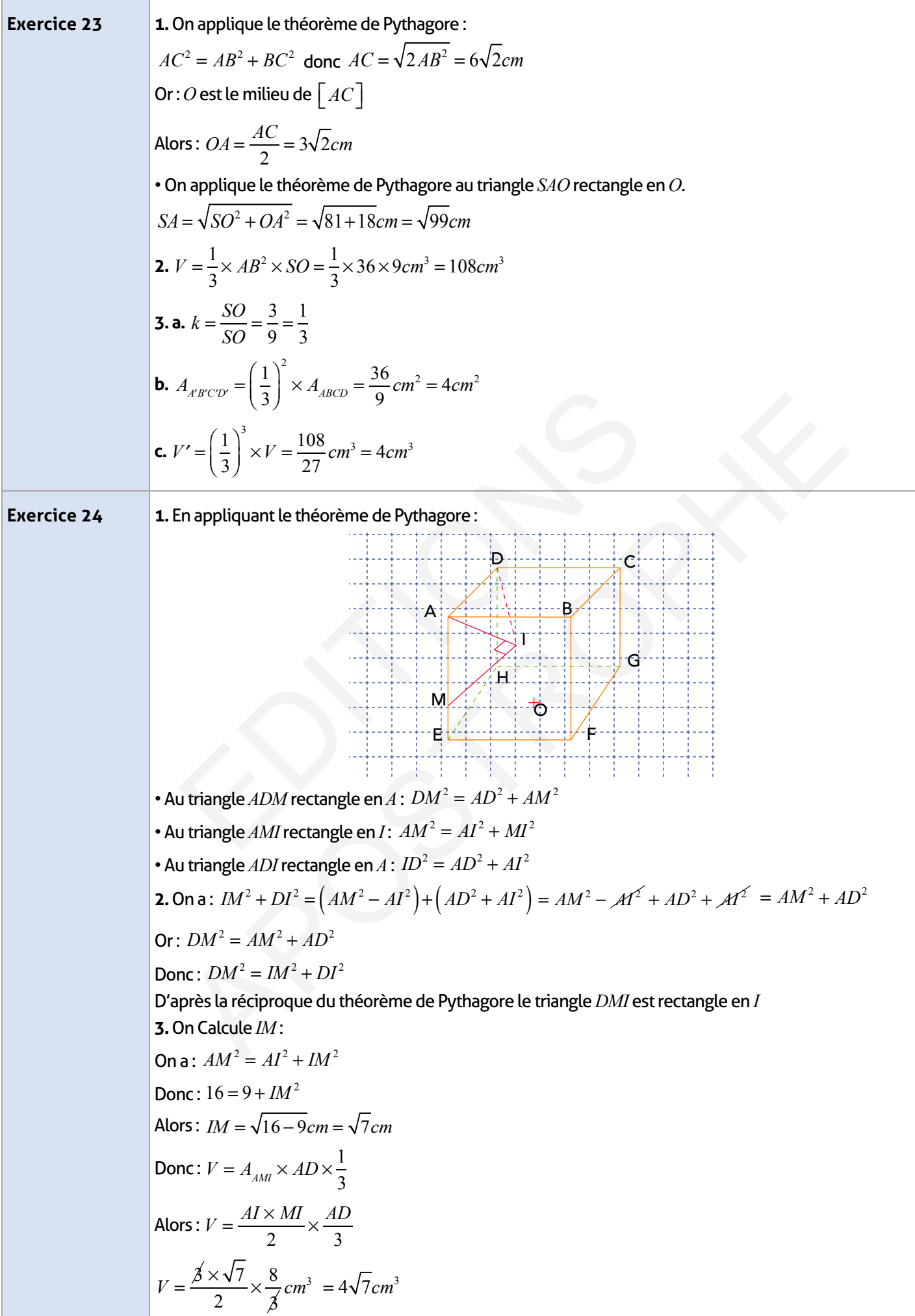

н

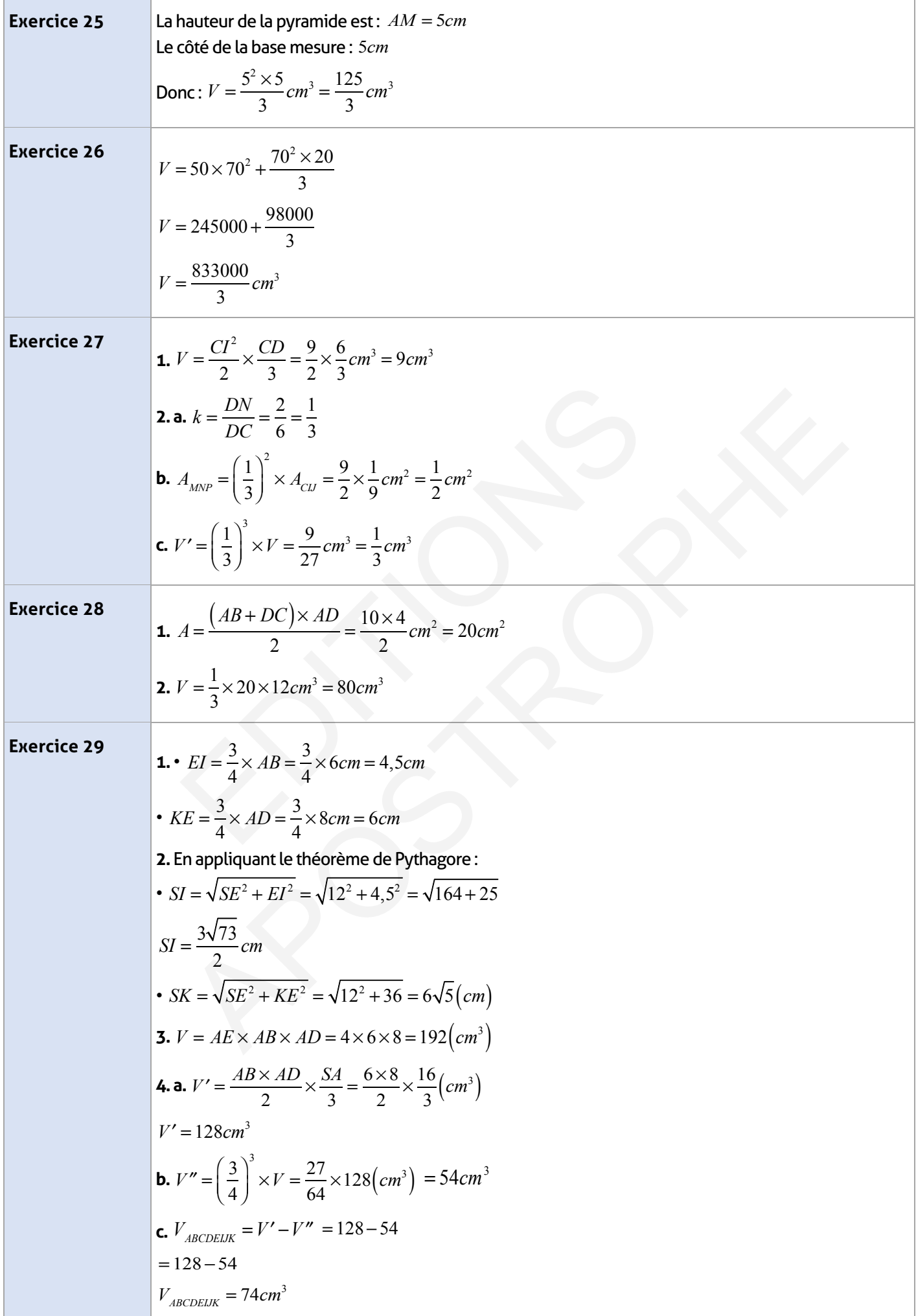

 $\begin{array}{c} \hline \end{array}$ 

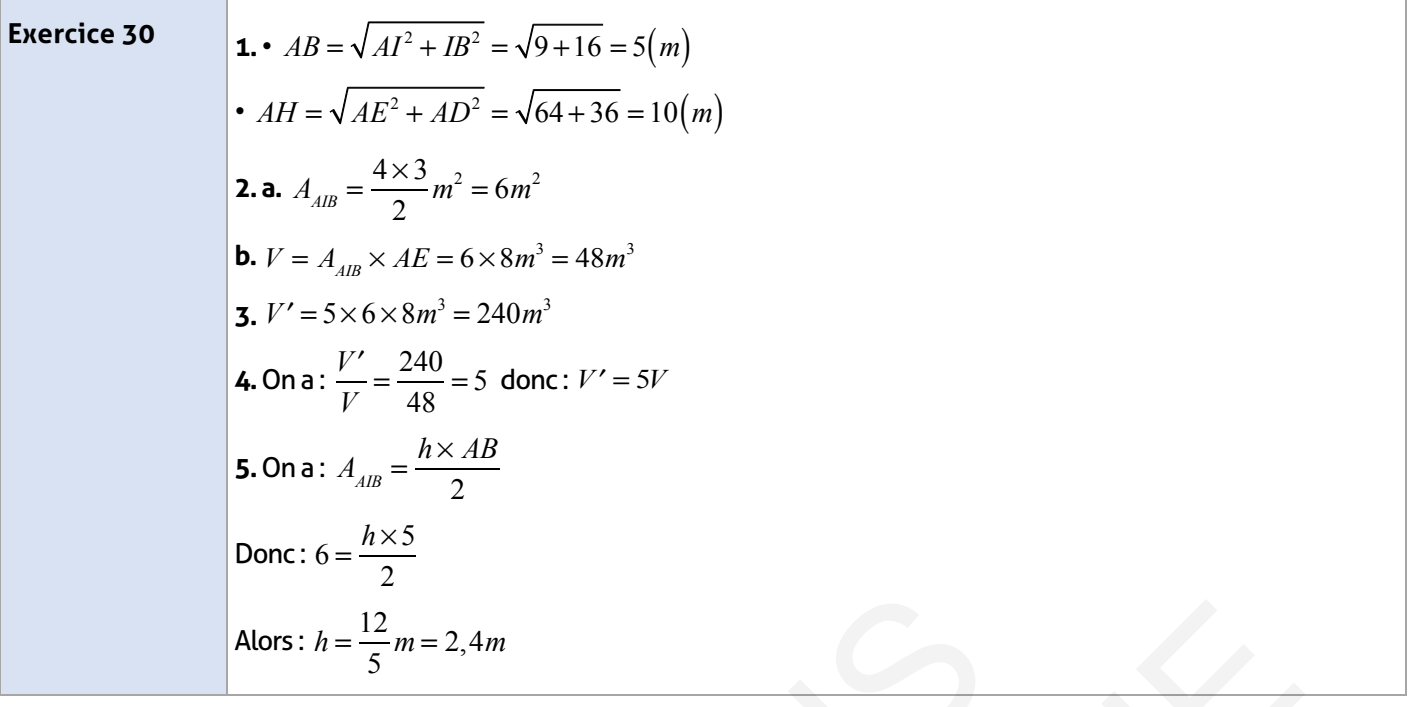

## **Je m'évalue :**

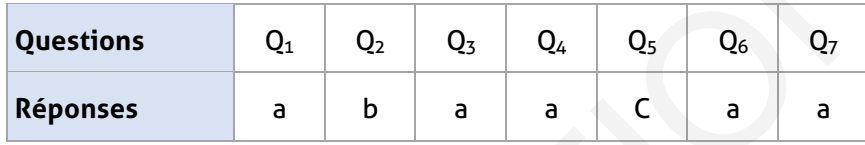

## **Auto-formation :**

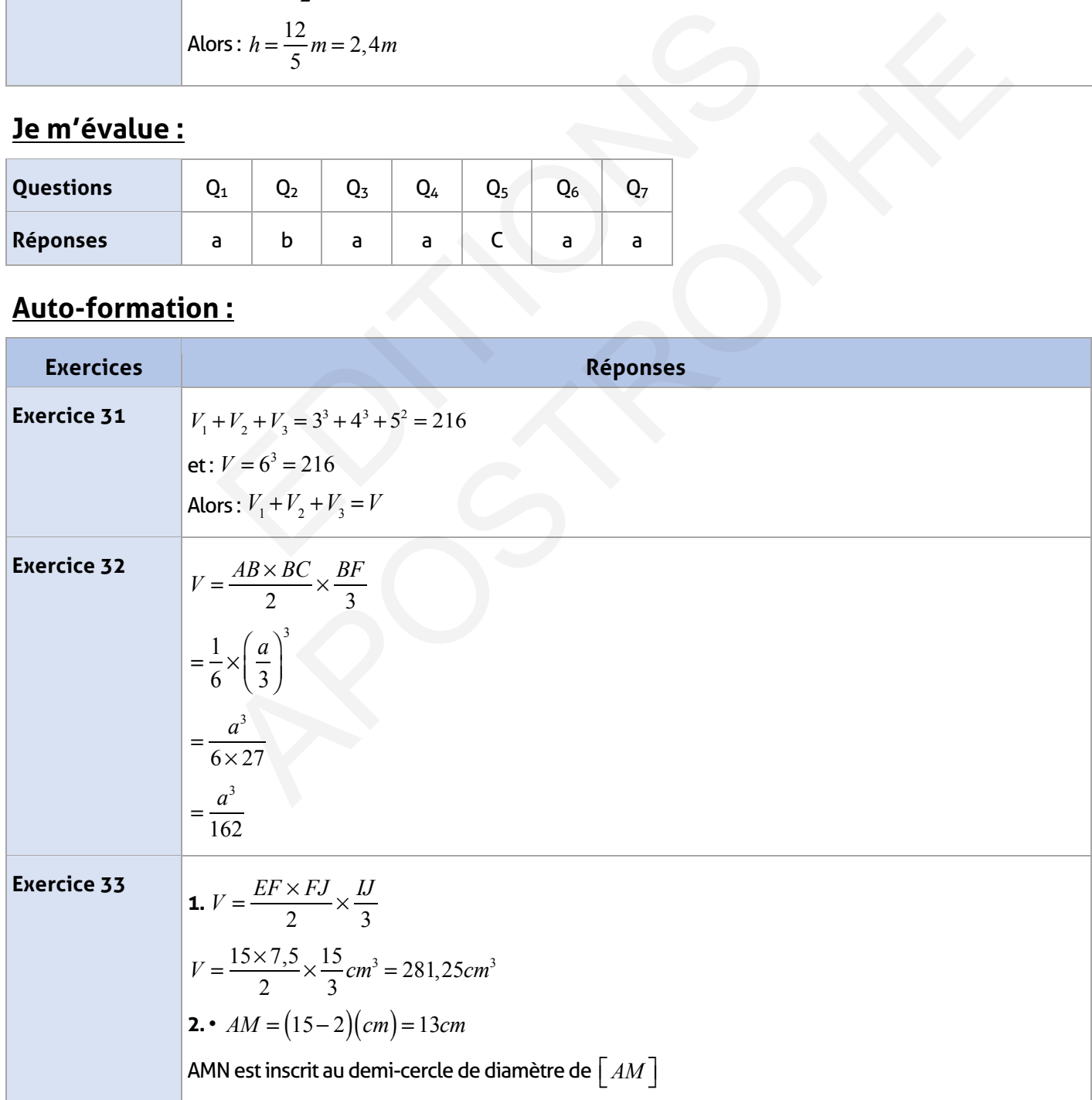

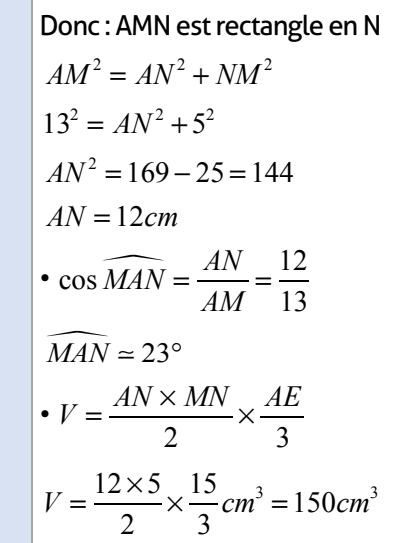

# **Activités statistiques et graphiques** EDITIONS APOSTROPHE

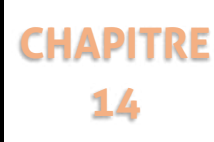

#### **FICHE DE PREPARATION**

#### **Pré-requis :**

- La proportionnalité et propriétés.
- Représentation .graphique d'une fonction linéaire et sa liaison avec la proportionalité et le pourcentage
- écriture de *f(x)*
- Calcul littéral

#### **Compétences visées :**

- Déterminer par calcul ou graphiquement l'image ou l'antécédent d'un nombre donné par une fonction.
- Modéliser : traduire une situation de la vie courante par une fonction linéaire ou affine.
- Représenter graphiquement une fonction linéaire ou affine.
- Déterminer l'expression algébrique d'une fonction linéaire ou affine..

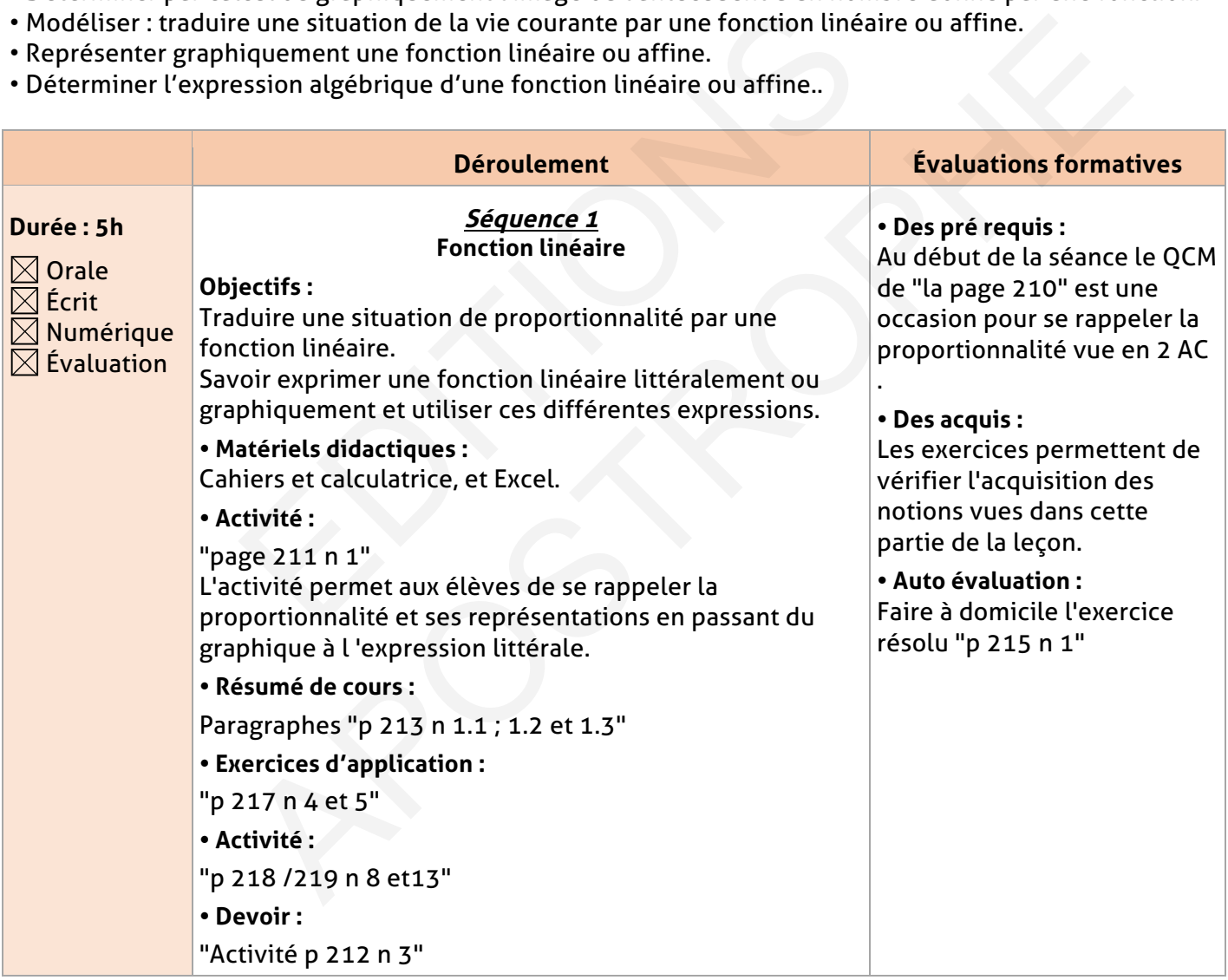

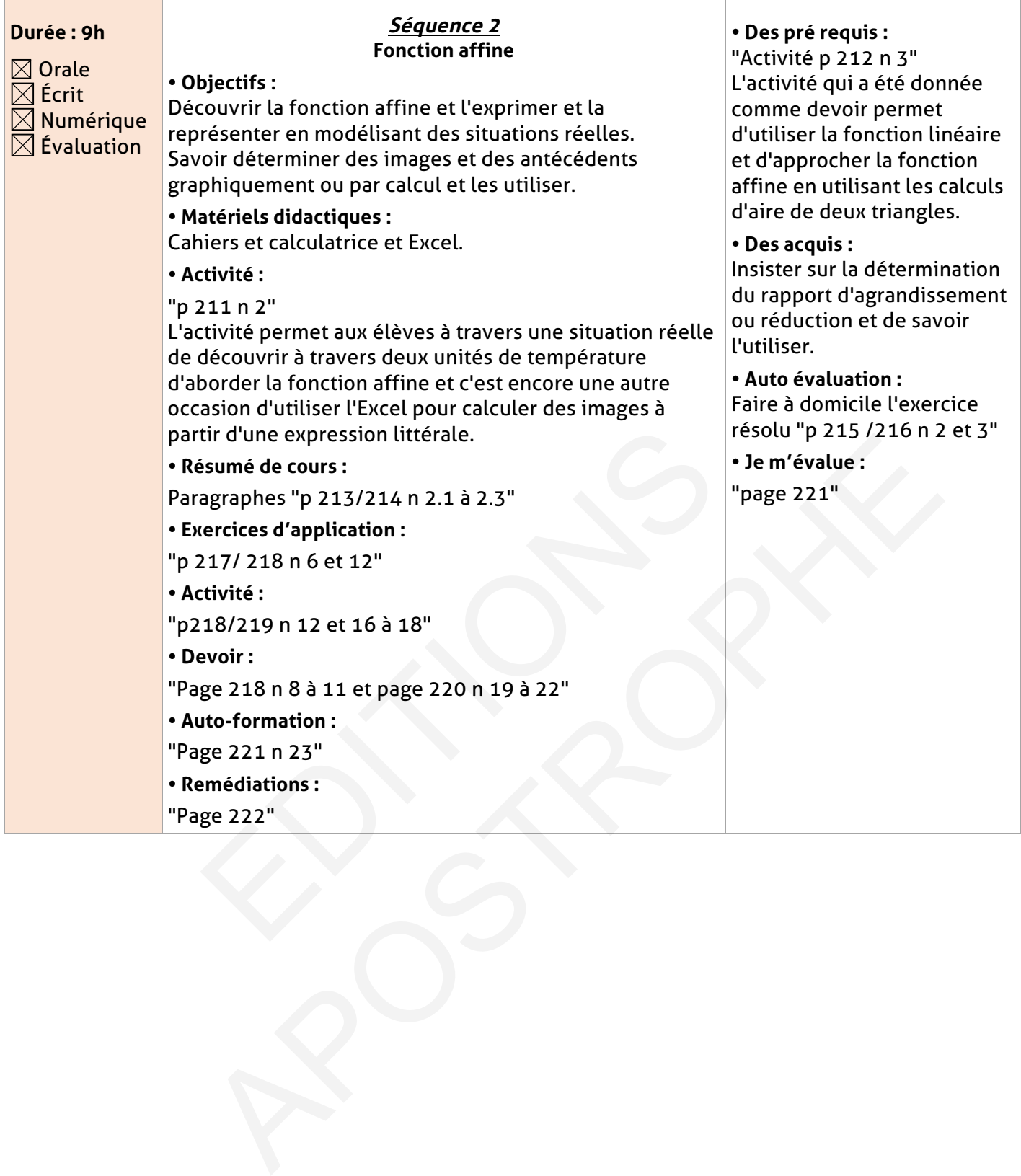

#### **ELEMENT DE REPONSE**

 $\overline{\phantom{a}}$ 

## **Je vérifie mes acquis :**

 $\overline{\phantom{a}}$ 

 $\sim 10^7$ 

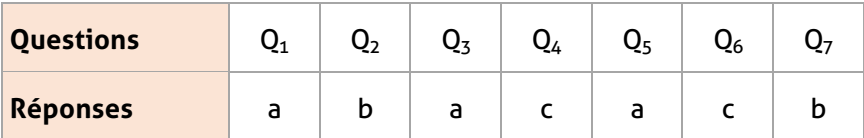

## **Exercices d'application :**

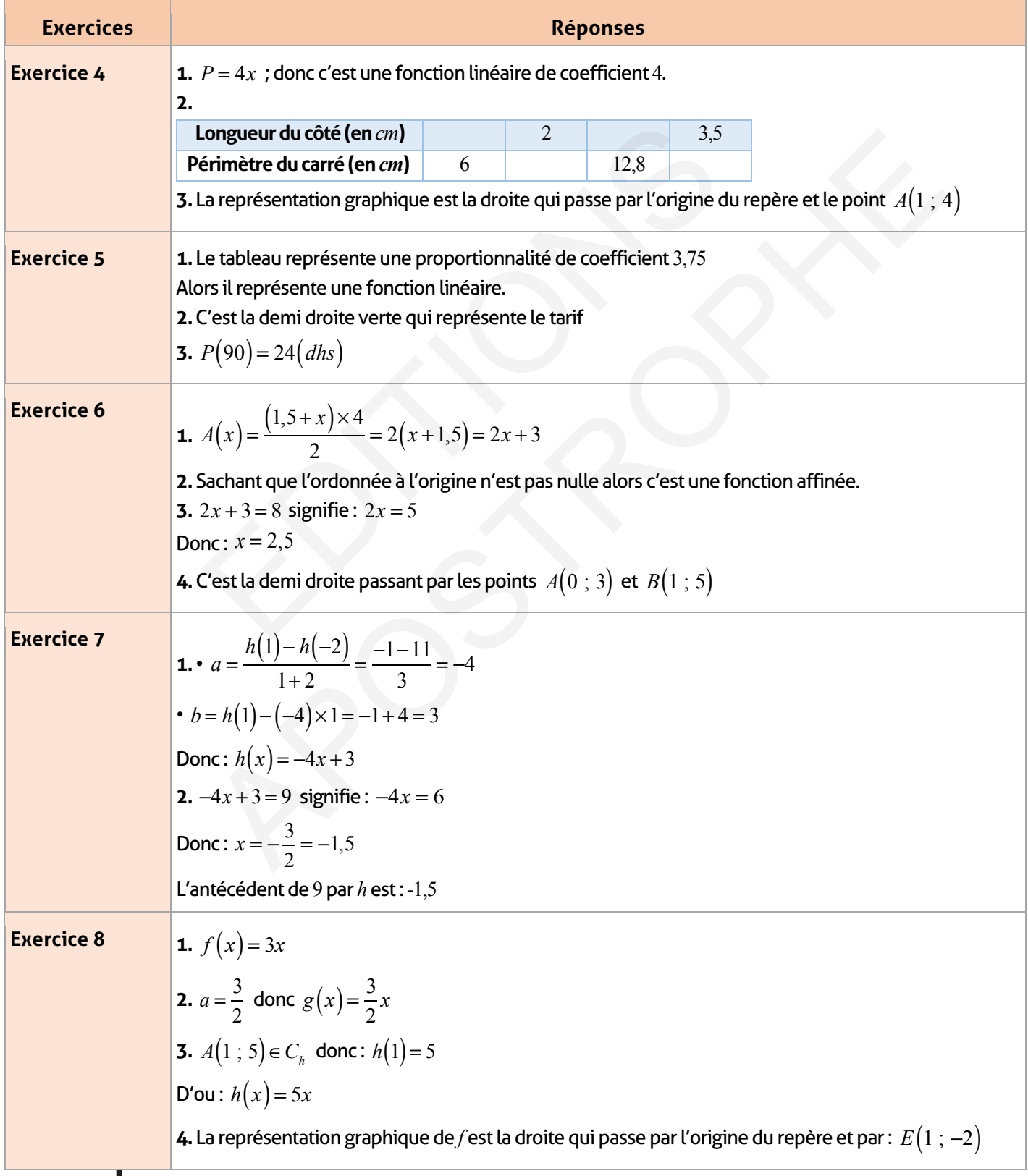

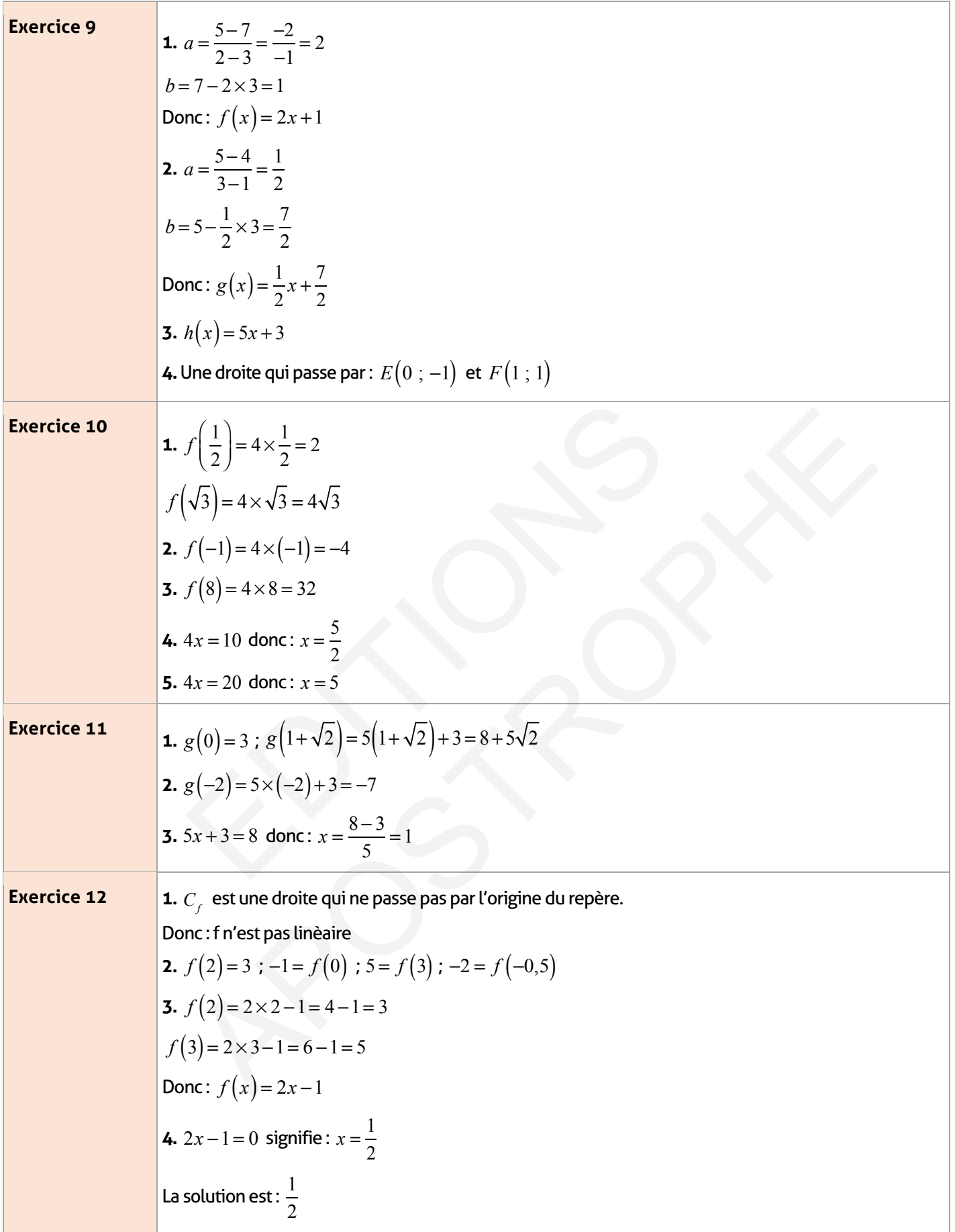

## **Exercices d'approfondissement :**

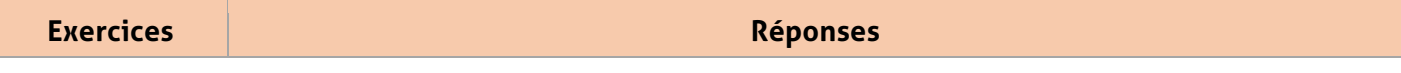

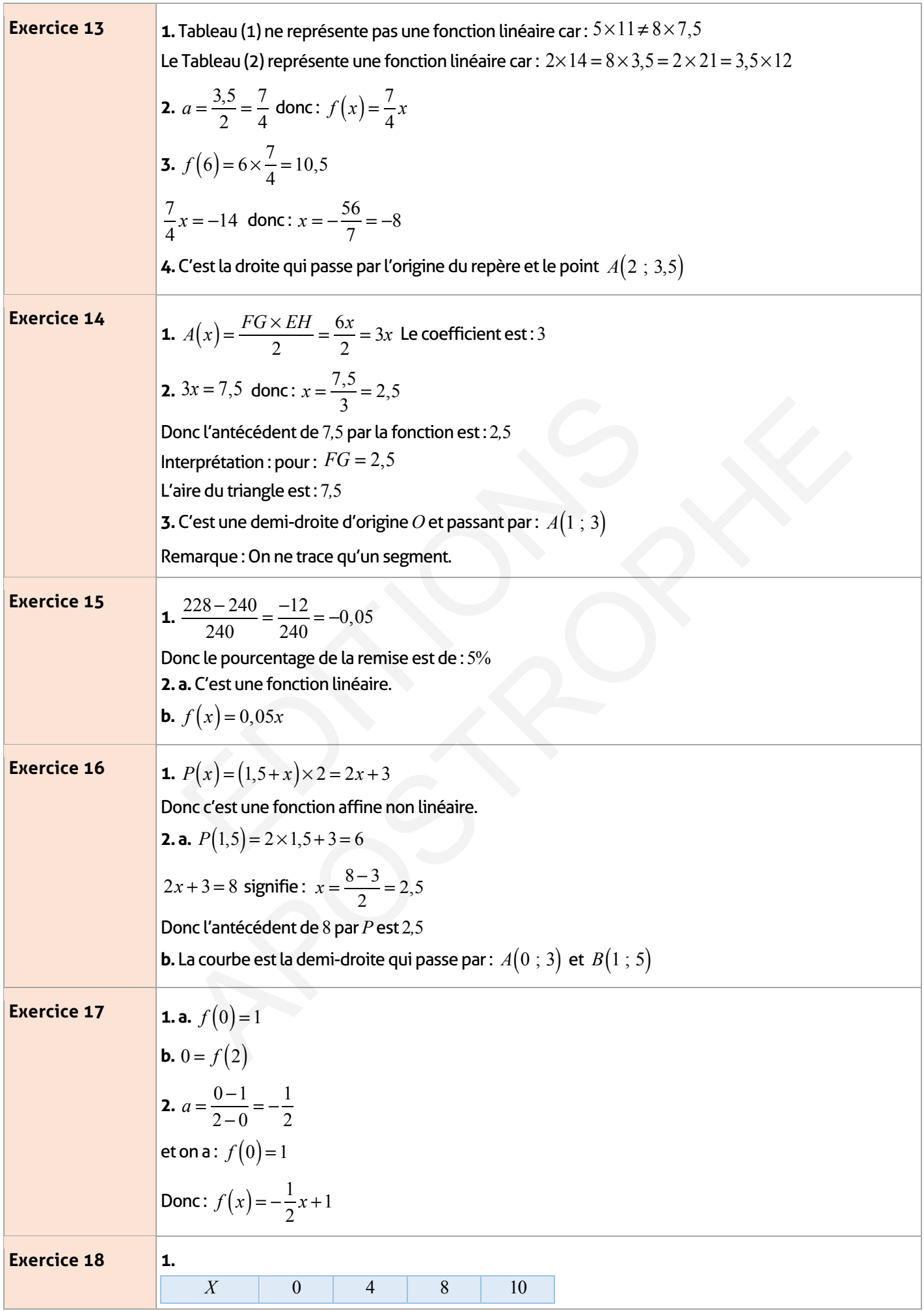

 $\overline{\phantom{a}}$ 

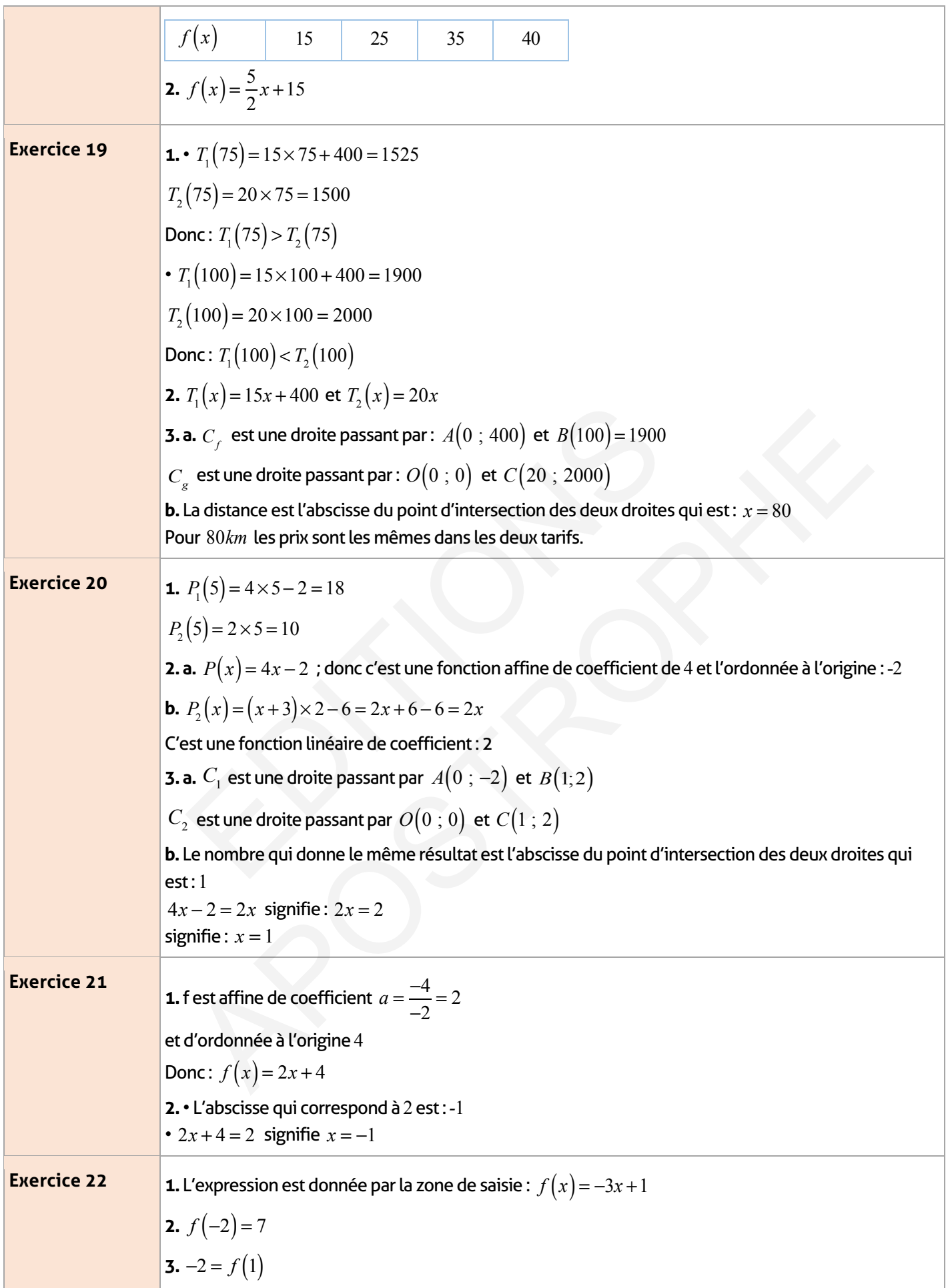

## **Je m'évalue :**

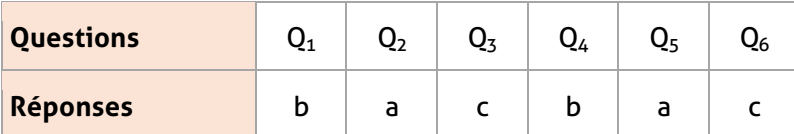

## **Auto-formation :**

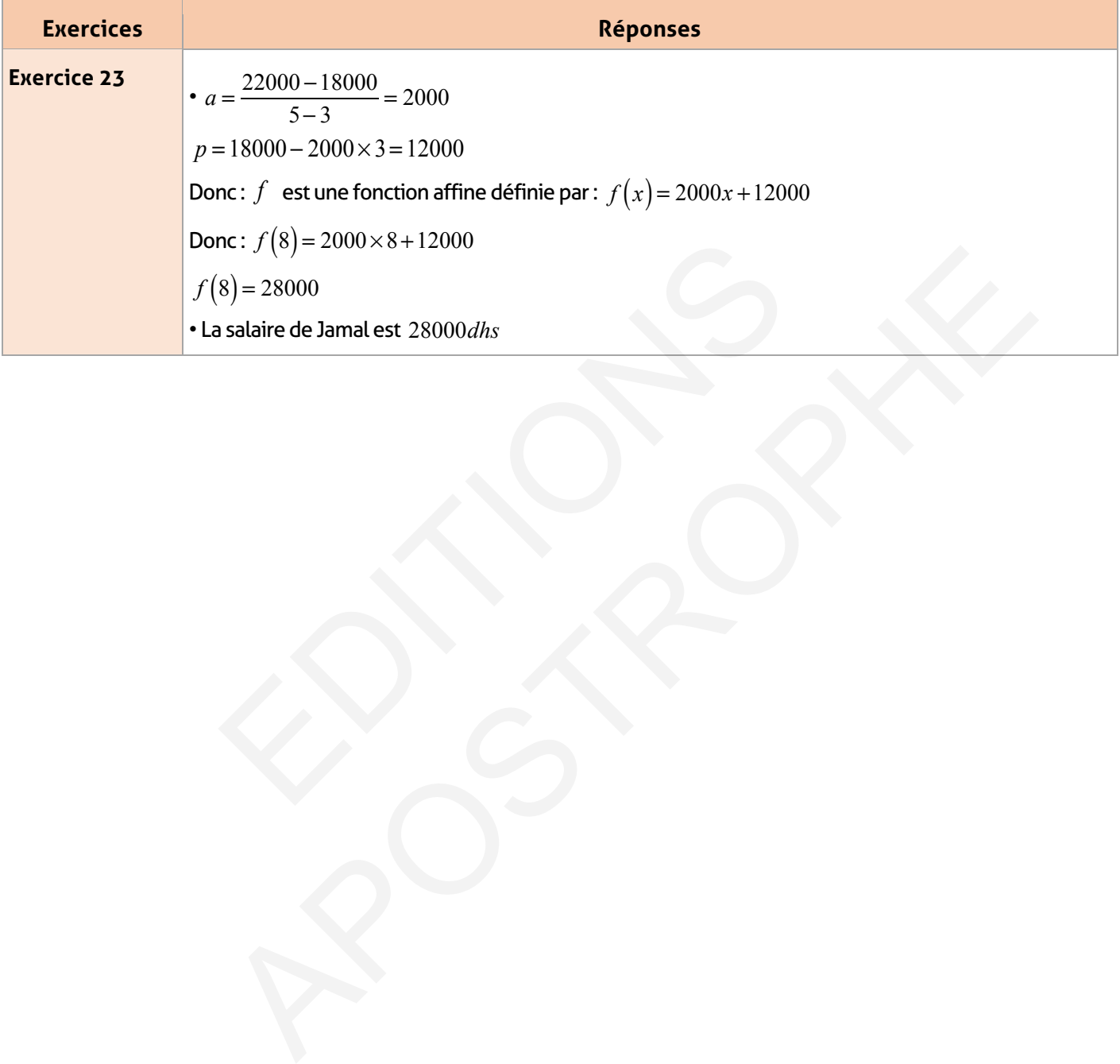

#### **FICHE DE PREPARATION**

### **Pré-requis :**

• Paramètres statistiques vus en 1<sup>er</sup> AC et 2<sup>ème</sup> AC :

• Proportionnalité.

• Diagrammes statistiques : Diagramme en bâtons, Diagramme à barres(Histogramme), Diagramme sectoriel ; Diagramme en lignes brisés.

#### **Compétences visées :**

• A partir d'une série statistique sous forme de liste de tableau ou d'une repésentation ; savoir déterminer et interpréter ;

- L'étendue le monde et la médiane
- La moyenne et la fréquence
- Savoir établir un diagramme et l'utiliser

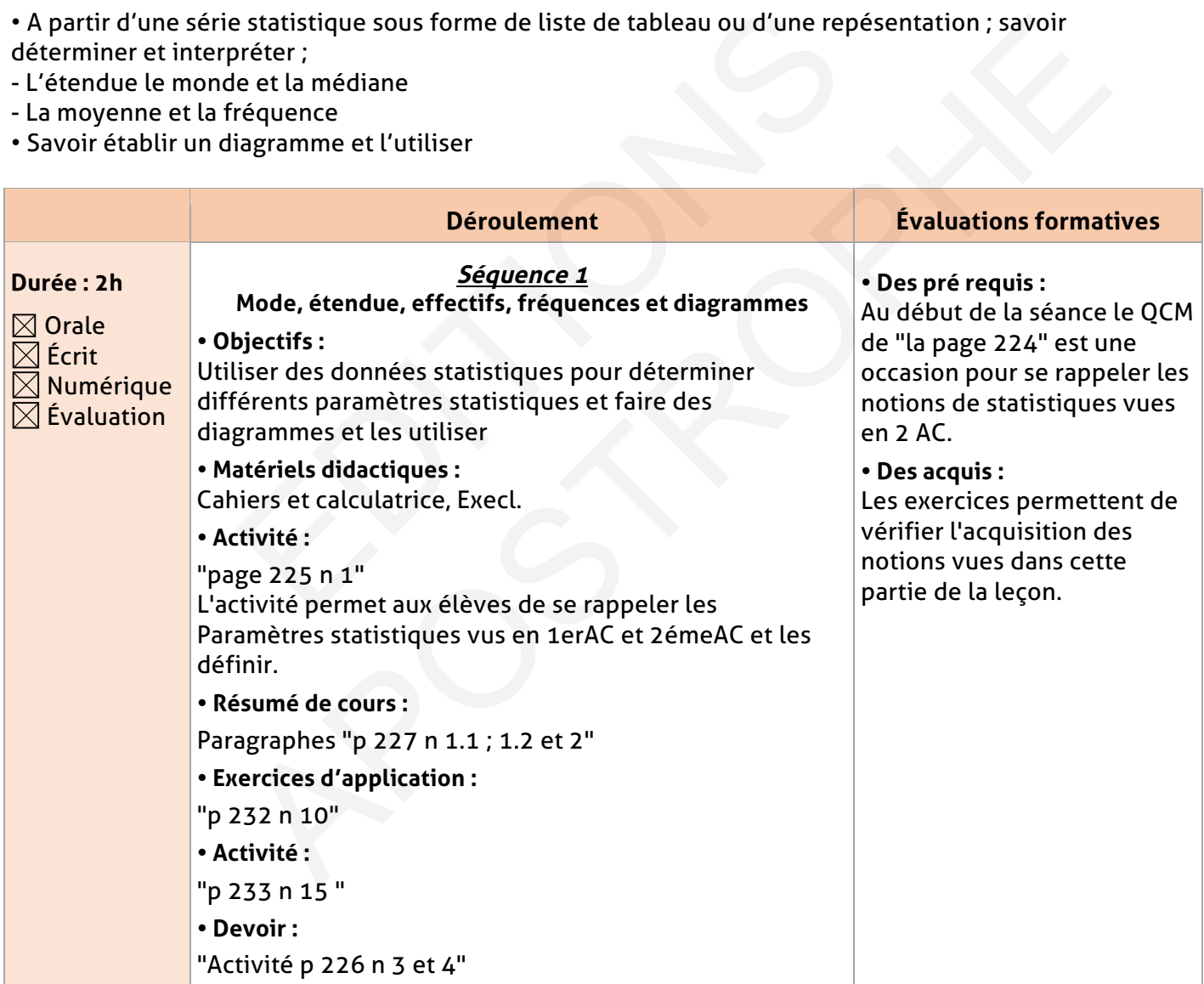

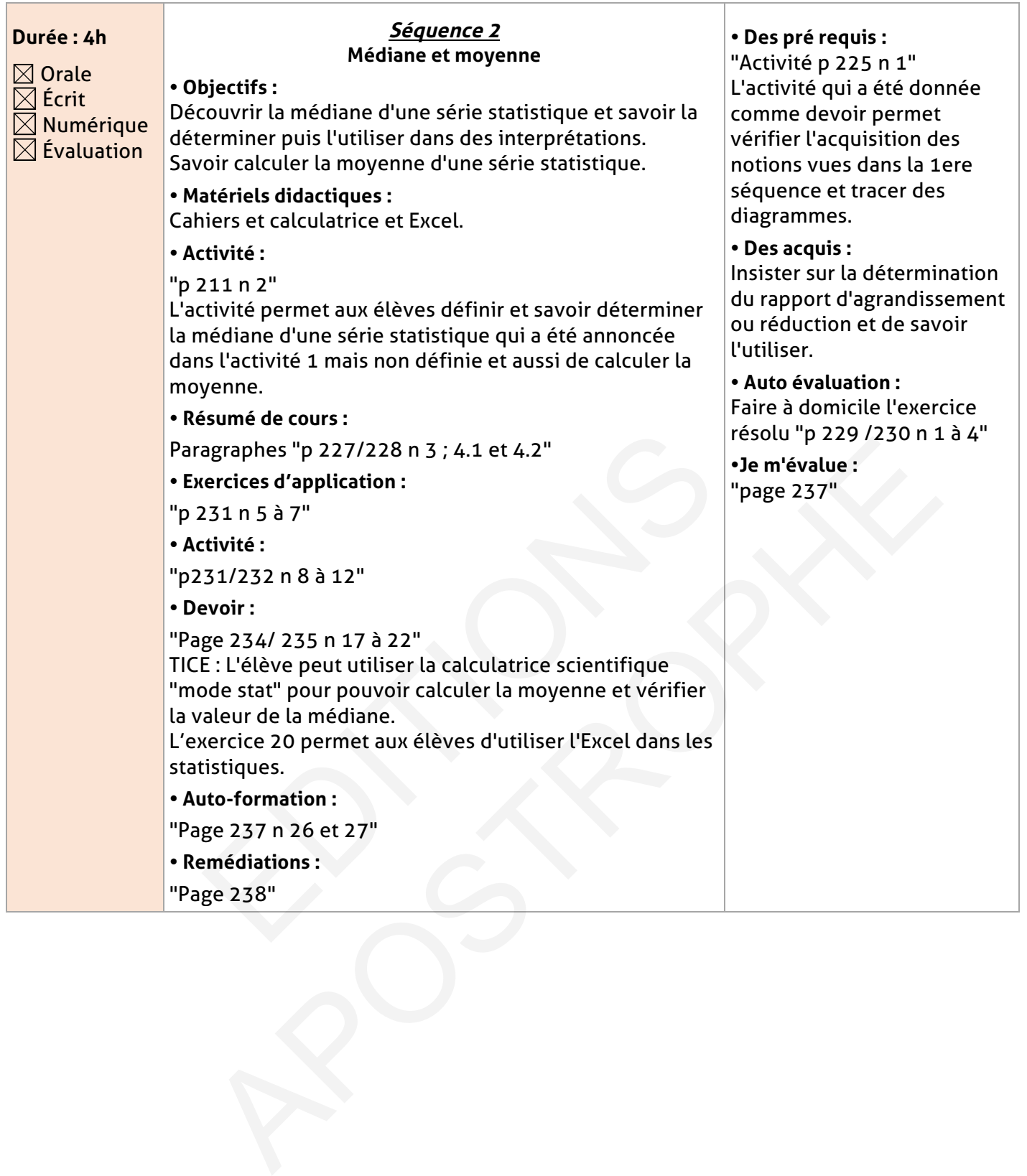

#### **ELEMENT DE REPONSE**

## **Je vérifie mes acquis :**

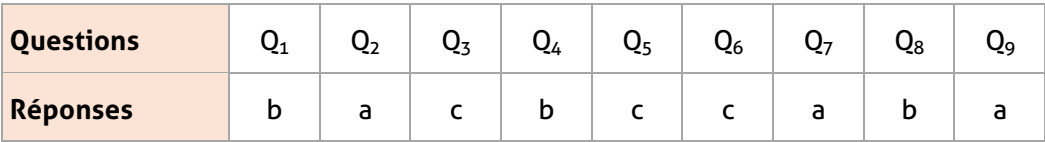

## **Exercices d'application :**

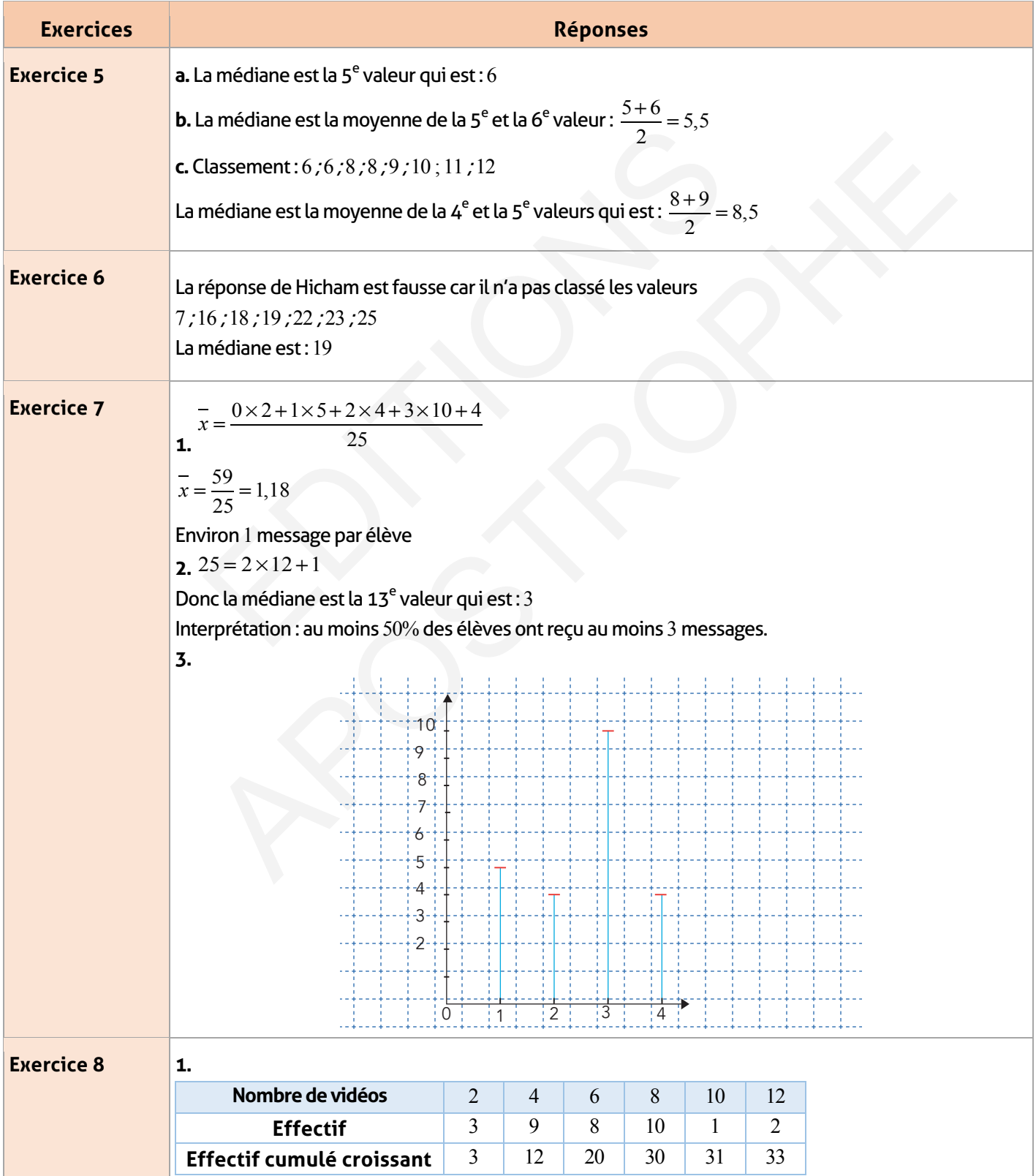

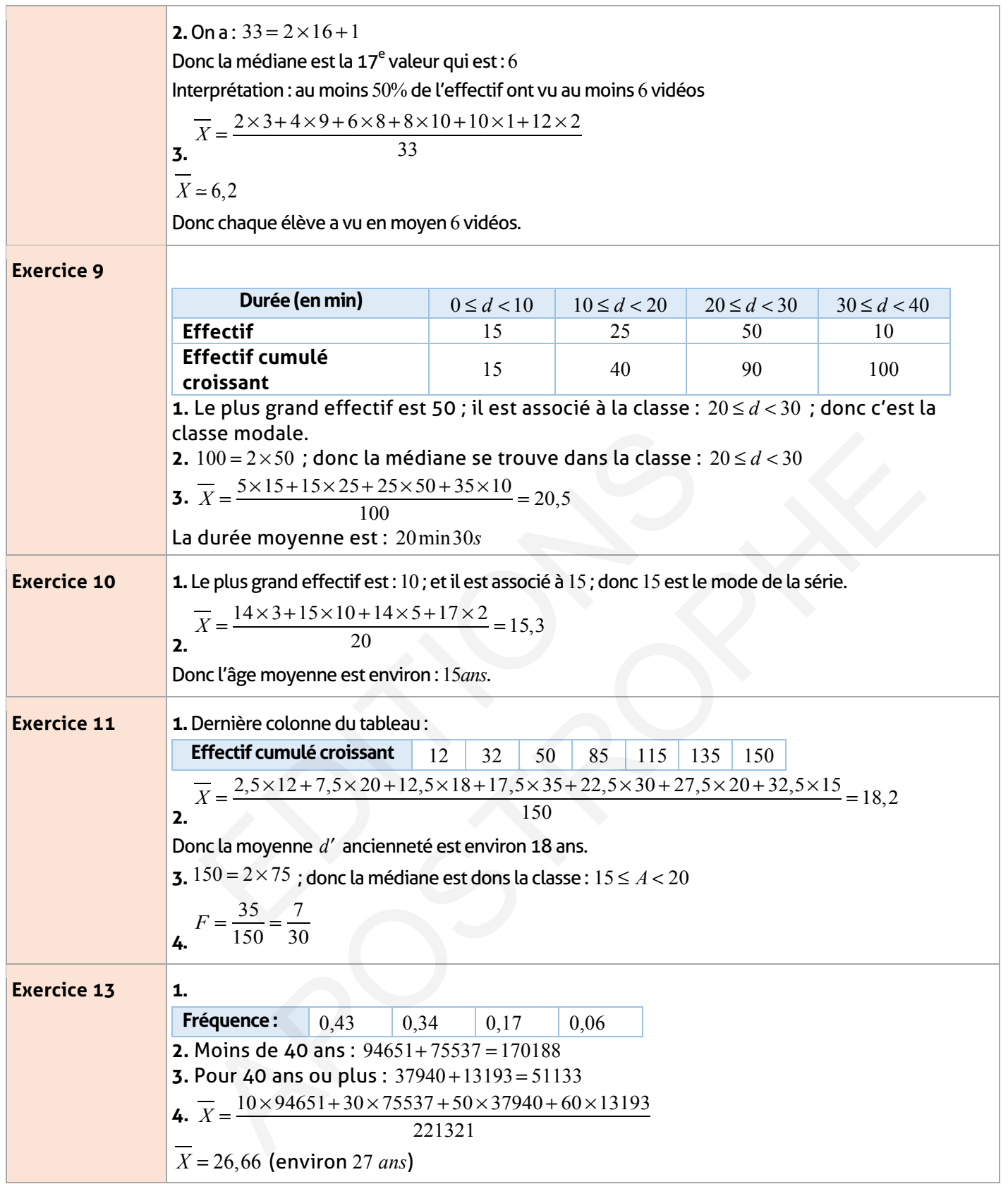

 $\overline{\phantom{a}}$ 

## **Exercices d'approfondissement :**

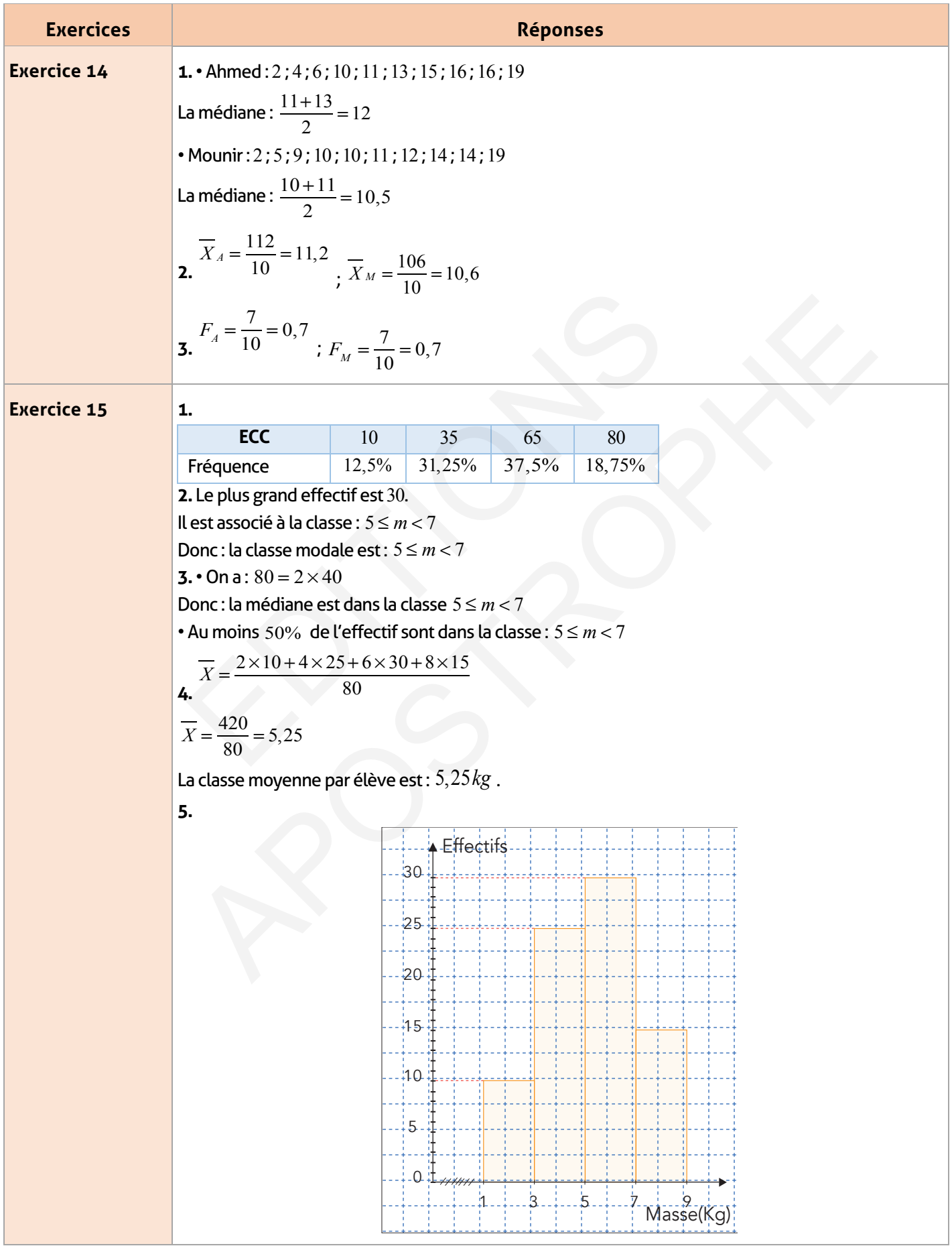

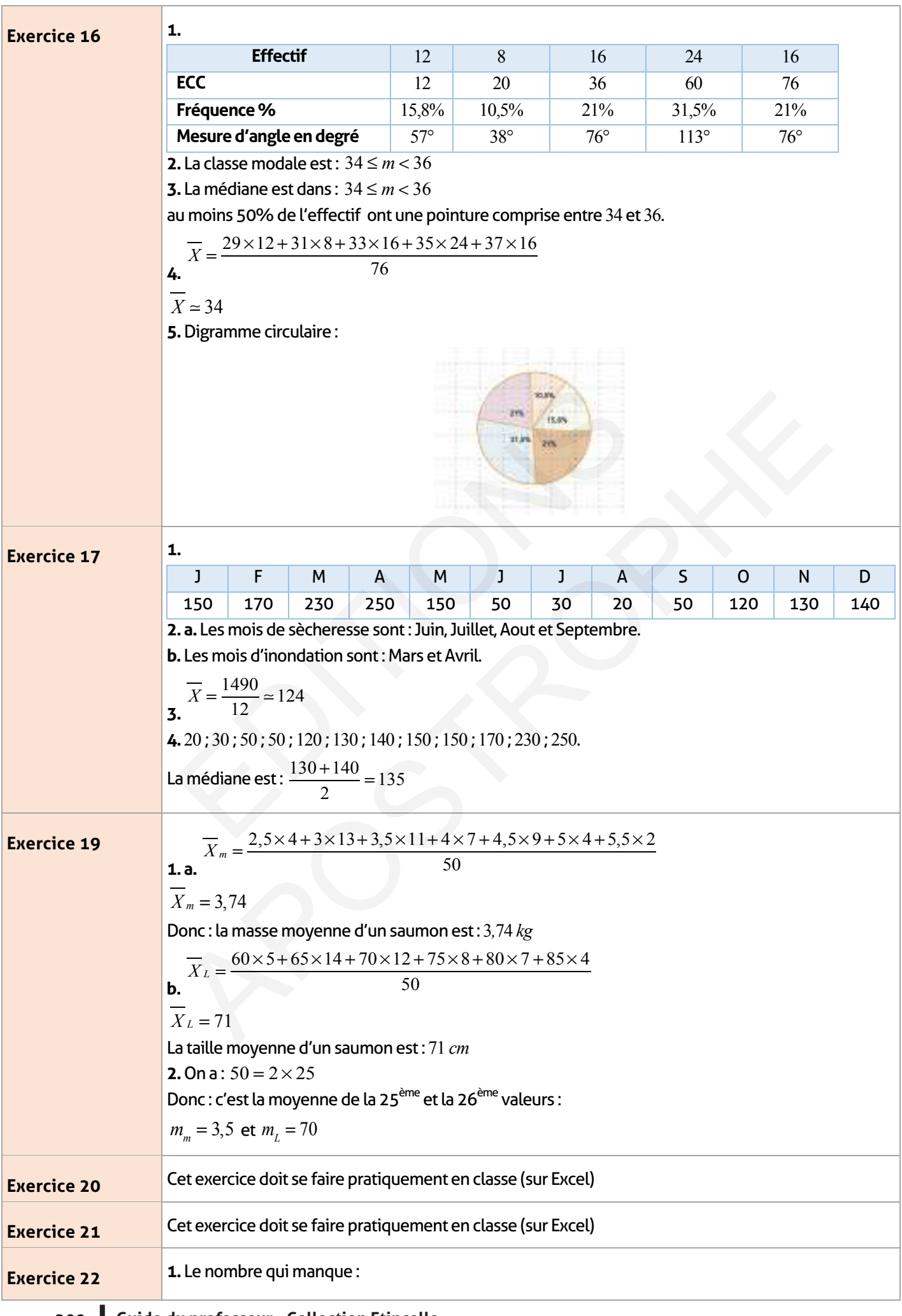

 $\frac{1}{2}$ 

 $\overline{\phantom{a}}$ 

 $\overline{\phantom{0}}$  $\sim 10^7$ 

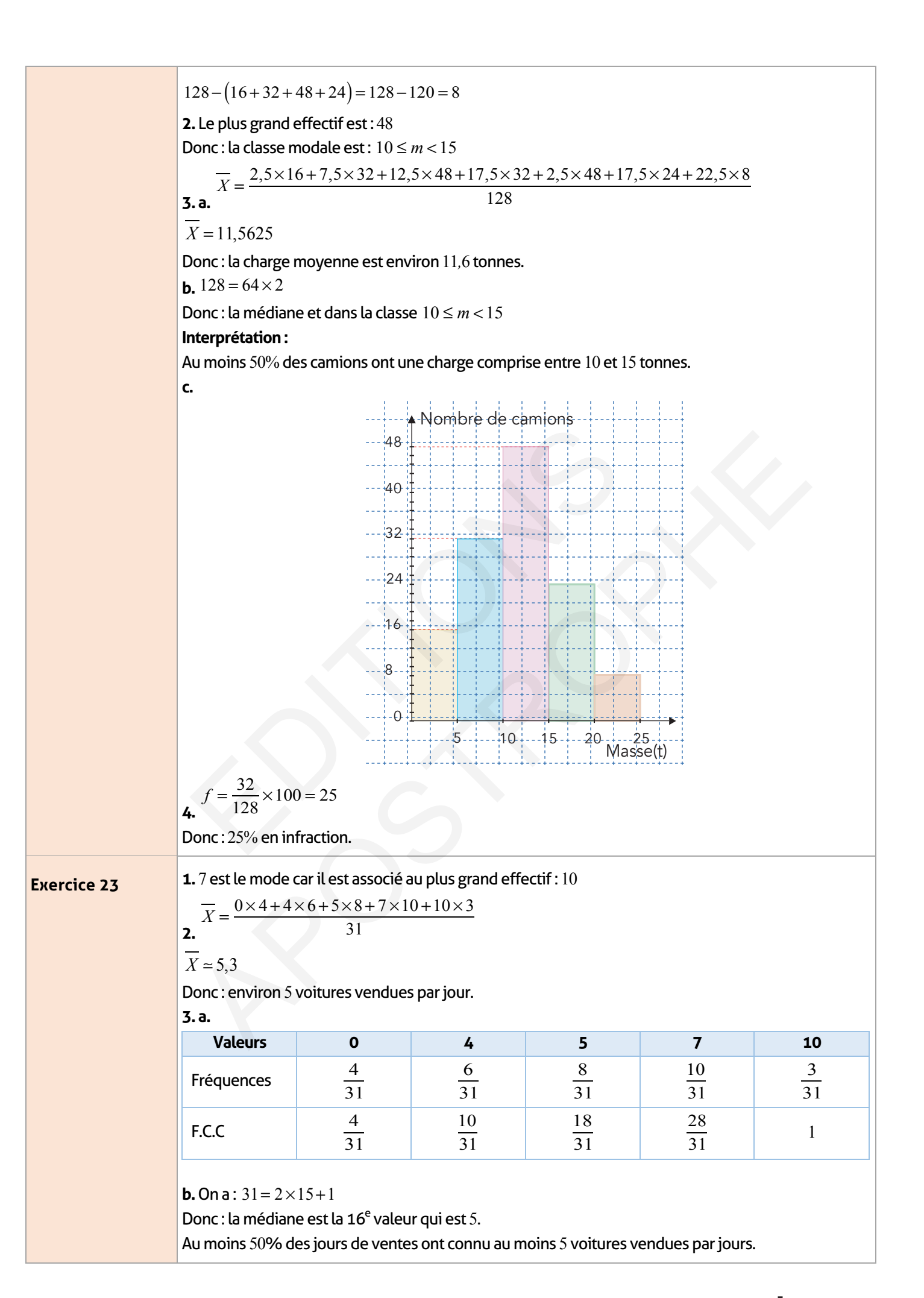

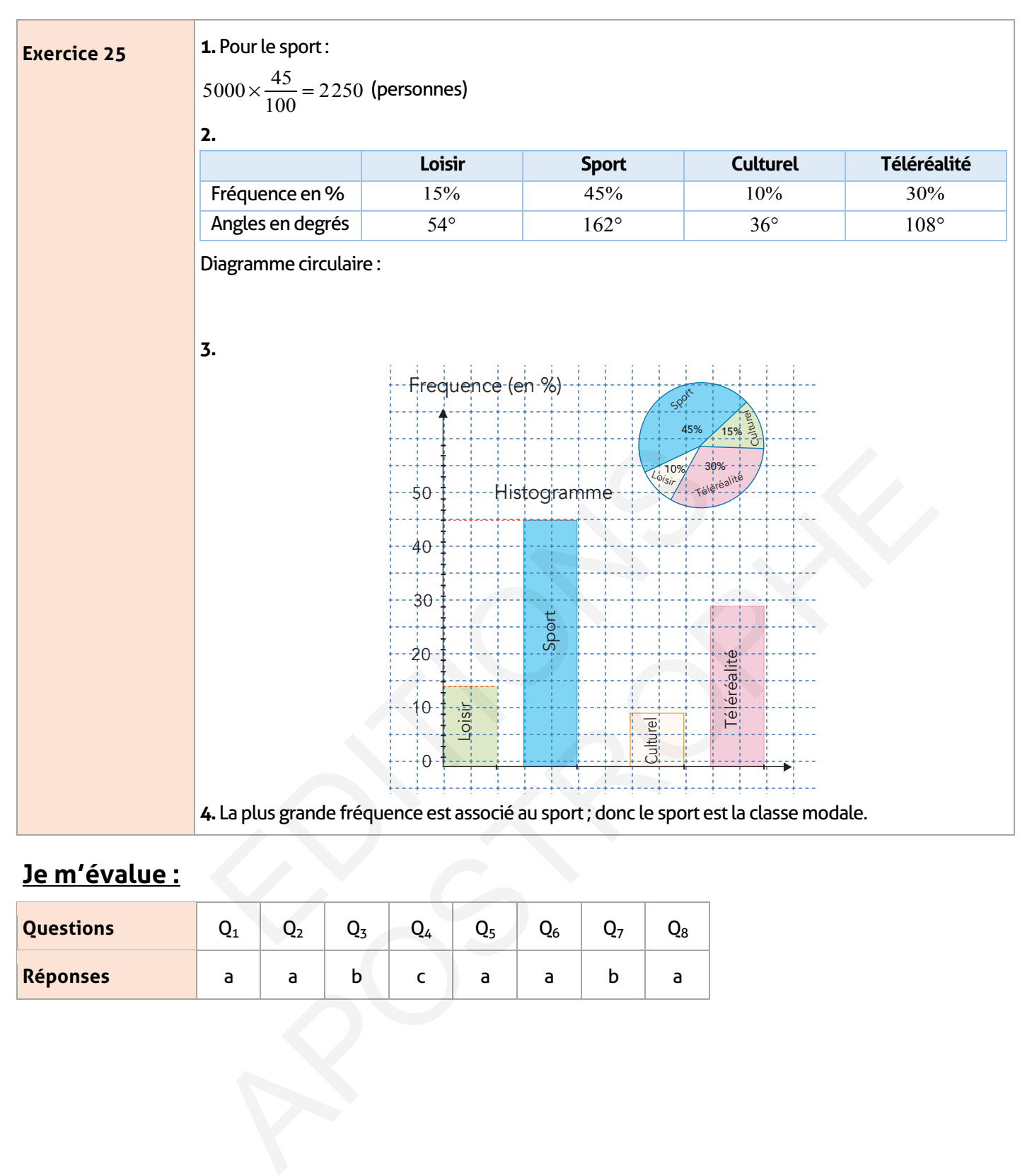

## **Je m'évalue :**

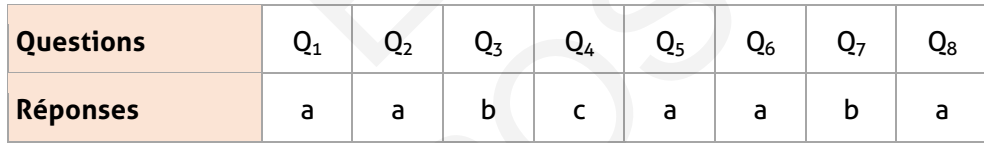

## **Auto-formation :**

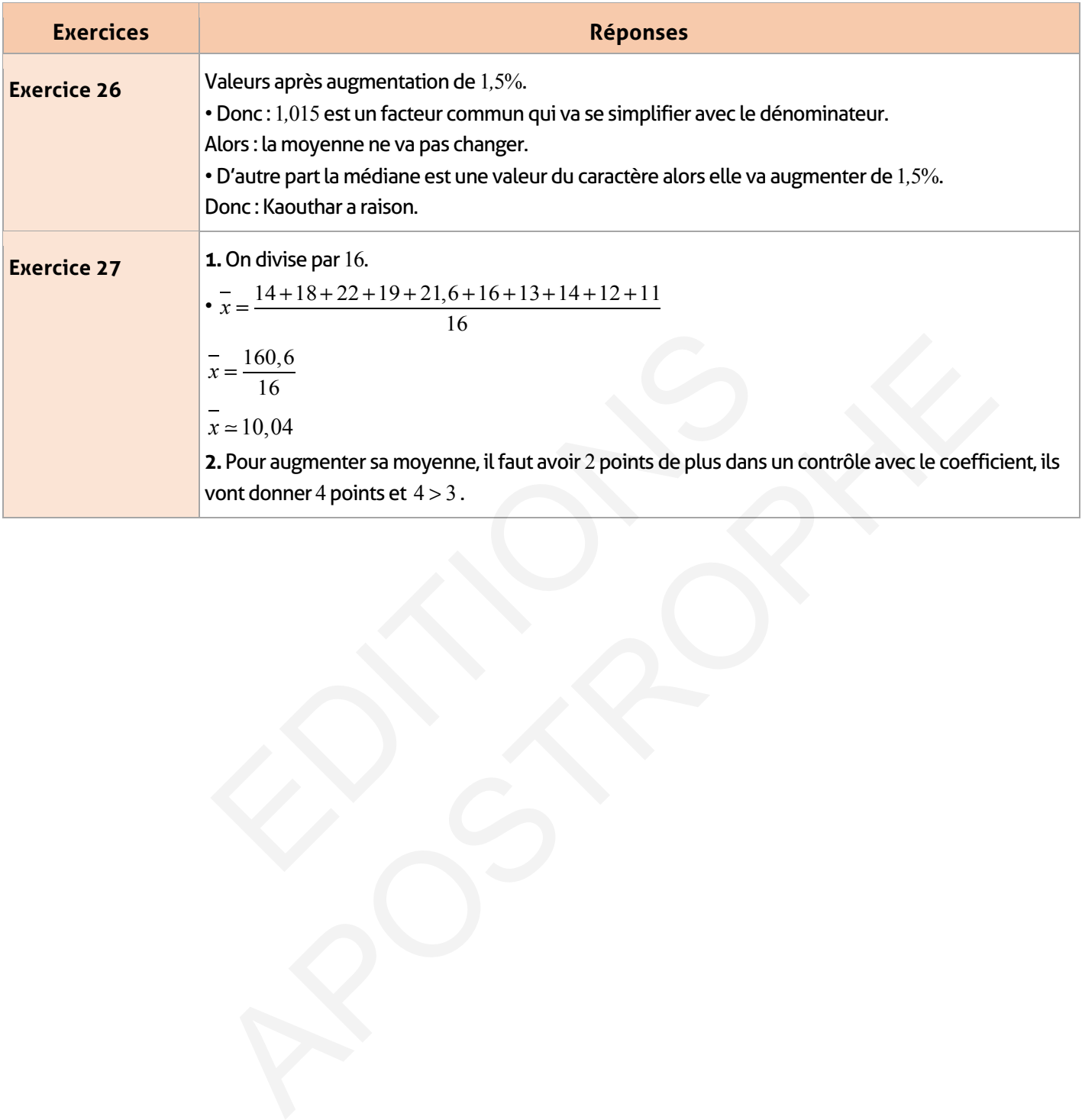

## **Références**

• BROUSSEAU G, (1983) : «Obstacles épistémologiques en mathématiques», Recherches en didactique des mathématiques, vol. 4-2, La Pensée sauvage, Grenoble.

• CHARNAY R, (1992) : «Traitement des erreurs en mathématiques et stratégies de différenciation», Repèfès, n°S.

• BROUSSEAU G, (1982) :

«Les objets de la didactique des mathématiques», Actes de la 2ème école d'été de

didactique

des mathématiques, IREM d'Orléans.

• BROUSSEAU G, (1986) : «Fondements et méthodes de la didactique des

mathématiques», Recherches en didactique des mathématiques, vol. 7-2, La Pensée sauvage, Grenoble. s de la didactique des mathématiques», Actes de la 2ème éo<br>
matiques, IREM d'Orléans.<br>
EAU G, (1986) : «Fondements et méthodes de la didactique<br>
ques», Recherches en didactique des mathématiques, vol. 7<br>
sirenoble.<br>
R, (19

• CHARNAY R, (1987) : «Apprendre par la résolution de problèmes», Grand N, n°42, CROP DE Grenoble.). s de la didactique des mathématiques», Actes de la 2ème école d'été de<br>
matiques, IREM d'Orléans.<br>
EAU G, (1986) : «Fondements et méthodes de la didactique des<br>
ques», Recherches en didactique des mathématiques, vol. 7-2,

# **Index**

## A

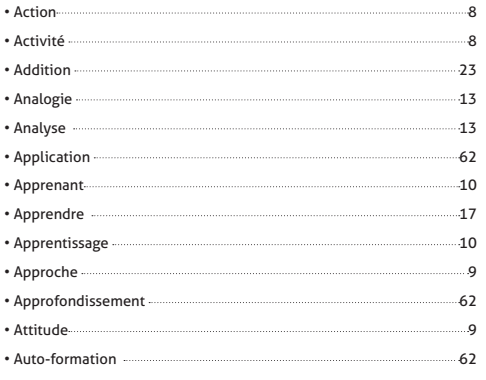

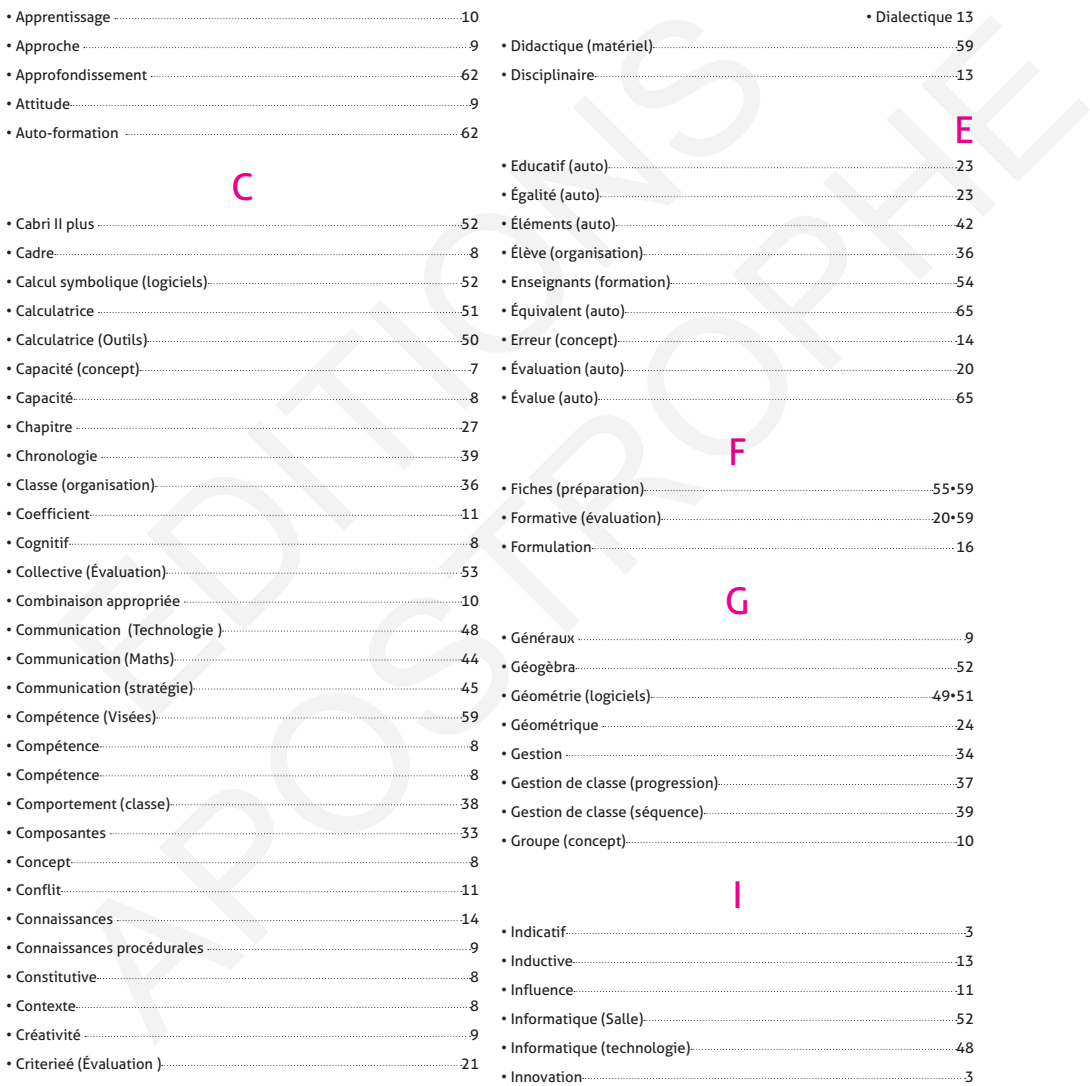

#### D • Découpage 40 • Découverte (activités) 62 • Déductive **13** • Démarche (Concept) 12 • Déroulement **60** • Déstabilisation **14** • Devoir 13 • Diagnostique (évaluation) 19 • Dialectique 13 • Didactique (matériel) 59 • Disciplinaire 13

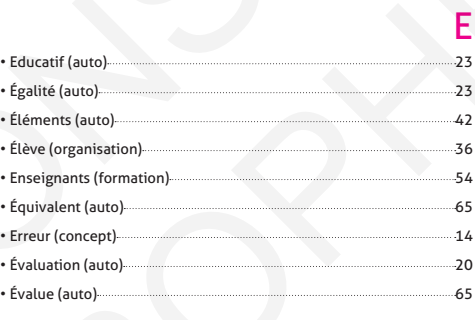

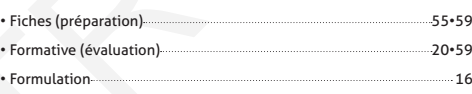

F

#### G

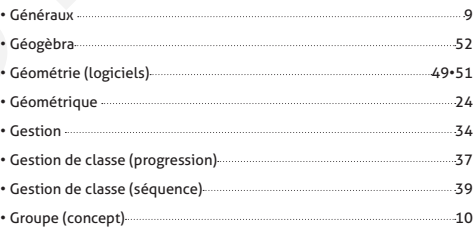

#### I

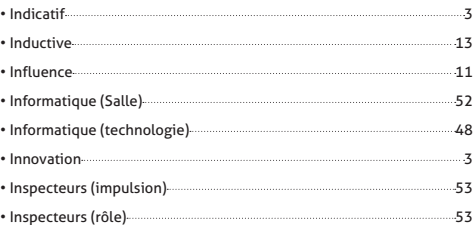

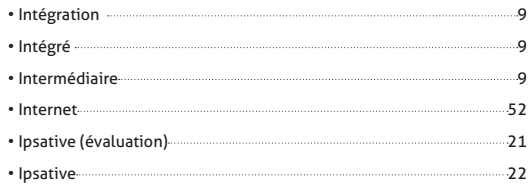

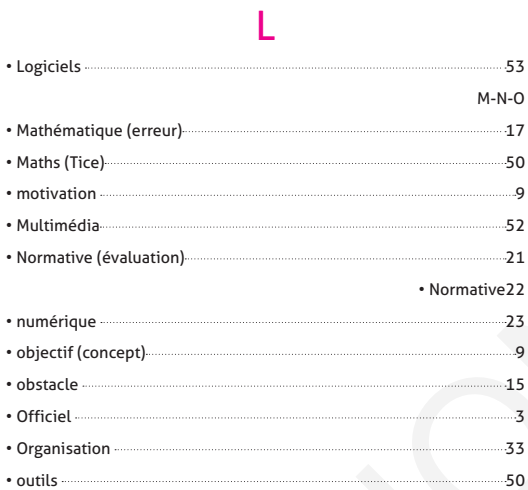

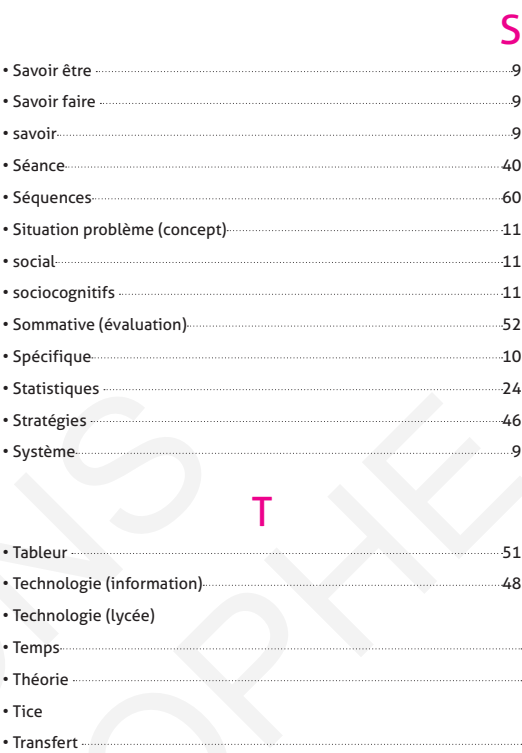

• Typologie 52

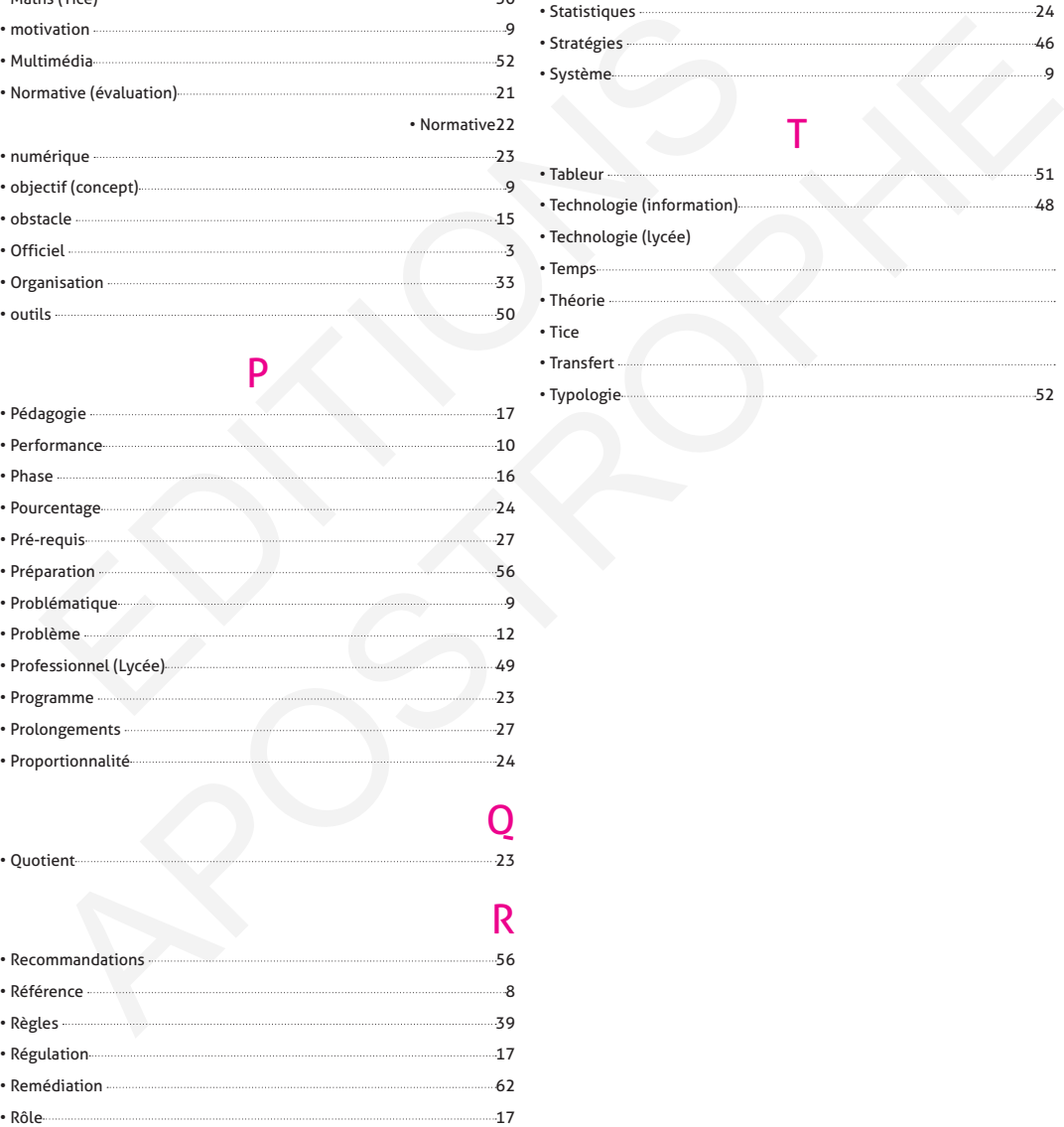

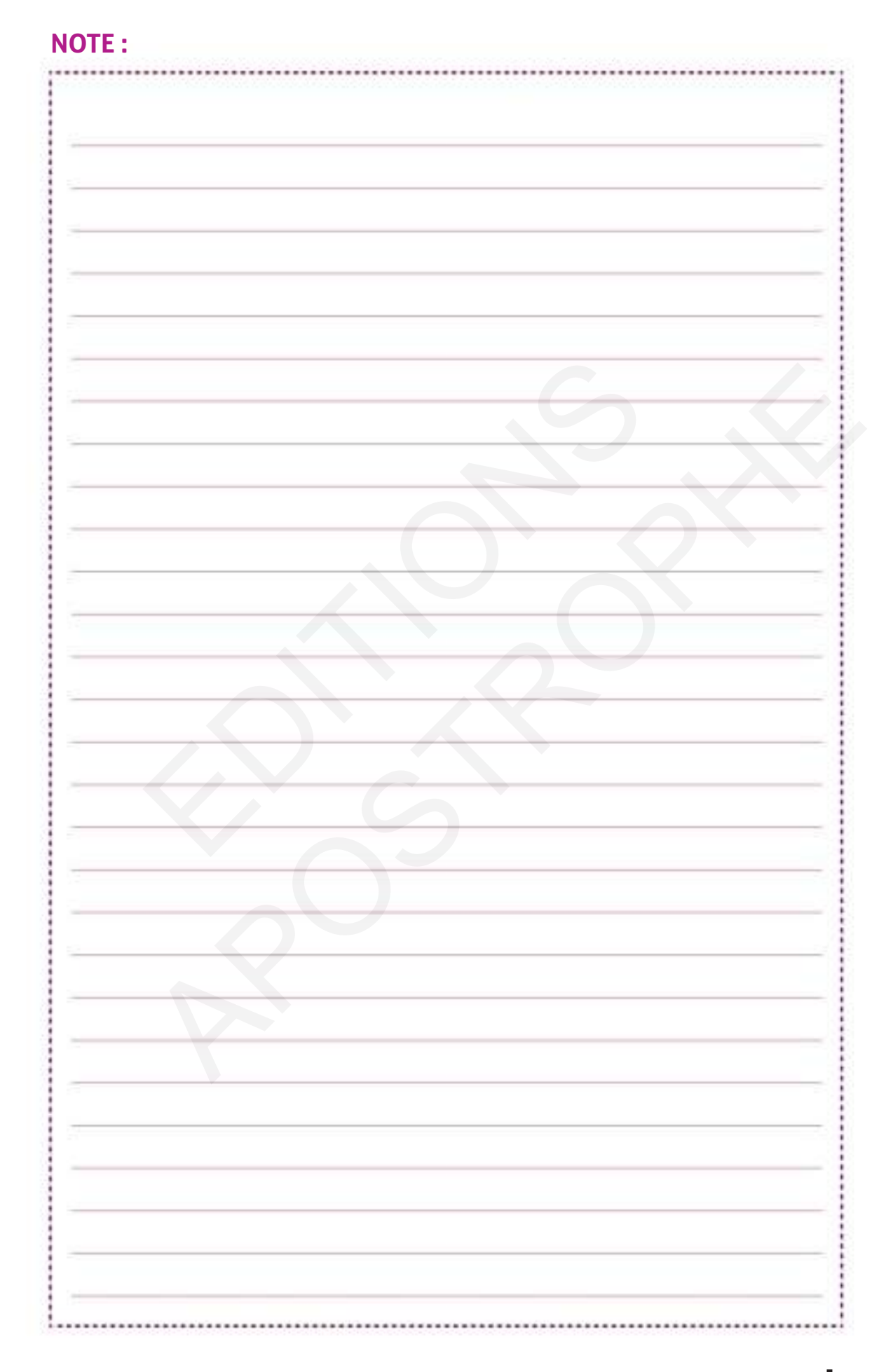

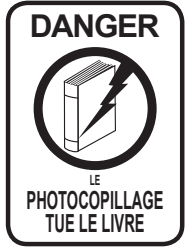

« Le photocopillage, c'est l'usage abusif et collectif de la photocopie sans autorisation des auteurs et des éditeurs. Largement répandu dans les établissements scolaires, le photocopillage menace l'avenir du livre, car il met en danger son équilibre économique. Il prive les auteurs d'une équitable rémunération. En dehors de l'usage privé du copiste, toute reproduction totale ou partielle de cet ouvrage est interdite. »

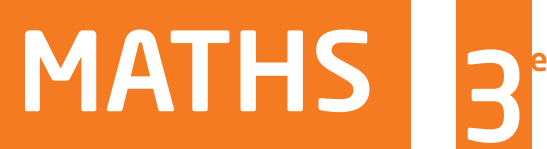

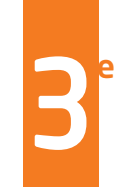

Une Collection résolument tournée vers les élèves.

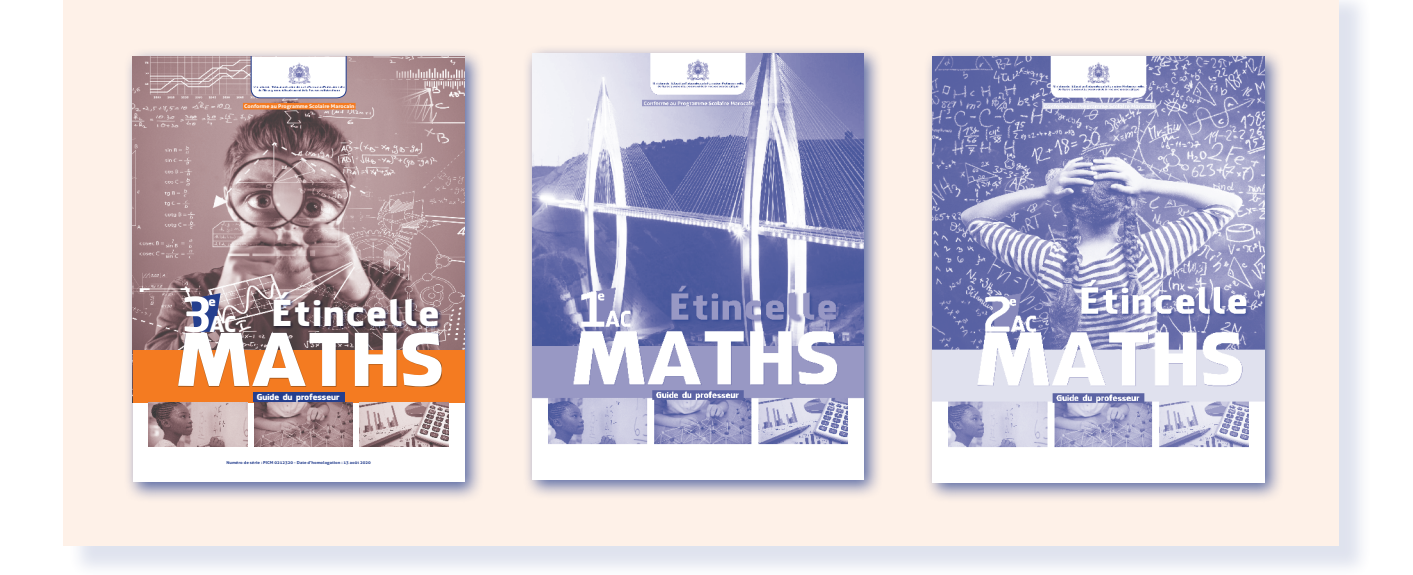

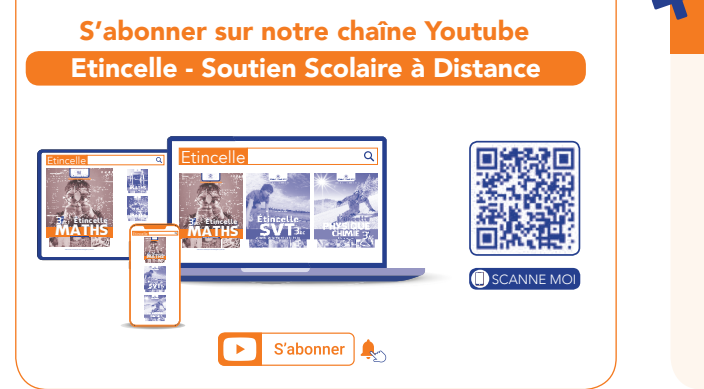

#### Guide de l'enseignant(e)

Pour recevoir **gratuitement** votre version numérique du guide pédagogique

Veuillez visiter et remplir le formulaire sur le site de la collection

#### www.collection-etincel

Notre **équipe Relations Enseignants** est à votre disposition pour vous conseiller et vous informer

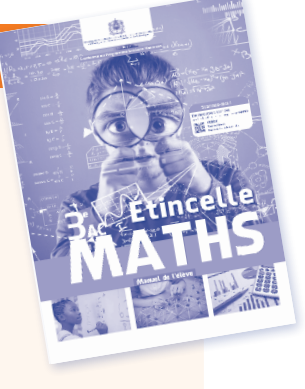

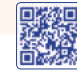

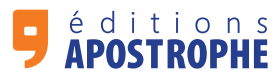

159, Bd Yacoub el Mansour, Maârif - Casablanca - Maroc Tél./Fax: 05 22 30 12 68 - 05 22 31 94 11 Email: contact@apostrophe.ma

www.apostrophe.ma

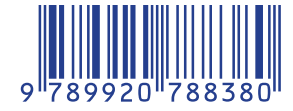